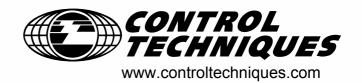

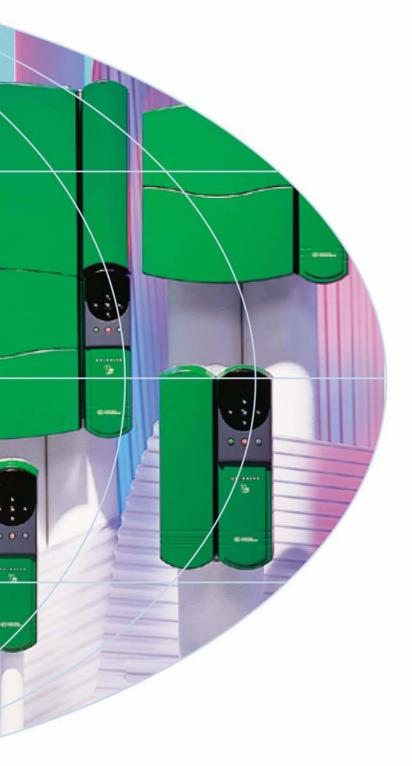

# User Guide **Unidrive**

Model sizes 1 to 5

Universal Variable Speed AC Drive for induction and servo motors

Part Number: 0460-0083-09

Issue Number: 9

## **General Information**

The manufacturer accepts no liability for any consequences resulting from inappropriate, negligent or incorrect installation or adjustment of the optional operating parameters of the equipment or from mismatching the variable speed drive with the motor.

The contents of this guide are believed to be correct at the time of printing. In the interests of a commitment to a policy of continuous development and improvement, the manufacturer reserves the right to change the specification of the product or its performance, or the contents of the guide, without notice.

All rights reserved. No parts of this guide may be reproduced or transmitted in any form or by any means, electrical or mechanical including photocopying, recording or by an information storage or retrieval system, without permission in writing from the publisher.

## **Drive software version**

This product is supplied with the latest version of user-interface and machine control software. If this product is to be used in a new or existing system with other drives, there may be some differences between their software and the software in this product. These differences may cause this product to function differently. This may also apply to drives returned from a Control Techniques Service Centre.

If there is any doubt, contact a Control Techniques Drive Centre.

## **Environmental statement**

Control Techniques is committed to minimising the environmental impacts of its manufacturing operations and of its products throughout their life cycle. To this end, we operate an Environmental Management System (EMS) which is certified to the International Standard ISO 14001. Further information on the EMS, our Environmental Policy and other relevant information is available on request, or can be found at www.greendrives.com.

The electronic variable-speed drives manufactured by Control Techniques have the potential to save energy and (through increased machine/process efficiency) reduce raw material consumption and scrap throughout their long working lifetime. In typical applications, these positive environmental effects far outweigh the negative impacts of product manufacture and end-of-life disposal.

Nevertheless, when the products eventually reach the end of their useful life, they can very easily be dismantled into their major component parts for efficient recycling. Many parts snap together and can be separated without the use of tools, whilst other parts are secured with conventional screws. Virtually all parts of the product are suitable for recycling.

Product packaging is of good quality and can be re-used. Large products are packed in wooden crates, whilst smaller products come in strong cardboard cartons which themselves have a high recycled fibre content. If not re-used, these containers can be recycled. Polyethylene, used on the protective film and bags for wrapping product, can be recycled in the same way. Control Techniques' packaging strategy favours easily-recyclable materials of low environmental impact, and regular reviews identify opportunities for improvement.

When preparing to recycle or dispose of any product or packaging, please observe local legislation and best practice.

Copyright © August 2003 Control Techniques Drives Limited

Issue Number: 9

Software: V03.02.12 onwards

# How to use this User Guide

This User Guide provides complete information for installing and operating a Unidrive from start to finish.

The information is in logical order, taking the reader from receiving the drive through to fine tuning the performance.

## NOTE

There are specific safety warnings throughout this guide, located in the relevant sections. In addition, Chapter 1 *Safety Information* on page 7 contains general safety information. It is essential that the warnings are observed and the information considered when working with or designing a system using the drive.

This map of the user guide helps to find the right sections for the task you wish to complete:

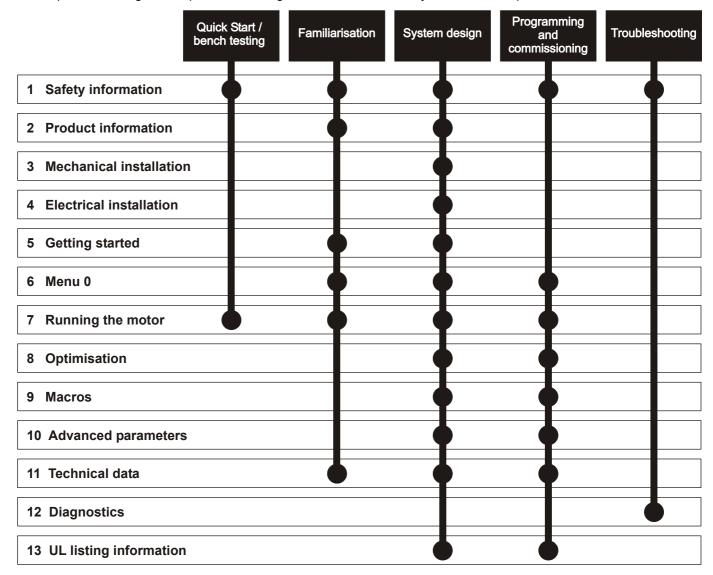

# Contents

|                 | Declaration of Conformity                                            | 6  |
|-----------------|----------------------------------------------------------------------|----|
| 1               | Safety Information                                                   | 7  |
| 1.1             | Warnings, Cautions and Notes                                         |    |
| 1.2             | Electrical safety - general warning                                  | 7  |
| 1.3             | System design and safety of personnel                                |    |
| 1.4             | Environmental limits                                                 |    |
| 1.5             | Compliance with regulations                                          |    |
| 1.6             | Motor                                                                |    |
| 1.7             | Adjusting parameters                                                 | 7  |
| 2               | Product Information                                                  | 8  |
| 2.1             | Ratings                                                              |    |
| 2.2             | Model number                                                         |    |
| 2.3             | Nameplate description - drive identification .                       |    |
| 2.4             | Model variants                                                       |    |
| 2.5             | Operating modes                                                      |    |
| 2.6             | Drive features                                                       |    |
| 2.7             | Option Modules                                                       |    |
| 2.8             | More information                                                     |    |
| 2.9             | Items supplied with the drive                                        |    |
| 3               | Mechanical Installation                                              | 14 |
| 3.1             | Safety information                                                   |    |
| 3.2             | Planning the installation                                            |    |
| 3.3             | Terminal cover removal                                               |    |
| 3.4             | Ingress protection                                                   |    |
| 3.5             | Option module fitting / removal                                      |    |
| 3.6             | Mounting methods                                                     |    |
| 3.7             | Enclosure                                                            |    |
| 3.8             | Ventilation                                                          |    |
| 3.9             | Baffle plates                                                        |    |
| 3.10<br>3.11    | Ambient temperature                                                  |    |
| 3.11<br>3.12    | RFI filters  Power terminals                                         |    |
| 3.12            | Routine maintenance                                                  |    |
|                 |                                                                      |    |
| 4               | Electrical Installation                                              |    |
| 4.1<br>4.2      | Power connections                                                    |    |
| 4.2<br>4.3      | AC supply requirements  Supplying the drive with DC / DC bus paralle |    |
| 4.3<br>4.4      | Ratings                                                              |    |
| 4.4<br>4.5      | Output circuit and motor protection                                  |    |
| 4.6             | Braking                                                              |    |
| 4.0<br>4.7      | Ground leakage                                                       |    |
| 4.8             | EMC (Electromagnetic compatibility)                                  |    |
| <del>4</del> .9 | Control connections                                                  |    |
| 4.10            | Encoder connections                                                  |    |
| 4.11            | Configuring a Unidrive size 5 system                                 |    |

| 5           | Getting Started                           | 58    |
|-------------|-------------------------------------------|-------|
| 5.1         | Understanding the display                 | 58    |
| 5.2         | Keypad operation                          | 58    |
| 5.3         | Menu structure                            |       |
| 5.4         | Advanced keypad functions                 |       |
| 5.5         | Menu 0                                    |       |
| 5.6         | Advanced menus                            |       |
| 5.7         | Changing the operating mode               |       |
| 5.8         | Saving parameters                         |       |
| 5.9<br>5.10 | Defaulting the drive                      |       |
| 5.10        | Parameter security Serial Communications  |       |
| •           |                                           |       |
| 6           | Menu 0                                    |       |
| 6.1         | Single line descriptions                  |       |
| 6.2         | Menu 0 full descriptions                  |       |
| 7           | Running the motor                         | 81    |
| 7.1         | Quick start set-up                        |       |
| 7.2         | Quick Start commissioning                 | 84    |
| 7.3         | Quick start P.C. commissioning (UniSoft / |       |
|             | VTCSoft)                                  | 87    |
| 8           | Optimisation                              | 92    |
| 8.1         | Motor map parameters                      | 92    |
| 8.2         | Current limits                            |       |
| 8.3         | Motor thermal protection                  |       |
| 8.4         | Switching frequency                       |       |
| 8.5         | High speed operation                      | 99    |
| 9           | Macros                                    | 101   |
| 9.1         | Introduction                              | . 101 |
| 9.2         | How to load a macro                       |       |
| 9.3         | Macro terminal connection changes         | . 102 |
| 9.4         | Macro logic diagrams and Menu 0 parameter |       |
|             | changes                                   |       |
| 0.5         | Unidrivo VTC macro difformace             | 122   |

| 10    | Advanced Parameters                           |      |
|-------|-----------------------------------------------|------|
| 10.1  | Menu 1: Speed references and limits           | 124  |
| 10.2  | Menu 2: Ramps (accel. / decel.)               | 128  |
| 10.3  | Menu 3: Speed feedback / frequency slaving .  | 131  |
| 10.4  | Menu 4: Current control                       | 135  |
| 10.5  | Menu 5: Machine control                       | 139  |
| 10.6  | Menu 6: Sequencing logic                      | 143  |
| 10.7  | Menu 7: Analog I/O                            |      |
| 10.8  | Menu 8: Digital I/O                           | 148  |
| 10.9  | Menu 9: Programmable logic                    | 152  |
|       | Menu 10: Status flags / trip log              |      |
| 10.11 | Menu 11: Menu 0 customisation / drive specifi |      |
|       | ratings                                       |      |
| 10.12 | Menu 12: Programmable thresholds              | 157  |
| 10.13 | Menu 13: Digital lock / orientation           | 160  |
|       | Menu 14: Programmable PID function            |      |
|       | Menu 15: Regen                                |      |
| 10.16 | Menu 16 Small option module set-up            | 171  |
| 10.17 | Menu 17: Large option module set-up           | 179  |
|       | Menu 18: Application menu 1                   |      |
| 10.19 | Menu 19: Application menu 2                   | 180  |
|       | Menu 20: Large option module                  | 180  |
| 10.21 | Unidrive VTC parameter range and default      |      |
|       | differences                                   |      |
| 10.22 | Advanced Features                             | 182  |
| 11    | Technical Data                                | .190 |
| 11.1  | Drive                                         | 190  |
| 11.2  | Optional RFI filters                          | 197  |
| 12    | Diagnostics                                   | .198 |
| 12.1  | Trip indications                              | 198  |
| 12.2  | Alarm indications                             |      |
| 12.3  | Status indications                            |      |
| 12.4  | Displaying the trip history                   |      |
| 13    | UL Listing Information                        | .205 |
| 13.1  | AC supply specification                       |      |
| 13.2  | Maximum continuous output current             |      |
| 13.3  | Safety label                                  |      |
|       | Index                                         | .206 |

# **Declaration of Conformity**

Control Techniques Ltd The Gro Newtown Powys UK SY16 3BE

 UNI1201
 UNI1202
 UNI1203
 UNI1204
 UNI1205

 UNI2201
 UNI2202
 UNI2203
 UNI3204
 UNI3204

| UNI1401 | UNI1402 | UNI1403 | UNI1404 | UNI1405 |
|---------|---------|---------|---------|---------|
| UNI2401 | UNI2402 | UNI2403 |         |         |
| UNI3401 | UNI3402 | UNI3403 | UNI3404 | UNI3405 |
| UNI4401 | UNI4402 | UNI4403 | UNI4404 | UNI4405 |
| UNI5401 |         |         |         |         |

The AC variable speed drive products listed above, including the VTC, LFT (all sizes) and REGEN (UNI3401 to UNI4405 only) variants, have been designed and manufactured in accordance with the following European harmonised, national and international standards:

| EN 60249                | Base materials for printed circuits                                                                            |
|-------------------------|----------------------------------------------------------------------------------------------------|
| IEC326-1                | Printed boards: general information for the specification writer                                               |
| IEC326-5                | Printed boards: specification for single- and double-<br>sided printed boards with plated-through holes        |
| IEC326-6                | Printed boards: specification for multilayer printed boards                                                    |
| IEC664-1                | Insulation co-ordination for equipment within low-voltage systems: principles, requirements and tests          |
| EN 60529                | Degrees of protection provided by enclosures (IP code)                                                         |
| UL94                    | Flammability rating of plastic materials                                                                       |
| UL508C                  | Standard for power conversion equipment                                                                        |
| EN 50081-1 <sup>1</sup> | Generic emission standard for the residential, commercial and light industrial environment                     |
| EN 50081-2              | Generic emission standard for the industrial environment                                                       |
| EN 50082-2              | Generic immunity standard for the industrial environment                                                       |
| EN 61800-3              | Adjustable speed electrical power drive systems - Part 3: EMC product standard including specific test methods |

<sup>&</sup>lt;sup>1</sup> Conducted emission sizes 1 to 3, not size 4 or 5. See the relevant EMC Data Sheet.

These products comply with the Low Voltage Directive 73/23/EEC, the Electromagnetic Compatibility (EMC) Directive 89/336/EEC and the CE Marking Directive 93/68/EEC.

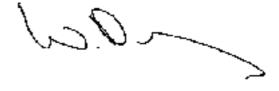

W. Drury
Executive Vice President, Technology
Newtown

Date: 26 September 2001

These electronic drive products are intended to be used with appropriate motors, controllers, electrical protection components and other equipment to form complete end products or systems. Compliance with safety and EMC regulations depends upon installing and configuring drives correctly, including using the specified input filters. The drives must be installed only by professional assemblers who are familiar with requirements for safety and EMC. The assembler is responsible for ensuring that the end product or system complies with all the relevant laws in the country where it is to be used. A *Unidrive EMC Data Sheet* is also available giving detailed EMC information.

Safety Information Product Mechanical Electrical Getting Running Advanced Technical **UL** Listing Menu 0 Optimisation Macros Diagnostics Information Installation

# Safety Information

#### 1.1 Warnings, Cautions and Notes

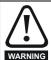

A Warning contains information which is essential for avoiding a safety hazard.

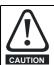

A Caution contains information which is necessary for avoiding a risk of damage to the product or other equipment.

A Note contains information which helps to ensure correct operation of the product.

#### 1.2 Electrical safety - general warning

The voltages used in the drive can cause severe electrical shock and/or burns, and could be lethal. Extreme care is necessary at all times when working with or adjacent to the drive.

Specific warnings are given at the relevant places in this User Guide.

#### 1.3 System design and safety of personnel

The drive is intended as a component for professional incorporation into complete equipment or a system. If installed incorrectly, the drive may present a safety hazard. The drive uses high voltage and currents, carries a high level of stored electrical energy, and is used to control equipment which can cause injury.

Close attention is required to the electrical installation and the system design to avoid hazards, either in normal operation or in the event of equipment malfunction. System design, installation, commissioning and maintenance must be carried out by personnel who have the necessary training and experience. They must read this safety information and this User Guide carefully

The STOP function of the drive does not remove dangerous voltages from the output of the drive or from any external option unit.

Careful consideration must be given to the functions of the drive which might result in a hazard, either through their intended functions or through incorrect operation due to a fault.

In any application where a malfunction of the drive could lead to damage, loss or injury, a risk analysis must be carried out, and where necessary, further measures taken to reduce the risk.

The STOP and START controls or electrical inputs of the drive must not be relied upon to ensure safety of personnel. If a safety hazard could exist from unexpected starting of the drive, an interlock that electrically isolates the drive from the AC supply must be installed to prevent the motor being inadvertently started.

To ensure mechanical safety, additional safety devices such as electromechanical interlocks and overspeed protection devices may be required. The drive must not be used in a safety critical application without additional high integrity protection against hazards arising from a malfunction.

Under certain conditions, the drive can suddenly discontinue control of the motor. If the load on the motor could cause the motor speed to be increased (e.g. in hoists and cranes), a separate method of braking and stopping must be used (e.g. a mechanical brake).

#### 1.4 **Environmental limits**

Instructions in this User Guide regarding transport, storage, installation and use of the drive must be complied with, including the specified environmental limits. Drives must not be subjected to excessive physical

#### 1.5 Compliance with regulations

The installer is responsible for complying with all relevant regulations, such as national wiring regulations, accident prevention regulations and electromagnetic compatibility (EMC) regulations. Particular attention must be given to the cross-sectional areas of conductors, the selection of fuses or other protection, and protective earth (ground) connections.

This User Guide contains instruction for achieving compliance with specific EMC standards.

Within the European Union, all machinery in which this product is used must comply with the following directives:

98/37/EC: Safety of machinery.

89/336/EEC: Electromagnetic Compatibility.

#### 1.6 Motor

Ensure the motor is installed in accordance with the manufacturer's recommendations. Ensure the motor shaft is not exposed.

Standard squirrel cage induction motors are designed for single speed operation. If it is intended to use the capability of the drive to run a motor at speeds above its designed maximum, it is strongly recommended that the manufacturer is consulted first.

Low speeds may cause the motor to overheat because the cooling fan becomes less effective. The motor should be fitted with a protection thermistor. If necessary, an electric forced vent fan should be used.

## Adjusting parameters

Some parameters have a profound effect on the operation of the drive. They must not be altered without careful consideration of the impact on the controlled system. Measures must be taken to prevent unwanted changes due to error or tampering.

Unidrive User Guide Issue Number: 9

Safety Product Mechanical Electrical Getting Running Advanced Technical **UL** Listing Optimisation Menu 0 Macros Diagnostics Information Information the motor Parameters

#### 2 **Product Information**

#### 2.1 **Ratings**

Table 2-1 200V drive ratings (200V to 240V ±10%)

| Mode | I    |      | ninal<br>ing | Output current* | Typical<br>Input |
|------|------|------|--------------|-----------------|------------------|
|      |      | kW   | hp           | (A)             | current (A)      |
|      | 1201 | 0.37 | 0.5          | 2.1             | 2.4              |
|      | 1202 | 0.55 | 0.75         | 2.8             | 3.5              |
|      | 1203 | 0.75 | 1            | 3.8             | 4.6              |
| 1    | 1204 | 1.1  | 1.5          | 5.6             | 6.5              |
|      | 1205 | 2.2  | 3            | 9.5             | 8.6              |
|      | 2201 | 3    | 4            | 12              | 10.8             |
| 257  | 2202 | 4    | 5            | 16              | 14.3             |
| 2    | 2203 | 5.5  | 10           | 25              | 19.8             |
|      | 3201 | 7.5  | 15           | 34              | 26               |
| 3    | 3202 | 11   | 20           | 46              | 39               |
| 9    | 3203 | 15   | 25           | 60              | 53               |
|      | 3204 | 22   | 30           | 74              | 78               |

Table 2-2 400V drive ratings (380V to 480V ±10%)

|                                        |      | Nomina | l rating | Output   | Typical          |
|----------------------------------------|------|--------|----------|----------|------------------|
| Model                                  |      | @380V  | @460V    | current* | Input<br>current |
|                                        |      | kW     | hp       | (A)      | (A)              |
|                                        | 1401 | 0.75   | 1        | 2.1      | 3.0              |
| 66 6 6 6 6 6 6 6 6 6 6 6 6 6 6 6 6 6 6 | 1402 | 1.1    | 1.5      | 2.8      | 4.3              |
|                                        | 1403 | 1.5    | 2        | 3.8      | 5.8              |
| 1                                      | 1404 | 2.2    | 3        | 5.6      | 8.2              |
|                                        | 1405 | 4      | 5        | 9.5      | 10.0             |
|                                        | 2401 | 5.5    | 7.5      | 12       | 13.0             |
| 33                                     | 2402 | 7.5    | 10       | 16       | 17.0             |
| 2                                      | 2403 | 11     | 15       | 25       | 21.0             |
|                                        | 3401 | 15     | 25       | 34       | 27               |
| 232                                    | 3402 | 18.5   | 30       | 40       | 32               |
| 3                                      | 3403 | 22     | 30       | 46       | 40               |
|                                        | 3404 | 30     | 40       | 60       | 52               |
|                                        | 3405 | 37     | 50       | 70       | 66               |
|                                        | 4401 | 45     | 75       | 96       | 76               |
|                                        | 4402 | 55     | 100      | 124      | 91               |
|                                        | 4403 | 75     | 125      | 156      | 123              |
| 3                                      | 4404 | 90     | 150      | 180      | 145              |
| 4                                      | 4405 | 110    | 150      | 202      | 181              |
|                                        | 5401 | 160    | 200      | 300**    | 280              |
|                                        | 5402 | 320    | 400      | 600**    | 560              |
|                                        | 5403 | 480    | 600      | 900**    | 840              |
|                                        | 5404 | 640    | 800      | 1200**   | 1120             |
| 5                                      | 5405 | 800    | 1000     | 1500**   | 1400             |
|                                        | 5406 | 960    | 1200     | 1800**   | 1680             |
|                                        | 5407 | 1120   | 1400     | 2100**   | 1960             |
|                                        | 5408 | 1280   | 1600     | 2400**   | 2240             |

- The output currents are given for maximum 40°C (104°F) ambient, 1,000m altitude and 3kHz switching. Derating is required for higher switching frequencies, ambient temperatures >40°C (104°F) and high altitudes. For further information, refer to section 11.1.1 Power and current ratings on page 190.
- Multiples of 300A output current with 120% overload or multiples of 240A with 150% overload

A Unidrive size 5 consists of a control module with one or more power modules connected in parallel.

UNI5401 = 1 x control module and 1 x power module  $UNI5402 = 1 \times control \mod 2 \times power \mod 8 = 1 \times control \mod 8 = 1 \times control \mod 8 = 1 \times co$ 

#### 2.2 Model number

The way in which the model numbers for the Unidrive range are formed is illustrated below.

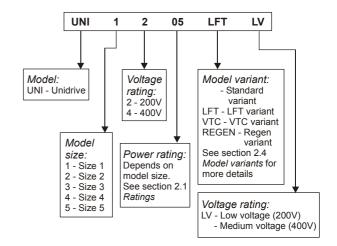

Safety **Product** Mechanical Electrical Getting Running Advanced Technical **UL** Listing Menu 0 Optimisation Macros Diagnostics Information Information Installation Installation the moto Parameters Data Information

#### 2.3 Nameplate description - drive identification

The drive label is found on the top surface of the control pod (right angles to the display) on Unidrive sizes 1 to 3 and size 5 control module, and on the side of the Unidrive size 4 and size 5 power module.

Figure 2-1 Typical drive rating labels

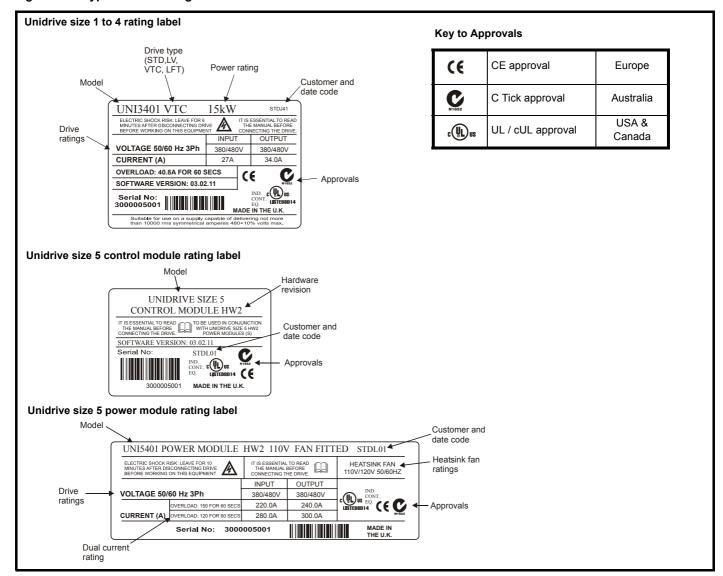

#### 2.4 **Model variants**

#### 2.4.1 Unidrive standard industrial (STD)

...for constant torque loads (All frame sizes)

## Operating modes:

Open Loop

Closed Loop vector

Servo

Regen

## Overload:

Open loop 150% for 60s

Closed loop vector 175% for 60s (sizes 1 to 4), 150%\* for 60s (size

Servo 175% for 4s (sizes 1 to 4), 150%\* for 4s (size 5)

Regen 150% for 60s

\* Multiples of 300A output current with 120% overload or multiples of 240A with 150% overload

Figure 2-2 Constant torque load

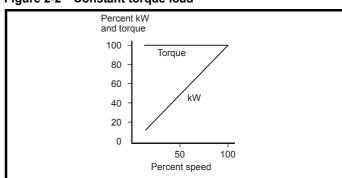

Safety Mechanical Electrical Getting Running Advanced Technical **UL** Listing Product Menu 0 Optimisation Macros Diagnostics Information Installation Installation Started Parameters Information

## 2.4.2 Unidrive LFT

...for lift applications

Overloads and operating modes as Unidrive standard industrial, in addition:

low acoustic noise 9kHz default switching frequency S4/S5 duty cycle only

Figure 2-3 Standard S4/S5 duty cycle (Unidrive LFT)

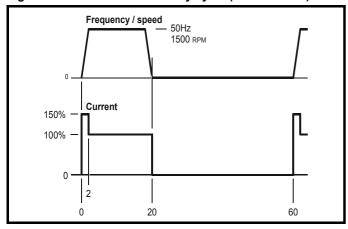

## 2.4.3 Unidrive VTC

...for quadratic load (variable torque) applications (fans and pumps)

Open loop fixed boost mode only

120% overload for 60s

Figure 2-4 Variable torque mode

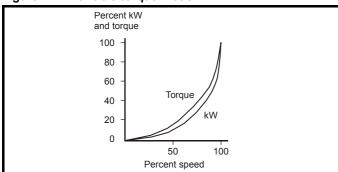

## 2.4.4 Unidrive REGEN

All sizes of Unidrive can be used in regen mode. However, Unidrive sizes 3 and 4 require an internal modification before being used in a regen system.

This modification is already completed if the drive has been ordered as a Unidrive REGEN.

## 2.5 Operating modes

All variants of Unidrive (except VTC) are designed to operate in any of the following modes:

Open loop mode
 V/f mode (V/ Hz)
 Open loop vector

2. Closed loop vector

- 3. Servo
- 4. Regen

Unidrive VTC can only operate in open loop quadratic V/f mode.

## 2.5.1 Open Loop mode (OL)

For use with standard AC induction motors.

The drive applies power to the motor at frequencies varied by the user. The motor speed is a result of the output frequency of the drive and slip due to the mechanical load. The drive can improve the performance of the motor by applying slip compensation. The performance at low speed depends on whether V/f mode or open loop vector mode is selected.

#### V/f mode

The voltage applied to the motor is directly proportional to the frequency except at low speed where a voltage boost is provided which is set by the user. This mode should used for multi-motor applications.

Typically 100% torque at 4Hz.

## Open loop vector mode

The voltage applied to the motor is directly proportional to the frequency except at low speed where the drive uses motor parameters to apply the correct voltage to keep the flux constant under varying load conditions.

Typically 100% torque at 1Hz.

## 2.5.2 Closed loop vector mode (VT)

For use with induction motors with a speed feedback device fitted.

The drive directly controls the speed of the motor using the feedback device to ensure the rotor speed is exactly as demanded. Motor flux is accurately controlled at all times to provide full torque all the way down to zero speed.

Typically 175% torque at 0rpm.

## 2.5.3 Servo (SV)

For use with permanent magnet brushless motors with a speed and position feedback device fitted.

The drive directly controls the speed of the motor using the feedback device to ensure the rotor speed is exactly as demanded. Flux control is not required because the motor is self excited by the permanent magnets which form part of the rotor.

Absolute position information is required from the feedback device to ensure the output voltage is accurately matched to the back EMF of the motor

Typically 175% torque at 0rpm

## 2.5.4 Regen

For use as a regenerative front end for four quadrant operation.

Regen operation allows bi-directional power flow to and from the AC supply. This provides far greater efficiency levels in applications which would otherwise dissipate large amounts of energy in the form of heat in a braking resistor.

The harmonic content of the input current is negligible due to the sinusoidal nature of the waveform when compared to a conventional bridge rectifier or thyristor front end.

See the Regen Installation Guide for more information on this operating mode

## 2.5.5 Key to operating mode abbreviations

Abbreviations are throughout this User Guide to define the operating mode for which the information applies as follows:

OL> Open loop

CL> Closed loop (which incorporates closed loop vector and servo mode)

VT> Closed loop vector mode

SV> Servo

| Safety      | Product       | Mechanical   | Electrical   | Getting | Menu 0  | Running   | Optimisation | Macros | Advanced   | Technical | Diagnostics | UL Listing  |
|-------------|---------------|--------------|--------------|---------|---------|-----------|--------------|--------|------------|-----------|-------------|-------------|
| Information | n Information | Installation | Installation | Started | Wienu 0 | the motor | Optimisation | Macros | Parameters | Data      | Diagnostics | Information |

#### 2.6 **Drive features**

Figure 2-5 Features of the drive (Size 1 to 5)

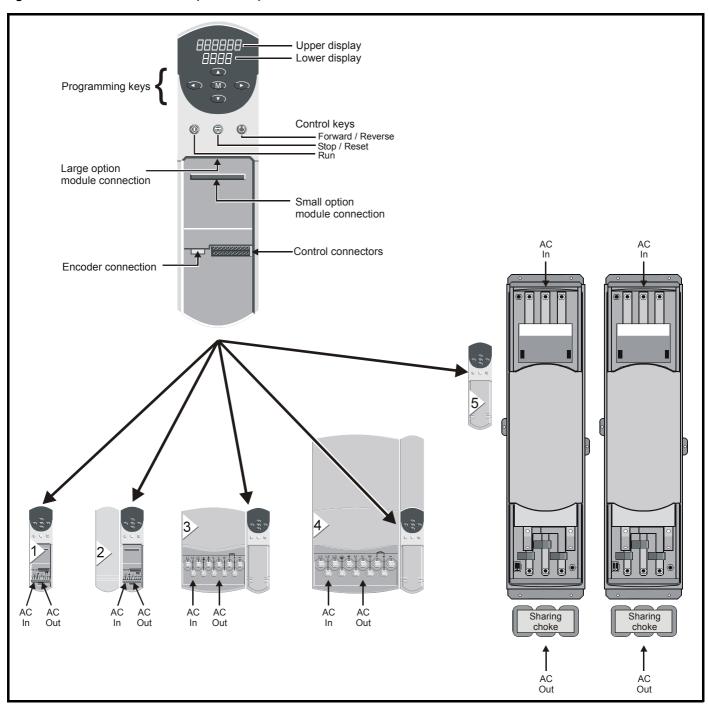

Unidrive size 5 consists of a control module and one or more power

For power ratings greater than 160kW / 200hp, multiple power modules (up to a maximum of 8) can be connected in parallel.

When multiple power modules are used, an output sharing choke is required before the drive outputs are connected together.

Safety Mechanical Electrical Getting Running Advanced Technical **UL** Listing Product Diagnostics Menu 0 Optimisation Macros Information Information Started the moto Parameters Data Information

#### 2.7 **Option Modules**

The following option modules are available for use with Unidrive.

Figure 2-6 Unidrive options available for all sizes

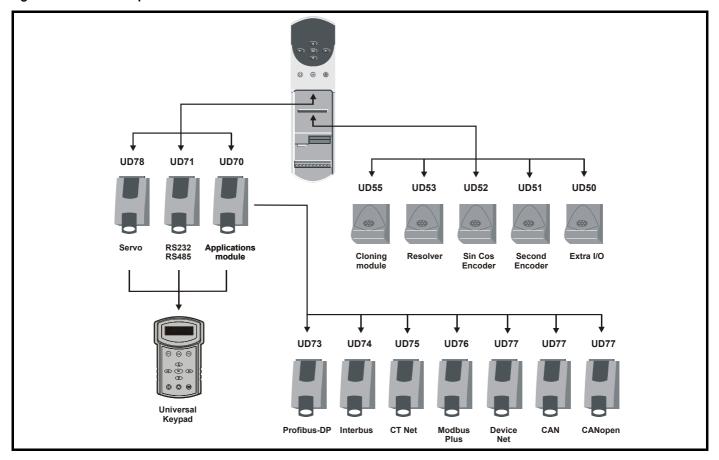

Unidrive sizes 1 to 4 have built in braking transistors; for Unidrive size 5 a braking option can be fitted if required as shown below:

Figure 2-7 Braking option available for Size 5

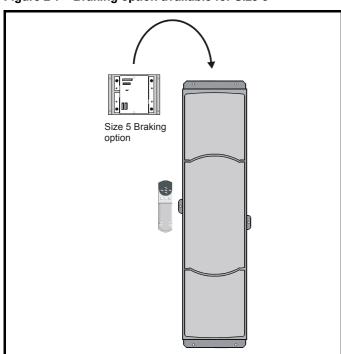

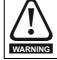

The drive must be powered down for a minimum duration of 10 minutes before an option module is fitted or removed.

#### 2.8 More information

The following manuals are also available providing full information on the various option modules, regen mode and advanced product use:

- Unidrive Advanced User Guide
- Regen Installation Guide
- UD50 User Guide (Additional I/O small option module)
- UD51 User Guide (Second encoder small option module)
- UD52 User Guide (SINCOS encoder interface small option module)
- UD53 User Guide (Resolver interface small option module)
- UD55 User Guide (Cloning interface small option module)
- UD70 User Guide (Large option module and software)
- UD71 User Guide (Serial communications large option module)
- UD73 User Guide (Profibus-DP large option module)
- UD74 User Guide (Interbus large option module)
- UD75 CT Net User Guide (Large option module)
- UD76 User Guide (Modbus Plus large option module)
- UD77 User Guide (Device Net large option module) UD78 User Guide (Servo large option module)
- CAN User Guide (Large option module)
- CANopen User Guide (Large option module)
- Universal Keypad User Guide
- Universal Keypad Advanced User Guide

Please also see the Unisoft drive commissioning software which contains a help file detailing full advanced parameter descriptions and other useful information.

12 Unidrive User Guide Issue Number: 9

| Safety<br>Information | Product Information | Mechanical<br>Installation | Electrical<br>Installation | Getting<br>Started | Menu 0 | Running<br>the motor | Optimisation | Macros | Advanced<br>Parameters | Technical<br>Data | Diagnostics | UL Listing<br>Information |
|-----------------------|---------------------|----------------------------|----------------------------|--------------------|--------|----------------------|--------------|--------|------------------------|-------------------|-------------|---------------------------|
|-----------------------|---------------------|----------------------------|----------------------------|--------------------|--------|----------------------|--------------|--------|------------------------|-------------------|-------------|---------------------------|

#### 2.9 Items supplied with the drive

| Size 1                  | Size 2                                                                                           | Size 3                                                                                           | Size 4                                                                                           | Size 5 control                                                                                   | Size 5 power           |
|-------------------------|--------------------------------------------------------------------------------------------------|--------------------------------------------------------------------------------------------------|--------------------------------------------------------------------------------------------------|--------------------------------------------------------------------------------------------------|------------------------|
| Certificate of quality  | Certificate of quality                                                                           | Certificate of quality                                                                           | Certificate of quality                                                                           | Certificate of quality                                                                           | Certificate of quality |
| Safety Booklet          | Safety Booklet                                                                                   | Safety Booklet                                                                                   | Safety Booklet                                                                                   | Safety Booklet                                                                                   | Interface leads        |
| Mounting brackets       | Mounting brackets  X1                                                                            | Mounting brackets  x1                                                                            | Mounting brackets  x1                                                                            | Mounting brackets                                                                                |                        |
| x2                      | x2                                                                                               | x1                                                                                               | x1                                                                                               |                                                                                                  |                        |
| Control connectors      | Control connectors                                                                               | Control connectors                                                                               | x2  Control connectors                                                                           | Control connectors                                                                               |                        |
| 1 2 3 4 5 6 7 8 9 10 11 | 1 2 3 4 5 6 7 8 9 10 11                                                                          | 1 2 3 4 5 6 7 8 9 10 11                                                                          | 1 2 3 4 5 6 7 8 9 10 11  1 2 3 4 5 6 7 8 9 10 11  1 2 3 2 2 2 2 2 2 2 2 2 2 2 2 2 3 3 3 3        | 1 2 3 4 5 6 7 8 9 10 11<br>1 2 3 4 5 6 7 8 9 10 11<br>1 2 3 2 2 2 2 2 2 2 2 2 2 2 2 2 2 3 3 31   |                        |
| Gasket foam             | Gasket foam                                                                                      | Gasket foam                                                                                      | Gasket foam                                                                                      | UL Warning label  CAUTION Risk of Electric Shock Power down unit 10minutes before removing cover |                        |
| Power connector    1    | UL Warning label  CAUTION Risk of Electric Shock Power down unit 10minutes before removing cover | UL Warning label  CAUTION Risk of Electric Shock Power down unit 10minutes before removing cover | UL Warning label  CAUTION Risk of Electric Shock Power down unit 10minutes before removing cover |                                                                                                  |                        |

Safety Information Information Information Installation Installation Installation Installation Information Information Installation Installation Ins

## 3 Mechanical Installation

This chapter describes how to use all mechanical features to install the drive. Key features of this chapter include:

- · Option module fitting
- · Mounting methods
- · Enclosure sizing and layout
- · Terminal location and torque settings

## 3.1 Safety information

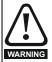

## Follow the instructions

The mechanical and electrical installation instructions must be adhered to. Any questions or doubt should be referred to the supplier of the equipment. It is the responsibility of the owner or user to ensure that the installation of the drive and any external option unit, and the way in which they are operated and maintained, comply with the requirements of the Health and Safety at Work Act in the United Kingdom or applicable legislation and regulations and codes of practice in the country in which the equipment is used.

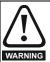

## Competence of the installer

The drive must be installed by professional assemblers who are familiar with the requirements for safety and EMC. The assembler is responsible for ensuring that the end product or system complies with all the relevant laws in the country where it is to be used.

## 3.2 Planning the installation

The following considerations must be made when planning the installation:

#### 3.2.1 Access

Access must be restricted to authorised personnel only. Safety regulations which apply at the place of use must be complied with.

## 3.2.2 Environmental protection

The drive must be protected from:

- moisture, including dripping water or spraying water and condensation. An anti-condensation heater may be required, which must be switched off when the drive is running.
- · contamination with electrically conductive material
- contamination with any form of dust which may restrict the fan, or impair airflow over various components
- temperature beyond the specified operating and storage ranges

## 3.2.3 Cooling

The heat produced by the drive must be removed without its specified operating temperature being exceeded. Note that a sealed enclosure gives much reduced cooling compared with a ventilated one, and may need to be larger and/or use internal air circulating fans.

For further information, please refer to section 3.7.2 *Enclosure sizing* on page 24.

## 3.2.4 Electrical safety

The installation must be safe under normal and fault conditions. Electrical installation instructions are given in Chapter 4 *Electrical Installation* on page 37.

## 3.2.5 Fire protection

The drive enclosure is not classified as a fire enclosure. A separate fire enclosure must be provided.

## 3.2.6 Electromagnetic compatibility

Variable speed drives are powerful electronic circuits which can cause electromagnetic interference if not installed correctly with careful attention to the layout of the wiring.

Some simple routine precautions can prevent disturbance to typical industrial control equipment.

If it is necessary to meet strict emission limits, or if it is known that electromagnetically sensitive equipment is located nearby, then full precautions must be observed. These will include the use of RFI filters at the drive inputs, which must be located very close to the drives. Space must be made available for the filters and allowance made for carefully segregated wiring. Both levels of precautions are covered in section 4.8 EMC (Electromagnetic compatibility) on page 44.

## 3.2.7 Hazardous areas

The drive must not be located in a classified hazardous areas unless it is installed in an approved enclosure and the installation is certified.

## 3.3 Terminal cover removal

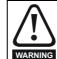

#### Isolation device

The AC supply must be disconnected from the drive using an approved isolation device before any cover is removed from the drive or before any servicing work is performed.

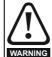

## Stored charge

The drive contains capacitors that remain charged to a potentially lethal voltage after the AC supply has been disconnected. If the drive has been energised, the AC supply must be isolated at least ten minutes before work may continue.

Normally, the capacitors are discharged by an internal resistor. Under certain, unusual fault conditions, it is possible that the capacitors may fail to discharge, or be prevented from being discharged by a voltage applied to the output terminals. If the drive has failed in a manner that causes the display to go blank immediately, it is possible the capacitors will not be discharged. In this case, consult Control Techniques or their authorised distributor.

## 3.3.1 Removing the terminal covers

Unidrive sizes 1 to 4 and the size 5 control module are fitted with one or two terminal covers depending on the model size. When model sizes 1, 3 and 4 are through-panel mounted, the terminal cover(s) must first be removed in order for access to be gained to the lower mounting holes.

Figure 3-1 Removing the terminal covers

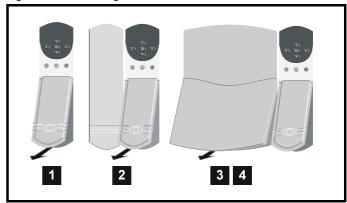

The terminal cover(s) of all models must be removed for access to the electrical connectors.

Safety Product Electrical Getting Running Advanced Technical **UL** Listing Menu 0 Optimisation Macros Diagnostics Information Information Parameters

Figure 3-2 View from the underside showing how a terminal cover is removed from the drive

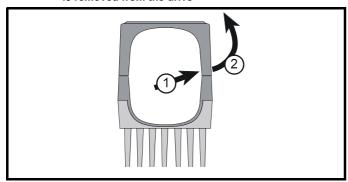

Remove terminal covers, as follows:

- 1. Working on either side of the terminal cover, push the inner edge of the cover firmly outward until it becomes unclipped.
- Swing the side of the cover outward and upward until the remaining clips become released.
- Remove the gland plate

Figure 3-3 Removing the three terminal covers on the Size 5 power module

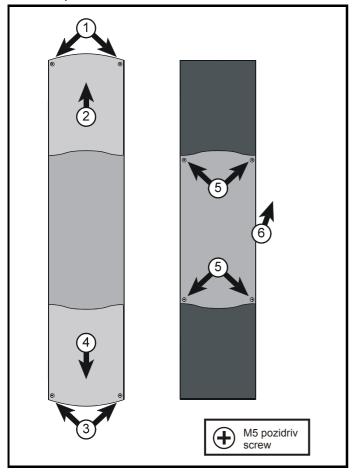

Remove the three terminal covers on the power module, as follows:

- 1. Remove the two pozidriv screws.
- Remove the upper cover. 2.
- Remove the two pozidriv screws.
- 4. Remove the lower cover until it is released from the middle cover.
- Remove the four screws that are now revealed. 5.
- 6 Remove the middle cover.

All the power terminals and ribbon-cable connectors are now accessible.

#### 3.4 Ingress protection

Size 1 to 4:

Gland plate(s) not fitted: IP00

Gland plate(s) fitted; cable glands not fitted: IP10

Gland plate(s) fitted; cable-glands fitted: IP40, NEMA 1

Size 5 power and control modules: IP00

#### 3.5 Option module fitting / removal

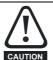

Power down the drive before fitting / removing an option module. Failure to do so may result in damage to the product.

The small option module should be placed under the two green securing clips in the main housing beneath the drive display and pushed firmly into place. Ensure the two connectors mate securely.

Figure 3-4 Fitting of a Unidrive small option module

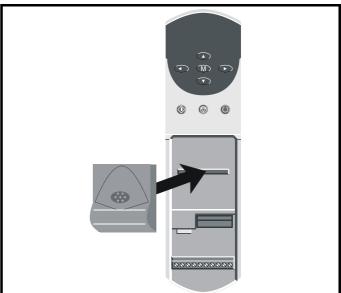

The large option module slides into the space directly beneath the drive display so that only the front face of the module can be seen. Ensure the module clicks into place indicating that the two connectors have mated successfully.

Figure 3-5 Fitting of a Unidrive large option module

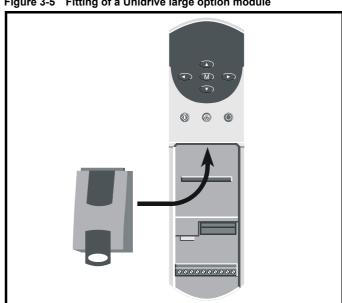

Safety Product Mechanical Electrical Getting Running Advanced Technical **UL** Listing Menu 0 Optimisation Macros Diagnostics Information Information Installation the motor Parameters

#### 3.6 Mounting methods

Unidrive sizes 1 to 4 can be either through hole or surface mounted using the appropriate brackets.

The Unidrive size 5 consists of two modules:

- the control module should be surface mounted
- the power module must be through hole mounted.

The following drawings show the dimensions of the drive and mounting holes for each method to allow a back plate to be prepared.

## Lifting the drive

The weights of model sizes 3 and 4 are 22kg (49lbs) and 70kg (154lbs) respectively; the size 5 power module exceeds 100kg (220lbs). Use appropriate safeguards when lifting WARNING these models.

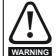

If the drive has been used at high load levels for a period of time, the heatsink may be hot. Human contact with the heatsink should be restricted.

Figure 3-6 Surface mounting of model sizes 1 and 2

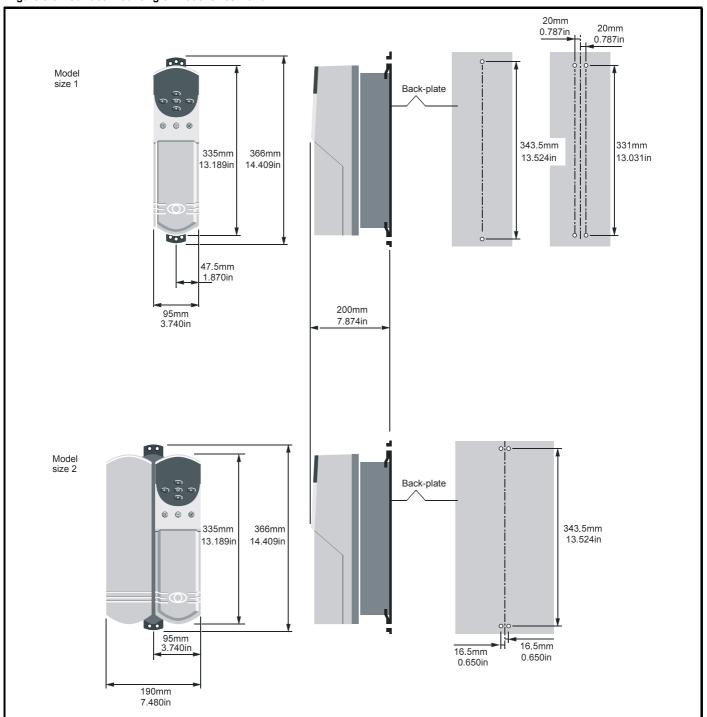

Safety Product Electrical Getting Running Advanced Technical UL Listing Mechanical Installation Optimisation Diagnostics Menu 0 Macros Information Information Information Information Started the motor Parameters Data

Figure 3-7 Surface mounting of model sizes 3 and 4

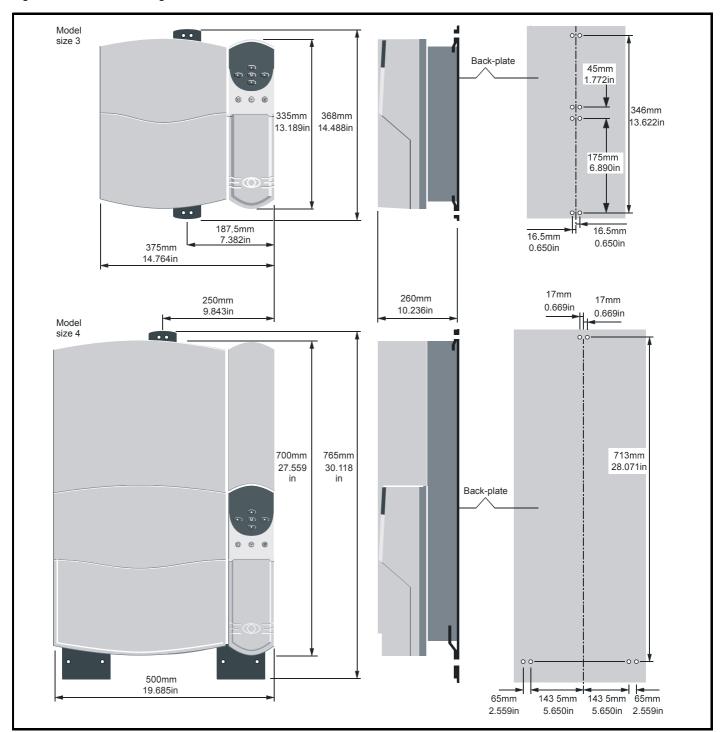

Safety Product Getting Running UL Listing Mechanical Installation Electrical Advanced Technical Optimisation Menu 0 Diagnostics Macros Information Information Installation Started the motor Parameters Information

Figure 3-8 Through-panel mounting of model sizes 1 and 2

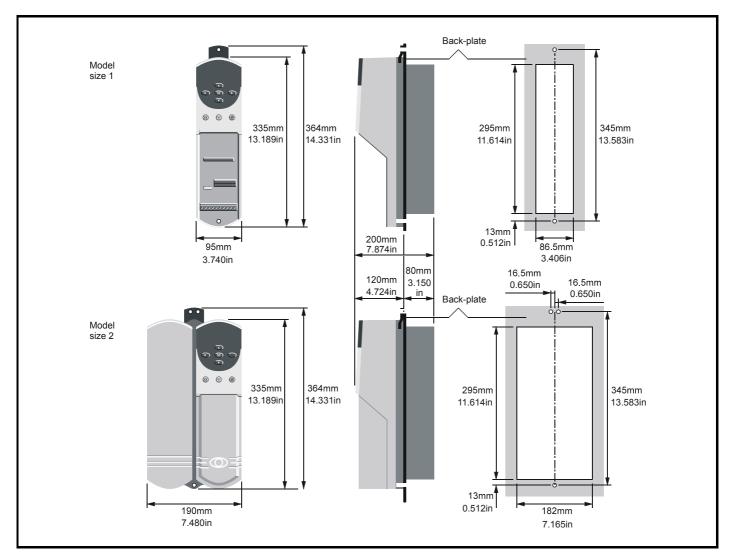

#### NOTE

When drives are through-panel mounted, a baffle plate is required to ensure the correct level of air-flow is maintained through the heatsink. For further information, please refer to section 3.9 *Baffle plates* on page 28.

Getting Safety Product Electrical Running Advanced Technical **UL** Listing Optimisation Menu 0 Macros Diagnostics Information Information Installation Information Started the motor Parameters Data Information

Figure 3-9 Through-panel mounting of model sizes 3 and 4

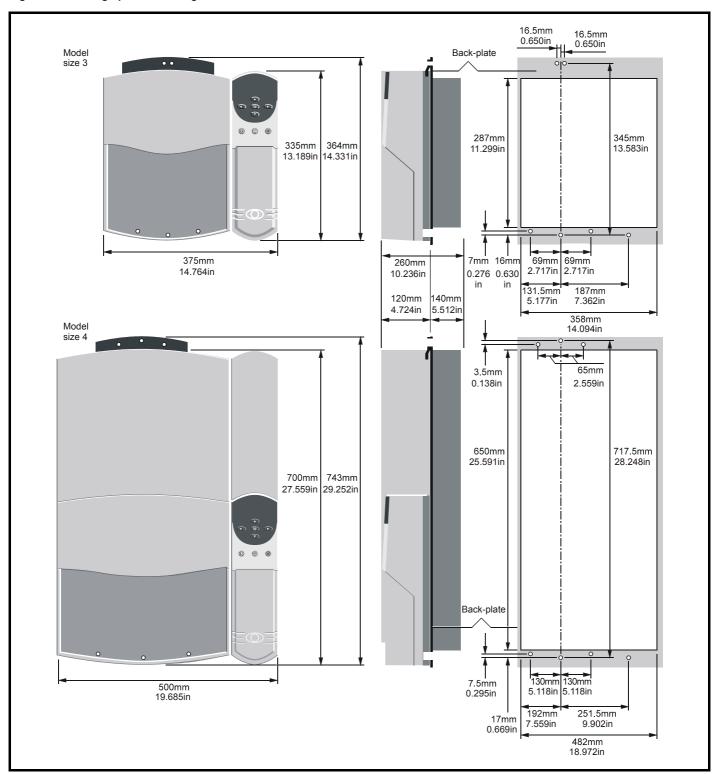

When drives are through-panel mounted, a baffle plate is required to ensure the correct level of air-flow is maintained through the heatsink. For further information, please refer to section 3.9 Baffle plates on page 28.

Safety Product Information Information Installation Installation Insta

Figure 3-10 Unidrive Size 5 overall dimensions

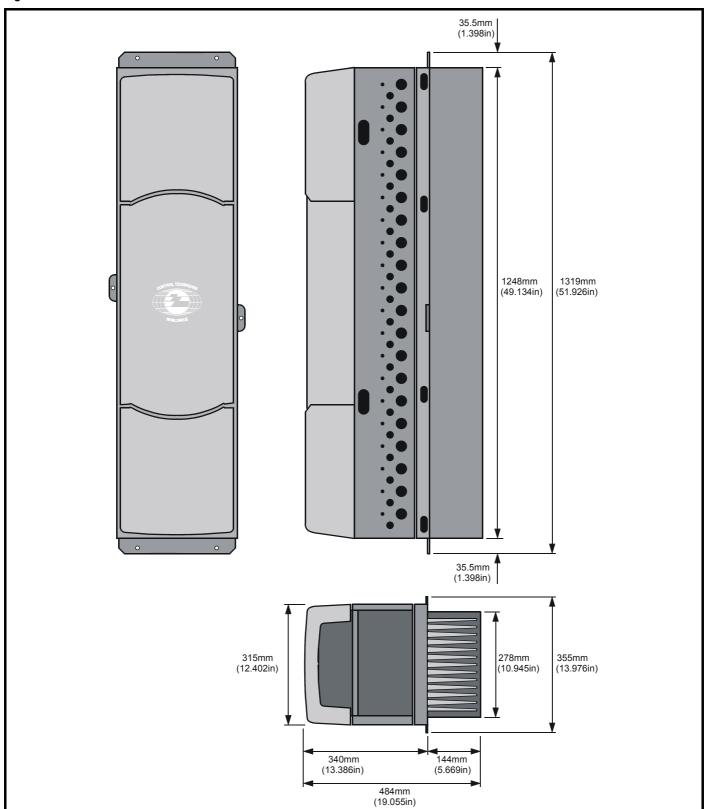

Getting Started UL Listing Information Mechanical Installation Safety Product Electrical Running Advanced Technical Optimisation Macros Menu 0 Diagnostics Information Information Information the motor Parameters Data

Figure 3-11 Unidrive Size 5 mounting dimensions

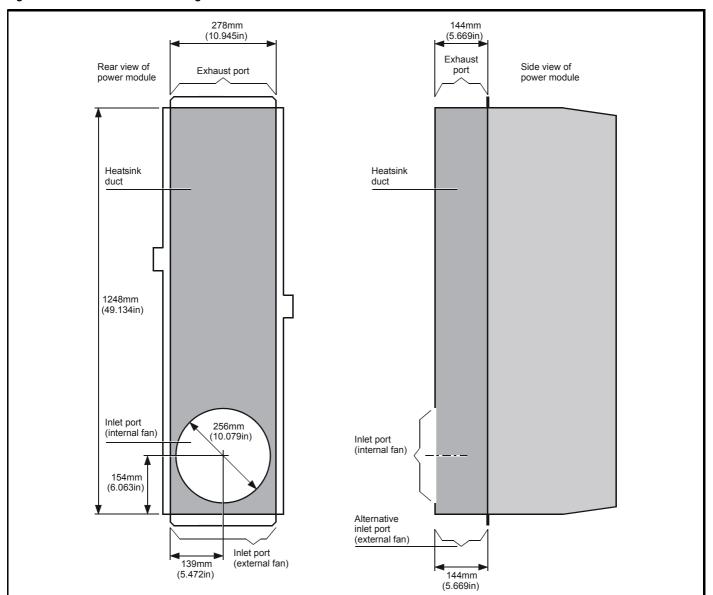

UL Listing Safety Product Mechanical Electrical Getting Running Advanced Technical Optimisation Menu 0 Macros Diagnostics Information Information Installation Installation Started the motor Parameters Data Information

Figure 3-12 Unidrive size 5 backplate mounting holes and aperture

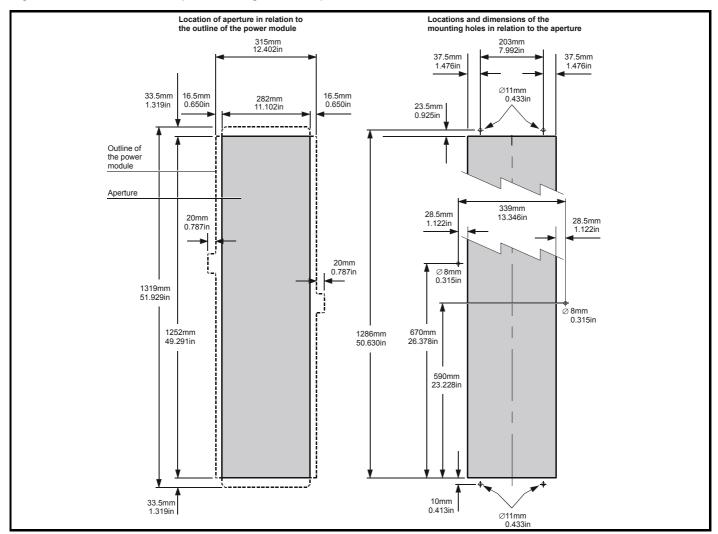

Figure 3-13 Unidrive Size 5 control module surface mounting

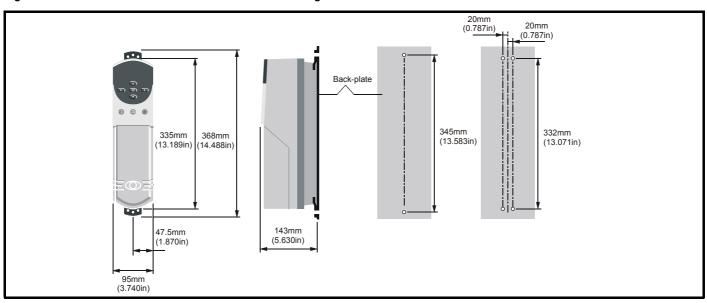

NOTE

The Unidrive size 5 control module should be located within 2m of the power module to allow the interconnections to be made using the ribbon cables supplied with the power module.

| Safety      | Product     | Mechanical   | Electrical  | Getting | Menu 0  | Running   | Optimisation | Macros   | Advanced   | Technical | Diagnostics | UL Listing  |
|-------------|-------------|--------------|-------------|---------|---------|-----------|--------------|----------|------------|-----------|-------------|-------------|
| Information | Information | Installation | Information | Started | Werld 0 | the motor | Optimisation | IVIACIOS | Parameters | Data      | Diagnostics | Information |

Table 3-1 General views of the mounting brackets

| Model<br>size | Through-panel  | Surface               | Hole size                                    |
|---------------|----------------|-----------------------|----------------------------------------------|
| 1             | x <sub>1</sub> | x2<br>Upper and lower | М6                                           |
| 2             | x1             | X2 Upper and lower    | M6                                           |
| 3             | x1             | x1<br>Upper           | Мб                                           |
| 4             | x1             | x1<br>Upper           | M6<br>(through-<br>panel)<br>M8<br>(surface) |
| 5             |                | x2<br>Upper and lower | M6                                           |

Safety Product Electrical Getting Running Advanced Technical **UL** Listing Mechanical Optimisation Diagnostics Menu 0 Macros Information Information Installation Installation the moto Parameters Information

#### 3.7 **Enclosure**

#### 3.7.1 **Enclosure Layout**

Please observe the clearances in the diagram below taking into account any appropriate notes for other devices / auxiliary equipment when planning the installation.

Figure 3-14 Enclosure layout

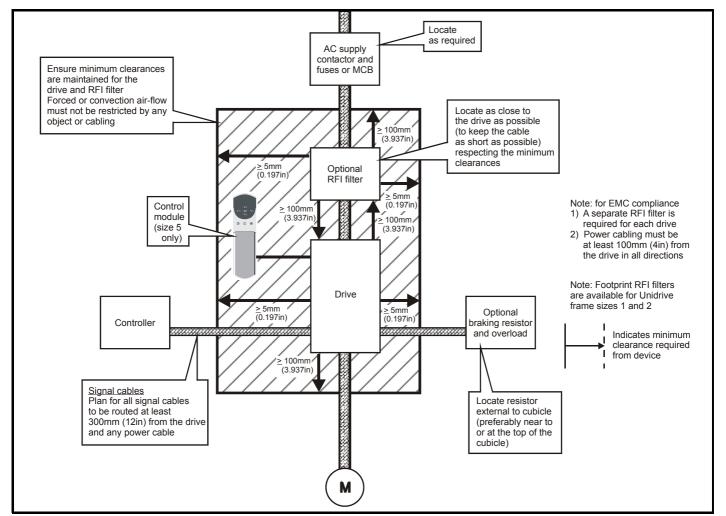

#### 3.7.2 **Enclosure sizing**

- Add the dissipation figures from section 11.1.2 Power dissipation (all 1. versions) on page 191 for each drive that is to be installed in the enclosure.
- 2. If an RFI filter is to be used with each drive, add the dissipation figures from section 11.2.1 Ratings on page 197 for each RFI filter that is to be installed in the enclosure.
- If the braking resistor is to be mounted inside the enclosure, add the average power figures for each braking resistor that is to be installed
- Calculate the total heat dissipation (in Watts) of any other equipment to be installed in the enclosure.
- Add the heat dissipation figures obtained above. This gives a figure in Watts for the total heat that will be dissipated inside the enclosure.

## Calculating the size of a sealed enclosure

The enclosure transfers internally generated heat into the surrounding air by natural convection (or external forced air flow); the greater the surface area of the enclosure walls, the better is the dissipation capability. Only the surfaces of the enclosure that are unobstructed (not in contact with a wall or floor) can dissipate heat.

Calculate the minimum required unobstructed surface area  $A_e$  for the enclosure from:

$$\mathbf{A_e} = \frac{\mathbf{P}}{\mathbf{k}(\mathbf{T_{int}} - \mathbf{T_{ext}})}$$

Where:

 $\mathbf{A}_{\mathbf{e}}$ Unobstructed surface area in m<sup>2</sup> (1m<sup>2</sup> = 10.8 ft<sup>2</sup>)

Maximum expected ambient temperature in °C outside the enclosure

Tint Maximum permissible ambient temperature in °C inside the enclosure

Power in Watts dissipated by all heat sources in the enclosure

Heat transmission coefficient of the enclosure material k in Wm<sup>2</sup>/°C

#### Example

To calculate the size of an enclosure for the following:

- Two UNI1405 models
- Each drive to operate at 4.5kHz PWM switching frequency
- RFI filter for each drive
- Braking resistors are to be mounted outside the enclosure
- Maximum ambient temperature inside the enclosure: 40°C
- Maximum ambient temperature outside the enclosure: 30°C

Dissipation of each drive: 190W

Dissipation of each RFI filter: 7.7W (max)

Total dissipation:  $2 \times (190 + 7.7) = 395.4W$ 

The enclosure is to be made from painted 2mm (0.079 in) sheet steel having a heat transmission coefficient of 5.5W/m<sup>2</sup>/°C. Only the top, front, and two sides of the enclosure are to be free to dissipate heat.

Figure 3-15 Enclosure having front, sides and top panels free to dissipate heat

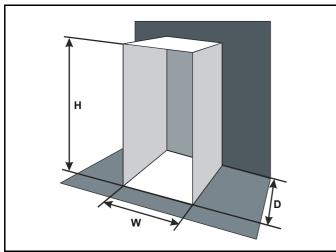

Insert the following values:

40°C Tint 30°C Text 5.5 395.4W

The minimum required heat conducting area is then:

$$A_e = \frac{395.4}{5.5(40-30)}$$

$$=7.2m^2$$
 (78ft<sup>2</sup>) (1m = 3.3 ft)

Estimate two of the enclosure dimensions - the height (H) and depth (D), for instance. Calculate the width (W) from:

$$W \,=\, \frac{A_e - 2HD}{H + D}$$

Inserting  $\mathbf{H} = 2m$  and  $\mathbf{D} = 0.6m$ , obtain the minimum width:

$$W \ = \ \frac{7.2 - (2 \times 2 \times 0.6)}{2 + 0.6}$$

If the enclosure is too large for the space available, it can be made smaller only by attending to one or all of the following:

- Using a lower PWM switching frequency to reduce the dissipation in the drives
- Reducing the ambient temperature outside the enclosure, and/or applying forced-air cooling to the outside of the enclosure
- Reducing the number of drives in the enclosure
- Removing other heat-generating equipment

## Calculating the air-flow in a ventilated enclosure

The dimensions of the enclosure are required only for accommodating the equipment. The equipment is cooled by the forced air flow.

Calculate the minimum required volume of ventilating air from:

$$V = \frac{3kP}{T_{int} - T_{ext}}$$

Where:

Air-flow in m<sup>3</sup> per hour

Maximum expected ambient temperature in °C outside the

Maximum permissible ambient temperature in °C inside the Tint

Р Power in Watts dissipated by all heat sources in the enclosure

Ratio of  $\frac{P_0}{P_1}$ k

Where:

 $\boldsymbol{P_0}$  is the air pressure at sea level

P<sub>I</sub> is the air pressure at the installation

Typically use a factor of 1.2 to 1.3, to allow also for pressure-drops in dirty air-filters.

## Example

To calculate the size of an enclosure for the following:

- Three UNI3401 models
- Each drive to operate at 6kHz PWM switching frequency
- RFI filter for each drive
- Braking resistors are to be mounted outside the enclosure
- Maximum ambient temperature inside the enclosure: 40°C
- Maximum ambient temperature outside the enclosure: 30°C

Dissipation of each drive: 670W

Dissipation of each RFI filter: 12.8W (max)

Total dissipation:  $3 \times (670 + 60) = 2048.4W$ 

Insert the following values:

Tint 40°C 30°C Text 1.3 2048.4W

Then:

$$V \; = \; \frac{3 \times 1.3 \times 2048.4}{40-30}$$

$$= 799m^3 / hr (471ft^3 / min)$$

 $(1m^3/hr = 0.59ft^3/min)$ 

Safety Product Electrical Getting Running Advanced Technical **UL** Listing Mechanical Optimisation Menu 0 Macros Diagnostics Information Information Installation Installation Started

#### 3.8 Ventilation

Unidrive sizes 1-4 are ventilated by internally supplied heatsink fans. Ensure the minimum clearances around the drive are maintained to allow air to flow freely.

The Unidrive size 5 requires ventilation at the front (control) and rear (heatsink) of the module.

Two parallel independent paths must be provided as shown to ensure the heat produced is dispersed.

A heatsink fan is fitted as standard on request however this requires either a 110Vac or 240Vac external single phase power supply to be connected at the bottom left hand corner of the power module.

The choice of fan power supply must be made when ordering the power module.

#### 3.8.1 Ventilation requirements for the Size 5 power module

Figure 3-16 Typical ventilation arrangement using the internal heatsink fan

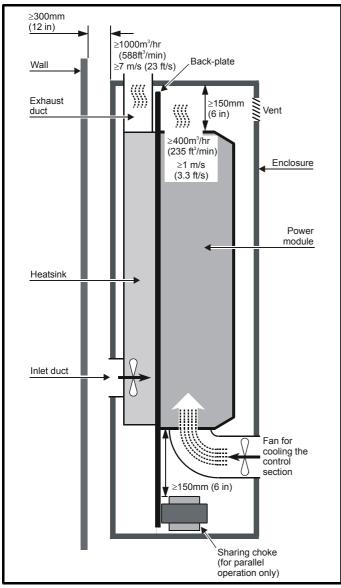

## Cooling the heatsink

When designing the cooling system, allow for the rear of the power module to produce 4kW of heat. This heat is dissipated in a heatsink that is inside a vertical duct at the rear of the power module. Forced air-flow is required through the duct in order to cool the heatsink.

If a fan is not fitted internally, the air flow must be obtained by an external fan and ducting. The blanking plate at the lower end of the duct must be removed in order to expose the inlet port (see Figure 3-17).

The air supply must be obtained from outside the enclosure and the exhaust air must exit the enclosure. The maximum permissible heatsink temperature is 95°C (203°F). Take the following precautions to help ensure this is not exceeded:

- Ensure the temperature of the air at the inlet port of the heatsink does not exceed 40°C (104°F).
- 2. Ensure that the upward flow of the exhaust air from the top of the heatsink will be unobstructed. Fit additional ducting having the same cross-sectional area as the heatsink to extract all the exhaust air from the enclosure
- 3. Ensure the volume of the exhaust air is not less than 1,000m<sup>3</sup>/hr (588ft<sup>3</sup>/min), equivalent airspeed 7m/s (23 ft/s). Measure the air-flow to ensure it is adequate.
- 4. If the power module has a ventilation fan fitted in the heatsink, to ensure that a sufficient amount of air is available to supply the fan, locate the enclosure at least 300mm (12 in) from a wall or large object that will be behind the enclosure. Fit a duct between the rear panel of the enclosure and the inlet port at the rear of the heatsink. If the power module does not have an internal fan, a forced air-flow must be ducted into the inlet port at the bottom of the heatsink.
- Ensure that the exhaust air is not recycled into the inlet port of the heatsink or into the enclosure.

#### NOTE

The solutions shown for Unidrive size 5 ventilation are to illustrate the important points which must be considered. Many variations of this are possible to suit the specific site conditions.

Safety Product Electrical Getting Running Advanced Technical **UL** Listing Optimisation Menu 0 Macros Diagnostics Information Installation Information the moto Parameters

Figure 3-17 Typical ventilation arrangement using an external

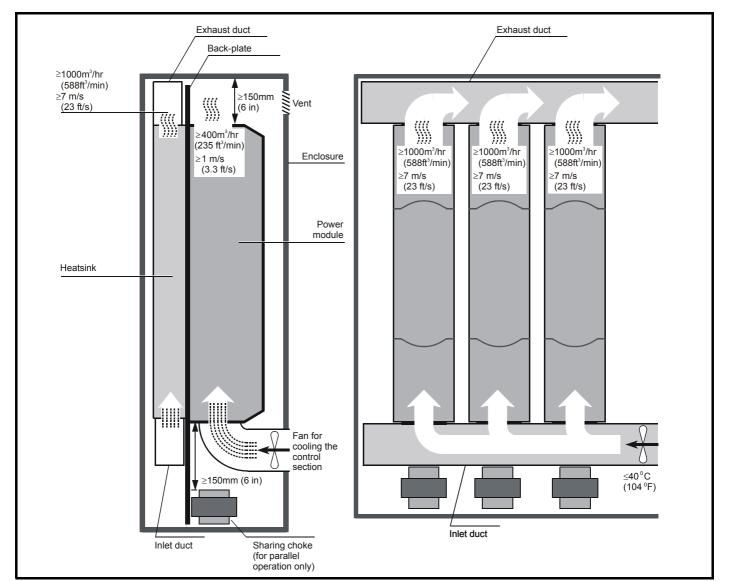

## Cooling the control components in the Size 5 power module The circuit boards, DC-bus capacitors, etc., in the front part of the power module generate about 700W of heat when the power module is operating at full load. Since the heatsink fan does not ventilate these components, a separate air-flow must be used to remove the heat. The

following precautions must be taken: It is recommended that a fan is installed in the lower part of the enclosure door to drive air into the enclosure. An air vent should be added to the upper part of the door to remove the exhaust air.

- 2. It is recommended that the airflow is ducted into the front of the drive. This airflow must be at least 400m<sup>3</sup>/hr (235ft<sup>3</sup>/min), equivalent air speed of 1m/s (3.3ft/s) through the front control section of the size 5 power module.
  - If the airflow is not ducted into the front of the drive, the airflow into the enclosure must be at least 1000m<sup>3</sup>/hr (588ft<sup>3</sup>/min), equivalent air speed of 7m/s (23ft/s) for a enclosure of 800mm x 800mm x 2200mm.
- 3. The maximum temperature of the air in the enclosure must not exceed 40°C (104°F).

Figure 3-18 Alternative location of the exhaust duct in order to minimize overall height

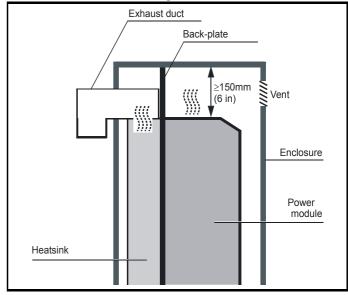

Safety Product Mechanical Electrical Getting Running Advanced Technical **UL** Listing Optimisation Menu 0 Macros Diagnostics Information Information Installation Installation Started the moto Parameters

#### 3.9 Baffle plates

When a Unidrive size 1 to 4 is through-panel mounted, the fitting of a baffle plate causes the heatsink to act as a chimney; this enhances the air flow along the heatsink fins to aid cooling (this naturally occurs when the drive is surface mounted).

You may make a baffle plate from any suitable conducting or nonconducting material and attach it to the heatsink by the method described as follows.

Figure 3-19 Dimensions for the fabrication of baffle plates for model sizes 1 and 2

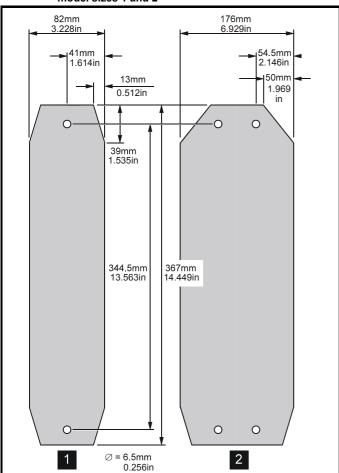

Attaching a fabricated baffle plate to the heatsink Table 3-2 Methods of attaching the baffle plate

| Model size | Method of attachment                                                                                                    |
|------------|----------------------------------------------------------------------------------------------------|
| 1<br>2     | Use the surface mounting brackets.                                                                                                    |
| 3<br>4     | Use M6 x 12mm max (or equivalent) thread-forming screws to screw into the holes in the heatsink, or tap the holes to a suitable thread size. |

Figure 3-20 Dimensions for the fabrication of baffle plates for model sizes 3 and 4

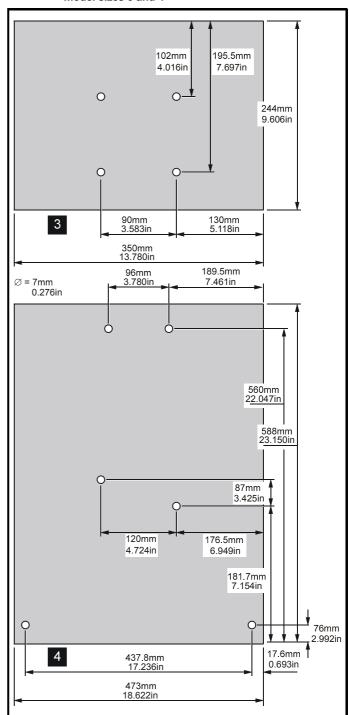

#### 3.10 Ambient temperature

The maximum ambient temperature under which the drive can operate without derating is 40°C.

Derating can be applied to allow operation up to 50°C ambient temperature.

Please see section 11.1.1 Power and current ratings on page 190 if derating is required.

| Safety<br>Information |  | Mechanical<br>Installation | Electrical<br>Information | Getting<br>Started | Menu 0 | Running the motor | Optimisation | Macros | Advanced<br>Parameters | Technical<br>Data | Diagnostics | UL Listing<br>Information |
|-----------------------|--|----------------------------|---------------------------|--------------------|--------|-------------------|--------------|--------|------------------------|-------------------|-------------|---------------------------|
|-----------------------|--|----------------------------|---------------------------|--------------------|--------|-------------------|--------------|--------|------------------------|-------------------|-------------|---------------------------|

#### 3.11 **RFI filters**

RFI filters are available for all sizes of Unidrive as follows:

Table 3-3 RFI filters

| Drive           | Filter type              | Schaffner part no. | CT part no. | Max cable size              | Weight       |
|-----------------|--------------------------|--------------------|-------------|-----------------------------|--------------|
| UNI1201 to 1205 | Bookcase                 | FS5111-10-29       | 4200-6105   | 4 mm <sup>2</sup> 10 AWG    | 1.4kg (3lb)  |
| UNI1201 to 1205 | Footprint or<br>Bookcase | FS5101-10-07       | 4200-6104   | 4 mm <sup>2</sup> 10 AWG    | 2.1kg (5lb)  |
| UNI2201 to 2202 | Bookcase                 | FS5112-16-07       | 4200-6109   | 4 mm <sup>2</sup> 10 AWG    | 2.7kg (6lb)  |
| UNI2201 to 2202 | Footprint or<br>Bookcase | FS5106-16-07       | 4200-6108   | 4 mm <sup>2</sup> 10 AWG    | 2.1kg (5lb)  |
| UNI2203         | Bookcase                 | FS5113-25-29       | 4200-6114   | 4 mm <sup>2</sup> 10 AWG    | 2.7kg (6lb)  |
| UNI2203         | Footprint or<br>Bookcase | FS5106-25-07       | 4200-6113   | 4 mm <sup>2</sup> 10 AWG    | 2.1kg (5lb)  |
| UNI3201 to 3202 | Bookcase                 | FS5113-50-53       | 4200-6116   | 10 mm <sup>2</sup> 6 AWG    | 3.8kg (9lb)  |
| UNI3203         | Bookcase                 | FS5113-63-34       | 4200-6117   | 10 mm <sup>2</sup> 6 AWG    | 3.8kg (9lb)  |
| UNI3204         | Bookcase                 | FS5113-100-35      | 4200-6106   | 50 mm <sup>2</sup> 1/0 AWG  | 7.8kg (17lb) |
| UNI1401 to 1405 | Bookcase                 | FS5111-10-29       | 4200-6105   | 4 mm <sup>2</sup> 10 AWG    | 1.4kg (3lb)  |
| UNI1401 - 1405  | Footprint or<br>Bookcase | FS5101-10-07       | 4200-6104   | 4 mm <sup>2</sup> 10 AWG    | 2.1kg (5lb)  |
| UNI2401         | Bookcase                 | FS5112-16-07       | 4200-6109   | 4 mm <sup>2</sup> 10 AWG    | 2.7kg (6lb)  |
| UNI2401         | Footprint or<br>Bookcase | FS5106-16-07       | 4200-6108   | 4 mm <sup>2</sup> 10 AWG    | 2.1kg (5lb)  |
| UNI2402 to 2403 | Bookcase                 | FS5113-25-29       | 4200-6114   | 4 mm <sup>2</sup> 10 AWG    | 2.7kg (6lb)  |
| UNI2402 to 2403 | Footprint or<br>Bookcase | FS5106-25-07       | 4200-6113   | 4 mm <sup>2</sup> 10 AWG    | 2.1kg (5lb)  |
| UNI3401 to 3403 | Bookcase                 | FS5113-50-53       | 4200-6116   | 10 mm <sup>2</sup> 6 AWG    | 3.8kg (9lb)  |
| UNI3404         | Bookcase                 | FS5113-63-34       | 4200-6117   | 10 mm <sup>2</sup> 6 AWG    | 3.8kg (9lb)  |
| UNI3405         | Bookcase                 | FS5113-100-35      | 4200-6106   | 50 mm <sup>2</sup> 1/0 AWG  | 7.8kg (17lb) |
| UNI4401 to 4402 | Bookcase                 | FS5113-150-40      | 4200-6107   | 95 mm <sup>2</sup> 4/0 AWG  | 7.8kg (17lb) |
| UNI4403 to 4404 | Bookcase                 | FS5113-180-40      | 4200-6111   | 95 mm <sup>2</sup> 4/0 AWG  | 15kg (33lb)  |
| UNI4405         | Bookcase                 | FS5113-220-37      | 4200-6112   | 150 mm <sup>2</sup> 6/0 AWG | 15kg (33lb)  |
| UNI5401         | Bookcase                 | FS113-300-99       | 4200-6115   | M12 stud                    | 16kg (35lb)  |

The RFI filters can be surface-mounted only.

Mount the RFI filter following the guidelines in Figure 4-12 EMC compliance on page 48.

| Safety      | Product     | Mechanical   | Electrical   | Getting | Menu 0 | Running   | Optimisation | Macros | Advanced   | Technical | Diagnostics | UL Listing  |
|-------------|-------------|--------------|--------------|---------|--------|-----------|--------------|--------|------------|-----------|-------------|-------------|
| Information | Information | Installation | Installation | Started | wenu o | the motor | Optimisation | Macros | Parameters | Data      | Diagnostics | Information |

#### 3.11.1 Unidrive size 1 filters

Figure 3-21 Unidrive size 1 bookcase mounted filter

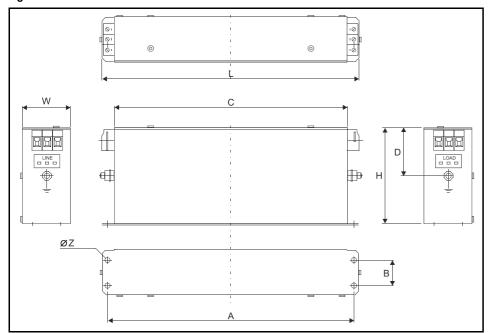

|                 | RFI Filter                               |
|-----------------|------------------------------------------|
| Dimension       | 4200-6105<br>FS5111-10-29                |
| Model           | UNI1201 to UNI1205<br>UNI1401 to UNI1405 |
| Α               | 230mm (9.055in)                          |
| В               | 25mm (0.984in)                           |
| С               | 218mm (8.583in)                          |
| D               | 47.5mm (1.870in)                         |
| Н               | 95mm (3.740in)                           |
| L               | 240mm (9.449in)                          |
| W               | 45mm (1.772in)                           |
| Z               | 4.5mm (0.177in)                          |
| Ground Terminal | M5                                       |

Figure 3-22 Unidrive size 1 footprint or bookcase mounted filter

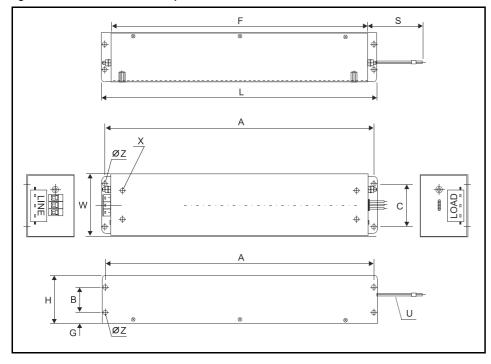

|                    | RFI Filter                               |
|--------------------|------------------------------------------|
| Dimension          | 4200-6104<br>FS5101-10-07                |
| Model              | UNI1201 to UNI1205<br>UNI1401 to UNI1405 |
| Α                  | 380mm (14.961in)                         |
| В                  | 35mm (1.378in)                           |
| С                  | 60mm (2.362in)                           |
| F                  | 364mm (14.331in)                         |
| G                  | 16.5mm (0.650in)                         |
| Н                  | 68mm (2.677in)                           |
| L                  | 390mm (15.354in)                         |
| S                  | 300mm ±5mm<br>(11.811in ±0.197in)        |
| U                  | 3x 2.5mm <sup>2</sup> (AWG14)            |
| W                  | 85mm (3.346in)                           |
| X                  | M6 (4x)                                  |
| Z                  | 5.5mm (0.217in)                          |
| Ground<br>Terminal | M5                                       |

30 Unidrive User Guide Issue Number: 9 Safety Information Getting Started Technical Data UL Listing Information Product Electrical Running Advanced Optimisation Macros Diagnostics Menu 0 Parameters the motor

#### 3.11.2 Unidrive size 2 filters

Figure 3-23 Unidrive size 2 (UNI2201 to UNI2202 and UNI2401) bookcase mounted filter

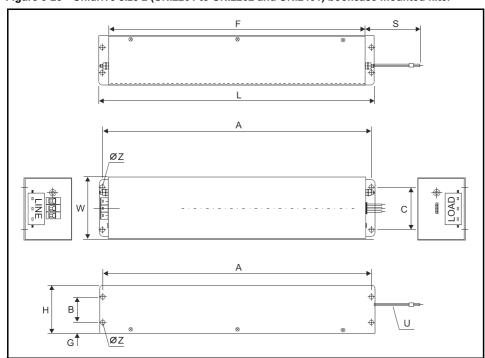

|                 | RFI Filter                        |
|-----------------|-----------------------------------|
| Dimension       | 4200-6109<br>FS5112-16-07         |
| Model           | UNI2201 to UNI2202<br>UNI2401     |
| Α               | 380mm (14.961in)                  |
| В               | 35mm (1.378in)                    |
| С               | 60mm (2.362in)                    |
| F               | 364mm (14.331in)                  |
| G               | 16.5mm (0.650in)                  |
| Н               | 68mm (2.677in)                    |
| L               | 390mm (15.354in)                  |
| S               | 300mm ±5mm<br>(11.811in ±0.197in) |
| U               | 3x 2.5mm <sup>2</sup> (AWG14)     |
| W               | 85mm (3.346in)                    |
| Z               | 5.5mm (0.217in)                   |
| Ground Terminal | M5                                |

Figure 3-24 Unidrive size 2 (UNI2203, and UNI2402 to UNI2403) bookcase mounted filter

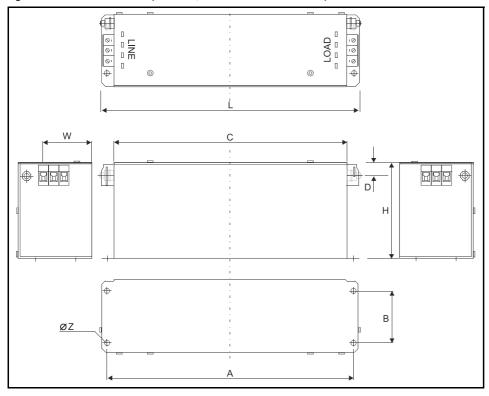

|                 | RFI Filter                    |
|-----------------|-------------------------------|
| Dimension       | 4200-6114<br>FS5113-25-29     |
| Model           | UNI2203<br>UNI2402 to UNI2403 |
| Α               | 245mm (9.646in)               |
| В               | 45mm (1.772in)                |
| С               | 230mm (9.055in)               |
| D               | 13mm (0.512in)                |
| Н               | 95mm (3.740in)                |
| L               | 255mm (10.039in)              |
| W               | 73mm (2.874in)                |
| Z               | 4.5mm (0.177in)               |
| Ground Terminal | M5                            |

31 Unidrive User Guide Issue Number: 9

| Safety      | Product     | Mechanical   | Electrical   | Getting | Menu 0 | Running   | Optimisation | Macros | Advanced   | Technical | Diagnostics | UL Listing  |
|-------------|-------------|--------------|--------------|---------|--------|-----------|--------------|--------|------------|-----------|-------------|-------------|
| Information | Information | Installation | Installation | Started | wenu o | the motor | Optimisation | Macros | Parameters | Data      | Diagnostics | Information |

Figure 3-25 Unidrive size 2 footprint or bookcase mounted filters

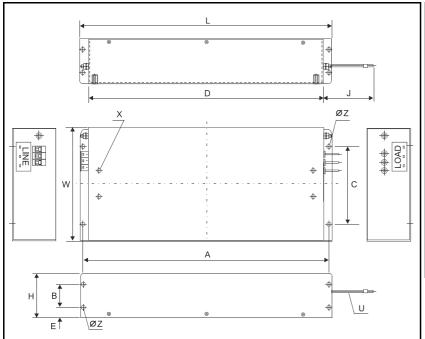

|                    | RFI F                             | ilters                            |
|--------------------|-----------------------------------|-----------------------------------|
| Dimension          | 4200-6108<br>FS5106-16-07         | 4200-6113<br>FS5106-25-07         |
| Model              | UNI2201 to UNI2202<br>UNI2401     | UNI2203<br>UNI2402 to UNI2403     |
| Α                  | 385mm (15.157in)                  | 385mm (15.157in)                  |
| В                  | 35mm (1.378in)                    | 35mm (1.378in)                    |
| С                  | 120mm (4.724in)                   | 120mm (4.724in)                   |
| D                  | 364mm (14.331in)                  | 364mm (14.331in)                  |
| E                  | 16.5mm (0.650in)                  | 16.5mm (0.650in)                  |
| Н                  | 68mm (2.677in)                    | 68mm (2.677in)                    |
| J                  | 300mm ±5mm<br>(11.811in ±0.197in) | 300mm ±5mm<br>(11.811in ±0.197in) |
| U                  | 3x 4mm <sup>2</sup> (AWG12)       | 3x 4mm <sup>2</sup> (AWG12)       |
| W                  | 180mm (7.087in)                   | 180mm (7.087in)                   |
| Х                  | M6 (4x)                           | M6 (4x)                           |
| Z                  | 5.5mm (0.217in)                   | 5.5mm (0.217in)                   |
| Ground<br>Terminal | M5                                | M5                                |

#### Unidrive size 3 and 4 filters 3.11.3

Ensure the LOAD terminals face the drive.

Figure 3-26 Unidrive size 3 (UNI3201 to UNI3202, UNI3401 to UNI3403) bookcase mounted filter

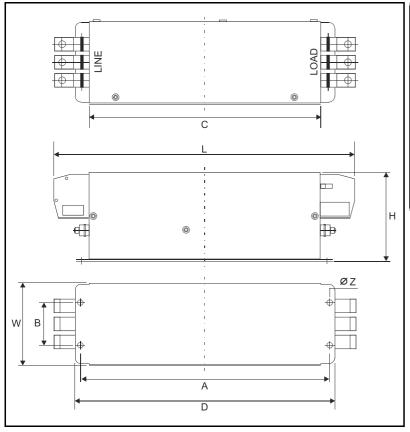

|                 | RFI Filter                                |
|-----------------|-------------------------------------------|
| Dimension       | 4200-6116<br>FS5113-50-53                 |
| Model           | UNI3201 to UNI3202, UNI3401 to<br>UNI3403 |
| Α               | 275mm (10.827in)                          |
| В               | 50mm (1.969in)                            |
| С               | 259.5mm (10.217in)                        |
| D               | 290mm (11.417in)                          |
| Н               | 100mm (3.937in)                           |
| L               | 337mm (13.268in)                          |
| W               | 90mm (3.543in)                            |
| Z               | 7mm (0.276in)                             |
| Ground Terminal | M5                                        |

Safety Information Product Information Electrical Information Getting Started Running the motor Advanced Parameters Technical Data UL Listing Information Mechanical Installation Optimisation Macros Diagnostics Menu 0

Figure 3-27 Unidrive size 3 (UNI3203 to UNI3204, UNI3404 to UNI3405) & size 4 bookcase mounted filter

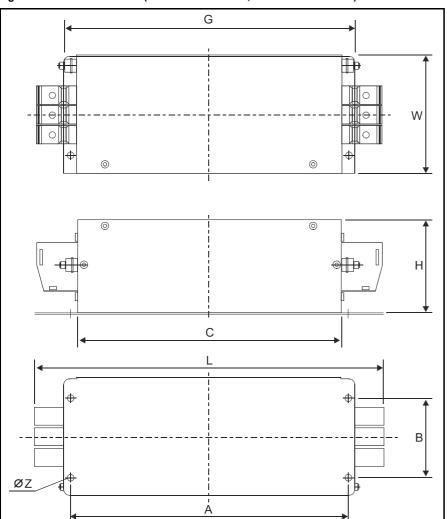

|                 | RFI Filters               |                            |                            |                            |                            |  |  |  |  |
|-----------------|---------------------------|----------------------------|----------------------------|----------------------------|----------------------------|--|--|--|--|
| Dimension       | 4200-6117<br>FS5113-63-34 | 4200-6106<br>FS5113-100-35 | 4200-6107<br>FS5113-150-40 | 4200-6111<br>FS5113-180-40 | 4200-6112<br>FS5113-220-37 |  |  |  |  |
| Model           | UNI3203<br>UNI3404        | UNI3204<br>UNI3405         | UNI4401 to UNI4402         | UNI4403 to UNI4404         | UNI4405                    |  |  |  |  |
| Α               | 315mm (12.402in)          | 310mm (12.205in)           | 330mm (12.992in)           | 420mm (16.535in)           | 420mm (16.535in)           |  |  |  |  |
| В               | 105mm (4.134in)           | 105mm (4.134in)            | 120mm (4.724in)            | 110mm (4.331in)            | 110mm (4.331in)            |  |  |  |  |
| С               | 300mm (11.811in)          | 294mm (11.575in)           | 314mm (12.362in)           | 400mm (15.748in)           | 375mm (14.764in)           |  |  |  |  |
| G               | 330mm (12.992in)          | 325mm (12.795in)           | 345mm (13.583in)           | 440mm (17.323in)           | 440mm (17.323in)           |  |  |  |  |
| Н               | 103mm (4.055in)           | 107mm (4.213in)            | 135mm (5.315in)            | 157mm (6.181in)            | 157mm (6.181in)            |  |  |  |  |
| L               | 377mm (14.843in)          | 380mm (14.961in)           | 414mm (16.299in)           | 502mm (19.764in)           | 523mm (20.591in)           |  |  |  |  |
| W               | 150mm (5.906in)           | 150mm (5.906in)            | 150mm (5.906in)            | 170mm (6.693in)            | 170mm (6.693in)            |  |  |  |  |
| Z               | 7mm (0.276in)             | 7mm (0.276in)              | 7mm (0.276in)              | 8.5mm (0.335in)            | 8.5mm (0.335in)            |  |  |  |  |
| Ground Terminal | M6                        | M8                         | M10                        | M12                        | M12                        |  |  |  |  |

Safety Information Product Information Electrical Installation Getting Started Running the motor Advanced Parameters Technical Data UL Listing Information Mechanical Installation Menu 0 Optimisation Macros Diagnostics

## Unidrive Size 5 bookcase mounted filter

Ensure the LOAD terminals face the drive.

Figure 3-28 Unidrive size 5 bookcase mounted filter

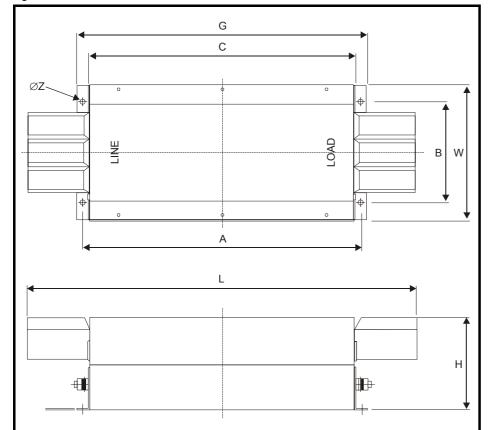

|                 | RFI Filters                |  |  |
|-----------------|----------------------------|--|--|
| Dimension       | 4200-6115<br>FS5113-300-99 |  |  |
| Model           | UNI3203<br>UNI3404         |  |  |
| Α               | 470mm (18.504in)           |  |  |
| В               | 170mm (6.693in)            |  |  |
| С               | 450mm (17.717in)           |  |  |
| G               | 490mm (19.291in)           |  |  |
| Н               | 156mm (6.142in)            |  |  |
| L               | 655mm (25.787in)           |  |  |
| W               | 230mm (9.055n)             |  |  |
| Z               | 8.5mm (0.335in)            |  |  |
| Ground Terminal | M12                        |  |  |

Safety Electrical Getting Product Mechanical Running Advanced Technical **UL** Listing Menu 0 Optimisation Macros Diagnostics Information Information Installation Information Started the motor Parameters

#### 3.12 **Power terminals**

#### 3.12.1 Location of power and ground terminals

Figure 3-29 Locations of the power and ground terminals on Unidrive Size 1 to 4

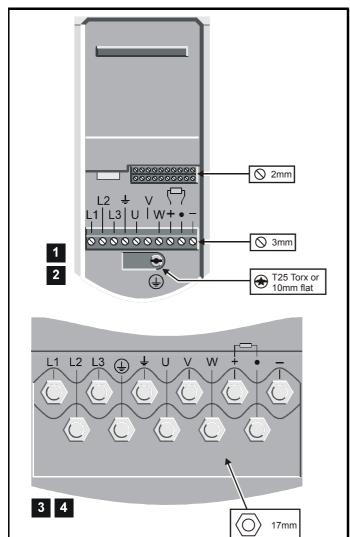

Figure 3-30 Locations of the power and ground terminals on the Size 5 power module

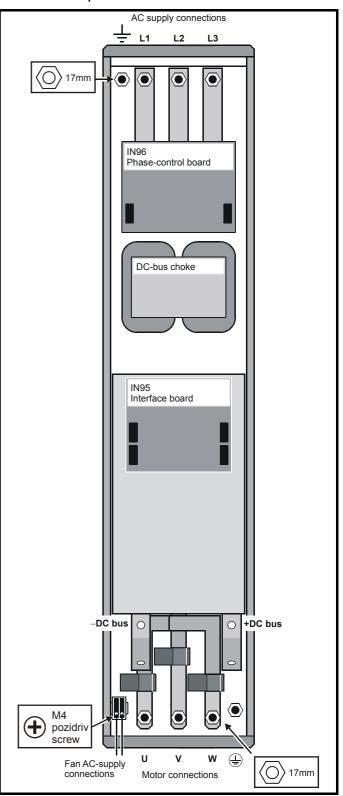

Safety Product Electrical Getting Running Advanced Technical **UL** Listing Mechanical Optimisation Menu 0 Macros Diagnostics Information Information Installation Installation the motor Parameters Information

#### 3.12.2 Terminal sizes and torque settings

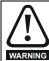

To avoid a fire hazard and maintain validity of the UL listing, adhere to the specified tightening torques for the power and ground terminals. Refer to the following tables.

Table 3-4 Drive control terminal data

| Ì | Model | Connection type        | Torque setting    |  |  |
|---|-------|------------------------|-------------------|--|--|
| 1 | All   | Plug-in terminal block | 0.5 N m 4.4 lb in |  |  |

Table 3-5 Drive power terminal data

| Model size       | AC terminals                                  | DC terminals                    | Ground terminal                                |  |  |
|------------------|-----------------------------------------------|---------------------------------|------------------------------------------------|--|--|
| 1                | Plug-in terminal block<br>0.5 N m / 4.4 lb in |                                 | M4 (Torx/slot-head screw)<br>3 N m / 2.2 lb ft |  |  |
| 2                | Plug-in terminal block<br>0.5 N m / 4.4 lb in |                                 | M4 (Torx/slot-head screw)<br>3 N m / 2.2 lb ft |  |  |
| 3                | M10 stud<br>15 N m / 11 lb ft                 |                                 | M10 stud<br>15 N m / 11 lb ft                  |  |  |
| 4                | M10 stud<br>15 N m / 11 lb ft                 |                                 | M10 stud<br>15 N m / 11 lb ft                  |  |  |
| 5                | M10 bolt & nut 25<br>N m / 22.1 lb ft         | M10 hole<br>25 N m / 22.1 lb ft | M10 stud<br>25 N m / 22.1 lb ft                |  |  |
| Torque tolerance |                                               |                                 | ±10%                                           |  |  |

Table 3-6 Size 5 fan supply connection

| Туре                             | Torque setting    |
|----------------------------------|-------------------|
| Terminal block M4 Pozidriv screw | 0.5 N m 4.4 lb in |

Table 3-7 RFI Filter terminal data

| ст                         | Schaffner     | Power connections              |                        | Ground connections |                        |
|----------------------------|---------------|--------------------------------|------------------------|--------------------|------------------------|
| part part<br>number number |               | Max cable size                 | Torque                 | Size               | Torque                 |
| 4200-6104                  | FS5101-10-07  | 4 mm <sup>2</sup><br>10 AWG    | 0.8 N m<br>7.1 lb in   | M5                 | 2.2 N m<br>19.5 lb in  |
| 4200-6105                  | FS5111-10-29  | 4 mm <sup>2</sup><br>10 AWG    | 0.8 N m<br>7.1 lb in   | M5                 | 2.2 N m<br>19.5 lb in  |
| 4200-6108                  | FS5106-16-07  | 4 mm <sup>2</sup><br>10 AWG    | 0.8 N m<br>7.1 lb in   | M5                 | 2.2 N m<br>19.5 lb in  |
| 4200-6109                  | FS5112-16-07  | 4 mm <sup>2</sup><br>10 AWG    | 0.8 N m<br>7.1 lb in   | M5                 | 2.2 N m<br>19.5 lb in  |
| 4200-6113                  | FS5106-25-07  | 4 mm <sup>2</sup><br>10 AWG    | 0.8 N m<br>7.1 lb in   | M5                 | 2.2 N m<br>19.5 lb in  |
| 4200-6114                  | FS5113-25-29  | 4 mm <sup>2</sup><br>10 AWG    | 0.8 N m<br>7.1 lb in   | M5                 | 2.2 N m<br>19.5 lb in  |
| 4200-6116                  | FS5113-50-53  | 10 mm <sup>2</sup><br>6 AWG    | 4.5 N m<br>3.3 lb ft   | M5                 | 2.2 N m<br>19.5 lb in  |
| 4200-6117                  | FS5113-63-34  | 10 mm <sup>2</sup><br>6 AWG    | 4.5 N m<br>3.3 lb ft   | M6                 | 4.0 N m<br>2.9 lb ft   |
| 4200-6106                  | FS5113-100-35 | 50 mm <sup>2</sup><br>1/0 AWG  | 8.0 N m<br>5.9 lb ft   | М8                 | 9.0 N m<br>6.6 lb ft   |
| 4200-6107                  | FS5113-150-40 | 95 mm <sup>2</sup><br>4/0 AWG  | 20.0 N m<br>14.7 lb ft | M10                | 18.0 N m<br>13.3 lb ft |
| 4200-6111                  | FS5113-180-40 | 95 mm <sup>2</sup><br>4/0 AWG  | 20.0 N m<br>14.7 lb ft | M12                | 20.0 N m<br>14.7 lb ft |
| 4200-6112                  | FS5113-220-37 | 150 mm <sup>2</sup><br>6/0 AWG | 30.0 N m<br>22.1 lb ft | M12                | 20.0 N m<br>14.7 lb ft |
| 4200-6115                  | FS5113-300-99 | M12 stud                       | 30.0 N m<br>22.1 lb ft | M12<br>stud        | 20.0 N m<br>14.7 lb ft |

For all the RFI filters, except the size 5 (4200-6115), the power connections are screw terminals and the ground connections are stud terminals.

#### 3.13 Routine maintenance

The drive should be installed in a cool, clean, well ventilated location. Contact of moisture and dust with the drive should be prevented.

Regular checks of the following should be carried out to ensure drive / installation reliability is maximised:

| Environment            |                                                                                                    |  |
|------------------------|----------------------------------------------------------------------------------------------------|--|
| Ambient temperature    | Ensure the enclosure temperature remains at or below 40°C (50°C when derating applied)                                                         |  |
| Dust                   | Ensure the drive remains dust free – check that the drive fan is not gathering dust. The lifetime of the fan is reduced in dusty environments. |  |
| Moisture               | Ensure the drive enclosure shows no signs of condensation                                                                                      |  |
| Enclosure              |                                                                                                    |  |
| Enclosure door filters | Ensure filters are not blocked and that air is free to flow                                                                                    |  |
| Electrical             |                                                                                                    |  |
| Screw connections      | Ensure all screw terminals remain tight                                                                                                    |  |
| Crimp terminals        | Ensure all crimp terminals remains tight – check for any discolouration which could indicate overheating                                       |  |
| Cables                 | Check all cables for signs of damage                                                                                                    |  |

36 Unidrive User Guide Issue Number: 9 Safety Product Information Information Information Installation Installation Information Information Installation Information Installation Information Installation Information Installation Installation Information Informat

# 4 Electrical Installation

This chapter describes the how to electrically install the drive. Key features include:

- · EMC compliance with shielding / grounding accessories
- Product rating, fusing and cabling information
- Brake resistor details (selection / ratings)

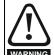

### Electric shock risk

The voltages present in the following locations can cause severe electric shock and may be lethal:

- AC supply cables and connections
- · Output cables and connections
- Many internal parts of the drive, and external option units

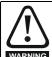

### Isolation device

The AC supply must be disconnected from the drive using an approved isolation device before any cover is removed from the drive or before any servicing work is performed.

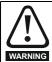

### STOP function

The STOP function does not remove dangerous voltages from the drive or any external option units.

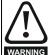

## Stored charge

The drive contains capacitors that remain charged to a potentially lethal voltage after the AC supply has been disconnected. If the drive has been energised, the AC supply must be isolated at least ten minutes before work may continue.

Normally, the capacitors are discharged by an internal resistor. Under certain, unusual fault conditions, it is possible that the capacitors may fail to discharge, or be prevented from being discharged by a voltage applied to the output terminals. If the drive has failed in a manner that causes the display to go blank immediately, it is possible the capacitors will not be discharged. In this case, consult Control Techniques or their authorised distributor.

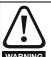

### Equipment supplied by plug and socket

Special attention must be given if the drive is installed in equipment which is connected to the AC supply by a plug and socket. The AC supply terminals of the drive are connected to the internal capacitors through rectifier diodes which are not intended to give safety isolation. If the plug terminals can be touched when the plug is disconnected from the socket, a means of automatically isolating the plug from the drive must be used (e.g. a latching relay).

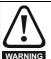

### Permanent-magnet motors

Permanent-magnet motors generate electrical power if they are rotated, even when the supply to the drive is disconnected. If that happens then the drive will become energised through its motor terminals. If the motor load is capable of rotating the motor when the supply is disconnected, then the motor must be isolated from the drive before gaining access to any live parts.

### NOTE

Drives are suitable for use on supplies of installation category III and lower, according to IEC 60664-1. This means they may be connected permanently to the supply at its origin in a building, but for outdoor installation additional overvoltage suppression (transient voltage surge suppression) must be provided to reduce category IV to category III.

# 4.1 Power connections

Figure 4-1 Unidrive Size 1 to 2 power connections

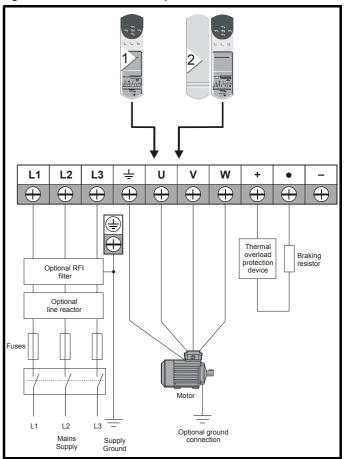

Safety Information Advanced Parameters UL Listing Information Electrical Installation Product Mechanical Getting Running Technical Menu 0 Optimisation Macros Diagnostics Information Installation the motor Data

Figure 4-2 Unidrive Size 3 to 4 power connections

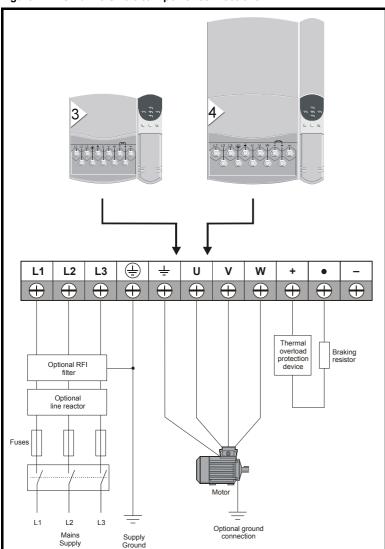

A thermal overload protection device should be connected as shown in Figure 4-7 on page 44 and must interrupt the AC supply on tripping. This applies to all sizes of Unidrive where a braking resistor is used.

Safety Product Mechanical Electrical Installation Getting Running Advanced Technical **UL** Listing Menu 0 Optimisation Macros Diagnostics Information Information Installation the motor Parameters Information

## 4.1.1 Unidrive size 5 control / power module connections

Figure 4-3 Unidrive size 5 ribbon cable and sharing choke inter-

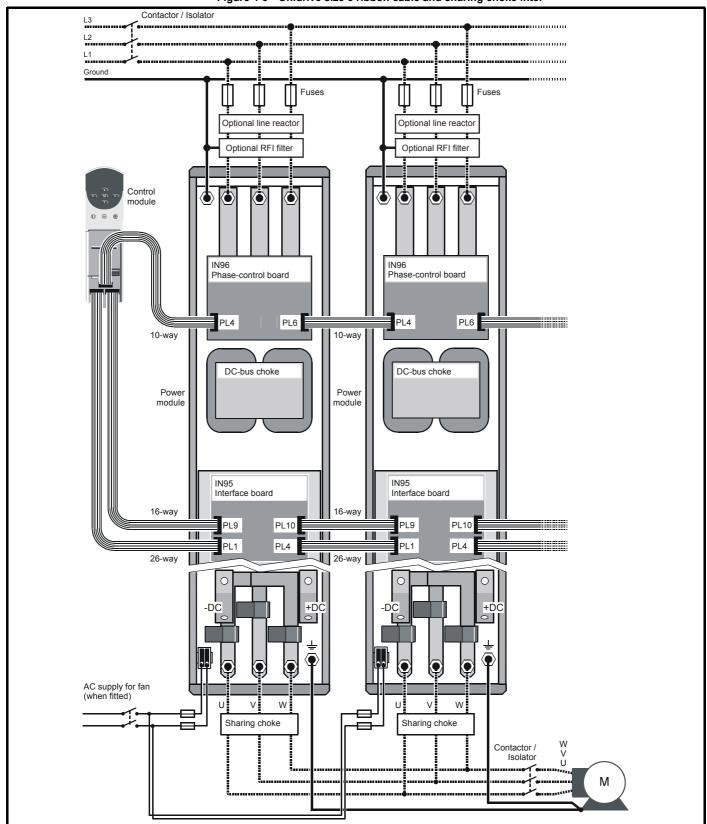

### NOTE

When using Unidrive size 5 with multiple power modules, a sharing choke must be fitted on the output of each drive as shown. The specification for the choke is given in Chapter 11 *Technical Data* on page 190 and it should be sourced locally.

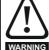

Ensure that the fan and power module can be isolated from the AC supplies. Isolation from the supplies must be interlocked, or a warning must be displayed indicating that two separate supplies are present.

Safety Product Mechanical Getting Running Advanced Technical **UL** Listing Electrical Menu 0 Optimisation Macros Diagnostics Information Information Installation Installation the moto

### 4.2 AC supply requirements

Voltage:

UNIX20XLV 200V to 240V +10% UNIX40X 380V to 480V ±10%

Number of phases: 3

Minimum supply imbalance: 2% negative phase sequence (equivalent to

3% voltage imbalance between phases)

Frequency range: 48Hz to 65Hz Maximum supply fault current:

| Frame size | Symmetrical fault level (kA) |
|------------|------------------------------|
| 1, 2, 3    | 5                            |
| 4          | 10                           |
| 5          | 18                           |

#### IT supplies 4.2.1

Special considerations are required when the neutral point of the distribution winding of the supply transformer is not directly grounded.

Before using the drive on such a supply, please contact the supplier of the drive.

#### 4.2.2 Installation category

Drives are suitable for use on supplies of installation category III and lower, according to IEC60664-1. This means they may be connected permanently to the supply at its origin in a building, but for outdoor installation additional over-voltage suppression (transient voltage surge suppression) must be provided to reduce category IV to category III.

#### 4.2.3 Supplies requiring line reactors

Input line reactors reduce the risk of damage to the drive resulting from poor phase balance or severe disturbances on the supply network.

Where line reactors are to be used, reactance values of approximately 2% are recommended. Higher values may be used if necessary, but may result in a loss of drive output (reduced torque at high speed) because of the voltage drop.

For all drive ratings, 2% line reactors permit drives to be used with a supply unbalance of up to 3.5% negative phase sequence (equivalent to 5% voltage imbalance between phases).

Severe disturbances may be caused by the following factors, for example:

- Power factor correction equipment connected close to the drive.
- Large DC drives having no or inadequate line reactors connected to
- Direct-on-line started motor(s) connected to the supply such that when any of these motors are started, the voltage dip exceeds 20%

Such disturbances may cause excessive peak currents to flow in the input power circuit of the drive. This may cause nuisance tripping, or in extreme cases, failure of the drive.

Drives of low power rating may also be susceptible to disturbance when connected to supplies with a high rated capacity.

Line reactors are particularly recommended for use with the following drive models when one of the above factors exists, or when the supply capacity exceeds 175kVA:

UNI1201 UNI1202 UNI1203 UNI1204

UNI1401 UNI1402 UNI1403 UNI1404

Model sizes 1205, 1405 and larger have an internal DC choke so they do not require AC line reactors except for cases of excessive phase unbalance or extreme supply conditions.

When required, each drive must have its own reactor(s). Three individual reactors or a single three-phase reactor should be used.

### Reactor current ratings

The current rating of the line reactors should be as follows:

Continuous current rating:

Not less than the continuous input current rating of the drive

Repetitive peak current rating:

Not less than twice the continuous input current rating of the drive

## Input inductor calculation.

To calculate the inductance required (at Y%), use the following equation:

$$L \; = \; \frac{Y}{100} \times \frac{V}{\sqrt{3}} \times \frac{1}{2\pi f I}$$

I = drive rated input current (A)

L = inductance (H)

f = supply frequency (Hz)

V = voltage between lines

### 4.3 Supplying the drive with DC / DC bus paralleling

The drive may be supplied with DC instead of 3 phase AC. For further information please refer to the supplier of your drive.

Connecting of the DC bus between several drives is typically used to:

- Return energy from a drive which is being overhauled by the load to a second motoring drive.
- Allow the use of one braking resistor to dissipate regenerative energy from several drives.

There are limitations to the combinations of drives which can be used in this configuration.

For application data, contact the supplier of the drive.

#### 4.4 Ratings

The input current is affected by the supply voltage and impedance.

### Typical input current

The values of typical input current are given to aid calculations for power flow and power loss.

The values of typical input current are stated for a balanced supply.

### Maximum continuous input current

The values of maximum continuous input current are given to aid the selection of cables and fuses. These values are stated for the worst case condition with the unusual combination of stiff supply with bad balance. The value stated for the maximum continuous input current would only be seen in one of the input phases. The current in the other two phases would be significantly lower.

The values of maximum input current are stated for a supply with a 2% negative phase-sequence imbalance and rated at the maximum supply fault current given in Table 4-1.

| Safety<br>Information | Product<br>Information | Mechanical<br>Installation | Electrical<br>Installation | Getting<br>Started | Menu 0 | Running<br>the motor | Optimisation | Macros | Advanced<br>Parameters | Technical<br>Data | Diagnostics | UL Listing<br>Information |
|-----------------------|------------------------|----------------------------|----------------------------|--------------------|--------|----------------------|--------------|--------|------------------------|-------------------|-------------|---------------------------|
|-----------------------|------------------------|----------------------------|----------------------------|--------------------|--------|----------------------|--------------|--------|------------------------|-------------------|-------------|---------------------------|

Table 4-1 Input current, fuse and cable size ratings

|         | Typical input | Maximum continuous | Fuse rating | Cable           | e size |
|---------|---------------|--------------------|-------------|-----------------|--------|
| Model   | current       | input current      | rating      |                 |        |
|         | Α             | Α                  | Α           | mm <sup>2</sup> | AWG    |
| UNI1201 | 2.4           | 4.0                | 6.0         | 1.5             | 16     |
| UNI1202 | 3.5           | 6.0                | 10          | 2.5             | 14     |
| UNI1203 | 4.6           | 8.0                | 10          | 2.5             | 14     |
| UNI1204 | 6.5           | 10                 | 10          | 2.5             | 14     |
| UNI1205 | 8.6           | 12.5               | 16          | 2.5             | 14     |
| UNI2201 | 10.8          | 13.9               | 16          | 2.5             | 14     |
| UNI2202 | 14.3          | 16.9               | 20          | 4               | 10     |
| UNI2203 | 19.8          | 27                 | 35          | 4               | 10     |
| UNI3201 | 26            | 28                 | 40          | 6               | 8      |
| UNI3202 | 39            | 43                 | 60          | 10              | 6      |
| UNI3203 | 53            | 56                 | 70          | 16              | 4      |
| UNI3204 | 78            | 84                 | 80          | 25              | 4      |
| UNI1401 | 3.0           | 4.5                | 6.0         | 1.5             | 16     |
| UNI1402 | 4.3           | 5.5                | 10          | 2.5             | 14     |
| UNI1403 | 5.8           | 6.8                | 10          | 2.5             | 14     |
| UNI1404 | 8.2           | 8.6                | 10          | 2.5             | 14     |
| UNI1405 | 10            | 12                 | 16          | 2.5             | 14     |
| UNI2401 | 13            | 16                 | 16          | 2.5             | 14     |
| UNI2402 | 17            | 20                 | 20          | 4               | 10     |
| UNI2403 | 21            | 25                 | 35          | 4               | 10     |
| UNI3401 | 27            | 34                 | 40          | 6               | 8      |
| UNI3402 | 32            | 39                 | 50          | 10              | 6      |
| UNI3403 | 40            | 53                 | 60          | 10              | 6      |
| UNI3404 | 52            | 66                 | 70          | 16              | 4      |
| UNI3405 | 66            | 82                 | 80          | 25              | 4      |
| UNI4401 | 76            | 98                 | 100         | 35              | 2      |
| UNI4402 | 91            | 114                | 125         | 35              | 2      |
| UNI4403 | 123           | 152                | 160         | 50              | 0      |
| UNI4404 | 145           | 205                | 200         | 70              | 2/0    |
| UNI4405 | 181           | 224                | 250         | 95              | 3/0    |
| UNI5401 | 280           | 321                | 450         | 120             | 4/0    |

The recommended cable sizes above are only a guide. Refer to local wiring regulations for the correct size of cables. In some cases a larger cable is required to avoid excessive voltage drop.

UL listing is dependent on the use of the correct type of UL-listed fuse, and applies when symmetrical short-circuit current does not exceed 5kA for sizes 1 to 3, 10 kA for size 4 or 18kA for size 5.

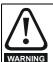

### **Fuses**

The AC supply to the drive must be fitted with suitable protection against overload and short-circuits. Table 4-1 shows recommended fuse ratings. Failure to observe this requirement will cause risk of fire.

A fuse or other protection must be included in all live connections to the AC supply.

An MCB (miniature circuit breaker) or MCCB (moulded case circuit breaker) with type C tripping characteristics and the same rating as the fuse(s), may be used in place of the fuse(s), on condition that the fault current clearing capacity is sufficient for the installation.

## **Fuse Types**

The fuse voltage rating must be suitable for the drive supply voltage.

- Europe: Type qG HRC industrial fuses to IEC60269 (BS88)
- USA: Class CC fuses up to 30A, Class J above 30A

#### 4.4.4 **Ground connections**

The drive must be connected to the system ground of the AC supply. The ground wiring must conform to local regulations and codes of practice.

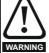

The ground loop impedance must conform to the requirements of local safety regulations. The drive must be grounded by a connection capable of carrying the prospective fault current until the protective device (fuse, etc.) disconnects the AC supply. The ground connections must be inspected and tested at appropriate intervals.

#### 4.4.5 Main AC supply contactor

The recommended AC supply contactor type for all sizes is AC1.

#### 4.5 Output circuit and motor protection

The output circuit has fast-acting electronic short-circuit protection which limits the fault current to typically no more than five times the rated output current, and interrupts the current in approximately 20µs. No additional short-circuit protection devices are required.

The drive provides overload protection for the motor and its cable. For this to be effective, Pr 0.46 Motor rated current must be set to suit the motor

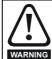

Pr 0.46 Motor rated current must be set correctly to avoid a risk of fire in the event of motor overload.

There is also provision for the use of a motor thermistor to prevent overheating of the motor, e.g. due to loss of cooling.

### Cable types and lengths

Since capacitance in the motor cable causes loading on the output of the drive, ensure the cable length does not exceed the values given in Table 4-2 and Table 4-3.

Use 105°C (221°F) (UL 60/75°C temp rise) PVC-insulated cable with copper conductors having a suitable voltage rating, for the following power connections:

- AC supply to external EMC filter (when used)
- AC supply (or external EMC filter) to drive
- Drive to motor
- Drive to braking resistor

| -           |             |              |              |         |        |           |               |        |            |           |             |             |
|-------------|-------------|--------------|--------------|---------|--------|-----------|---------------|--------|------------|-----------|-------------|-------------|
| Safety      | Product     | Mechanical   | Electrical   | Getting | Manuel | Running   | Ontinoination | 14     | Advanced   | Technical | Diamantina  | UL Listing  |
| Information | Information | Installation | Installation | Started | Menu 0 | the motor | Optimisation  | Macros | Parameters | Data      | Diagnostics | Information |

Table 4-2 Maximum motor cable lengths (200V drives)

| 200V    | Nominal AC supply vo                                                     | oltage |  |  |  |  |
|---------|--------------------------------------------------------------------------|--------|--|--|--|--|
| Model   | Maximum permissible motor cable length (PWM switching frequency of 3kHz) |        |  |  |  |  |
|         | m                                                                        | ft     |  |  |  |  |
| UNI1201 | 65                                                                       | 210    |  |  |  |  |
| UNI1202 | 100                                                                      | 330    |  |  |  |  |
| UNI1203 | 130                                                                      | 430    |  |  |  |  |
| UNI1204 | 200                                                                      | 660    |  |  |  |  |
| UNI1205 | 300                                                                      | 990    |  |  |  |  |
| UNI2201 |                                                                          |        |  |  |  |  |
| UNI2202 | 300                                                                      | 990    |  |  |  |  |
| UNI2203 |                                                                          |        |  |  |  |  |
| UNI3201 |                                                                          |        |  |  |  |  |
| UNI3202 | 200                                                                      | 660    |  |  |  |  |
| UNI3203 | 200                                                                      | 660    |  |  |  |  |
| UNI3204 | 1                                                                        |        |  |  |  |  |

Table 4-3 Maximum motor cable lengths (400V drives)

|         | 400V Nominal AC supply voltage 480V Nominal AC suppl voltage |      |                                 |      |  |  |  |
|---------|--------------------------------------------------------------|------|---------------------------------|------|--|--|--|
| Model   |                                                              |      | le motor cable<br>requency of 3 |      |  |  |  |
|         | m                                                            | ft   | m                               | ft   |  |  |  |
| UNI1401 | 65                                                           | 210  | 50                              | 160  |  |  |  |
| UNI1402 | 100                                                          | 330  | 75                              | 250  |  |  |  |
| UNI1403 | 130                                                          | 430  | 100                             | 330  |  |  |  |
| UNI1404 | 200                                                          | 660  | 150                             | 490  |  |  |  |
| UNI1405 | 300                                                          | 990  | 250                             | 820  |  |  |  |
| UNI2401 |                                                              |      |                                 |      |  |  |  |
| UNI2402 | 300                                                          | 990  | 300                             | 990  |  |  |  |
| UNI2403 |                                                              |      |                                 |      |  |  |  |
| UNI3401 |                                                              |      |                                 |      |  |  |  |
| UNI3402 |                                                              |      |                                 |      |  |  |  |
| UNI3403 |                                                              |      |                                 |      |  |  |  |
| UNI3404 |                                                              |      |                                 |      |  |  |  |
| UNI3405 | 200                                                          | 660  | 124                             | 410  |  |  |  |
| UNI4401 | 200                                                          | 660  | 124                             | 410  |  |  |  |
| UNI4402 |                                                              |      |                                 |      |  |  |  |
| UNI4403 |                                                              |      |                                 |      |  |  |  |
| UNI4404 |                                                              |      |                                 |      |  |  |  |
| UNI4405 |                                                              |      |                                 |      |  |  |  |
| UNI5401 | 300                                                          | 990  | 300                             | 990  |  |  |  |
| UNI5402 | 600                                                          | 1980 | 600                             | 1980 |  |  |  |
| UNI5403 | 900                                                          | 2970 | 900                             | 2970 |  |  |  |
| UNI5404 | 1200                                                         | 3960 | 1200                            | 3960 |  |  |  |
| UNI5405 | 1500                                                         | 4950 | 1500                            | 4950 |  |  |  |
| UNI5406 | 1800                                                         | 5940 | 1800                            | 5940 |  |  |  |
| UNI5407 | 2100                                                         | 6930 | 2100                            | 6930 |  |  |  |
| UNI5408 | 2400                                                         | 7920 | 2400                            | 7920 |  |  |  |

- Cable lengths in excess of the specified values may be used only when special techniques are adopted; refer to the supplier of the
- The default switching frequency for all versions of Unidrive is 3kHz, except Unidrive LFT, which is 9kHz.

The maximum cable length is reduced from that shown in the table under the following conditions:

PWM switching frequency exceeding 3kHz in model sizes 3 and

The maximum cable length is reduced in proportion to the increase in PWM switching frequency, e.g. at 9kHz, the maximum length is  $^{1}/_{3}$  of that shown.

### High-capacitance cables

Most cables have an insulating jacket between the cores and the armour or shield; these cables have a low capacitance and are recommended. Cables that do not have an insulating jacket tend to have high capacitance; if a cable of this type is used, the maximum cable length is half that quoted in the table. (Figure 4-4 shows how to identify the two types.)

Figure 4-4 Cable construction influencing the capacitance

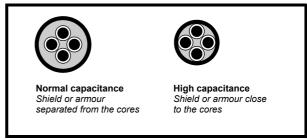

The capacitance measured above is from one line to all others and is obtainable from the cable manufacturer. This means the capacitance from one core to all the other cores and the screen shorted together.

### 4.5.2 Multiple motors

### Open-loop only

If the drive is to control more than one motor, make connections as shown in Figure 4-5 and Figure 4-6. The maximum cable lengths given in Table 4-2 and Table 4-3 apply to the total length of cable from the drive to the farthest motor.

It is recommended that each motor is connected through a protection relay since the drive cannot protect each motor individually. For star connection, a sinusoidal filter or an output inductor must be connected as shown in Figure 4-5 and Figure 4-6, even when the cable lengths are less than the maximum permissible. For details, of inductor sizes refer to the supplier of the drive.

Figure 4-5 Preferred chain connection for multiple motors

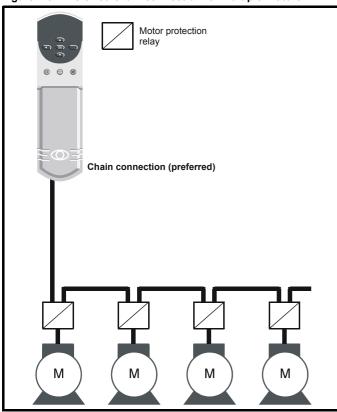

Figure 4-6 Alternative connection for multiple motors

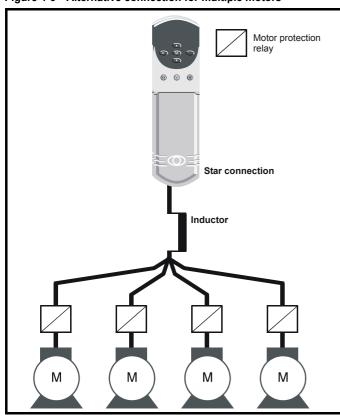

#### 4.5.3 Star / delta motor operation

The voltage rating for star and delta connections of the motor should always be checked before attempting to run the motor.

The default setting of the motor rated voltage parameter is the same as the drive rated voltage

i.e. 400V drive 400V rated voltage

200V drive 200V rated voltage

A typical 3 phase motor would be connected in star for 400V operation or delta for 200V operation however variations on this are common

i.e. star 690V delta 400V

Incorrect connection of the windings will lead to severe under or over fluxing of the motor, leading to a very poor output torque or motor saturation and over-heating respectively.

### **Output contactor**

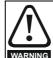

If the cable between the drive and the motor is to be interrupted by a contactor or circuit breaker, ensure that the drive is disabled before the contactor or circuit breaker is opened or closed. Severe arcing may occur if this circuit is interrupted with the motor running at high current and low

A contactor is sometimes required to be fitted between the drive and motor for safety isolation purposes.

The recommended motor contactor is the AC3 type.

Switching of an output contactor should only occur when the output of the drive is disabled.

Opening or closing of the contactor with the drive enabled will lead to:

- 1. OI.AC trips (which cannot be reset for 10 seconds)
- High levels of RFI noise emission
- Increased contactor wear and tear

For more information please contact the supplier of the drive.

#### 4.6 Braking

Internal connection does not require the cable to be armoured or

In-built in the Unidrive software is overload protection for the brake resistor. In order to enable and set-up this function, it is necessary to enter two values into the drive:

- Resistor short-time overload time (Pr 10.30)
- Resistor minimum time between repeated short-time overloads (Pr

This data is available from the manufacturer of the braking resistors.

# Minimum resistances and power ratings

Table 4-4 Minimum resistance values and peak power rating for the braking resistor at 40°C (104°F)

| Model              | Minimum<br>resistance<br>Ω | Instantaneous<br>power rating<br>kW |
|--------------------|----------------------------|-------------------------------------|
| UNI1201 to UNI1205 | 20                         | 15                                  |
| UNI2201            | 20                         | 15                                  |
| UNI2202 to UNI2203 | 15                         | 20                                  |
| UNI3201 to UNI3205 | 5                          | 60                                  |
| UNI1401 to UNI1405 | 40                         | 15                                  |
| UNI2401            | 40                         | 15                                  |
| UNI2402 to UNI2403 | 30                         | 20                                  |
| UNI3401 to UNI3405 | 10                         | 60                                  |
| UNI4401 to UNI4405 | 5                          | 120                                 |

The minimum resistance allows the braking resistor to dissipate up to approximately 150% of the power rating of the drive for up to 60

For high-inertia loads or under continuous braking, the continuous power dissipated in the braking resistor may be as high as the power rating of the drive. The total *energy* dissipated in the braking resistor is dependent on the amount of energy to be extracted from the load.

Safety Product Information Information Product Information Installation Installation Information Information Infor

The instantaneous power rating refers to the short-term maximum power dissipated during the *on* intervals of the pulse width modulated braking control cycle. The braking resistor must be able to withstand this dissipation for short intervals (milliseconds). Higher resistance values require proportionately lower instantaneous power ratings.

In most applications, braking occurs only occasionally. This allows the continuous power rating of the braking resistor to be much lower than the power rating of the drive. It is essential, though, that the instantaneous power rating and energy rating of the braking resistor are sufficient for the most extreme braking duty that is likely to be encountered.

Optimisation of the braking resistor requires a careful consideration of the braking duty.

Select a value of resistance for the braking resistor that is not less than the specified minimum resistance. Larger resistance values may give a cost saving, as well as a safety benefit in the event of a fault in the braking system, however peak braking power is reduced. If the resistance is too high this could cause the drive to trip during braking.

### Thermal protection circuit for the braking resistor

The thermal protection circuit must disconnect the AC supply from the drive if the resistor becomes overloaded. The thermal protection device can be either an external thermal overload device or an integrated temperature switch which is available from most braking resistor suppliers. A suitable thermal overload device is the LR2D from Telemecanique. Figure 4-7 shows a typical circuit arrangement.

Figure 4-7 Typical protection circuit for a braking resistor

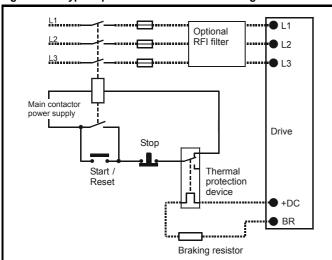

# 4.7 Ground leakage

Unidrive sizes 1, 2 and 5 (including Unidrive REGEN size 3 and 4)

There is no direct connection with ground apart from the surge protection on the input of the drive. Ground leakage is therefore negligible.

**Unidrive sizes 3 and 4 (400V product) except Unidrive REGEN** Ground leakage current is typically 9mA\* (27mA with a Unidrive LFT with date code K08 onwards).

\*9mA at 380V to 415V 50Hz AC supply; up to 14mA at 480V 60Hz AC supply. Measured by the method described in IEC950 Annex D.

## Unidrive size 3 (200V product)

Ground leakage current is typically 5mA at 220V 50Hz.

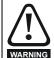

When Unidrive sizes 3 and 4 are used the leakage current is high. In this case a permanent fixed ground connection must be provided, or other suitable measures taken to prevent a safety hazard occurring if the connection is lost.

### 4.7.1 Use of residual current device (RCD)

There are three common types of ELCB / RCD:

- 1. AC detects AC fault currents
- A detects AC and pulsating DC fault currents (provided the DC current reaches zero at least once every half cycle)
- 3. B detects AC, pulsating DC and smooth DC fault currents
- · Type AC should never be used with drives.
- Type A can only be used with single phase drives
- · Type B must be used with three phase drives

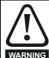

Only type B ELCB / RCD are suitable for use with Unidrive.

If an external RFI filter is used, a delay of at least 50ms should be incorporated to ensure spurious trips are not seen. The leakage current is likely to exceed the trip level if all of the phases are not energised simultaneously.

# 4.8 EMC (Electromagnetic compatibility)

### Compliance with EN61800-3 (standard for Power Drive Systems)

Meeting the requirements of this standard depends on the environment that the drive is intended to operate in, as follows:

### Operation in the first environment

Observe the guidelines given in section 4.8.2 *EMC - Compliance* on page 48. An RFI filter will always be required. Some model sizes may require additional filtering techniques to be applied.

### Operation in the second environment

An RFI filter is required for all Unidrives with a rated current of less than 100A. Where a filter is required follow the guidelines in section 4.8.2 *EMC - Compliance* on page 48. Where an RFI filter is not required follow the guidelines given in section 4.8.1 *EMC - General requirements*.

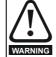

This is a product of the restricted distribution class according to IEC61800-3

In a domestic environment this product may cause radio interference in which case the user may be required to take adequate measures.

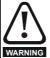

The second environment typically includes an industrial low-voltage power supply network which does not supply buildings used for domestic purposes. Operating the drive in this environment without an RFI filter may cause interference to nearby electronic equipment whose sensitivity has not been appreciated. The user must take remedial measures if this situation arises. If the consequences of unexpected disturbances are severe, it is recommended that the emission limits of EN50081-2 be adhered to.

Refer to Chapter 11 *Technical Data* on page 190 for further information on compliance with EMC standards and definitions of environments.

Detailed instructions and EMC information are given in the *Unidrive EMC Data Sheet* which is available from the supplier of the drive.

### NOTE

The installer of the drive is responsible for ensuring compliance with the EMC regulations that apply where the drive is to be used.

The drive will comply with the standards for emission, such as EN50081-2, only when the instructions given in this chapter are followed closely.

Safety Product Mechanical Getting Running Advanced Technical **UL** Listing Optimisation Menu 0 Macros Diagnostics Information Information Installation Installation Parameters Information

In order to ensure the installation meets the various emission / immunity standards described in:

- The EMC data sheet
- The Declaration of Conformity at the front of this manual
- Chapter 11 Technical Data on page 190

The correct RFI filter must be used and all of the guidelines in section 4.8.1 EMC - General requirements and section 4.8.2 EMC -Compliance must be followed.

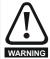

When a RFI filter is used, a permanent fixed ground connection must be provided which does not pass through a connector or flexible power cord.

#### 4.8.1 **EMC** - General requirements

Figure 4-8 General EMC enclosure layout showing earth / ground connections

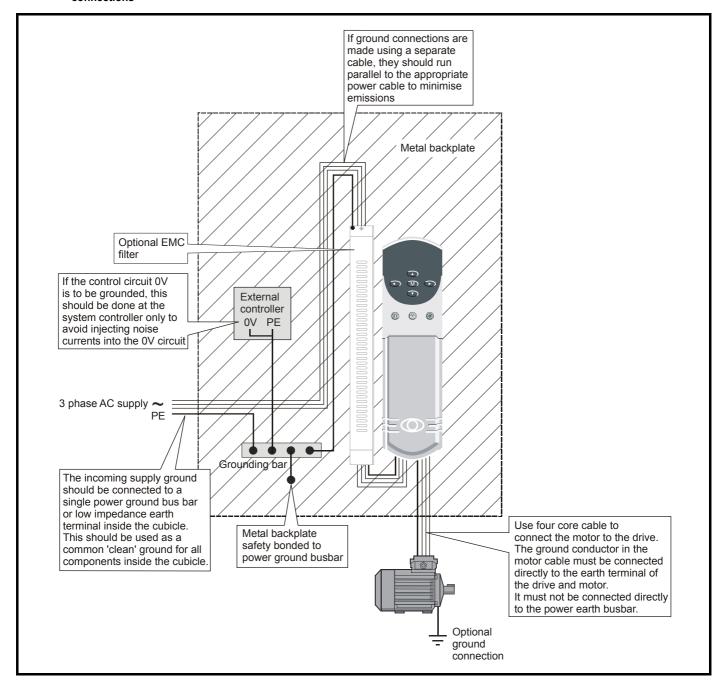

Safety Product Mechanical Getting Running Advanced Technical UL Listing Menu 0 Optimisation Macros Diagnostics Information Installation

The following guidelines should be followed for all installations to minimise the risk of disturbing any other equipment in the vicinity of the

The earthing / grounding and clearance sections should be followed for all installations as good practice.

### Earth / Ground connections

The diagram below indicates the grounding method which should be used in all standard installations using an grounded secondary AC supply.

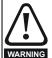

The ground loop impedance must conform to the requirements of local safety regulations.

The drive must be grounded by a connection capable of carrying the prospective fault current until the protective device (fuse, etc.) disconnects the AC supply.

The ground connections must be inspected and tested at appropriate intervals.

### **Clearances**

The diagram below indicates the clearances which should be observed around the drive and related 'noisy' power cables by all sensitive control signals / equipment.

Figure 4-9 Drive clearances

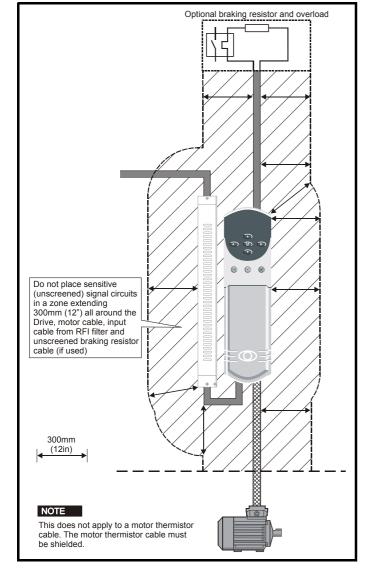

## Feedback device cable shielding

Shielding considerations are important for PWM drive installations due to the high voltages and currents present in the output (motor) circuit with a very wide frequency spectrum, typically from 0 to 20 MHz.

The following guidance is divided into two parts:

- Ensuring correct transfer of data without disturbance from electrical noise originating either within the drive or from outside.
- 2. Additional measures to prevent unwanted emission of radio frequency noise. These are optional and only required where the installation is subject to specific requirements for radio frequency emission control.

### To ensure correct transfer of data, observe the following: Resolver connections:

- Use a cable with an overall shield and twisted pairs for the resolver signals
- Connect the cable shield to the drive 0V connection by the shortest possible link ("pigtail")
- It is generally preferable not to connect the cable shield to the resolver. However in cases where there is an exceptional level of common-mode noise voltage present on the resolver body, it may be helpful to connect the shield there. If this is done then it becomes essential to ensure the absolute minimum length of "pigtails" at both shield connections, and possibly to clamp the cable shield directly to the resolver body and to the back plate, located as close as possible to the drive
- The cable should preferably not be interrupted. If interruptions are unavoidable, ensure the absolute minimum length of "pigtail" in the shield connections at each interruption.

### **Encoder connections:**

- Use a cable with the correct impedance
- Use a cable with individually shielded twisted pairs
- Connect the cable shields to 0V at both the drive and the encoder, using the shortest possible links ("pigtails")
- The cable should preferably not be interrupted. If interruptions are unavoidable, ensure the absolute minimum length of "pigtail" in the shield connections at each interruption. Preferably, use a connection method which provides substantial metallic clamps for the cable shield terminations.

The above applies where the encoder body is isolated from the motor and where the encoder circuit is isolated from the encoder body. Where there is no isolation between the encoder circuits and the motor body, and in case of doubt, the following additional requirement must be observed. This gives the best possible noise immunity.

The shields must be directly clamped to the encoder body (no pigtail) and to the back plate, located as close as possible to the drive. This may be achieved by clamping of the individual shields or by providing an additional overall shield which is clamped.

The recommendations of the encoder manufacturer must also be adhered to for the encoder connections.

In order to guarantee maximum noise immunity for any application double screened cable as shown should be used.

In some cases single shielding of each pair of differential signals cables or a single overall shield with an individual shield on the thermistor connections is sufficient. In these cases all the shields should be connected to ground and 0V at both ends.

If the 0V is required to be left floating a cable with individual shields and an overall shield must be used.

Figure 4-10 and Figure 4-11 illustrate the preferred construction of cable and the method of clamping. The outer sheath of the cable should be stripped back enough to allow the clamp to be fitted. The shield must not be broken or opened at this point. The clamps should be fitted close to the drive or feedback device, with the ground connections made to a ground plate or similar metallic ground surface.

| Information Information Installation Started William Installation Started Information Information Installation Installatio | Safety<br>ormat |  | Mechanical<br>Installation | Electrical<br>Installation | Getting<br>Started | Menu 0 | Running<br>the motor | Optimisation | Macros | Advanced<br>Parameters | Technical<br>Data | Diagnostics | UL Listing<br>Information |
|----------------------------------------------------------------------------------------------------|-----------------|--|----------------------------|----------------------------|--------------------|--------|----------------------|--------------|--------|------------------------|-------------------|-------------|---------------------------|
|----------------------------------------------------------------------------------------------------|-----------------|--|----------------------------|----------------------------|--------------------|--------|----------------------|--------------|--------|------------------------|-------------------|-------------|---------------------------|

Figure 4-10 Feedback cable, twisted pair

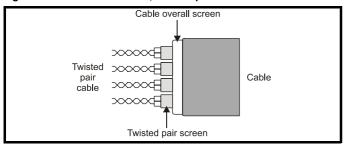

Figure 4-11 Feedback cable connections

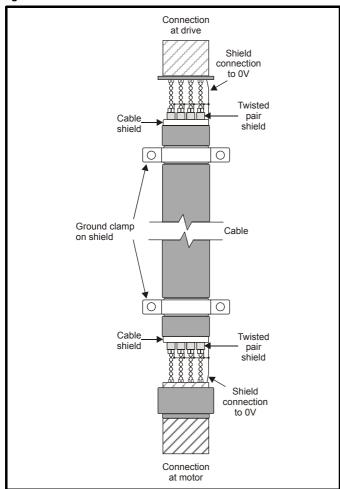

### To ensure suppression of radio frequency emission, observe the following:

- Use a cable with an overall shield
- Clamp the overall shield to grounded metallic surfaces at both the encoder and the drive, as illustrated in Figure 4-11.

Safety Product Mechanical Getting Running Advanced Technical **UL** Listing Electrical Menu 0 Optimisation Macros Diagnostics Information Information Installation the moto Parameters

#### 4.8.2 **EMC - Compliance**

Figure 4-12 details specific points which must be observed as well as the sections on grounding and clearances in order to ensure compliance with the standards detailed in the EMC data sheet.

Figure 4-12 EMC compliance

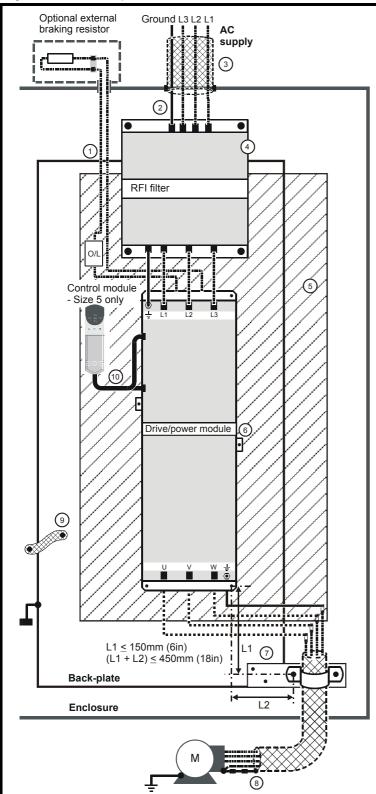

- Unshielded wiring to the optional braking resistor(s) may be used, provided the resistor is either in the same enclosure as the drive, or the wiring does not run external to the enclosure. When the braking resistor wiring is unshielded, ensure a minimum spacing of 300mm (12in) from signal wiring and the AC supply wiring to the RFI filter.
- Ensure the AC supply and ground cables are at least the following distances from the power module as well as from the motor cable Size 1 to 4: 100mm (4in), Size 5: 150mm (6in)
- Size 4 and 5 only: The AC supply cable must be shielded (screened) or steelwire armoured. Bond the shield to the enclosure wall using standard cable-gland fixings.
- Size 1 and 2: RFI filter mounted at the side of the drive. Ensure a separation of 5 to 10mm (0.2in to 0.4in) from the drive. Minimise the length of cables between the RFI filter and power module.

Size 3 to 5: RFI filter mounted 150mm (6in) above the drive/power module. The RFI filter casing is directly grounded to the back-plate by the fixing screws.

- Avoid placing sensitive signal circuits in a zone 300mm (12in) all around the power module.
- Ensure chassis directly grounded to the back-plate using fixing screws. Screw threads tapped into the back-plate must be used to ensure that a direct electrical connection is made. An unpainted back-plate is required.
- A shielded (screened) or steel-wire armoured cable must be used to connect the power module to the motor. The shield must be bonded to the back-plate using an uninsulated metal cable clamp. Position the clamp as close as possible to the drive/

power module.

Size 1 and 2: The clamp must be positioned no further than 100mm (4in) from the drive.

Size 3 and 4: The clamp must be positioned no further than 150mm (6in) from the drive.

Size 5: It may be necessary to use a flat metal plate of a minimum width of 100mm (4in) as well as a clamp in order to make the connection. The clamp must be fitted so that: L1 < 150mm (6in) and (L1 + L2) < 450mm (18in)

- Connect the shield of the motor cable to the ground terminal of the motor frame using a link that is as short as possible and not exceeding 50mm (2in) long. A full 360° termination of the shield to the terminal housing of the motor is beneficial.
- Size 4 and 5 only Back-plate bonded to the enclosure wall using a short, low inductance connection. Two flat-braid cables of nominal size 12mm x 2.3mm (0.5in x 0.1in) are suitable, or a single braided-cable of equivalent dimensions.
- 10. Size 5 only

Ensure that all power cables are at least 300mm (12in) from the ribbon cables that connect to the control module.

48 Unidrive User Guide

Safety Product Mechanical Getting Running Advanced Technical **UL** Listing Menu 0 Optimisation Macros Diagnostics Information Installation Installation Parameters

#### 4.8.3 Variations in the EMC wiring

## Control wiring

Control wiring which is connected to the drive and leaves the enclosure must have one of the following additional treatments:

- Pass the control cable(s) through a ferrite ring (part number 3225-1004). More than one cable can pass through a ferrite ring. Ensure the length of cable between the ferrite ring and the drive is not greater than 125mm (5 in).
- Use one or more cables having a separate overall shield. Bond this shield(s) to the back-plate using an uninsulated metal clamp. Position the clamp not further than 100mm (4 in) from the drive. Do not make any other connections to either end of the overall shield.

### Interruptions to the motor cable

The motor cable should ideally be a single piece of shielded or armoured cable having no interruptions. In some situations it may be necessary to interrupt the cable, as in the following examples:

Connecting the motor cable to a terminal block in the drive enclosure Fitting a motor isolator switch for safety when work is done on the motor

In these cases the following guidelines should be followed.

### Terminal block in the enclosure

The motor cable shields should be bonded to the back-plate using uninsulated metal cable-clamps which should be positioned as close as possible to the terminal block. Keep the length of power conductors to a minimum and ensure that all sensitive equipment and circuits are at least 0.3m (12 in) away from the terminal block.

Figure 4-13 Connecting the motor cable to a terminal block in the enclosure

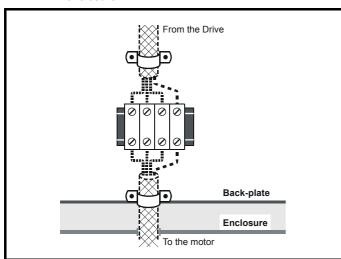

### Using a motor isolator-switch

The motor cable shields should be connected by a very short conductor having a low inductance. The use of a flat metal coupling-bar is recommended; conventional wire is not suitable.

The shields should be bonded directly to the coupling-bar using uninsulated metal cable-clamps. Keep the length of the exposed power conductors to a minimum and ensure that all sensitive equipment and circuits are at least 0.3m (12 in) away.

The coupling-bar may be grounded to a known low-impedance ground nearby, for example a large metallic structure which is connected closely to the drive ground.

Figure 4-14 Connecting the motor cable to an isolator switch

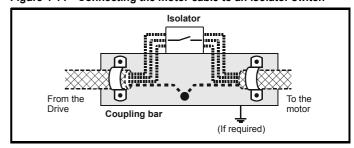

### Interruptions to the encoder cable

The screened cable should ideally not be interrupted throughout its run. If intermediate terminal arrangements are included with 'pigtails' for the screen connections, every pigtail will contribute additional injection of electrical noise into the signal circuit. They should therefore be kept as short as possible. If interruptions are unavoidable, either a suitable connector with surrounding screen shell should be used, or a lowinductance bar or plate should be used for the screen connection, similar to that shown in Figure 4-14.

#### 4.9 Control connections

#### 4.9.1 General

Table 4-5 The Unidrive control connections consist of:

| Function                  | Qty | Programmability                                    | Terminals |
|---------------------------|-----|----------------------------------------------------|-----------|
| Differential analog input | 1   | Destination, mode, scaling,                        | 5,6       |
| Single ended analog input | 2   | Destination, mode, scaling,                        | 7,8       |
| Analog output             | 2   | Source, mode, scaling,                             | 9,10      |
| Digital input             | 3   | Destination, mode,                                 | 27,28,29  |
| Digital input / outputs   | 3   | Destination / source, mode                         | 24,25,26  |
| Relay                     | 1   | Source                                             | 1,2       |
| Drive enable              | 1   | External trip (latching) or inhibit (non latching) | 30        |
| 10V supply                | 1   |                                                    | 4         |
| 24V supply                | 1   |                                                    | 22        |
| 0V analog                 | 2   |                                                    | 3,11      |
| 0V digital                | 2   |                                                    | 21,23,31  |

Destination parameter - indicates the parameter which is being controlled by the terminal

Source parameter - indicates the parameter being output by the terminal

### Mode parameter

analog - indicates the mode of operation of the terminal, i.e. voltage 0-10V, current 4-20mA etc.

digital - indicates the mode of operation of the terminal, i.e. positive / negative logic, open collector.

All analog terminal functions can be programmed in menu 7. See section 10.7 Menu 7: Analog I/O on page 145 for more information on control terminal set-up.

All digital terminal functions can be programmed in menu 8. See section 10.8 Menu 8: Digital I/O on page 148 for more information on control terminal set-up.

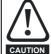

Ensure the logic sense is correct for the control circuit to be used. Incorrect logic sense could cause the motor to be started unexpectedly.

Safety Product Mechanical Getting Running Advanced Technical **UL** Listing Electrical Optimisation Diagnostics Menu 0 Macros Information Information Installation Installation the motor Parameters

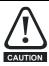

The control circuits are isolated from the power circuits in the drive by basic insulation only. The installer must ensure that the external control circuits are insulated from human contact by at least one layer of insulation rated for use at the AC supply voltage.

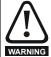

If the control circuits are to be connected to other circuits classified as Safety Extra Low Voltage (SELV) (e.g. to a personal computer), an additional isolating barrier must be included in order to maintain the SELV classification.

### NOTE

The common 0V from analog signals, wherever possible, should not be connected to the same 0V terminal as the common 0V from digital signals. Terminals 3 and 11 should be used for connecting the 0V common of analog signals and terminals 21, 23 and 31 for digital signals. This is to prevent small voltage drops in the terminal connections causing inaccuracies in the analog signals.

Figure 4-15 Unidrive default terminal functions (except Unidrive VTC)

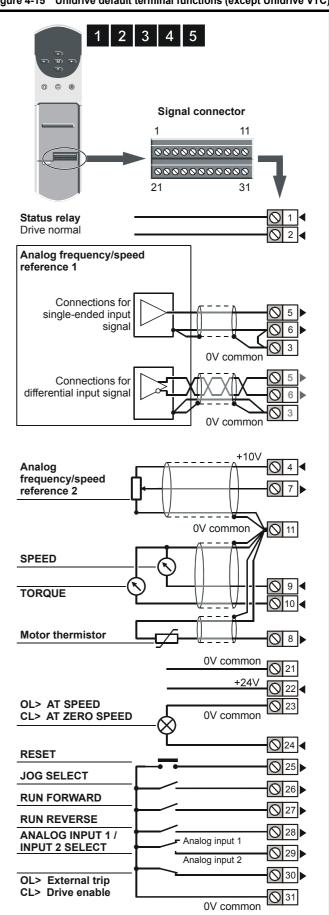

**50** Unidrive User Guide

Safety Product Mechanical Electrical Installation Getting Running Advanced Technical **UL** Listing Menu 0 Optimisation Macros Diagnostics Information Information Installation the motor Parameters

Figure 4-16 Unidrive VTC default terminal functions (European and USA)

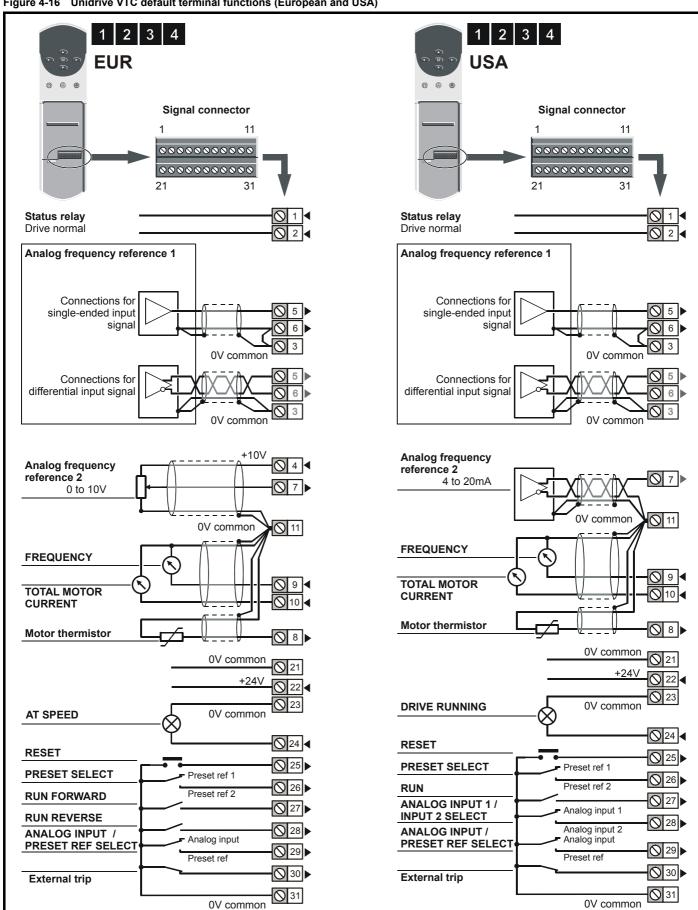

| Safety<br>Information | Product<br>Information | Mechanical<br>Installation | Electrical<br>Installation | Getting<br>Started | Menu 0 | Running the motor | Optimisation | Macros | Advanced<br>Parameters | Technical<br>Data | Diagnostics | UL Listing<br>Information |
|-----------------------|------------------------|----------------------------|----------------------------|--------------------|--------|-------------------|--------------|--------|------------------------|-------------------|-------------|---------------------------|
|-----------------------|------------------------|----------------------------|----------------------------|--------------------|--------|-------------------|--------------|--------|------------------------|-------------------|-------------|---------------------------|

#### 4.9.2 **Specification**

These descriptions apply to the default functions of the terminals. Some macros can change terminal-functions.

| 1<br>2 Status relay contact    |                                   |
|--------------------------------|-----------------------------------|
| Default function               | Drive healthy                     |
| Contact voltage rating         | 240Vac<br>Installation category 1 |
| Contact maximum current rating | 5A resistive                      |
| Contact minimum current rating | 10mA                              |
| Contact condition              | Normally open                     |
| Isolation                      | 1.5kV                             |
| Update period                  | 8ms                               |

| 3        | 0V common (analog) |                                                |
|----------|--------------------|------------------------------------------------|
| Function |                    | Common connection for external analog devices. |

| 4                      | +10V reference voltage |                                           |  |
|------------------------|------------------------|-------------------------------------------|--|
| Function               |                        | Supply for external analog signal devices |  |
| Voltage tolerance      |                        | ±1%                                       |  |
| Maximum output current |                        | 10mA                                      |  |
| Protection             |                        | Current limit and thermal trip            |  |

|                                 | Analog input 1      |                                                                                                    |  |  |
|---------------------------------|---------------------|----------------------------------------------------------------------------------------------------|--|--|
| 5                               | Non-inverting input |                                                                                                    |  |  |
| 6                               | Inverting input     |                                                                                                    |  |  |
| Default fu                      | inction             | Frequency/speed reference                                                                                                    |  |  |
| Type of input                   |                     | Bipolar differential analog voltage or<br>unipolar current<br>(For single-ended use, connect<br>terminal 6 to terminal 3)          |  |  |
| Mode cor                        | ntrolled by         | Parameter <b>0.24</b> { <b>7.06</b> }                                                                                              |  |  |
| Operatin                        | g in Voltage mode   |                                                                                                    |  |  |
| Voltage ra                      | ange                | ±10V                                                                                                    |  |  |
| Absolute voltage ra             | maximum<br>ange     | ±24V relative to 0V<br>±24V differential                                                                                           |  |  |
| Input resistance                |                     | 100kΩ                                                                                                    |  |  |
| Operatin                        | g in current mode   |                                                                                                    |  |  |
| Current ra                      | anges               | 0 to 20mA<br>20mA to 0<br>4 to 20mA<br>20 to 4mA                                                                                   |  |  |
| Voltage ra                      | ange                | ±12V                                                                                                    |  |  |
| Absolute                        | maximum current     | 50mA                                                                                                    |  |  |
| Equivaler                       | nt input resistance | ≤200Ω at 20mA                                                                                                    |  |  |
| Common to all modes             |                     |                                                                                                    |  |  |
| Resolutio                       | n                   | 12-bit plus sign                                                                                                    |  |  |
| Sampling period default setting |                     | PWM switching frequency dependent OL> 1.4ms for 3, 6, & 12kHz 1.9ms for 4.5 & 9kHz CL> 345μs for 3, 6 & 12kHz 460μs for 4.5 & 9kHz |  |  |

| 7 Analog input 2                |                                                                                                    |
|---------------------------------|----------------------------------------------------------------------------------------------------|
| Default function                | Frequency/speed reference                                                                                                    |
| Type of input                   | Bipolar single-ended analog voltage or unipolar current                                                                            |
| Mode controlled by              | Parameter <b>0.25</b> { <b>7.11</b> }                                                                                              |
| Operating in Voltage mode       |                                                                                                    |
| Voltage range                   | ±10V                                                                                                    |
| Absolute maximum voltage range  | ±24V relative to 0V                                                                                                    |
| Input resistance                | 100kΩ                                                                                                    |
| Operating in current mode       |                                                                                                    |
| Current ranges                  | 0 to 20mA<br>20mA to 0<br>4 to 20mA<br>20 to 4mA                                                                                   |
| Voltage range                   | ±12V                                                                                                    |
| Absolute maximum current        | 50mA                                                                                                    |
| Equivalent input resistance     | ≤200Ω at 20mA                                                                                                    |
| Common to all modes             |                                                                                                    |
| Resolution                      | 10-bit plus sign                                                                                                    |
| Sampling period default setting | PWM switching frequency dependent OL> 1.4ms for 3, 6, & 12kHz 1.9ms for 4.5 & 9kHz CL> 345μs for 3, 6 & 12kHz 460μs for 4.5 & 9kHz |

| 8 Analog input 3                   |                                                                                      |
|------------------------------------|--------------------------------------------------------------------------------------|
| Default function                   | Motor thermistor input (PTC)                                                         |
| Type of input                      | Bipolar single-ended analog voltage, unipolar current or thermistor input            |
| Mode controlled by                 | Parameter 7.15                                                                       |
| Operating in Voltage mode          |                                                                                      |
| Voltage range                      | ±10V                                                                                 |
| Absolute maximum voltage range     | ±24V relative to 0V                                                                  |
| Input resistance                   | 100kΩ                                                                                |
| Operating in current mode          |                                                                                      |
| Current ranges                     | 0 to 20mA<br>20mA to 0<br>4 to 20mA<br>20 to 4mA                                     |
| Voltage range                      | ±12V                                                                                 |
| Absolute maximum current           | 50mA                                                                                 |
| Equivalent input resistance        | ≤200Ω at 20mA                                                                        |
| Operating in thermistor mode       |                                                                                      |
| Internal pull-up voltage           | <5V                                                                                  |
| Trip threshold resistance          | 3 kΩ ±15%                                                                            |
| Reset resistance                   | 1.9 k $\Omega$ ±15%                                                                  |
| Short-circuit detection resistance | 51Ω ±12%                                                                             |
| Common to all modes                |                                                                                      |
| Resolution                         | 10-bit plus sign                                                                     |
| Sampling period default setting    | PWM switching frequency dependent<br>5.5ms for 3, 6, & 12kHz<br>7.4ms for 4.5 & 9kHz |

| Safety      | Product     | Mechanical   | Electrical   | Getting | Menu 0 | Running   | Optimisation | Macros   | Advanced   | Technical | Diagnostics | UL Listing  |
|-------------|-------------|--------------|--------------|---------|--------|-----------|--------------|----------|------------|-----------|-------------|-------------|
| Information | Information | Installation | Installation | Started | wenu o | the motor | Оршпізацоп   | IVIACIOS | Parameters | Data      | Diagnostics | Information |

| 9                         | Analog output 1     | OL> FREQUENCY output signal CL> SPEED output signal                                  |  |
|---------------------------|---------------------|--------------------------------------------------------------------------------------|--|
| 10                        | Analog output 2     | TORQUE output signal                                                                 |  |
| Type of o                 | output              | Bipolar single-ended analog voltage or unipolar current output                       |  |
| Mode co                   | ntrolled by         | 7.19 & 7.22                                                                          |  |
| Operatir                  | ng in Voltage mode  |                                                                                      |  |
| Output v                  | oltage range        | ±10V                                                                                 |  |
| Maximur                   | n output current    | 10mA peak                                                                            |  |
| Load res                  | istance             | 1kΩ minimum                                                                          |  |
| Protection                |                     | Short-circuit proof                                                                  |  |
| Operating in current mode |                     |                                                                                      |  |
| Current ranges            |                     | 0 to 20mA<br>4 to 20mA                                                               |  |
| Maximur                   | n output voltage    | ±12V                                                                                 |  |
| Maximur                   | n load resistance   | 600Ω                                                                                 |  |
| Equivale                  | nt input resistance | ≤200Ω at 20mA                                                                        |  |
| Common to all modes       |                     |                                                                                      |  |
| Resolution                | on                  | 10-bit plus sign                                                                     |  |
| Update period             |                     | PWM switching frequency dependent<br>5.5ms for 3, 6, & 12kHz<br>7.4ms for 4.5 & 9kHz |  |

| 11       | 0V common (analog) |                                                |
|----------|--------------------|------------------------------------------------|
| Function |                    | Common connection for external analog devices. |

# 0V common (digital)

| +24V digital supply     |                                             |
|-------------------------|---------------------------------------------|
| Function                | Supply for external digital signal devices  |
| Voltage tolerance       | ±10%                                        |
| Nominal output current  | 200mA (total including any digital outputs) |
| Overload output current | 240mA (total including any digital outputs) |
| Protection              | Current foldback above 240mA                |

| 23       | 0V common (digital) |                                                 |
|----------|---------------------|-------------------------------------------------|
| Function |                     | Common connection for external digital devices. |

| 24                     | Digital input / output F1 | OL> AT-SPEED output<br>CL> AT ZERO SPEED output                                                                |
|------------------------|---------------------------|----------------------------------------------------------------------------------------------------|
| 25                     | Digital input / output F2 | RESET input                                                                                                    |
| 26                     | Digital input / output F3 | JOG SELECT input                                                                                               |
| Type of o              | utput                     | Negative or positive logic digital inputs,<br>or negative-logic push-pull or open<br>collector digital outputs |
| Input / ou             | tput mode controlled by   | Parameters 8.12, 8.15 & 8.18                                                                                   |
| Operatin               | g as an input             |                                                                                                    |
| Logic mo               | de controlled by          | Parameter 8.27                                                                                                 |
| Absolute               | maximum voltage range     | -3V to +30V                                                                                                    |
| Input curi             | ent when 0V applied       | ≥3.2mA                                                                                                    |
| Negative-logic levels  |                           | Inactive state (input open-circuit):<br>>+15V<br>Active state: <+5V                                            |
| Positive-logic levels  |                           | Inactive state (input open-circuit): >+5V<br>Active state: <+15V                                               |
| Operatin               | g as an output            |                                                                                                    |
| Open col               | ector outputs selected by | Parameter 8.28                                                                                                 |
| Maximum output current |                           | 200mA (total including terminal 22)                                                                            |
| Overload               | output current            | 240mA (total including terminal 22)                                                                            |
| Commor                 | to both modes             |                                                                                                    |
| Voltage range          |                           | 0V to +24V                                                                                                    |
| Sample / Update period |                           | PWM switching frequency dependent<br>5.5ms for 3, 6, & 12kHz<br>7.4ms for 4.5 & 9kHz                           |

| 27                             | Digital input F4  | RUN FORWARD input                                                                    |  |
|--------------------------------|-------------------|--------------------------------------------------------------------------------------|--|
| 28                             | Digital input F5  | RUN REVERSE input                                                                    |  |
| 29                             | Digital input F6  | ANALOG INPUT 1 / INPUT 2<br>SELECT INPUT                                             |  |
| Type                           |                   | Negative or positive logic digital inputs                                            |  |
| Logic mo                       | ode controlled by | Parameter 8.27                                                                       |  |
| Voltage                        | range             | 0V to +24V                                                                           |  |
| Absolute maximum voltage range |                   | -3V to +30V                                                                          |  |
| Input current when 0V applied  |                   | ≥3.2mA                                                                               |  |
| Negative-logic levels          |                   | Inactive state (input open-circuit): >+15V<br>Active state: <+5V                     |  |
| Positive-logic levels          |                   | Inactive state (input open-circuit): <+5V<br>Active state: >+15V                     |  |
| Sample period                  |                   | PWM switching frequency dependent<br>5.5ms for 3, 6, & 12kHz<br>7.4ms for 4.5 & 9kHz |  |

The default configuration of the above digital inputs and outputs are different for Unidrive VTC. See Figure 4-16 Unidrive VTC default terminal functions (European and USA) on page 51 and section 4.9.3 Unidrive VTC control terminal default configuration on page 54 for details.

UL Listing Safety Product Mechanical Electrical Installation Getting Running Advanced Technical Optimisation Menu 0 Macros Diagnostics Information Information Installation the motor Parameters Information

| 30                    | Drive enable input F7 | OL> EXTERNAL TRIP INPUT<br>CL> DRIVE ENABLE input                                                                           |
|-----------------------|-----------------------|----------------------------------------------------------------------------------------------------|
| Туре                  |                       | Negative or positive logic digital inputs                                                                                   |
| Logic mo              | ode controlled by     | Parameter 8.27                                                                                                    |
| Voltage               | range                 | 0V to +24V                                                                                                    |
| Absolute voltage r    | e maximum<br>range    | -3V to +30V                                                                                                    |
| Input cur             | rent when 0V applied  | ≥3.2mA                                                                                                    |
| Negative-logic levels |                       | Inactive state (input open-circuit):<br>>+15V<br>Active state: <+5V                                                         |
| Positive-logic levels |                       | Inactive state (input open-circuit): <+5V<br>Active state: >+15V                                                            |
| Sample period         |                       | Enable function PWM switching frequency dependent 5.5ms for 3, 6, & 12kHz 7.4ms for 4.5 & 9kHz Disable or trip function 1ms |

| 31       | 0V common (digital) |                                                 |
|----------|---------------------|-------------------------------------------------|
| Function |                     | Common connection for external digital devices. |

### 4.9.3 **Unidrive VTC control terminal default** configuration

The following is a list of the terminal default functions for Unidrive VTC. Any terminal not listed has the same default function as Unidrive.

| 5 | Analog input 1       | ±10V frequency reference input                                                         |  |  |  |  |  |
|---|----------------------|----------------------------------------------------------------------------------------|--|--|--|--|--|
| 6 | (differential input) | ±104 nequency reference input                                                          |  |  |  |  |  |
| 7 | Analog input 2       | EUR> ±10V frequency reference<br>input<br>USA> 4 to 20 mA frequency<br>reference input |  |  |  |  |  |
| 8 | Analog input 3       | Motor thermistor input (PTC)                                                           |  |  |  |  |  |

| 9  | Analog output 1 | Frequency output           |
|----|-----------------|----------------------------|
| 10 | Analog output 2 | Total motor current output |

| 24 | Digital input / Output F1 | EUR> AT SPEED output USA> DRIVE RUNNING output |
|----|---------------------------|------------------------------------------------|
| 25 | Digital input / Output F2 | RESET input                                    |
| 26 | Digital input / Output F3 | PRESET SELECT                                  |

| 27 | Digital input F4 | EUR> RUN FORWARD input<br>USA> RUN input                          |
|----|------------------|-------------------------------------------------------------------|
| 28 | Digital input F5 | EUR> RUN FORWARD input USA> ANALOG INPUT 1 / INPUT 2 SELECT input |
| 29 | Digital input F6 | ANALOG INPUT / PRESET REF<br>SELECT input                         |

#### 4.10 **Encoder connections**

#### 4.10.1 **Quadrature encoder connections**

Figure 4-17 **Encoder connections (default configurations)** 

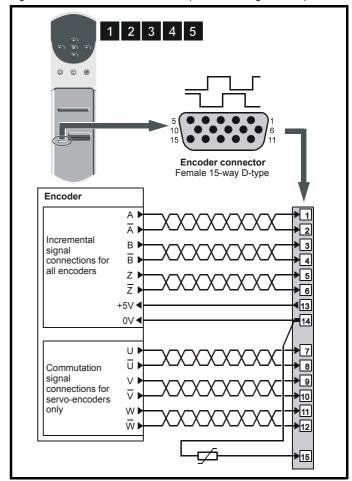

For encoder cable screening, see section 4-10 Feedback cable, twisted pair on page 47.

## Descriptions of the encoder connections

| 1                                             | Quadrature channel A            |                                                                         |  |  |  |  |  |  |
|-----------------------------------------------|---------------------------------|-------------------------------------------------------------------------|--|--|--|--|--|--|
| 2                                             | Quadrature channel A\           |                                                                         |  |  |  |  |  |  |
| 3                                             | Quadrature channel B            |                                                                         |  |  |  |  |  |  |
| 4                                             | Quadrature channel B\           |                                                                         |  |  |  |  |  |  |
| 5                                             | Marker pulse channel Z          |                                                                         |  |  |  |  |  |  |
| 6                                             | Marker pulse channel Z\         |                                                                         |  |  |  |  |  |  |
| Type                                          |                                 | EIA422 differential receivers                                           |  |  |  |  |  |  |
| Maximum                                       | n data rate                     | 250kHz (equivalent of 3,000rpm with 5,000 lines per revolution encoder) |  |  |  |  |  |  |
| Line term                                     | ination components              | 120 $\Omega$ (switchable using Pr <b>3.24</b> )                         |  |  |  |  |  |  |
| Line load                                     | ing                             | 1 unit load                                                             |  |  |  |  |  |  |
| Absolute relative to                          | maximum applied voltage<br>o 0V | ±15V                                                                    |  |  |  |  |  |  |
| Absolute maximum applied differential voltage |                                 | ±25V                                                                    |  |  |  |  |  |  |

| 7                    | Phase channel U                 |                               |  |  |  |  |  |  |  |
|----------------------|---------------------------------|-------------------------------|--|--|--|--|--|--|--|
| 8                    | Phase channel U\                |                               |  |  |  |  |  |  |  |
| 9                    | Phase channel V                 |                               |  |  |  |  |  |  |  |
| 10                   | Phase channel V\                |                               |  |  |  |  |  |  |  |
| 11                   | Phase channel W                 |                               |  |  |  |  |  |  |  |
| 12                   | Phase channel W\                | Phase channel W\              |  |  |  |  |  |  |  |
| Туре                 |                                 | EIA422 differential receivers |  |  |  |  |  |  |  |
| Maximum              | n data rate                     | 250kHz                        |  |  |  |  |  |  |  |
| Line term            | ination components              | 120Ω                          |  |  |  |  |  |  |  |
| Line load            | ing                             | 1 unit load                   |  |  |  |  |  |  |  |
| Absolute relative to | maximum applied voltage<br>o 0V | +15V to -10V                  |  |  |  |  |  |  |  |
| Absolute voltage     | maximum applied differential    | ±25V                          |  |  |  |  |  |  |  |

| 13                | Encoder supply |                                              |  |  |  |  |  |  |
|-------------------|----------------|----------------------------------------------|--|--|--|--|--|--|
| Supply vo         | oltage         | +5.15V or +15V (selected by Pr <b>3.23</b> ) |  |  |  |  |  |  |
| Voltage tolerance |                | ±2%                                          |  |  |  |  |  |  |
| Nominal of        | output current | 300mA                                        |  |  |  |  |  |  |

The output voltage at terminal 13 is 5V when Pr 3.23 is set at 0 (default). When Pr 3.23 is set at 1, the output voltage will become 15V. This could damage encoders that require a 5V supply.

Termination resistors should be disabled by setting Pr 3.24 to 1 if the encoder output is 15V.

| 14 | 0V common |
|----|-----------|
|    |           |

#### 15 Motor thermistor input

This terminal is connected internally to terminal 8 of the signal connector Connect only one of these terminals to a motor thermistor. Analog input 3 must be in thermistor mode, Pr 7.15 = th.Sc (9) or th (10).

#### 4.10.2 Frequency and direction connections

Figure 4-18 Frequency and direction connections and alternative motor-thermistor connections

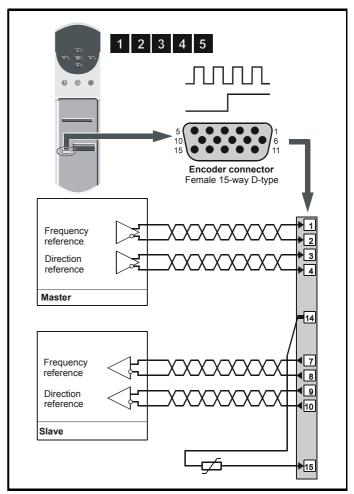

For encoder cable screening, see section 4-10 Feedback cable, twisted pair on page 47.

### Description of the frequency and direction connections

| 1                                               | Frequency input Fin                |                                                 |  |  |  |  |  |  |
|-------------------------------------------------|------------------------------------|-------------------------------------------------|--|--|--|--|--|--|
| 2                                               | Frequency input Fin\               |                                                 |  |  |  |  |  |  |
| 3                                               | Direction input DIN                |                                                 |  |  |  |  |  |  |
| 4                                               | Direction input DIN\               |                                                 |  |  |  |  |  |  |
| Туре                                            | Type EIA422 differential receivers |                                                 |  |  |  |  |  |  |
| Maximur                                         | n data rate                        | 250kHz                                          |  |  |  |  |  |  |
| Line tern                                       | nination components                | 120 $\Omega$ (switchable using Pr <b>3.24</b> ) |  |  |  |  |  |  |
| Line load                                       | ding                               | 1 unit load                                     |  |  |  |  |  |  |
| Absolute maximum applied voltage relative to 0V |                                    | ±15V                                            |  |  |  |  |  |  |
| Absolute maximum applied differential voltage   |                                    | ±25V                                            |  |  |  |  |  |  |

| Safety      | Product     | Mechanical   | Electrical   | Gettina |        | Running   |              |        | Advanced   | Technical |             | UL Listina  |
|-------------|-------------|--------------|--------------|---------|--------|-----------|--------------|--------|------------|-----------|-------------|-------------|
| Information | Information | Installation | Installation | Started | Menu 0 | the motor | Optimisation | Macros | Parameters | Data      | Diagnostics | Information |

| 7                                               | Frequency output FOUT        |                               |  |  |  |
|-------------------------------------------------|------------------------------|-------------------------------|--|--|--|
| 8                                               | Frequency output Fout\       |                               |  |  |  |
| 9                                               | Direction output Dout        |                               |  |  |  |
| 10                                              | Direction output Doυτ\       |                               |  |  |  |
| Туре                                            |                              | EIA422 differential receivers |  |  |  |
| Maximum                                         | n data rate                  | 250kHz                        |  |  |  |
| Line term                                       | ination components           | 120Ω                          |  |  |  |
| Absolute maximum applied voltage relative to 0V |                              | +15V to -10V                  |  |  |  |
| Absolute voltage                                | maximum applied differential | ±25V                          |  |  |  |

| 13                | Encoder supply |                                      |  |  |  |
|-------------------|----------------|--------------------------------------|--|--|--|
| Supply v          | oltage         | +5.15V or +15V (selected by Pr 3.23) |  |  |  |
| Voltage tolerance |                | ±2%                                  |  |  |  |
| Nominal           | output current | 300mA                                |  |  |  |

The output voltage at terminal 13 is 5V when Pr 3.23 is set at 0 (default). When Pr 3.23 is set at 1, the output voltage will become 15V. This could damage encoders that require a 5V supply.

Termination resistors should be disabled by setting Pr 3.24 to 1 if the encoder output is 15V.

**0V** common

## Motor thermistor input

This terminal is connected internally to terminal 8 of the signal connector Connect only one of these terminals to a motor thermistor. Analog input 3 must be in thermistor mode, Pr 7.15 = th.Sc (9) or th (10).

### 4.11 Configuring a Unidrive size 5 system

The following must be performed in order to configure a Unidrive size 5 system:

- Each power module must be given a unique address.
- The control module must be notified of the number of power modules it is to control.
- The new settings must be saved in the control module software.

### Configuring the power modules

To set the address on a power module, set the slide switch to the required address number, see Figure 4-19 for the position of the switch. Ensure that each power module in a multiple module system has its own unique address number. See Table 4-6 for example configuration settings.

Figure 4-19 Location of the power module address switch

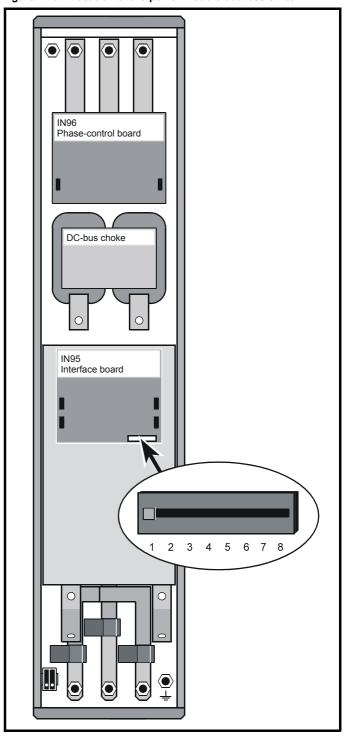

Safety Product Mechanical Getting Running Advanced Technical **UL** Listing Menu 0 Optimisation Macros Diagnostics Information Information Installation Installation Parameters

#### 4.11.2 Configuring the control module

On the control module, set the configuration switches to correspond with the addresses given to the power modules in the system. Move the switch to the off position to set the switch. Ensure all remaining switches are in the on position. See Table 4-6 for example configuration setting.

Figure 4-20 Setting the configuration switches in the control module

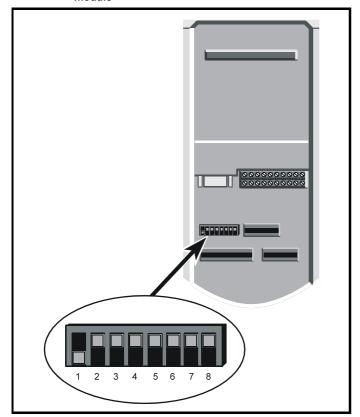

#### 4.11.3 Saving the configuration

When the drive is first powered-up, and the system contains more than one power module (or the number of power modules has been changed), the control module display will indicate as shown in Figure 4-

Figure 4-21 Control module display

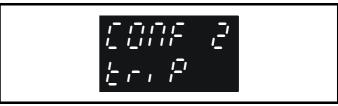

(The number displayed corresponds to the number power modules.)

A parameter save must be performed so that the drive will not trip next time the drive is powered up. To perform a save refer to section 5.8 Saving parameters on page 61.

| Table 4-6 Example                              | configuration settings       | Configuration switches       |                              |                 |  |  |  |
|------------------------------------------------|------------------------------|------------------------------|------------------------------|-----------------|--|--|--|
| System                                         | 1 <sup>st</sup> Power module | 2 <sup>nd</sup> Power module | 3 <sup>rd</sup> Power module | Control module  |  |  |  |
|                                                | 1 2 3 4 5 6 7 8              |                              |                              | 1 2 3 4 5 6 7 8 |  |  |  |
|                                                | 1 2 3 4 5 6 7 8              | 1 2 3 4 5 6 7 8              |                              | 1 2 3 4 5 6 7 8 |  |  |  |
| <b>€</b> 1 1 1 1 1 1 1 1 1 1 1 1 1 1 1 1 1 1 1 | 1 2 3 4 5 6 7 8              | 1 2 3 4 5 6 7 8              | 1 2 3 4 5 6 7 8              | 1 2 3 4 5 6 7 8 |  |  |  |

One control module can be used to control up to eight power modules.

Safety Product Mechanical Electrical Getting Started Running Advanced Technical **UL** Listing Menu 0 Optimisation Macros Diagnostics Information Installation Parameters Information

### 5 **Getting Started**

### 5.1 Understanding the display

The display consist of two horizontal rows of 7 segment displays.

The lower display shows the drive status or the current menu and parameter number being viewed.

The upper display shows the parameter value or the specific trip type.

Figure 5-1 Keypad

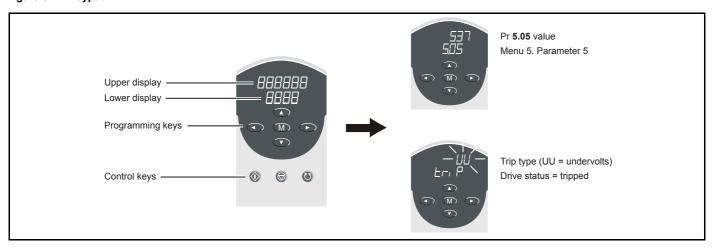

### 5.2 **Keypad operation**

#### 5.2.1 **Control buttons**

The keypad consists of:

- 1. Four arrow buttons
- One mode button
- Three control buttons

The arrow buttons are used to navigate the parameter structure and change parameter values.

The mode button is used to change between the display modes – parameter view, parameter edit, status.

The three control buttons are used to control the drive if keypad mode is selected:

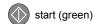

stop (red)

forward / reverse (blue)

The red 'stop' button is also used to reset the drive.

| Safety      | Product     | Mechanical   | Electrical   | Getting | Manu O | Running   | Optimisation | Macros | Advanced   | Technical | Diagnostics | UL Listing  |
|-------------|-------------|--------------|--------------|---------|--------|-----------|--------------|--------|------------|-----------|-------------|-------------|
| Information | Information | Installation | Installation | Started | wenu o | the motor | Optimisation | Macros | Parameters | Data      | Diagnostics | Information |

### Figure 5-2 Display modes

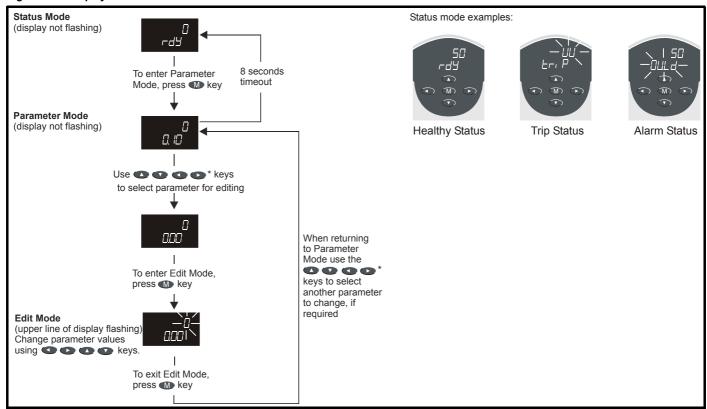

security has been opened. For further information, refer to section 5.10 Parameter security on page 62.

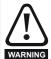

Do not change parameter values without careful consideration; incorrect values may cause damage or a safety hazard.

When changing the values of parameters, make a note of the new values in case they need to be entered again.

For new parameter-values to apply after the AC supply to the drive is interrupted, new values must be saved. Refer to section 5.8 Saving parameters on page 61.

#### 5.3 Menu structure

The drive parameter structure consists of menus of parameters.

The drive initially powers up so that only menu 0 can be viewed. The up and down arrow buttons are used to navigate between parameters and once standard security has been cleared, the left and right buttons are used to navigate between menus.

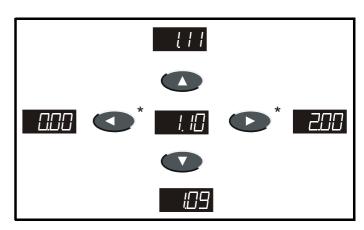

security has been opened. For further information, refer to section 5.10 Parameter security on page 62.

The menus and parameters roll over in both directions.

i.e. if the last parameter is displayed, a further press will cause the display to rollover and show the first parameter.

When changing between menus the drive remembers which parameter was last viewed in a particular menu and thus displays that parameter.

<u>59</u> Unidrive User Guide Issue Number: 9

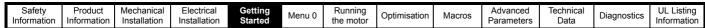

Figure 5-3 Menu Structure

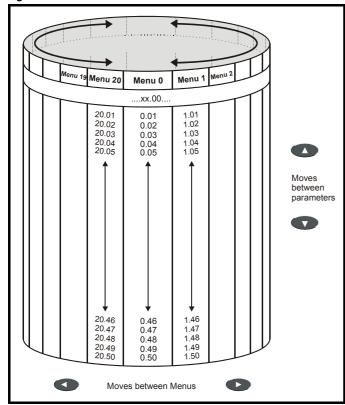

Menu 20 is only present when a large option module is present.

#### 5.4 **Advanced keypad functions**

The following short-cuts can be used to speed up navigation of the drive parameters and editing of parameters.

| Key Press           | Parameter View Mode   | Parameter Edit Mode |
|---------------------|-----------------------|---------------------|
| +                   | jumps to <b>xx.00</b> | Sets value to 0     |
| <b>3</b> + <b>3</b> | jumps to <b>00.yy</b> | Jumps to LSB        |

#### 5.5 Menu 0

Menu 0 is used to bring together various commonly used parameters for basic easy set up of the drive.

Appropriate parameters are cloned from the advanced menus into menu 0 and thus exist in both locations.

Figure 5-4 Menu 0 Cloning

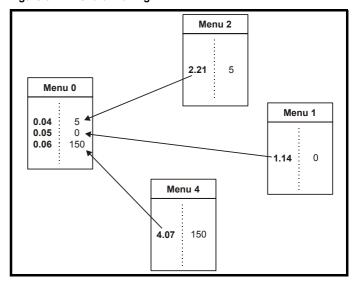

#### 5.6 **Advanced menus**

The advanced menus consist of groups or parameters appropriate to a specific function or feature of the drive as follows:

| Menu<br>number | Description                                                        |
|----------------|--------------------------------------------------------------------|
| 0              | Commonly used basic set up parameters for quick / easy programming |
| 1              | Speed references and limits                                        |
| 2              | Ramps (accel / decel)                                              |
| 3              | Speed feedback / frequency slaving                                 |
| 4              | Current control                                                    |
| 5              | Machine control                                                    |
| 6              | Sequencing logic                                                   |
| 7              | Analog I/O                                                         |
| 8              | Digital I/O                                                        |
| 9              | Programmable logic                                                 |
| 10             | Status flags / trip log                                            |
| 11             | Menu 0 customisation / drive specific ratings                      |
| 12             | Programmable thresholds                                            |
| 13             | Digital lock / orientation                                         |
| 14             | Programmable PID function                                          |
| 15             | Regen                                                              |
| 16             | Small option module set up                                         |
| 17             | Large option module set up                                         |
| 18             | Application menu 1                                                 |
| 19             | Application menu 2                                                 |
| 20             | Large option module set up                                         |

Safety Product Mechanical Electrical Running Advanced Technical **UL** Listing Getting Started Menu 0 Optimisation Macros Diagnostics Information Information Installation Installation

#### 5.6.1 Display messages

### Status indications

The following tables indicate the various possible mnemonics which can be displayed by the drive and their meaning.

Trip types are not listed here but can be found in Chapter

12 Diagnostics if required.

| Lower<br>display            | Conditions                                                                             | Drive output stage |
|-----------------------------|----------------------------------------------------------------------------------------|--------------------|
| Act                         | Regeneration mode active                                                               |                    |
| Regen mode> synchronised to | The Regen drive is enabled and other supply.                                           | Enabled            |
| ACUU                        | AC Supply loss                                                                         |                    |
|                             | letected that the AC supply has been inpting to maintain the DC bus voltage the motor. | Enabled            |
| dc                          | DC applied to the motor                                                                | Enabled            |
| The drive is app            | olying DC injection braking.                                                           | Enabled            |
| dEC                         | Decelerating                                                                           | Enabled            |
| The drive is de             | celerating the motor.                                                                  | Enabled            |
| inh                         | Inhibit                                                                                |                    |
| The drive is inh            | ibited and cannot be run.                                                              | Disabled           |
|                             | ignal not applied to terminal 30 or Pr                                                 |                    |
| <b>6.15</b> is set to 0.    |                                                                                        |                    |
|                             | Positioning                                                                            | Enabled            |
|                             | sitioning/orientating the motor shaft.                                                 |                    |
| rdY                         | Ready                                                                                  | Disabled           |
| The drive is rea            | dy to be run.                                                                          |                    |
| run                         | Running                                                                                | Enabled            |
| The drive is run            | U .                                                                                    |                    |
| SCAn                        | Scanning                                                                               |                    |
|                             | is searching for the motor frequency                                                   | Enabled            |
|                             | ising to a spinning motor.  ive is enabled and is synchronising to                     | Enabled            |
| the line.                   | ive is enabled and is synchronising to                                                 |                    |
| StoP                        | Stop or holding zero speed                                                             |                    |
| The drive is hol            | Enabled                                                                                |                    |
| Regen> The dr               | Enabled                                                                                |                    |
|                             | voltage still rising or falling.                                                       |                    |
| triP                        | Trip condition                                                                         |                    |
|                             | ripped and is no longer controlling the                                                | Disabled           |
| motor. The trip             | code appears on the upper display.                                                     |                    |

### **Alarm indications**

| Lower<br>display                                                                                                    | Conditions                                                                |  |  |  |  |  |
|----------------------------------------------------------------------------------------------------|---------------------------------------------------------------------------|--|--|--|--|--|
| Air                                                                                                    | Control PCB ambient temperature near maximum limit                        |  |  |  |  |  |
| The ambient temperature around the control PCB has reached 90°C (194°F) and the drive will trip OA if the temperature continues to rise (see the <b>OA</b> trip). |                                                                           |  |  |  |  |  |
| br.rS                                                                                                    | Braking resistor overload                                                 |  |  |  |  |  |
| The braking-resistor [I x t] accumulator in the drive has reached 75% of the value at which the drive will be tripped.                                            |                                                                           |  |  |  |  |  |
| hot                                                                                                    | Heatsink temperature near maximum limit                                   |  |  |  |  |  |
| The drive heatsink has reached 90°C (194°F) and the drive will trip Oh2 if the temperature continues to rise (see the <b>Oh2</b> trip).                           |                                                                           |  |  |  |  |  |
| OVLd                                                                                                    | Motor overload                                                            |  |  |  |  |  |
|                                                                                                    | accumulator in the drive has reached 75% of the value ve will be tripped. |  |  |  |  |  |

### 5.7 Changing the operating mode

Changing the operating mode returns all parameters to their default value, including the motor parameters.

### **Procedure**

Use the following procedure only if a different operating mode is required:

- 1. Enter either of the following values in Pr 0.00, as appropriate: 1253 (Europe, 50Hz AC supply frequency) 1254 (USA, 60Hz AC supply frequency)
- 2. Change the setting of Pr 0.48 as follows:

| Pr 0.48 setting |   | Operating mode                                                                    |
|-----------------|---|-----------------------------------------------------------------------------------|
| OPERLP<br>QH8   | 0 | Open-loop                                                                         |
| 61.0868<br>0.48 | 1 | Closed-loop Vector                                                                |
| 58+00<br>0,48   | 2 | Closed-loop Servo                                                                 |
| necen<br>0,48   | 3 | For operation in this mode, refer to the <i>Unidrive Regen Installation Guide</i> |

The figures in the second column apply when serial communications are used.

3. Press or momentarily close the RESET contact. The new setting takes effect and all the parameters revert to the appropriate default values for the new mode.

#### 5.8 Saving parameters

### **Procedure**

Enter 1000 in Pr xx.00

Press the red reset button or toggle the reset digital input (ensure Pr xx.00 returns to 0)

### 5.9 Defaulting the drive

### **Procedure**

Enter 1233 (EUR 50 Hz settings) or 1244 (USA 60 Hz settings) in

Press the red reset button or toggle the reset digital input (ensure Pr xx.00 returns to 0)

Safety Product Mechanical Electrical Getting Started Running Advanced Technical **UL** Listing Diagnostics Menu 0 Optimisation Macros Information Information Installation Installation Parameters Information

### 5.10 Parameter security

There are two independent levels of security that can be enabled / disabled in the Unidrive. This gives four possible combinations of security settings as shown in the table below:

| Standard security | User security | Menu 0 status | Advanced menus status (i.e menus 1 to 20) |
|-------------------|---------------|---------------|-------------------------------------------|
| Open              | Open          | RW            | RW                                        |
| Open              | Closed        | RO            | RO                                        |
| Closed            | Open          | RW            | Not visible                               |
| Closed            | Closed        | RO            | Not visible                               |

RW = Read / write access

RO = Read only access

The default settings of the drive are standard security closed and user security open, i.e. read / write access to Menu 0 with the advanced menus (i.e. menus 1 to 20) not visible.

#### 5.10.1 Standard security

Standard security prevents read and write access to the advanced menu parameters.

### Standard security closed - Menu 0 only visible

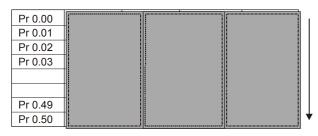

### Standard security open - All parameters visible

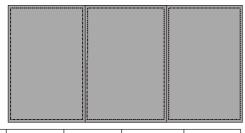

| Pr 0.00 | Pr 1.00 | <br>Pr 19.00 | Pr 20.00 |
|---------|---------|--------------|----------|
| Pr 0.01 | Pr 1.01 | <br>Pr 19.01 | Pr 20.01 |
| Pr 0.02 | Pr 1.02 | <br>Pr 19.02 | Pr 20.02 |
| Pr 0.03 | Pr 1.03 | <br>Pr 19.03 | Pr 20.03 |
|         |         |              |          |
|         |         |              |          |
| Pr 0.49 | Pr 1.49 | <br>Pr 19.49 | Pr 20.49 |
| Pr 0.50 | Pr 1.50 | <br>Pr 19.50 | Pr 20.50 |

### Opening standard security

Set parameter **xx.00** to 149 and press the **b**utton.

### Closing security

Set parameter xx.00 to 2000 and press the button or cycle the power to the drive.

This action also closes user security if it has been enabled.

### Disabling standard security

Set parameter **0.34** to 0 and press the **M** button.

### NOTE

This action also disables user security if it has been enabled.

### **Enabling standard security**

Set parameter **0.34** to 149 and press the **b**utton.

### **User security**

User security prevents write access to all parameters except xx.00.

User security open - All parameters: Read / Write access

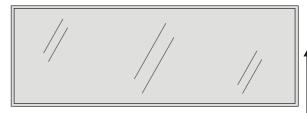

| Pr 0.00 | Pr 1.00 | <br>Pr 19.00 | Pr 20.00 |
|---------|---------|--------------|----------|
| Pr 0.01 | Pr 1.01 | <br>Pr 19.01 | Pr 20.01 |
| Pr 0.02 | Pr 1.02 | <br>Pr 19.02 | Pr 20.02 |
| Pr 0.03 | Pr 1.03 | <br>Pr 19.03 | Pr 20.03 |
|         |         |              |          |
|         |         |              |          |
| Pr 0.49 | Pr 1.49 | <br>Pr 19.49 | Pr 20.49 |
| Pr 0.50 | Pr 1.50 | <br>Pr 19.50 | Pr 20.50 |

### User security closed - All parameters: Read Only access, except Pr xx.00

| Pr 0.00   | Pr 1.00   |     | Pr 19.00 | Pr 20.00 |
|-----------|-----------|-----|----------|----------|
| Pr 0.01   | Pr 1.01   |     | Pr 19.01 | Pr 20.01 |
| Pr 0.02 / | / Pr 1.02 | /.  | Pr 19.02 | Pr 20.02 |
| Pr 0.03/  | Pr 1.03   | /   | Pr 19.03 | Pr 20.03 |
| //        |           | //. |          | /,       |
|           |           | //  |          | //       |
| Pr 0.49   | Pr 1.49   | /   | Pr 19.49 | Pr 20.49 |
| Pr 0.50   | Pr 1.50   |     | Pr 19.50 | Pr 20.50 |

### Setting user security

Enter a value between 1 and 256 (except 149) in parameter 0.34. Once the button has been pressed the value reverts to 149 to hide the security code which has been set.

Save parameters by setting parameter **xx.00** to 1000 and press the

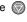

### Opening user security

Enter the security code into parameter xx.00.

### Closing user security

Set parameter xx.00 to 2000 and press the mode button or cycle the power to the drive.

### NOTE

This action also closes standard security if it has been enabled.

### Disabling user security

Set parameter **0.34** to 0 and press the button to disable both user and standard security

Set parameter 0.34 to 149 and press the M button to disable user, but set standard, security.

| Safety      | Product     | Mechanical   | Electrical   | Getting | Monu 0   | Running   | Optimisation | Macros   | Advanced   | Technical | Diagnostics | UL Listing  |
|-------------|-------------|--------------|--------------|---------|----------|-----------|--------------|----------|------------|-----------|-------------|-------------|
| Information | Information | Installation | Installation | Started | ivienu 0 | the motor | Optimisation | IVIACIOS | Parameters | Data      | Diagnostics | Information |

#### 5.11 **Serial Communications**

#### 5.11.1 Introduction

The Unidrive has an optional serial communications interface in the form of the UD71 serial communications module. This module has a fully optically isolated 4 wire or 2 wire EIA485 interface and an EIA232 interface. (The EIA232 interface should be used for commissioning purposes only.)

### 5.11.2 Serial communications module hardware connections

See Figure 3-5 on page 15 for information regarding installing the UD71 serial communications large option module in the drive.

Figure 5-5 Location of communication interfaces

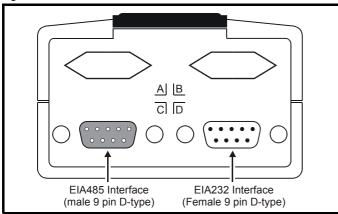

Table 5-1 Serial communications connections

| Pin | EIA485 I      | nterface      | EIA232 I | nterface |
|-----|---------------|---------------|----------|----------|
|     | 4 wire mode   | 2 wire mode   | UD71     | Host PC  |
| 1   | 0V            | 0V            | CD       | CD       |
| 2   | TX\           | TX\ RX\*      | TXD**    | RXD**    |
| 3   | RX\           | TX\ RX\*      | RXD**    | TXD**    |
| 4   | Not connected | Not connected | DTR      | DTR      |
| 5   | Not connected | Not connected | 0V**     | 0V**     |
| 6   | TX            | TX RX*        | DSR      | DSR      |
| 7   | RX            | TX RX*        | RTS      | RTS      |
| 8   | Not connected | Not connected | CTS      | CTS      |
| 9   | Not connected | Not connected | NC       | RI       |

<sup>\*</sup> Pins 2 and 3, and pins 6 and 7 must be connected together in 2 wire EIA485 mode.

When connecting EIA232 interface on the UD71 serial communications module to the 9 pin serial port on a PC, a 9 pin male D-type to 9 pin female D-type serial extension cable can be used.

### Serial communications set-up parameters

The following parameters need to be set according to the system requirements.

|          | 11.23 | Serial comms. address |  |   |     |   |  |  |
|----------|-------|-----------------------|--|---|-----|---|--|--|
|          | RW    | Uni                   |  |   |     | Р |  |  |
| <b>Û</b> |       | 0.0 to 9.9            |  | > | 1.1 |   |  |  |

Defines the unique address for the drive. Any number in the permitted range 0.0 to 9.9 which has a zero in it, should not be used as these are used to address groups of drives.

|   | 11.24       | Serial comms. mode            |          |            |  |        |     |   |
|---|-------------|-------------------------------|----------|------------|--|--------|-----|---|
|   | RW          | Txt                           |          |            |  |        |     | Р |
| Û | ANSI 2 (0), | ANSI 4 (1), OUtF<br>INPUt (4) | PUt (2), | $\Diamond$ |  | ANSI 4 | (1) |   |

This is the mode of operation of the serial port.

| ANSI 2 (0) | Standard 2 wire EIA485 using ANSI protocol |
|------------|--------------------------------------------|
| ANSI 4 (1) | Standard 4 wire EIA485 using ANSI protocol |
| OUtPUt (2) | Output variable defined by Pr 11.27        |
| INPUt (3)  | Input variable defined by Pr 11.27         |

OUtPUt (2) and INPUt (3) are used to transfer a variable parameter from one drive to another. See the Unidrive Advanced User Guide for more information.

|   | 11.25    | Serial comms. baud rate       |        |            |  |        |    |  |  |
|---|----------|-------------------------------|--------|------------|--|--------|----|--|--|
|   | RW       | Txt                           |        |            |  |        | Р  |  |  |
| Û | 4800 (0) | , 9600 (1), 1920(<br>2400 (3) | 0 (2), | $\Diamond$ |  | 4800 ( | 0) |  |  |

Used in 2 or 4 wire ANSI modes to select the communications port baud

| 4800 (0)  | 4800 baud  |
|-----------|------------|
| 9600 (1)  | 9600 baud  |
| 19200 (2) | 19200 baud |
| 2400 (3)  | 2400 baud  |
|           |            |

|          | 11.26 | Serial comm | s. two- | wire          | e mode dela | у |   |
|----------|-------|-------------|---------|---------------|-------------|---|---|
|          | RW    | Uni         |         |               |             |   | Р |
| <b>Û</b> |       | 0 to 255 ms |         | $\Rightarrow$ |             | 0 |   |

If 2 wire EIA485 communications is being used then a delay is required between the drive receiving data and then responding to allow the device that sent the request to changes its buffers from transmit to receive.

<sup>\*\*</sup> Depending on the host software being used, it may only be necessary to connect pins 2, 3 and 5 when using the EIA232 interface.

Safety Product Mechanical Electrical Getting Information Installation Installation Started Menu 0 Running the motor Optimisation Macros Advanced Parameters Data Diagnostics UL Listing Information

# 6 Menu 0

# 6.1 Single line descriptions

# 6.1.1 Unidrive (All variants excluding Unidrive VTC)

|      |                                                          | Ran              | Range(Џ)                                                 |                                                                           | Default(➪)                       |                                |       |          |            |   |          |
|------|----------------------------------------------------------|------------------|----------------------------------------------------------|---------------------------------------------------------------------------|----------------------------------|--------------------------------|-------|----------|------------|---|----------|
|      | Parameter                                                |                  | OL                                                       | g¢(∜)<br>CL                                                               | OL                               | VT                             | sv    | 1        | Typ        | е | ŀ        |
| 0.00 | Operating mode, Macro selection,                         |                  |                                                          |                                                                           | OL .                             |                                | 34    | RW       | l lai      | R |          |
| 0.00 | Configuration, Saving                                    |                  |                                                          | 9,999                                                                     |                                  | 0                              |       |          |            | ĸ |          |
| 0.01 | OL> Minimum frequency                                    | {1.07}           | 0 to [Pr <b>0.02</b> ]Hz                                 |                                                                           | 0                                |                                |       | RW       | Uni        |   | Ш        |
|      | CL> Minimum speed                                        | {1.07}           |                                                          | 0 to [Pr <b>0.02</b> ]rpm                                                 | EUD: 50                          |                                | 0     | RW       | Uni        |   | igspace  |
|      | OL> Maximum frequency                                    | {1.06}           | 0 to 1,000.0Hz                                           |                                                                           | EUR> 50<br>USA> 60               |                                |       | RW       | Uni        |   |          |
| 0.02 | CL> Maximum speed                                        | {1.06}           |                                                          | 0 to 30,000rpm                                                            |                                  | EUR><br>1,500<br>USA><br>1,800 | 3000  | RW       | Uni        |   |          |
| 0.03 | Acceleration rate                                        | {2.11}           | 0 to 3,200.0 s/100Hz                                     | VT> 0 to 3,200 s/1000rpm<br>SV> 0 to 32.000<br>s/1000rpm                  | 5                                | 2                              | 0.2   | RW       | Uni        |   |          |
| 0.04 | Deceleration rate                                        | {2.21}           | 0 to 3,200.0 s/100Hz                                     | VT> 0 to 32.000 s/<br>1000rpm<br>SV> 0 to 32,000 s/<br>1000rpm            | 10                               | 10 2 0.2                       |       | RW       | Uni        |   |          |
| 0.05 | Reference selector                                       | <b>{1.14</b> }   | 0 to 5                                                   |                                                                           | EUR> 0<br>USA> 4                 | ,                              | 0     | RW       | Uni        |   |          |
| 0.06 | Current limit                                            | <b>{4.07</b> }   |                                                          | I <sub>max</sub> %                                                        | 15                               | 0                              | 175   | RW       | Uni        |   |          |
| 0.07 | OL> Voltage mode selector                                | {5.14}           | Ur_S (0), Ur_I (1),<br>Ur (2), Fd (3)                    |                                                                           | Ur_l (1)                         |                                |       | RW       | Uni        |   | Р        |
|      | CL> Speed control P gain                                 | {3.10}           |                                                          | 0 to 32,000 %                                                             |                                  | 2                              | 00    | RW       | Uni        |   |          |
| 0.08 | OL> Voltage boost                                        | {5.15}           | 0.0 to 25.0 %                                            |                                                                           | 3.0                              |                                |       | RW       | Uni        |   |          |
| 0.00 | CL> Speed control I gain                                 | {3.11}           |                                                          | 0 to 32,000                                                               |                                  | 1                              | 00    | RW       | Uni        |   |          |
| 0.09 | OL> Dynamic V/f select                                   | {5.13}           | 0 or 1                                                   |                                                                           | 0                                |                                |       | RW       | Bit        |   |          |
| 0.00 | CL> Speed control D gain                                 | {3.12}           |                                                          | 0 to 32,000                                                               |                                  |                                | 0     | RW       | Uni        |   |          |
| 0.10 | OL> Estimated motor speed                                | {5.04}           | ±6,000 rpm                                               |                                                                           |                                  |                                | RO    | Bi       |            |   |          |
| 0.10 | CL>Motor speed                                           | {3.02}           |                                                          | ±30,000 rpm                                                               |                                  |                                | RO    | Bi       |            |   |          |
| 0.11 | Pre-ramp reference                                       | {1.03}           | ±1,000.0 Hz                                              | ±30,000 rpm                                                               |                                  |                                | RO    | Bi       |            | Ш |          |
| 0.12 | Post-ramp reference                                      | {2.01}           | ±1,000.0 Hz                                              | ±30,000 rpm                                                               |                                  |                                |       | RO       | Bi         |   | Ш        |
| 0.13 | Motor active-current                                     | <b>{4.02</b> }   | ±l,                                                      | <sub>max</sub> A                                                          |                                  |                                |       | RO       | Bi         |   |          |
| 0.14 | Jog reference                                            | {1.05}           | 0 to 400.0 Hz                                            | 0 to 4,000.0 rpm                                                          | 1.5 50                           |                                | RW    | Uni      |            |   |          |
| 0.15 | Ramp mode selector                                       | {2.04}           |                                                          | St (1), Stnd.Ct (2)                                                       | Stnd.Ct (2)                      |                                | RW    | Txt      |            |   |          |
| 0.16 | Stop mode selector                                       | {6.01}           | COASt (0), rP (1),<br>rP-dcl (2), dcl (3),<br>td.dcl (4) | COASt (0), rP (1),<br>no.rP (2), rP-POS (3)                               | rP (1) no.rP (2)                 |                                | RW    | Txt      |            |   |          |
| 0.17 | Torque mode select                                       | {4.11}           | 0 to 1                                                   | 0 to 4                                                                    |                                  | 0                              | •     | RW       | Uni        |   |          |
| 0.18 | S-Ramp <i>enable</i>                                     | {2.06}           | 0                                                        | or 1                                                                      |                                  | 0                              |       | RW       | Bit        |   |          |
| 0.19 | S-Ramp da / dt limit                                     | {2.07}           | 0 to 3,000.0 s <sup>2</sup> /100 Hz                      | 0 to 30,000 s <sup>2</sup> /1000 rpm                                      | 3.1                              | 1.5                            | 0.03  | RW       | Uni        |   |          |
| 0.20 | Skip frequency/speed 1                                   | {1.29}           | 0.0 to 1,000.0 Hz                                        | 0 to 30,000 rpm                                                           |                                  | 0                              | ı     | RW       | Uni        |   |          |
| 0.21 | Skip band 1                                              | {1.30}           | 0.0 to 5.0 Hz                                            | 0 to 50 rpm                                                               | 0.5                              |                                | 5     | RW       | Uni        |   |          |
| 0.22 | Skip frequency/speed 2                                   | {1.31}           | 0.0 to 1,000.0 Hz                                        | 0 to 30,000 rpm                                                           |                                  | 0                              |       | RW       | Uni        |   |          |
| 0.23 | Skip band 2                                              | {1.32}           | 0.0 to 5.0 Hz                                            | 0 to 50 rpm                                                               | 0.5                              |                                | 5     | RW       | Uni        |   |          |
| 0.24 | Analog input 1 mode selector                             | <b>{7.06</b> }   | 20 - 4.tr (4), 4 - 20                                    | 20 - 0 (2), 4 - 20.tr (3),<br>.Lo (5), 20 - 4.Lo (6),<br>), 20 - 4.Pr (8) |                                  | VOLt (0)                       |       | RW       | Txt        | R |          |
| 0.25 | Analog input 2 mode selector                             | <b>{7.11}</b>    | ,                                                        | Pr <b>0.24</b> )                                                          |                                  | VOLt (0)                       |       | RW       |            | R |          |
| 0.26 | Analog input 2 destination                               | <b>{7.14}</b>    |                                                          | to Pr <b>20.50</b>                                                        |                                  | Pr <b>1.37</b>                 |       | RW       |            | R | Р        |
| 0.27 | EUR> Positive logic select USA> Sequencing mode selector | {8.27}<br>(6.04) |                                                          | or 1<br>to 4                                                              |                                  | 0<br>4                         |       | RW<br>RO | Bit<br>Uni | R | P<br>P   |
| 0.28 | EUR> Current control P gain USA> Frequency/speed demand  | {4.13}<br>(1.01) | 0 to<br>±1,000Hz                                         | 30,000<br>±30,000 rpm                                                     | 20                               | 150                            | 30    | RW<br>RO | Uni<br>Bi  |   |          |
| -    | EUR> Current control I gain                              | {4.14}           | ,                                                        |                                                                           | 40                               | 2,000                          | 1,200 | RW       |            |   | $\vdash$ |
| 0.29 | USA> Terminal-29 destination parameter                   | {8.23}           | 0 to 30,000<br>Pr <b>0.00</b> to Pr <b>20.50</b>         |                                                                           | 40 2,000 1,200<br>Pr <b>1.41</b> |                                | RW    |          | R          | Р |          |
| 0.30 | Forward / reverse key <i>enable</i>                      | {6.13}           | 0 or 1                                                   |                                                                           |                                  | 0                              |       | RW       | Bit        |   | П        |
| 0.31 | Macro number                                             | {11.37}          | 0 to 8                                                   |                                                                           |                                  |                                |       | RO       |            |   |          |
| 0.32 | Serial comms mode                                        | {11.24}          | ANSI 2 (0), ANSI 4 (1), OUtPUt (2), INPUt (3)            |                                                                           |                                  | ANSI 4 (1)                     |       | RW       |            | R | Р        |
| 0.33 | Drive rated current (FLC)                                | {11.32}          | 2.10 to 1920 A                                           |                                                                           |                                  |                                | RO    | Uni      |            | Р |          |
| 0.34 | User security code                                       | {11.30}          | 0 t                                                      | o 255                                                                     |                                  | 149                            |       | RW       | Uni        | S | Р        |
| 0.35 | Keypad reference                                         | {1.17}           | ± [Pr <b>0.02</b> ] Hz                                   | ± [Pr <b>0.02</b> ] rpm                                                   |                                  |                                |       | RO       | Bi         | S | Р        |
| 0.36 | Serial comms. baud rate                                  | {11.25}          | 4,800 (0), 9,600                                         | 4,800 (0), 9,600 (1), 19,200 (2) baud                                     |                                  | 4,800 (0)                      |       | RW       | Txt        |   | Р        |
| 0.37 | Serial comms. address                                    | {11.23}          | 0.0 to 9.9                                               | Group.Unit                                                                |                                  | 1.1                            |       | RW       | Uni        |   | Р        |
| 0.38 | Initial parameter displayed                              | {11.22}          | Pr <b>0.00</b> to Pr <b>0.50</b>                         |                                                                           | Pr <b>0.10</b>                   |                                |       | RW       | Uni        |   | Р        |

|      | Parameter                       |                  | Ran                                                                                                    | ge(‡)                                            |                                                     | Default(⇨)             |            |     | Tue |   |   |
|------|---------------------------------|------------------|----------------------------------------------------------------------------------------------------|--------------------------------------------------|-----------------------------------------------------|------------------------|------------|-----|-----|---|---|
|      | raidilletei                     |                  | OL                                                                                                    | OL CL                                            |                                                     |                        | sv         |     | Тур | æ |   |
| 0.39 | Synchronise to a spinning motor | {6.09}           | 0 or 1                                                                                                    |                                                  | 0                                                   |                        | 1          | RW  | Bit |   |   |
| 0.40 | Autotune                        | {5.12}<br>(3.25) | 0                                                                                                    |                                                  | 0                                                   |                        | RW         | Bit |     | Р |   |
| 0.41 | PWM switching frequency         | {5.18}           | 3 kHz (0), 4.5 kHz (12 kHz (12 | 3 (0)*                                           |                                                     |                        | RW         | Txt |     |   |   |
| 0.42 | Motor - no. of poles            | {5.11}           | 2 POLE (0) to 32 POLE (15)                                                                                                    |                                                  | 4 POL                                               | E (1)                  | 6 POLE (3) | RW  | Txt |   | Р |
| 0.43 | Motor - rated power factor      | {5.10}           | 0.000 to 1.000 VT> 0.000 to 1.000 SV> 1                                                                                                    |                                                  | 0.92                                                |                        | 1          | RW  | Uni | S | Р |
| 0.44 | Motor - rated voltage           | {5.09}           |                                                                                                    | e: 0 to 240 V<br>e: 0 to 480 V                   | 200V drive: 220<br>400V drive: EUR> 400<br>USA> 460 |                        |            | RW  | Uni |   |   |
| 0.45 | Motor - rated speed             | {5.08}           | 0 to 6,000 rpm                                                                                                    | 0 to 30,000 rpm                                  | 0                                                   | EUR> 1450<br>USA> 1770 |            | RW  | Uni |   |   |
| 0.46 | Motor - rated current           | {5.07}           | 0 to FLC A                                                                                                    |                                                  |                                                     | FLC                    |            | RW  | Uni |   |   |
| 0.47 | Motor - rated frequency         | <b>{5.06</b> }   | 0 to 1,000.0 Hz                                                                                                    | VT> 0 to 1,000.0 Hz<br>SV> 0                     | EUR<br>USA:                                         |                        | 0          | RW  | Uni |   |   |
| 0.48 | Drive operating mode selector   | {11.31}          | <b>\</b>                                                                                                    | OPENLP (0), CL.VECT (1),<br>SErVO (2), rEGEN (3) |                                                     |                        | SErVO      | RW  | Txt | R | Р |

Running

Optimisation

Macros

Menu 0

Advanced

Technical

**UL** Listing

Diagnostics

{11.29}

## Key:

Safety

Product

Mechanical

Installation

Electrical

Getting

| PΩ   | RO Read Only parameter    |    | Unipolar variable parameter | R   | Reset required for new value to take effect   |
|------|---------------------------|----|-----------------------------|-----|-----------------------------------------------|
| IXO  | Read Only parameter       | Bi | Bipolar variable parameter  | S   | New parameter-value saved at power-down       |
| D\// | RW Read / Write parameter |    | Text variable parameter     | Р   | Protected; forbidden as destination parameter |
| IXVV |                           |    | Bit parameter               | FLC | Full-load current (max. continuous)           |

0 to 1,000

1.00 to 99.99

### Types of current range

0.49 Security status

0.50 Software version number

Full load current of the drive (maximum continuous output current up to 40°C ambient temperature). Displayed in Pr 11.32 **{0.33**}.

 $I_{MAX}$  A Maximum overload output current of the drive up to 40°C ambient temperature, derived as follows:

> Size 1 to 4: OL> 150% x FLC CL> 175% x FLC

Size 5: 150% x FLC

IMAX % See section 8.2 Current limits on page 98 for the definition of

### NOTE

Where a parameter is represented by a text value, the value in brackets in the range column is the setting used for serial communications.

### Operation mode abbreviations:

OL> Open loop

CL> Closed loop (which incorporates closed loop vector and servo mode)

VT> Closed loop vector mode

SV> Servo

<sup>\*</sup> Pr 0.41 PWM switching frequency has a default setting of 9kHz in Unidrive LFT

Safety UL Listing Product Mechanical Electrical Getting Running Advanced Technical Optimisation Menu 0 Macros Diagnostics Information Information Installation Installation the motor Parameters Data Information

Figure 6-1 Unidrive menu 0 logic diagram (excluding VTC)

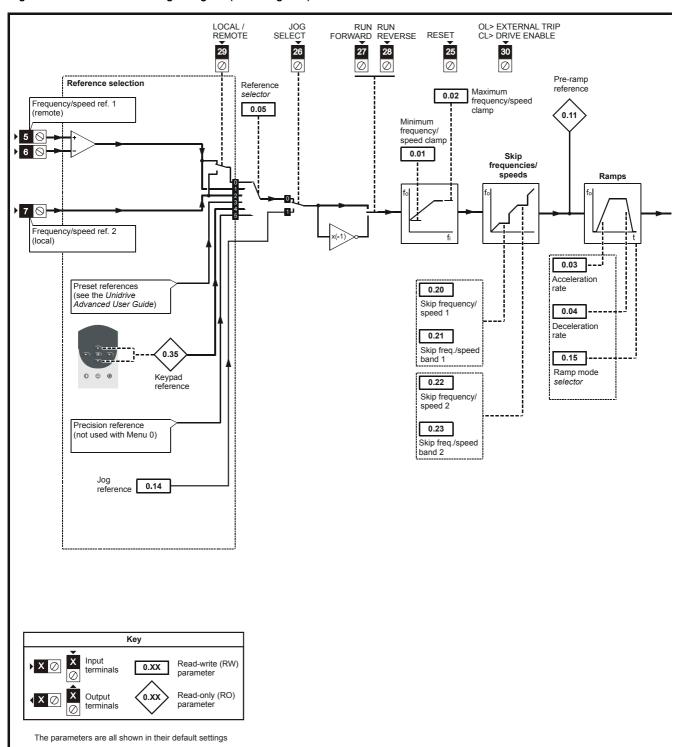

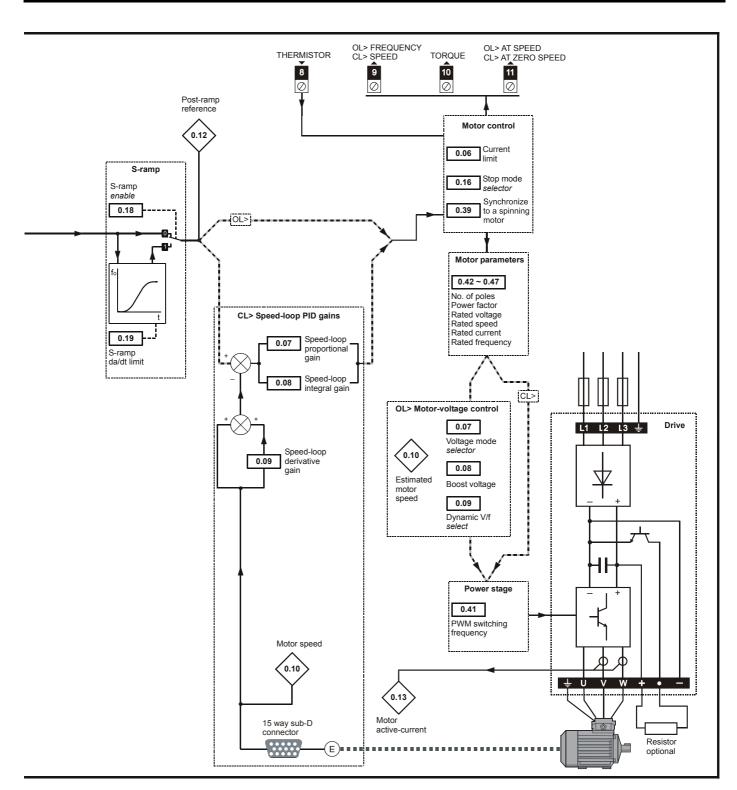

| Safety      | Product     | Mechanical   | Electrical   | Getting | Menu 0 | Running   | Optimisation | Macros | Advanced   | Technical | Diagnostics | UL Listing  |
|-------------|-------------|--------------|--------------|---------|--------|-----------|--------------|--------|------------|-----------|-------------|-------------|
| Information | Information | Installation | Installation | Started | wenu o | the motor | Optimisation | Macios | Parameters | Data      | Diagnostics | Information |

#### **Unidrive VTC** 6.1.2

|      | Parameter                                              |                  | Range(∯)                                                                                                    | Default(□)                                                   |          | Тур        | эе       |                                                  |
|------|--------------------------------------------------------|------------------|----------------------------------------------------------------------------------------------------|--------------------------------------------------------------|----------|------------|----------|--------------------------------------------------|
| 0.00 | Operating mode, Macro selection, Configuration, Saving |                  | 0 to 9,999                                                                                                    | 0                                                            | RW       | Uni        | R        |                                                  |
| 0.01 | Minimum frequency                                      | {1.07}           | 0 to [Pr <b>0.02</b> ]Hz                                                                                                    | 0                                                            | RW       | Uni        |          |                                                  |
| 0.02 | Maximum frequency                                      | {1.06}           | 0 to 250.0Hz                                                                                                    | EUR> 50, USA> 60                                             | RW       | 1          |          |                                                  |
| 0.03 | Acceleration rate                                      | {2.11}           | 0 to 3,200.0 s/100Hz                                                                                                    | 60                                                           | RW       | Uni        | t        |                                                  |
| 0.04 | Deceleration rate                                      | {2.21}           | 0 to 3,200.0 s/100Hz                                                                                                    | 60                                                           | RW       | Uni        |          |                                                  |
| 0.05 | Reference selector                                     | {1.14}           | 0 to 5                                                                                                    | 0                                                            | RW       | Uni        |          |                                                  |
| 0.06 | Current limit                                          | {4.07}           | 0 to I <sub>max</sub> %                                                                                                    | 120                                                          | RW       | Uni        |          |                                                  |
| 0.07 | Voltage mode selector                                  | {5.14}           | Ur_S (0), Ur_I (1),<br>Ur (2), Fd (3)                                                                                            | Fd (3)                                                       | RW       | Txt        |          | Р                                                |
| 0.08 | Voltage boost                                          | {5.15}           | 0.0 to 15.0 %                                                                                                    | 3.0                                                          | RW       | Uni        |          |                                                  |
| 0.09 | Dynamic V/f select                                     | {5.13}           | 0 or 1                                                                                                    | 0                                                            | RW       | Bit        |          | $\Box$                                           |
| 0.10 | Estimated motor speed                                  | {5.04}           | ±6,000 rpm                                                                                                    |                                                              | RO       | Bi         |          | Р                                                |
| 0.11 | Pre-ramp reference                                     | {1.03}           | ±1,000.0 Hz                                                                                                    |                                                              | RO       | Bi         |          | Р                                                |
| 0.12 | Post-ramp reference                                    | {2.01}           | ±1,000.0 Hz                                                                                                    |                                                              | RO       | Bi         |          | Р                                                |
| 0.13 | Motor active-current                                   | {4.02}           | ±I <sub>max</sub> A                                                                                                    |                                                              | RO       | Bi         |          | Р                                                |
| 0.14 | Total motor current                                    | {4.01}           | 0 to 400.0 Hz                                                                                                    |                                                              | RO       | Uni        |          | Р                                                |
| 0.15 | Ramp mode selector                                     | {2.04}           | Stnd.Hd (0), FASt (1), Stnd.Ct (2)                                                                                               | Stnd.Ct (2)                                                  | RW       | Txt        |          | $\Box$                                           |
| 0.16 | Stop mode selector                                     | {6.01}           | COASt (0), rP (1), rP-dcl (2), dcl (3), td.dcl (4)                                                                               | rP (1)                                                       | RW       | Txt        |          |                                                  |
| 0.17 | Total motor power                                      | {5.03}           | ±P <b>MAX</b>                                                                                                    |                                                              | RO       | Bi         |          | Р                                                |
| 0.18 | S-Ramp <i>enable</i>                                   | {2.06}           | 0 or 1                                                                                                    | 0                                                            | RW       | Bit        |          | $\vdash$                                         |
| 0.19 | S-Ramp da / dt limit                                   | {2.07}           | 0 to 3,000.0 s <sup>2</sup> /100 Hz                                                                                              | 450.0                                                        | RW       | Uni        |          | $\Box$                                           |
| 0.20 | Skip frequency 1                                       | {1.29}           | 0.0 to 1,000.0 Hz                                                                                                    | 0                                                            | RW       | Uni        |          | $\vdash$                                         |
| 0.21 | Skip band 1                                            | {1.30}           | 0.0 to 5.0 Hz                                                                                                    | 0.5                                                          |          | Uni        |          | $\vdash$                                         |
| 0.22 | Drive rated current (FLC)                              | {11.32}          | 2.10 to 202 A                                                                                                    |                                                              | RO       | Uni        |          | Р                                                |
| 0.23 | Analog input 1 mode selector                           | <b>{7.06}</b>    | VOLt (0), 0 - 20 (1), 20 - 0 (2), 4 - 20.tr (3),<br>20 - 4.tr (4), 4 - 20.Lo (5), 20 - 4.Lo (6),<br>4 - 20.Pr (7), 20 - 4.Pr (8) | VOLt (0)                                                     |          | Txt        | R        |                                                  |
| 0.24 | Preset frequency 1                                     | {1.21}           | ±1,000.0 Hz                                                                                                    | 0                                                            |          | Bi         |          |                                                  |
| 0.25 | Preset frequency 2                                     | {1.22}           | ±1,000.0 Hz                                                                                                    | 0                                                            |          | Bi         |          | $\Box$                                           |
| 0.26 | Standard ramp voltage                                  | {2.08}           | 200V drive: 0 to 400 V<br>400V drive: 0 to 800 V                                                                                 | 200V drive: 375<br>400V drive: EUR> 750, USA> 775            | RW       | Uni        |          |                                                  |
| 0.27 | Current control P gain                                 | {4.13}           | 0 to 30,000                                                                                                    | 20                                                           | RW       | Uni        |          |                                                  |
| 0.28 | Current control I gain                                 | {4.14}           | 0 to 30,000                                                                                                    | 20                                                           | RW       | Uni        |          |                                                  |
| 0.29 | DC bus voltage                                         | {5.05}           | 200V drive: 0 to 415 V<br>400V drive: 0 to 830 V                                                                                 |                                                              | RO       | Uni        |          | Р                                                |
| 0.30 | Last trip                                              | {10.20}          | 0 to 200                                                                                                    |                                                              | RO       | Txt        | S        | Р                                                |
| 0.31 | Macro number                                           | {11.37}          | 0, 1, 2, 3, 5                                                                                                    | 0                                                            | RO       | Uni        |          |                                                  |
| 0.32 | Number of auto-reset attempts                          | {10.34}          | 0 to 5                                                                                                    | 0                                                            | RW       | Uni        |          |                                                  |
| 0.33 | Auto-reset time delay                                  | {10.35}          | 0.0 to 25.0 s                                                                                                    | 1.0                                                          | RW       | Uni        |          |                                                  |
| 0.34 | User security code                                     | {11.30}          | 0 to 255                                                                                                    | 149                                                          | RW       | Uni        | S        | Р                                                |
| 0.35 | Serial comms. mode                                     | {11.24}          | ANSI 2 (0), ANSI 4 (1), OUtPUt (2), INPUt (3)                                                                                    | ANSI 4 (1)                                                   | RW       | Txt        | R        | Р                                                |
| 0.36 | Serial comms. baud rate                                | {11.25}          | 4,800 (0), 9,600 (1), 19,200 (2) baud                                                                                            | EUR> 4,800, USA> 9,600                                       | RW       | Txt        | <u> </u> | P                                                |
| 0.37 | Serial comms. address                                  | {11.23}          | 0.0 to 9.9 Group.Unit                                                                                                    | 1.1                                                          |          | Uni        | <u> </u> | P                                                |
| 0.38 | Initial parameter displayed                            | {11.22}          | Pr <b>0.00</b> to Pr <b>0.50</b>                                                                                                 | EUR> Pr 0.10, USA> Pr 0.12                                   | RW       |            | <u> </u> | Р                                                |
| 0.39 | Synchronise to a spinning motor                        | {6.09}<br>(5.42) | 0 or 1                                                                                                    | 0                                                            | RW<br>RW |            | <u> </u> | Р                                                |
| 0.40 | Autotune PWM switching frequency                       | {5.12}<br>{5.18} | 0 or 1<br>3 (0), 4.5 (1), 6 (2), 9 (3),                                                                                          | 3 (0)                                                        |          | Bit<br>Txt |          | Р                                                |
| 0.42 | . ,                                                    |                  | 12 (4) kHz<br>2 POLE (0) to 32 POLE (15)                                                                                         | 4 POLE (1)                                                   |          | Txt        | -        | Р                                                |
|      | Motor - no. of poles                                   | {5.11}<br>(5.40) | * /                                                                                                    | 4 POLE (1)<br>0.92                                           |          |            | _        | Р                                                |
| 0.43 | Motor - rated power factor  Motor - rated voltage      | {5.10}<br>{5.09} | 0.000 to 1.000<br>200V drive: 0 to 240 V<br>400V drive: 0 to 480 V                                                               | 0.92<br>200V drive: 220<br>400V drive: EUR> 400,<br>USA> 460 |          | Uni        | S        | <u> </u>                                         |
| 0.45 | Motor - rated speed                                    | {5.08}           | 0 to 6,000 rpm                                                                                                    | 0                                                            |          | Uni        | $\vdash$ | $\vdash$                                         |
|      | Motor - rated current                                  | {5.07}           | 0 to FLC A                                                                                                    | FLC                                                          |          | Uni        |          | <del>                                     </del> |
| 0.47 | Motor - rated frequency                                | {5.06}           | 0 to 1,000.0 Hz                                                                                                    | EUR> 50, USA> 60                                             |          | Uni        |          | $\vdash$                                         |
| 0.48 | Overload accumulator                                   | {4.19}           | 0 to 100 %                                                                                                    | 2518 55, 5578 55                                             |          | Uni        |          | Р                                                |
| 0.49 | Security status                                        |                  | 0 or 1                                                                                                    | 1                                                            | RO       | Bit        |          |                                                  |
| 0.50 | Software version number                                | {11.29}          | 1.00 to 99.99                                                                                                    |                                                              | RO       | Uni        |          | Р                                                |

# Key:

| PΩ   | RO Read Only parameter  | Uni | Unipolar variable parameter | R   | Reset required for new value to take effect   |
|------|-------------------------|-----|-----------------------------|-----|-----------------------------------------------|
| RO   | Read Only parameter     | Bi  | Bipolar variable parameter  | S   | New parameter-value saved at power-down       |
| RW   | Read / Write parameter  | Txt | Text variable parameter     | Р   | Protected; forbidden as destination parameter |
| IXVV | Tread / Write parameter | Bit | Bit parameter               | FLC | Full-load current (max. continuous)           |

| Safety<br>Information | Product Information | Mechanical<br>Installation | Electrical<br>Installation | Getting<br>Started | Menu 0 | Running the motor | Optimisation | Macros | Advanced<br>Parameters | Technical<br>Data | Diagnostics | UL Listing<br>Information |
|-----------------------|---------------------|----------------------------|----------------------------|--------------------|--------|-------------------|--------------|--------|------------------------|-------------------|-------------|---------------------------|
|-----------------------|---------------------|----------------------------|----------------------------|--------------------|--------|-------------------|--------------|--------|------------------------|-------------------|-------------|---------------------------|

### Types of current range

Full load current of the drive (maximum continuous output current up to 40°C ambient temperature). Displayed in Pr 11.32  $\{0.22\}.$ 

 $I_{MAX} \, A \,$  Maximum overload output current of the drive up to  $40^{o} \text{C}$ ambient temperature, derived as follows:

 $I_{MAX}$  % See section 8.2 Current limits on page 98 for the definition of  $I_{MAX}$ %.

$$P_{MAX} = \sqrt{3} \times I_{MAX} \times \frac{Pr5.09}{1000}$$

Where a parameter is represented by a text value, the value in brackets in the range column is the setting used for serial communications.

Safety UL Listing Product Mechanical Electrical Getting Running Advanced Technical Menu 0 Optimisation Macros Diagnostics Information Information Installation Installation Started the motor Parameters Data Information

Figure 6-2 Unidrive VTC menu 0 logic diagram

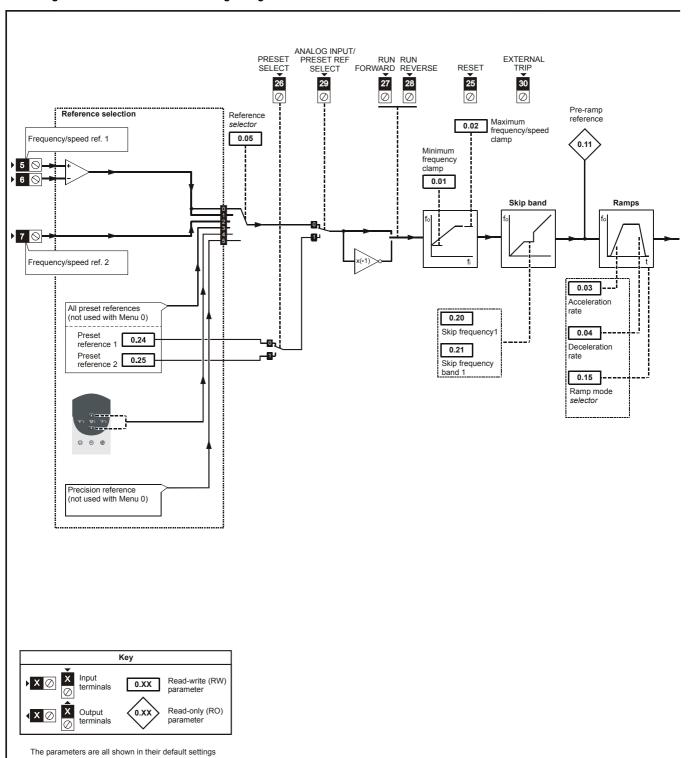

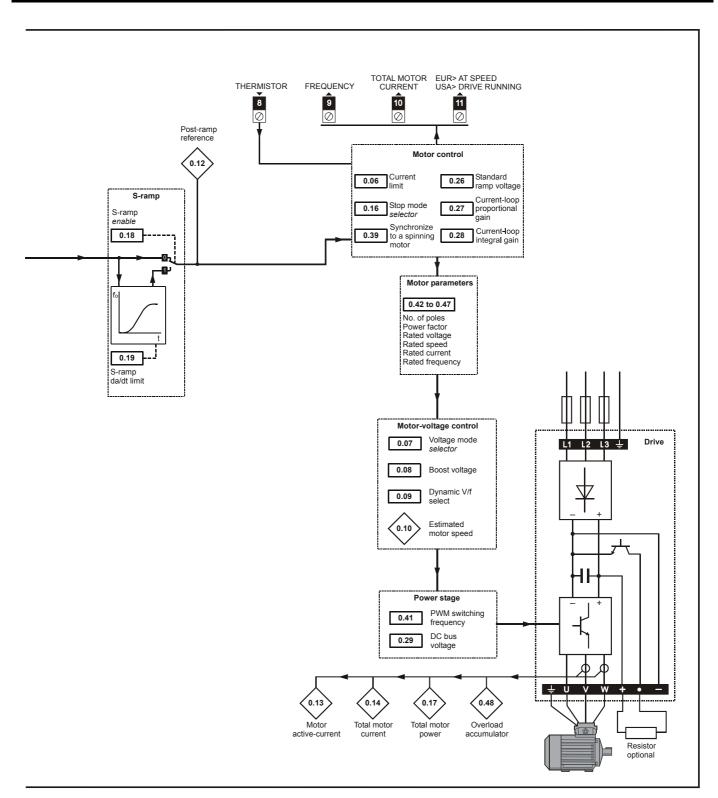

| Safety<br>Information | Product<br>Information | Mechanical<br>Installation | Electrical<br>Installation | Getting<br>Started | Menu 0 | Running the motor | Optimisation | Macros | Advanced<br>Parameters | Technical<br>Data | Diagnostics | UL Listing<br>Information |
|-----------------------|------------------------|----------------------------|----------------------------|--------------------|--------|-------------------|--------------|--------|------------------------|-------------------|-------------|---------------------------|
|-----------------------|------------------------|----------------------------|----------------------------|--------------------|--------|-------------------|--------------|--------|------------------------|-------------------|-------------|---------------------------|

#### 6.2 Menu 0 full descriptions

#### 6.2.1 Menu 0 configuration

|          | 0.00 | Operating mode, Macro selection, Configuration, Saving |  |            |  |   |  |  |  |  |
|----------|------|--------------------------------------------------------|--|------------|--|---|--|--|--|--|
|          | RW   | Uni                                                    |  |            |  | R |  |  |  |  |
| <b>Û</b> |      | 0 to 9,999                                             |  | $\Diamond$ |  | 0 |  |  |  |  |

| Value | Function                                                                                                    |
|-------|----------------------------------------------------------------------------------------------------|
| 1000  | Save new parameter-values                                                                                                    |
| 1233  | Restore parameters to their default values for 50Hz AC supply frequency (Europe)                                                          |
| 1244  | Restore parameters to their default values for 60Hz AC supply frequency (USA)                                                             |
| 1253  | Enable the operating mode of the drive to be changed and restore parameters to their default values for 50Hz AC supply frequency (Europe) |
| 1254  | Enable the operating mode of the drive to be changed and restore parameters to their default values for 60Hz AC supply frequency (USA)    |
| 2001  | Macro 1 Easy mode                                                                                                    |
| 2002  | Macro 2 Motorized potentiometer                                                                                                    |
| 2003  | Macro 3 Preset speeds                                                                                                    |
| 2004  | Macro 4 Torque control                                                                                                    |
| 2005  | Macro 5 PID control                                                                                                    |
| 2006  | Macro 6 Axis-limit control                                                                                                    |
| 2007  | Macro 7 Brake control                                                                                                    |
| 2008  | Macro 8 Digital lock / shaft orientation                                                                                                  |

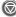

after setting Pr 0.00 at the required value.

#### 6.2.2 Speed limits

| 0.01 (1.07) OL> Minimum frequency CL> Minimum speed |          |   |                           |  |            |  |   |   |  |
|-----------------------------------------------------|----------|---|---------------------------|--|------------|--|---|---|--|
|                                                     | R۱       | N | Uni                       |  |            |  |   |   |  |
| OL                                                  | <b>Û</b> |   | 0 to [Pr <b>0.02</b> ]Hz  |  | 合          |  | ( | 0 |  |
| CL                                                  | <b>Û</b> |   | 0 to [Pr <b>0.02</b> ]rpm |  | $\Diamond$ |  |   | 0 |  |

(When the drive is jogging, [Pr 0.01] has no effect.)

### Open-loop

Set **0.01** at the required minimum output frequency of the drive for both directions of rotation. The drive runs at the minimum frequency when the frequency reference is zero.

[Pr 0.01] is a nominal value; slip compensation may cause the actual frequency to be higher.

## Closed-loop

Set Pr 0.01 at the required minimum motor speed for both directions of rotation. The motor runs at the minimum speed when the speed reference is zero.

| 0.0 | 02 {     | 1.06} | OL> Maximu<br>CL> Maximu |   |               | су                       |
|-----|----------|-------|--------------------------|---|---------------|--------------------------|
|     | R۱       | N     | Uni                      |   |               |                          |
| OL  | <b>Û</b> |       | 0 to 1,000Hz*            |   | 仚             | EUR> 50<br>USA> 60       |
| CL  | ĵ        | V٦    | 「> 0 to 30,000rp         | m | $\Rightarrow$ | EUR> 1,500<br>USA> 1,800 |
|     | Ĺ        | S۱    | /> 0 to 30,000rp         | m |               | 3,000                    |

<sup>\*</sup> This parameter has a maximum range of 250Hz in Unidrive VTC.

(The drive has additional over-speed protection.)

### Open-loop

Set Pr 0.02 at the required maximum output frequency for both directions of rotation. The frequency reference cannot cause the drive to run at a frequency higher than [Pr 0.02].

[Pr 0.02] is a nominal value; slip compensation may cause the actual frequency to be higher.

### Closed-loop

Set Pr 0.02 at the required maximum motor speed for both directions of rotation. The speed reference cannot cause the drive to run the motor at a speed higher than [Pr 0.02].

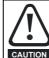

For closed loop vector operation at motor frequencies greater than 400Hz (24,000rpm for 2-pole motors) may result in instability. For further advice, contact the supplier of the drive.

### 6.2.3 Ramps, Speed reference selection, Current

| 0.0 | )3 {      | 2.11}                 | Acceleration rate                                              |  |               |  |  |          |  |
|-----|-----------|-----------------------|----------------------------------------------------------------|--|---------------|--|--|----------|--|
|     | R۷        | V                     | Uni                                                            |  |               |  |  |          |  |
| OL  | <b>Û</b>  | 0.0 to 3,200.0s/100Hz |                                                                |  | $\Rightarrow$ |  |  | 5*       |  |
| CL  | <b>\$</b> |                       | /T> 0 to 3,200.<br>s/1,000rpm<br>SV> 0 to 32.000<br>s/1,000rpm |  | ↔             |  |  | 2<br>0.2 |  |

<sup>\*</sup>This parameter has a default setting of 60s in Unidrive VTC.

Set Pr 0.03 at the required rate of acceleration.

Note that larger values produce lower acceleration. The rate applies in both directions of rotation.

| 0.0 | )4 {     | 2.21} | Deceleration                   | rate |   |  |     |  |
|-----|----------|-------|--------------------------------|------|---|--|-----|--|
|     | R۷       | ٧     | Uni                            |      |   |  |     |  |
| OL  | <b>Û</b> | 0.0   | to 3,200.0s/100                | )Hz  | 仚 |  | 10* |  |
| CL  | ⇧        | ٧     | /T> 0 to 3,200.0<br>s/1,000rpm | 0    | ↔ |  | 2   |  |
| O.L | *        | \$    | SV> 0 to 32.000<br>s/1,000rpm  | )    |   |  | 0.2 |  |

<sup>\*</sup>This parameter has a default setting of 60s in Unidrive VTC.

Set Pr 0.04 at the required rate of deceleration.

Note that larger values produce lower deceleration. The rate applies in both directions of rotation.

| 0.0 | 05 {            | 1.14} | Reference selector |  |          |                    |  |  |  |  |  |
|-----|-----------------|-------|--------------------|--|----------|--------------------|--|--|--|--|--|
|     | R۷              | V     | Uni                |  |          |                    |  |  |  |  |  |
| OL  | <b>Û</b>        |       | 0 to 5             |  | <b>⇒</b> | EUR> 0*<br>USA> 4* |  |  |  |  |  |
| CL  | ${\bf \hat{v}}$ |       | 0 to 5             |  | <b>⇒</b> | EUR> 0<br>USA> 0   |  |  |  |  |  |

<sup>\*</sup>This parameter has a European and USA default setting of 0 in Unidrive

The default setting of Pr 0.05 depends on the default configuration of the drive and the operating mode, as follows:

| EUR | All operating modes | 0 | Terminal mode |
|-----|---------------------|---|---------------|
| USA | Closed-loop modes   | 0 | Terminal mode |
| USA | Open-loop mode      | 4 | Keypad mode   |

The default settings apply also when a macro is enabled.

| Safety<br>Information | Product<br>Information | Mechanical<br>Installation | Electrical<br>Installation | Getting<br>Started | Menu 0 | Running<br>the motor | Optimisation | Macros | Advanced<br>Parameters | Technical<br>Data | Diagnostics | UL Listing<br>Information |
|-----------------------|------------------------|----------------------------|----------------------------|--------------------|--------|----------------------|--------------|--------|------------------------|-------------------|-------------|---------------------------|
|-----------------------|------------------------|----------------------------|----------------------------|--------------------|--------|----------------------|--------------|--------|------------------------|-------------------|-------------|---------------------------|

Use Pr 0.05 to select the required frequency/speed reference, as follows:

| Setting | Control mode | Function                                                                        |
|---------|--------------|---------------------------------------------------------------------------------|
| 0       | Terminal     | Analog frequency / speed reference selected by ANALOG INPUT 1 / INPUT 2 contact |
| 1       | Terminal     | Analog frequency / speed reference 1 selected                                   |
| 2       | Terminal     | Analog frequency / speed reference 2 selected                                   |
| 3       | Terminal     | Preset frequency / speed references selected (not used with Menu 0)             |
| 4       | Keypad       | Frequency / speed controlled by the keypad                                      |
| 5       | Terminal     | Precision reference selected (not used with Menu 0)                             |

| 0.0 | 06 {4.07} | Current Limit    |               |      |  |  |  |  |
|-----|-----------|------------------|---------------|------|--|--|--|--|
|     | RW        | Uni              |               |      |  |  |  |  |
| OL  | <b>Û</b>  |                  | $\Rightarrow$ | 150* |  |  |  |  |
| VT  | <b>Û</b>  | 0 to $I_{MAX}$ % | $\Rightarrow$ | 150  |  |  |  |  |
| sv  | <b>Û</b>  |                  | $\Rightarrow$ | 175  |  |  |  |  |

<sup>\*</sup>This parameter has a default setting of 120% in Unidrive VTC.

For the definition of I<sub>MAX</sub>%, seesection 8.2 *Current limits* on page 98.

Pr 0.06 limits the maximum output current of the drive (and hence maximum motor torque) to protect the drive and motor from overload.

Set Pr 0.06 at the required maximum torque as a percentage of the rated torque of the motor, as follows:

$$Pr \ 0.06 = \frac{T_R}{T_{RATED}} \times 100 \, (\%)$$

Where:

Required maximum torque  $T_R$ 

T<sub>RATED</sub> Motor rated torque

Alternatively, set 0.06 at the required maximum active (torqueproducing) current as a percentage of the rated active current of the motor, as follows:

$$Pr \ 0.06 = \frac{I_R}{I_{RATED}} \times 100 \ (\%)$$

Where:

Required maximum active current  $I_R$ 

IRATED Motor rated active current

### 6.2.4 Voltage boost (open-loop), Speed-loop PID gains (closed-loop)

|    | 0.07 {5.14} OL> Voltage mode selector 0.07 {3.10} CL> Speed controller proportional gain |   |                             |       |            |  |        |     |       |  |
|----|------------------------------------------------------------------------------------------|---|-----------------------------|-------|------------|--|--------|-----|-------|--|
|    | R۷                                                                                       | V | Uni                         |       |            |  |        |     | OL> P |  |
| OL | L 🛈 Ur_S                                                                                 |   | (0), Ur_l (1), Ui<br>Fd (3) | (2),, | $\Diamond$ |  | Ur_l ( | 1)* |       |  |
| CL | 0 to 32,000 %                                                                            |   |                             |       | $\Diamond$ |  | 200    | )   |       |  |

<sup>\*</sup>This parameter has a default setting of Fd (3) in Unidrive VTC.

# Open-loop

| Setting |   | Function                                                                                                    |
|---------|---|----------------------------------------------------------------------------------------------------|
|         |   | Vector modes                                                                                                    |
| Ur_S    | 0 | Motor stator resistance is measured each time the drive is started.                                                                         |
| Ur_I    | 1 | Motor stator resistance is measured at power-up if the<br>EXTERNAL TRIP contact is closed and no other trip<br>condition exists.            |
| Ur      | 2 | Motor stator resistance is not measured (use this mode only after having used <b>Ur_S</b> or <b>Ur_I</b> to measure the stator resistance). |
|         |   | Fixed boost mode                                                                                                    |
| Fd      | 3 | Fixed voltage boost that can be manually adjusted by parameter <b>0.08</b> <i>Boost voltage</i> .                                           |

Use Pr 0.07 (Pr 5.14) to select fixed voltage boost, or Vector control of voltage boost. Fixed boost requires a value to be set in Pr 0.08 Boost voltage by the user. See Figure 6-3. Fixed boost should be used when Pr 0.39 Synchronize to a spinning motor is set at 1.

Figure 6-3 Effect of fixed voltage boost on the voltage-tofrequency characteristic

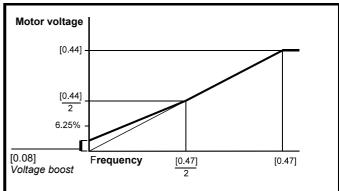

Vector control causes the voltage boost to be automatically regulated according to the load on the motor.

Vector control requires the value of stator winding resistance to be stored in a parameter in the drive. The three Vector modes allow the resistance to be measured under different circumstances.

# Closed-loop

Pr 0.07 (Pr 3.10) operates in the feed-forward path of the speed-control loop in the drive. See Chapter 8 Optimisation .

|   |    |          | 5.15}<br>3.11}                      | OL> Voltage boost<br>CL> Speed controller integral gain |       |               |  |  |     |  |  |
|---|----|----------|-------------------------------------|---------------------------------------------------------|-------|---------------|--|--|-----|--|--|
| I | RW |          | V                                   | Uni                                                     |       |               |  |  |     |  |  |
| I | OL | <b>Û</b> | 0 to 25.0 % of motor rated voltage* |                                                         | rated | ightharpoons  |  |  | 3.0 |  |  |
| Ī | CL | <b>Û</b> | 0 to 32,000                         |                                                         |       | $\Rightarrow$ |  |  | 100 |  |  |

\*This parameter has a maximum range of 15% in Unidrive VTC.

# Open-loop

When Pr 0.07 Voltage mode selector is set at Fd, set Pr 0.08 (Pr 5.15) at the required value for the motor to run reliably at low speeds.

| Safety<br>Information | Product Information | Mechanical<br>Installation | Electrical<br>Installation | Getting<br>Started | Menu 0 | Running the motor | Optimisation | Macros | Advanced<br>Parameters | Technical<br>Data | Diagnostics | UL Listing<br>Information |
|-----------------------|---------------------|----------------------------|----------------------------|--------------------|--------|-------------------|--------------|--------|------------------------|-------------------|-------------|---------------------------|
|-----------------------|---------------------|----------------------------|----------------------------|--------------------|--------|-------------------|--------------|--------|------------------------|-------------------|-------------|---------------------------|

# See Figure 6-3.

Excessive values of Pr 0.08 can cause the motor to be overheated.

# Closed-loop

Pr 0.08 (Pr 3.11) operates in the feed-forward path of the speed-control loop in the drive. See Chapter 8 Optimisation .

| 0.0 | 9 {5.13} | Dynamic V/f | select        |   |  |
|-----|----------|-------------|---------------|---|--|
|     | RW       | Bit         |               |   |  |
| OL  | <b>Û</b> | 0 or 1      | $\Rightarrow$ | 0 |  |

# Open-loop

Set Pr 0.09 (Pr 5.13) at 0 when the V/f characteristic applied to the motor is to be fixed. It is then based on the rated voltage and frequency of the motor

Set Pr 0.09 at 1 when reduced power dissipation is required in the motor when it is lightly loaded. The V/f characteristic is then variable resulting in the motor voltage being proportionally reduced for lower motor currents. Figure 6-4 shows the change in V/f slope when the motor current is reduced.

Figure 6-4 Fixed and variable V/f characteristics

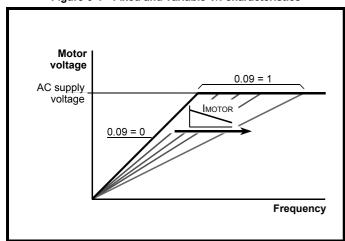

| 0.0 | 09 {       | 3.12} | Speed contr | ol D ga | ain        |   |  |
|-----|------------|-------|-------------|---------|------------|---|--|
|     | R۷         | ٧     | Uni         |         |            |   |  |
| CL  | 0 to 32,00 |       | 0 to 32,000 |         | $\Diamond$ | 0 |  |

# Closed-loop

Pr 0.09 (Pr 3.12) operates in the feedback path of the speed-control loop in the drive. See Chapter 8 Optimisation .

### 6.2.5 Monitoring

|   |    |          |   | OL> Estimated motor speed<br>CL> Motor speed |  |            |  |  |  |  |
|---|----|----------|---|----------------------------------------------|--|------------|--|--|--|--|
| I |    | RC       | ) | Bi                                           |  |            |  |  |  |  |
| ( | OL | <b>Û</b> |   | ±60,00rpm                                    |  | 仓          |  |  |  |  |
| 9 | CL | <b>Û</b> |   | ±30,000rpm                                   |  | $\Diamond$ |  |  |  |  |

# Open-loop

Pr 0.10 (Pr 5.04) indicates the value of motor speed that is estimated from the following:

Pr 0.12 Post-ramp frequency reference

Pr 0.42 Motor - no. of poles

The value of Pr 0.10 is applied to the analog output on terminal 9 to indicate estimated speed.

# Closed-loop

Pr 0.10 (Pr 3.02) indicates the value of motor speed that is obtained from the speed feedback.

The value of Pr 0.10 is applied to the analog output on terminal 9 to indicate speed.

| 0. | 11 {     | 1.03} | Pre-ramp reference |  |               |  |  |  |  |
|----|----------|-------|--------------------|--|---------------|--|--|--|--|
|    | R        | )     | Bi                 |  |               |  |  |  |  |
| OL | <b>ŷ</b> |       | ±1,000Hz           |  | 仚             |  |  |  |  |
| CL | <b>ŷ</b> |       | ±30,000rpm         |  | $\Rightarrow$ |  |  |  |  |

| 0. | 12 {     | 2.01} | Post-ramp re | eferenc | е            |  |  |
|----|----------|-------|--------------|---------|--------------|--|--|
|    | RO       | )     | Bi           |         |              |  |  |
| OL | <b>Û</b> |       | ±1,000Hz     |         | $\hat{\Box}$ |  |  |
| CL | <b>Û</b> |       | ±30,000rpm   |         | $\Diamond$   |  |  |

When the frequency/speed is constant, [Pr 0.12] = [Pr 0.11]. During acceleration and deceleration, the two values may differ.

OL> [Pr 0.12] differs from [Pr 0.11] also under either of the following conditions:

- When the drive is in current limit
- During braking in a standard ramp mode (Pr 0.15 Ramp mode selector set at Stnd.Hd or Std.Ct).

| 0.                 | 13 {4.02} | Motor active-current |  |        |  |  |  |  |  |
|--------------------|-----------|----------------------|--|--------|--|--|--|--|--|
|                    | RO        | Bi                   |  |        |  |  |  |  |  |
| $\hat{\mathbb{Q}}$ |           | ±I <sub>max</sub> A  |  | $\Box$ |  |  |  |  |  |

When the motor is being driven below its rated speed, the torque is proportional to [Pr 0.13].

### 6.2.6 Jog reference, Ramp mode selector, Stop and torque mode selectors

| 0. | 0.14 {1.05} Jog reference |   |                 |  |        |  |     |  |  |
|----|---------------------------|---|-----------------|--|--------|--|-----|--|--|
|    | R۱                        | V | Uni             |  |        |  |     |  |  |
| OL | <b>Û</b>                  |   | 0 to 400.0Hz    |  | $\Box$ |  | 1.5 |  |  |
| CL | <b>Û</b>                  |   | 0 to 4,000.0rpm |  | $\Box$ |  | 50  |  |  |

Enter the required value of jog frequency/speed.

The frequency/speed limits affect the drive when jogging as follows:

| Frequency-limit parameter    | Limit applies |
|------------------------------|---------------|
| 0.01 Minimum frequency/speed | No            |
| 0.02 Maximum frequency/speed | Yes           |

| (         | 0.15 {2.04} | Ramp mode selector |  |  |  |         |     |  |  |  |
|-----------|-------------|--------------------|--|--|--|---------|-----|--|--|--|
|           | RW          | Txt                |  |  |  |         |     |  |  |  |
| $\hat{v}$ |             | (See below)        |  |  |  | Stnd.Ct | (2) |  |  |  |

Select the required ramp mode as follows:

| Stnd.Hd (0) Standard ramp with ramp hold |         |     |                                                                                             |
|------------------------------------------|---------|-----|---------------------------------------------------------------------------------------------|
|                                          | FASt    | (1) | Fast ramp                                                                                   |
|                                          | Stnd.Ct |     | Standard ramp with proportional control (refer to the <i>Unidrive Advanced User Guide</i> ) |

For more information, see Pr 2.04 in section 10.22 Advanced Features on page 182.

| Safety<br>Information | Product Information | Mechanical<br>Installation | Electrical<br>Installation | Getting<br>Started | Menu 0 | Running the motor | Optimisation | Macros | Advanced<br>Parameters | Technical<br>Data | Diagnostics | UL Listing<br>Information |
|-----------------------|---------------------|----------------------------|----------------------------|--------------------|--------|-------------------|--------------|--------|------------------------|-------------------|-------------|---------------------------|
|-----------------------|---------------------|----------------------------|----------------------------|--------------------|--------|-------------------|--------------|--------|------------------------|-------------------|-------------|---------------------------|

| 0.1 | 16 {     | 6.01} | Stop mode selector |    |               |    |        |                  |  |  |
|-----|----------|-------|--------------------|----|---------------|----|--------|------------------|--|--|
|     | RW       |       | Txt                |    |               |    |        |                  |  |  |
| OL  | <b>Û</b> | 0     | to 4 (see below    | /) | $\Diamond$    |    | rP (1) |                  |  |  |
| CL  | ⇧        |       | to 3 (see below    | /) | $\Rightarrow$ | VT | rP     | (1)              |  |  |
| 0_  | *        | )     | to 3 (see below    |    |               | sv | no.rl  | <sup>5</sup> (1) |  |  |

Select the required stop mode as follows:

|        |                                                                                             | Open loop                                                      |
|--------|---------------------------------------------------------------------------------------------|----------------------------------------------------------------|
| COASt  | (0)                                                                                         | The motor is allowed to coast                                  |
| rP     | (1)                                                                                         | Ramp to a stop                                                 |
| rP-dcl | (2)                                                                                         | Ramp followed by 1 second DC injection                         |
| dcl    | (3)                                                                                         | AC injection braking followed by 1 second DC injection braking |
| td-dcl | DC injection braking for an adjustable time (see the <i>Unidrive Advanced User Guide</i> ). |                                                                |
|        |                                                                                             | Closed loop                                                    |
| COASt  | (0)                                                                                         | The motor is allowed to coast                                  |
| rP     | (1)                                                                                         | Ramp to a stop                                                 |
| no.rP  | (2)                                                                                         | Stop under current limiting (no ramp)                          |
| rP-POS | (3)                                                                                         | Ramp, orientate and stop                                       |

For more information, see Pr 6.01 in section 10.22 Advanced Features on page 182.

| 0. | 0.17 {4.11} Torque mode select |   |        |  |            |  |  |   |  |
|----|--------------------------------|---|--------|--|------------|--|--|---|--|
|    | R۷                             | V | Uni    |  |            |  |  |   |  |
| OL | <b>Û</b>                       |   | 0 to 1 |  | $\Diamond$ |  |  | 0 |  |
| CL | <b>Û</b>                       |   | 0 to 4 |  | $\Diamond$ |  |  | 0 |  |

Set Pr 0.17 as follows:

| Setting | Open-loop         | Closed-loop                            |
|---------|-------------------|----------------------------------------|
| 0       | Frequency control | Speed control                          |
| 1       | Torque control    | Torque control                         |
| 2       |                   | Torque control with speed over-ride    |
| 3       |                   | Coiler/uncoiler mode                   |
| 4       |                   | Speed control with torque feed-forward |

For more information, see Pr 4.11 in section 10.22 Advanced Features on page 182.

### 6.2.7 S-ramp

|   | 0.18 {2.06} | S-Ramp <i>enable</i> |               |  |   |  |  |  |
|---|-------------|----------------------|---------------|--|---|--|--|--|
| I | RW          | Bit                  |               |  |   |  |  |  |
|   | <b>(</b> )  | 0 or 1               | $\Rightarrow$ |  | 0 |  |  |  |

Setting this parameter enables the S ramp function. S ramp is disabled during deceleration using Standard ramp with P control (Pr 2.04 = 2). When the motor is accelerated again after decelerating in standard ramp with P control the acceleration ramp used by the S ramp function is reset to zero

| 0. | 19 {     | 2.07} | S-ramp da/dt limit           |     |               |    |     |    |  |  |
|----|----------|-------|------------------------------|-----|---------------|----|-----|----|--|--|
| RW |          |       | Uni                          |     |               |    |     |    |  |  |
| OL | <b>Û</b> | 0.0   | to 3,000.0s <sup>2</sup> /10 | 0Hz | $\hat{\Box}$  |    | 3.1 |    |  |  |
| CL | ⇧        |       | 0.000 to 30,000              |     | $\Rightarrow$ | VT | 1.  | .5 |  |  |
|    | V        |       | s <sup>2</sup> /1,000rpm     |     |               | sv | 0.0 | )3 |  |  |

This parameter defines the maximum rate of change of acceleration/ deceleration that the drive will operate with. The default values have been chosen such that for the default ramps and maximum speed, the curved parts of the S will be 25% of the original ramp if S ramp is

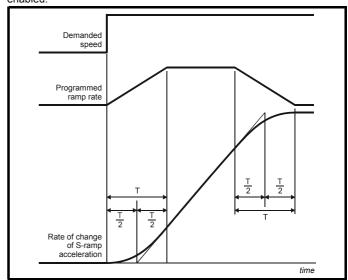

Since the ramp rate is defined in s/100Hz or s/1000rpm and the S ramp parameter is defined in s2 /100Hz or s2 /1,000rpm, the time T for the 'curved' part of the S can be determined from:

# T = S ramp rate of change Ramp rate

Enabling S ramp increases the total ramp time by the period T since an additional T/2 is added to each end of the ramp in producing the S.

### 6.2.8 Skip bands

|    | 0.20 {1.29}<br>0.22 {1.31} |  | Skip frequen<br>Skip frequen |     |               |  |     |  |
|----|----------------------------|--|------------------------------|-----|---------------|--|-----|--|
|    | RW                         |  | Uni                          |     |               |  |     |  |
| OL | OL   🔃                     |  | 0.0 to 1,000.0Hz             | z ⇒ |               |  | 0.0 |  |
| CL | <b>Û</b>                   |  | 0 to 30,000rpm               |     | $\Rightarrow$ |  | 0   |  |

See Pr 0.21 and Pr 0.23 Skip bands.

|    |          | 1.30}<br>1.32} | Skip band 1<br>Skip band 2 |            |    |   |  |
|----|----------|----------------|----------------------------|------------|----|---|--|
|    | R۱       | V              | Uni                        |            |    |   |  |
| OL | <b>Û</b> |                | 0 to 5.0Hz                 | $\Diamond$ | 0. | 5 |  |
| CL | <b>Û</b> |                | 0 to 50rpm                 | $\Diamond$ | 5  |   |  |

Use skip frequencies/speeds and skip bands to prevent the motor from running at speeds that cause mechanical resonances in the machine. During acceleration and deceleration, the drive passes through the skip bands, but it does not stabilize in a skip band.

Up to two skip frequencies/speeds can be programmed.

Enter the centre frequency/speed of the band in Pr 0.20 (or Pr 0.22) Skip frequency/speed, then enter the width of each sideband in Pr 0.21 (or Pr 0.23) Skip band.

When the value of a skip frequency is zero, the related skip band is disabled.

| 0.61        | 5           |              |              | 0 "     |        | <b>.</b>  |              |          |            | <b>-</b>  |             |             |
|-------------|-------------|--------------|--------------|---------|--------|-----------|--------------|----------|------------|-----------|-------------|-------------|
| Safety      | Product     | Mechanical   | Electrical   | Getting | Monus  | Running   | Optimisation | Macros   | Advanced   | lechnical | Diagnostics | UL Listing  |
| Information | Information | Installation | Installation | Started | Menu 0 | the motor | Optimisation | IVIACIOS | Parameters | Data      | Diagnostics | Information |

Figure 6-5 Action of skip frequency/speed 1 and skip band 1

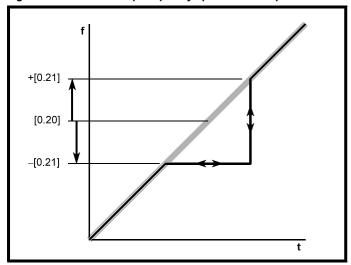

When the frequency/speed (input) reference ascends into a skip band, the resulting (output) reference remains at the lower edge of the band until the input reference has reached the upper edge of the band. The output reference then jumps to the value of the input reference.

When the frequency/speed (input) reference descends into a skip band, the resulting (output) reference jumps immediately to the lower edge of the band.

# Example

Skip speed 1 = 250rpm Enter 250 in Pr 0.20 Required skip band = 60rpm

Enter 30 in Pr 0.21

(Skip band = 2 x Value of skip-band parameter.)

### 6.2.9 **Analog input modes**

|          | RW     | Txt |  |  |  |  | R |  |  |  |
|----------|--------|-----|--|--|--|--|---|--|--|--|
| <b>Û</b> | 0 to 8 |     |  |  |  |  |   |  |  |  |

Set the required mode as follows:

| Setting |     | Input signal | When current signal ≤3mA           |
|---------|-----|--------------|------------------------------------|
| VOLt    | (0) | ±10V         |                                    |
| 0-20    | (1) | 0 to 20mA    | Signal treated as zero             |
| 20-0    | (2) | 20mA to 0    | Signal treated as zero             |
| 4-20.tr | (3) | 4mA to 20mA  | Drive trips                        |
| 20-4.tr | (4) | 20mA to 4mA  | Drive trips                        |
| 4-20.Lo | (5) | 4mA to 20mA  | Drive runs at minimum or low speed |
| 20-4.Lo | (6) | 20mA to 4mA  | Drive runs at minimum or low speed |
| 4-20.Pr | (7) | 4mA to 20mA  | Drive runs at previous speed       |
| 20-4.Pr | (8) | 20mA to 4mA  | Drive runs at previous speed       |

|   | 0.26 {7.14}  | Analog input                    | t 2 des | tina | tio | n parameter |  |  |  |  |
|---|--------------|---------------------------------|---------|------|-----|-------------|--|--|--|--|
| ı | RW           | Txt                             | R P     |      |     |             |  |  |  |  |
|   | Pr 0.00 to F | o Pr <b>21.50</b> (Menu param.) |         |      |     |             |  |  |  |  |

A signal applied to an input terminal is converted into a value which is applied to a parameter. The function of this parameter determines the function of the terminal.

By default, terminal 7 (Analog input 2) is assigned to Pr 1.37 Analog reference 2. Use Pr 0.26 to change the function of terminal 7.

### 6.2.10 Miscellaneous

| 0.27 {8.27} | {8.27} EUR> Positive logic select |   |   |   |  |  |  |  |  |  |
|-------------|-----------------------------------|---|---|---|--|--|--|--|--|--|
| RW          | RW Bit R P                        |   |   |   |  |  |  |  |  |  |
| <b>Û</b>    | 0 or 1                            | 占 | > | 0 |  |  |  |  |  |  |

# **European configuration**

Use Pr 0.27 (Pr 8.27) to select the logic polarity of the digital inputs, as

| 0 | Negative logic |
|---|----------------|
| 1 | Positive logic |

|   | 0.27 {6.04} | USA> Seque | ncing ı | noc        | le s | selector |  |
|---|-------------|------------|---------|------------|------|----------|--|
|   | RW          | Uni        |         |            | Р    |          |  |
| 1 | Û.          | 0 to 4     |         | $\Diamond$ |      | 4        |  |

Refer to Pr 6.04 in the Unidrive Advanced User Guide.

| I | 0.2 | 28 {     | 4.13} | EUR> Current-loop proportional gain |  |            |  |            |  |  |
|---|-----|----------|-------|-------------------------------------|--|------------|--|------------|--|--|
|   |     | R۱       | V     | Uni                                 |  |            |  |            |  |  |
|   | OL  | <b>Û</b> |       | 0 to 30000                          |  | $\Diamond$ |  | 20         |  |  |
|   | CL  | <b>Û</b> |       | VT> 0 to 30,000<br>SV> 0 to 30,000  |  | $\Diamond$ |  | 150<br>130 |  |  |

| 0.3 | 29 {4    | 4.14} | EUR> Currer                        | ıt-loop | int        | egra | al gain      |  |
|-----|----------|-------|------------------------------------|---------|------------|------|--------------|--|
|     | RV       | V     | Uni                                |         |            |      |              |  |
| OL  | <b>Û</b> |       | 0 to 30,000                        |         | $\Diamond$ |      | 40           |  |
| CL  | <b>Û</b> |       | VT> 0 to 30,000<br>SV> 0 to 30,000 |         | $\Diamond$ |      | 2000<br>1200 |  |

# **European configuration**

The values of Pr 0.28 and Pr 0.29 affect the dynamic performance of the drive in the following conditions:

- Current-limit in frequency/speed control
- Torque control
- Braking when Pr 0.15 Ramp mode selector is set at Stnd.Ct (default)
- Synchronizing the drive to a spinning motor (Pr 0.39 set at 1)
- Loss of AC supply when Pr 6.03 AC supply loss mode selector is set

For information on adjusting these parameters, refer to Pr 4.13 and Pr 4.14 in the Unidrive Advanced User Guide.

| 0.2 | 0.28 (1.01) USA> Frequency/speed demand |   |            |  |            |  |  |  |  |  |
|-----|-----------------------------------------|---|------------|--|------------|--|--|--|--|--|
|     | RO                                      | ) | Bi         |  |            |  |  |  |  |  |
| OL  | <b>ŷ</b>                                |   | ±1,000Hz   |  | $\Diamond$ |  |  |  |  |  |
| CL  | <b>Û</b>                                |   | ±30,000rpm |  | $\Diamond$ |  |  |  |  |  |

# **USA** configuration

Pr 0.28 differs from Pr 0.11 Pre-ramp reference in that it indicates the demanded reference before frequency/speed limiting and skip bands.

|   | 0.29 {8.23}         | 29 {8.23} USA> Terminal-29 destination parameter |         |               |  |               |    |  |  |  |
|---|---------------------|--------------------------------------------------|---------|---------------|--|---------------|----|--|--|--|
|   | RW Uni R P          |                                                  |         |               |  |               |    |  |  |  |
| 4 | Pr <b>0.00</b> to F | Pr <b>20.50</b> (Menu p                          | oaram.) | $\Rightarrow$ |  | Pr <b>1.4</b> | 11 |  |  |  |

# **USA** configuration

Use Pr 0.29 to change the function of the digital input on terminal 29. The default setting (Pr 1.41) gives LOCAL/REMOTE switching.

| Safety<br>Information | Product<br>Information | Mechanical<br>Installation | Electrical<br>Installation | Getting<br>Started | Menu 0 | Running<br>the motor | Optimisation | Macros | Advanced<br>Parameters | Technical<br>Data | Diagnostics | UL Listing<br>Information |
|-----------------------|------------------------|----------------------------|----------------------------|--------------------|--------|----------------------|--------------|--------|------------------------|-------------------|-------------|---------------------------|
| IIIIOIIIIalioii       | IIIIOIIIIalioii        | IIIStaliation              | IIIStaliation              | Starteu            |        | lile illoloi         |              |        | Farameters             | Dala              |             | IIIIOIIIIalioii           |

| 0.3      | 30 {6.13} | Forward / reverse key enable |   |   |   |  |  |  |  |  |
|----------|-----------|------------------------------|---|---|---|--|--|--|--|--|
|          | RW        | Bit                          |   |   |   |  |  |  |  |  |
| <b>Û</b> |           | 0 or 1                       | 7 | > | 0 |  |  |  |  |  |

The drive is supplied with the button disabled. To enable this button, set Pr 0.30 FWD/REV enable at 1.

| 0.3       | 1 {11.37} Macro number |        |  |            |  |  |  |  |  |
|-----------|------------------------|--------|--|------------|--|--|--|--|--|
|           | RO                     | Uni    |  |            |  |  |  |  |  |
| <b>\$</b> |                        | 0 to 9 |  | $\Diamond$ |  |  |  |  |  |

Pr **0.31** indicates the number of the macro that is currently in operation.

| 0.32 {11.24} Serial comms. mode |    |                                                     |  |              |        |     |  |  |  |
|---------------------------------|----|-----------------------------------------------------|--|--------------|--------|-----|--|--|--|
|                                 | RW | Uni                                                 |  |              | R      | Р   |  |  |  |
| <b>Û</b>                        |    | ANSI 2 (0)<br>ANSI 4 (1)<br>OUtPUt (2)<br>INPUt (3) |  | ightharpoons | ANSI 4 | (1) |  |  |  |

Use Pr 0.32 to select the required serial communications mode as follows:

| ANSI 2 (0)     | ANSI protocol, two-wire                                                                                                    |  |  |  |  |  |  |
|----------------|----------------------------------------------------------------------------------------------------|--|--|--|--|--|--|
| ANSI 4 (1)     | ANSI protocol, four-wire                                                                                                    |  |  |  |  |  |  |
| Use the follo  | wing modes to transfer the value of a parameter in one                                                                                           |  |  |  |  |  |  |
| drive to a par | rameter in another drive:                                                                                                    |  |  |  |  |  |  |
| OUtPUt (2)     | Transmit the value of the parameter specified by the setting of Pr <b>11.27</b> Serial comms. source / destination parameter (CT protocol)       |  |  |  |  |  |  |
| INPUt (3)      | Apply the received value to the parameter specified by the setting of Pr <b>11.27</b> Serial comms. source / destination parameter (CT protocol) |  |  |  |  |  |  |

| 0.3      | 3 {11.32} Drive rated current (FLC) |                |  |               |  |  |   |  |  |  |
|----------|-------------------------------------|----------------|--|---------------|--|--|---|--|--|--|
|          | RO                                  | Uni            |  |               |  |  | Р |  |  |  |
| <b>Û</b> | 2.                                  | .10 to 1,920 A |  | $\Rightarrow$ |  |  |   |  |  |  |

| 0.3      | 34 {11.30} User security code |          |               |     |  |  |  |  |  |  |
|----------|-------------------------------|----------|---------------|-----|--|--|--|--|--|--|
|          | RW Uni S P                    |          |               |     |  |  |  |  |  |  |
| <b>Û</b> |                               | 0 to 255 | $\Rightarrow$ | 149 |  |  |  |  |  |  |

Use Pr 0.34 to set up a User Security code. Irrespective of the code number entered in Pr 0.34, it always indicates the default value 149. When Pr 0.34 is actually set at 149, no User Security is applied.

See section 5.10 Parameter security on page 62.

### 6.2.11 **Keypad-reference monitoring**

| 0.3 | 35 {     | 1.17} | Keypad control mode reference |   |            |  |  |  |  |  |  |
|-----|----------|-------|-------------------------------|---|------------|--|--|--|--|--|--|
|     | RO B     |       |                               | S | S          |  |  |  |  |  |  |
| OL  | <b>Û</b> |       | ±[Pr <b>0.02</b> ]Hz          |   | $\Diamond$ |  |  |  |  |  |  |
| CL  | <b>Û</b> |       | ±[Pr <b>0.02</b> ]rpm         |   | $\Diamond$ |  |  |  |  |  |  |

0.35 indicates the value of the frequency/speed reference when the drive is operating in Keypad mode. The reference is then controlled by the following control buttons (when the display is in Status mode):

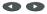

The value is automatically saved when the drive is powered-down. At the next power-up, the drive ramps up to the frequency/speed that applied before the power-down.

### 6.2.12 Serial communications, Parameter displayed after power-up

| 0.3 | 0.36 {11.25} Serial comms. baud rate |                                                   |  |   |  |         |     |  |  |  |  |
|-----|--------------------------------------|---------------------------------------------------|--|---|--|---------|-----|--|--|--|--|
|     | RW                                   | Txt                                               |  |   |  |         | Р   |  |  |  |  |
| ≎   |                                      | 4,800 (0)<br>9,600 (1)<br>19,200 (2)<br>2,400 (3) |  | 仓 |  | 4800 (0 | 0)* |  |  |  |  |

\*This parameter has a default setting of 9,600 (1) in the VTC variant when USA defaults are loaded.

Use Pr 0.36 to select the required baud rate for serial communications when a UD71 Basic serial communications large option module is fitted in the drive.

| 0.3                | 37 {11.23} Serial comms. address |                |    |                                                                                                    |  |   |     |   |  |
|--------------------|----------------------------------|----------------|----|----------------------------------------------------------------------------------------------------|--|---|-----|---|--|
|                    | RW                               | Uni            |    |                                                                                                    |  |   |     | Р |  |
| $\hat{\mathbf{U}}$ | 0.0 to                           | 9.9 (Group.Uni | t) | $\qquad \qquad \qquad \qquad \qquad \qquad \qquad \qquad \qquad \qquad \qquad \qquad \qquad \qquad \qquad \qquad \qquad \qquad \qquad $ |  | , | 1.1 |   |  |

Use Pr 0.37 to select the required address for serial communications when a UD71 Serial communications large option module is fitted in the

Do not enter an address that contains a zero, since this is used when addressing a group of drives.

| I | 0.38 {11.22} Initial parameter displayed |    |                 |  |               |  |               |    |  |  |
|---|------------------------------------------|----|-----------------|--|---------------|--|---------------|----|--|--|
|   |                                          | RW | Uni             |  |               |  |               | Р  |  |  |
|   | <b>Û</b>                                 | Pr | 0.00 to Pr 0.50 |  | $\Rightarrow$ |  | Pr <b>0.1</b> | 0* |  |  |

\*This parameter has a default setting of Pr 0.11 in the VTC variant when USA defaults are loaded.

At the time the AC supply is connected to the drive, Pr 0.10 Motor frequency/speed is automatically pre-selected as the initial parameter to be displayed. This results in the following:

- After the AC supply is connected to the drive, and before any other parameter is selected, the value of Pr 0.10 is shown on the upper display. This allows the motor frequency/speed to be monitored without the need to select the parameter.
- 2. If the keypad is subsequently used to select another parameter, the value of the newly selected parameter is displayed in place of the initial parameter.

To select a different Menu 0 parameter to be displayed initially, enter the required parameter number in Pr 0.38 (e.g. to display Pr 0.12 Post-ramp frequency/speed reference, enter 0.12).

### 6.2.13 Spinning motor, Autotune, PWM switching frequency

| 0. | 39 {     | 6.09} | Synchronise to a spinning motor |  |            |  |  |   |  |
|----|----------|-------|---------------------------------|--|------------|--|--|---|--|
|    | R۷       | V     | Bit                             |  |            |  |  |   |  |
| OL | <b>Û</b> |       | 0 or 1                          |  | $\Diamond$ |  |  | 0 |  |
| CL | <b>Û</b> |       | 0 or 1                          |  | $\Diamond$ |  |  | 1 |  |

# Open-loop

Set Pr 0.39 at 1 for the drive to always automatically synchronise itself to the motor if the motor is already rotating when the drive is started.

If the drive is started when the motor is already spinning and Pr 0.39 is set at 0, the drive cannot detect the speed of the motor; the normal operation of the drive will cause the motor to be braked to a stand-still in the same way as DC injection braking. The drive will then accelerate the motor to the value of the frequency reference.

# NOTE

The drive can be synchronised to a single motor only. If more than one motor is connected to the drive, this function should not be used.

Safety Product Mechanical Electrical Getting Running Advanced Technical **UL** Listing Menu 0 Optimisation Macros Diagnostics Information Information Installation Installation Parameters

### NOTE

For the drive to operate correctly during and after synchronisation, Pr **0.07** Voltage mode selector must be set at Fd.

The drive starts a sequence of operations at one quarter of the rated motor voltage in order to detect the frequency associated with the speed of the motor. The sequence is stopped when the motor frequency is detected. The stages in the sequence are as follows:

- The frequency of the drive is set at maximum (the value of Pr 0.02) in the direction that the motor was last driven. (If the AC supply to the drive was interrupted before an attempt is made to synchronise to a spinning motor, the drive always starts in the forward direction.)
- The frequency is reduced to zero. If the motor frequency is detected during the reduction in drive frequency, the test is stopped. The drive frequency is set at the detected motor frequency and the drive takes control of the motor.
- 3. If the motor frequency is not detected, the drive is set at maximum frequency in the opposite direction, and the test is repeated.
- 4. If the motor frequency is still not detected, the drive frequency is set at 0Hz, and the drive takes control of the motor.

# Closed-loop

Pr **0.39** is set at 1 by default. The value of Pr **0.12** Post-ramp reference is automatically set at the value of speed feedback. The drive then takes control of the motor.

When Pr **0.39** is set at 0, the motor will be decelerated under current limit until the motor speed meets the value of Pr **0.12** Post-ramp reference.

For more information, see section 10.22 Advanced Features on page 182.

| 0.4      | 10 {5.12} | Autotune |               |   |   |
|----------|-----------|----------|---------------|---|---|
|          | RW        | Bit      |               |   | Р |
| <b>Û</b> |           | 0 or 1   | $\Rightarrow$ | 0 |   |

Set Pr **0.40** at 1 to start the Autotune sequence. See Chapter 8 Optimisation .

Pr 0.40 is related to the advanced parameters as follows:

OL + VT> Pr **5.12** Magnetizing current test enable SV> Pr **3.25** Encoder phasing test enable

| 0.4      | <b>41 {5.18</b> } | PWM switch                        | ing fre | que           | ncy |       |  |
|----------|-------------------|-----------------------------------|---------|---------------|-----|-------|--|
|          | RW                | Txt                               |         |               |     |       |  |
| <b>Û</b> | 3 (0), 4          | 1.5 (1), 6 (2), 9 (<br>12 (4) kHz | 3),     | $\Rightarrow$ |     | 3 (0) |  |

If the switching frequency is increased from the default value, the power loss inside the drive is increased. The drive ensures the losses remain within acceptable levels by the use of an intelligent thermal model.

Intelligent thermal modelling in the drive effectively monitors the junction temperature of the IGBTs in the power stage. When the junction temperature is calculated to reach the maximum permissible value, two levels of protection occur, as follows:

- When a PWM switching frequency of 6kHz, 9kHz or 12kHz is selected, the PWM switching frequency is automatically halved. This reduces switching losses in the IGBTs. (The value of parameter Pr 0.41 PWM switching frequency remains at the value set by the user.) Then at one-second intervals, the drive will attempt to return the PWM switching frequency to the original value. This will be successful when the thermal modelling has calculated that the temperature has reduced sufficiently.
- If the junction temperature continues to rise (due to the output current) after the PWM switching frequency has been halved, and the temperature reaches the maximum permissible value, the drive will trip. The display will indicate trip code Oh1.

If the drive is required to run at a high load continuously with an elevated switching frequency, derating must be applied. Please see Table 11-1 *Unidrive and Unidrive VTC drive current ratings* on page 190.

# NOTE

The Unidrive LFT default switching frequency is 9kHz, however, a limited duty cycle applies. See Figure 2-3 *Standard S4/S5 duty cycle (Unidrive LFT)* on page 10.

# 6.2.14 Motor parameters

| 0  | .42 { | 5.11} | Motor - num                          | ber of | pol        | es |                |   |
|----|-------|-------|--------------------------------------|--------|------------|----|----------------|---|
|    | R۱    | N     | Txt                                  |        |            |    |                | Р |
| OI | -   Û |       | 2 to 32 poles                        |        | 乜          |    | 4 (1)          |   |
| CL | · (\$ |       | /T> 2 to 32 pole<br>SV> 2 to 32 pole |        | $\Diamond$ |    | 4 (1)<br>6 (2) |   |

Enter the number of motor poles (not pole pairs).

| 0.4 | 43 {            | 5.10} | Motor - power factor    |   |               |             |   |  |  |  |
|-----|-----------------|-------|-------------------------|---|---------------|-------------|---|--|--|--|
|     | R۱              | V     | Uni                     | 9 | 3             |             | Р |  |  |  |
| OL  | <b>Û</b>        |       | 0 to 1.000              |   | $\Diamond$    | 0.92        |   |  |  |  |
| CL  | ${\bf \hat{v}}$ |       | VT> 0 to 1.000<br>SV> 1 |   | $\Rightarrow$ | 0.92<br>1.0 |   |  |  |  |

# Open-loop

# **Closed-loop Vector**

When Autotune is used, the power factor of the motor is measured by the drive and stored in Pr 0.43. The value can be seen when Pr 0.43 is accessed. The value may be slightly higher than the value stated on the motor rating plate.

If Autotune is not used, enter the value in Pr 0.43.

| I | 0.4 | 14 {     | 5.09} | Motor - rated         | voltag | je         |          |
|---|-----|----------|-------|-----------------------|--------|------------|----------|
|   |     | R۱       | V     | Uni                   |        |            |          |
|   | OL  | <b>Û</b> |       | 0 to 480              |        | $\Diamond$ | 400      |
|   | CL  | <b>Û</b> |       | VT> 0 to 480<br>SV> 0 |        | $\Diamond$ | 460<br>0 |

# Open-loop and Closed-loop Vector

Enter the value from the rating plate of the motor.

| 0.4 | 45 {     | 5.08} | Motor - rated     | spee | d          |              |  |
|-----|----------|-------|-------------------|------|------------|--------------|--|
|     | R۷       | ٧     | Uni               |      |            |              |  |
| OL  | <b>Û</b> |       | 0 to 6,000rpm     |      | $\Diamond$ | C            |  |
| CL  | <b>Û</b> | V     | √F> 0 to 30,000rp | m    | $\Box$     | EUR><br>USA> |  |
|     |          | S۱    | /> 0 to 30,000rp  | m    |            | C            |  |

# Open-loop

This parameter should be set to the synchronous speed minus the slip speed if slip compensation is required.

# Closed-loop Vector

This parameter should be set to the synchronous speed minus the slip speed.

# Closed-loop Servo

Leave Pr **0.45** set at 0. This parameter is not used in this operating mode.

| 0.        | 46 {5.07} | Motor - rated | l curren | t             |     |  |
|-----------|-----------|---------------|----------|---------------|-----|--|
|           | RW        | Uni           |          |               |     |  |
| <b>\$</b> |           | 0 to FLC A    | ı        | $\Rightarrow$ | FLC |  |

FLC is the maximum permissible continuous output current of the drive up to 40°C ambient temperature and 3kHz PWM switching frequency. Enter the value from the rating plate of the motor.

| Safety<br>Information | Product Information | Mechanical<br>Installation | Electrical<br>Installation | Getting<br>Started | Menu 0 | Running the motor | Optimisation | Macros | Advanced<br>Parameters | Technical<br>Data | Diagnostics | UL Listing<br>Information |
|-----------------------|---------------------|----------------------------|----------------------------|--------------------|--------|-------------------|--------------|--------|------------------------|-------------------|-------------|---------------------------|
|-----------------------|---------------------|----------------------------|----------------------------|--------------------|--------|-------------------|--------------|--------|------------------------|-------------------|-------------|---------------------------|

| 0.4 | 47 {            | 5.06} | Motor - rated    | freque | ncy           | 1                  |
|-----|-----------------|-------|------------------|--------|---------------|--------------------|
|     | R۱              | N     | Bit              |        |               |                    |
| OL  | ${\bf \hat{v}}$ |       | 0 to 1,000.0Hz*  |        | $\Diamond$    | EUR> 50<br>USA> 60 |
| CL  | ĵ               | V     | T> 0 to 1,000.0H | łz     | $\Rightarrow$ | EUR> 50<br>USA> 60 |
|     | Ť               |       | SV> 0Hz          |        |               | 0                  |

<sup>\*</sup>This parameter has a maximum range of 250Hz in Unidrive VTC.

# Open-loop and Closed-loop Vector

Enter the value from the rating plate of the motor.

### 6.2.15 **Operating-mode selection**

| 0.4      | 8 {11.31}   | Drive operat | ing mo | ode s  | sele | ector   |       |  |  |
|----------|-------------|--------------|--------|--------|------|---------|-------|--|--|
|          | RW          | Txt R P      |        |        |      |         |       |  |  |
| <b>Û</b> | (See below) |              |        | $\Box$ |      | OPEN.LF | 9 (0) |  |  |

The settings for 0.48 are as follows:

| Pr 0.48 setting |   | Operating mode                                                                |
|-----------------|---|-------------------------------------------------------------------------------|
| 0250L2<br>048   | 0 | Open-loop                                                                     |
| EL.UEEE<br>Q.48 | 1 | Closed-loop Vector                                                            |
| 58-00<br>Q48    | 2 | Closed-loop Servo                                                             |
| reden<br>QH8    | 3 | For operation in this mode, refer to the<br>Unidrive Regen Installation Guide |

See Chapter 8 Optimisation on page 92.

The operating mode cannot be changed while the drive is running.

### 6.2.16 **Status information**

|          | 0.49 | Security stat | us         |   |   |
|----------|------|---------------|------------|---|---|
|          | RO   | Uni           |            |   | Р |
| <b>Û</b> |      | 0 to 1,000    | $\Diamond$ | 1 |   |

This parameter indicates the current status of the drive parameter security system. Each digit indicates a particular aspect of security as follows:

Units digit: 0 = Standard security has been unlocked

1 = Standard security is still set

Tens digit: 0 = User security has been unlocked or is not active

1 = User security is active preventing RW access

Hundreds digit: 1 = Pr 11.30 not equal to 149\* Thousands digit: 1 = Pr 11.30 equal to zero\*

\* The value of Pr 11.30 is the last value written by the user. Pr 11.30 always appears as 149 when first accessed by the key pad to hide the real value last written by the user. If Pr 11.30 = 149 then user security is cleared. If Pr 11.30 = 0 then user security and security preventing access outside menu 0 is cleared.

# NOTE

In contrast to all the other parameters in menu 0, this parameter does not exist in any other menu.

| 0.50 {11.29} | Software version number |  |            |  |  |  |   |  |  |  |
|--------------|-------------------------|--|------------|--|--|--|---|--|--|--|
| RO           | Uni                     |  |            |  |  |  | 5 |  |  |  |
| <b>(</b>     | 1.00 to 99.99           |  | $\Diamond$ |  |  |  |   |  |  |  |

Displays the first two sections of the software version of the drive.

# Unidrive VTC Menu 0 differences

Menu 0 in Unidrive VTC contains some different parameters to menu 0 in Unidrive. The following menu 0 parameters are found in Unidrive VTC. Any parameter not listed below is the same as open loop Unidrive.

| 0.1      | 14 {4.01} | Total motor             | curren | t      |  |   |
|----------|-----------|-------------------------|--------|--------|--|---|
|          | RO        | Uni                     |        |        |  | Р |
| <b>Û</b> |           | 0 to I <sub>MAX</sub> A |        | $\Box$ |  |   |

Pr 0.14 indicates the total motor current (the vector sum of Pr 0.13 Motor active-current and Pr 4.17 Motor magnetising current).

| 0.17 {5.03} | Total motor power |   |  |  |   |  |  |  |  |  |
|-------------|-------------------|---|--|--|---|--|--|--|--|--|
| RO          | Bi                |   |  |  | Р |  |  |  |  |  |
| <b>Û</b>    | <sup>±P</sup> MAX | ₽ |  |  |   |  |  |  |  |  |

Total output power of the drive (positive for power flow out of the drive output terminals).

|          | 0.22 | Drive rated   | current | t             |  |   |
|----------|------|---------------|---------|---------------|--|---|
|          | RO   | Uni           |         |               |  | Р |
| <b>Û</b> | :    | 2.10 to 202 A |         | $\Rightarrow$ |  |   |

|           | 0.23                | Analog inpu                                                                       | t 1 mo      | de se        | elector |        |    |
|-----------|---------------------|-----------------------------------------------------------------------------------|-------------|--------------|---------|--------|----|
|           | RW                  | Txt                                                                               |             |              | R       |        |    |
| <b>\$</b> | 4 - 20.<br>4 - 20.L | 0 - 20 (1), 20 -<br>tr (3), 20 - 4.tr (<br>.o (5), 20 - 4.Lo<br>Pr (7), 20 - 4.Pr | 4),<br>(6), | ightharpoons | VC      | OLt (( | 0) |

| Setting |     | Input signal | When current signal ≤30mA          |
|---------|-----|--------------|------------------------------------|
| VOLt    | (0) | ±10V         |                                    |
| 0-20    | (1) | 0 to 20mA    | Signal treated as zero             |
| 20-0    | (2) | 20mA to 0    | Signal treated as zero             |
| 4-20.tr | (3) | 4mA to 20mA  | Drive trips                        |
| 20-4.tr | (4) | 20mA to 4mA  | Drive trips                        |
| 4-20.Lo | (5) | 4mA to 20mA  | Drive runs at minimum or low speed |
| 20-4.Lo | (6) | 20mA to 4mA  | Drive runs at minimum or low speed |
| 4-20.Pr | (7) | 4mA to 20mA  | Drive runs at previous speed       |
| 20-4.Pr | (8) | 20mA to 4mA  | Drive runs at previous speed       |

| 0.2      | 24 {1.21} | Preset frequency 1 |  |        |  |   |     |  |  |  |
|----------|-----------|--------------------|--|--------|--|---|-----|--|--|--|
| 0.2      | 25 {1.22} | Preset frequency 2 |  |        |  |   |     |  |  |  |
|          | RW        | Bi                 |  |        |  |   |     |  |  |  |
| <b>Û</b> |           | ±1000.0 Hz         |  | $\Box$ |  | C | 0.0 |  |  |  |

Enter the value of frequency as required. When Pr 1.10 Bipolar reference select is set at 0, negative values are treated as zero. When Pr 1.10 is set at 1, negative values will cause the drive to run in the reverse direction.

| Safety<br>Information | Product<br>Information | Mechanical<br>Installation | Electrical<br>Installation | Getting<br>Started | Menu 0 | Running the motor | Optimisation | Macros | Advanced<br>Parameters | Technical<br>Data | Diagnostics | UL Listing<br>Information |
|-----------------------|------------------------|----------------------------|----------------------------|--------------------|--------|-------------------|--------------|--------|------------------------|-------------------|-------------|---------------------------|
|-----------------------|------------------------|----------------------------|----------------------------|--------------------|--------|-------------------|--------------|--------|------------------------|-------------------|-------------|---------------------------|

| 0.2      | 0.26 (2.08) Standard ramp voltage |                                                                 |  |            |     |                                |  |  |  |  |  |
|----------|-----------------------------------|-----------------------------------------------------------------|--|------------|-----|--------------------------------|--|--|--|--|--|
|          | RW                                | Uni                                                             |  |            |     |                                |  |  |  |  |  |
| <b>Û</b> |                                   | drive: 0 to 400 or drive: 0 to 800 or drive: 0 to 800 or drive: |  | $\Diamond$ | 400 | 200V drive<br>3V drive: EUR> 7 |  |  |  |  |  |

This voltage is used as the level for both standard ramp modes. If hold mode is used and this is set too low the drive will never stop, and if it is too high and no braking resistor is used the drive may trip on OV (DC bus over voltage). If Standard ramp with P control (Pr 2.04 = Stnd.Ct (2)) is used and Pr 2.08 is set too low the machine will coast to rest, and if it is set too high and no braking resistor is used it may trip on OV. The minimum level should be greater than the voltage produced on the DC bus by the highest supply voltage.

Normally the DC bus voltage will be approximately the rms supply voltage x √2.

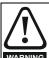

Care should be taken in the setting of Pr 2.08. It is recommended that the setting should be at least 50V higher than the maximum expected level of the DC bus voltage. If this is not done, the motor may fail to decelerate on a STOP command

| 0.2      | 27 {4.13} | 7 (4.13) Current-loop proportional gain |  |        |  |  |    |  |  |  |  |  |
|----------|-----------|-----------------------------------------|--|--------|--|--|----|--|--|--|--|--|
|          | RW Uni    |                                         |  |        |  |  |    |  |  |  |  |  |
| <b>Û</b> |           | 0 to 30,000                             |  | $\Box$ |  |  | 20 |  |  |  |  |  |

|   | 0.28 {4.14} | 8 (4.14) Current-loop integral gain |  |   |  |   |   |  |  |  |  |
|---|-------------|-------------------------------------|--|---|--|---|---|--|--|--|--|
| I | RW          | RW Uni                              |  |   |  |   |   |  |  |  |  |
| 4 | Û           | 0 to 30,000                         |  | 仓 |  | 4 | 0 |  |  |  |  |

The values of Pr 0.27 and Pr 0.28 affect the dynamic performance of the drive in the following conditions:

- Operation in current limit
- Braking when Pr **0.15** Ramp mode selector is set at Stnd.Ct (default)
- Loss of AC supply when Pr 6.03 AC supply loss mode selector is set

See section 10.22.5 Mains loss modes on page 185 for more information.

| 0.2      | 29 {5.05} | DC bus volta                    | age |            |  |   |
|----------|-----------|---------------------------------|-----|------------|--|---|
|          | RW        | Uni                             |     |            |  | Р |
| <b>Û</b> |           | drive: 0 to 415 drive: 0 to 830 |     | $\Diamond$ |  |   |

| 0.3      | 0 {10.20} | Last trip  |   |   |
|----------|-----------|------------|---|---|
|          | RW        | Txt        | S | Р |
| <b>Û</b> |           | 0 to 200 V | ⇒ |   |

See section 12.1 Trip indications on page 198 for details of the trip

If the drive trips, the trip code representing the cause of the trip is logged in Pr 0.30. Pr 0.30 continues to display this trip until the drive trips with a different trip code.

| 0.3      | 2 {10.34} Number of auto-reset attempts |        |   |   |   |  |  |  |  |
|----------|-----------------------------------------|--------|---|---|---|--|--|--|--|
|          | RW                                      | Uni    |   |   |   |  |  |  |  |
| <b>Û</b> |                                         | 0 to 5 | 4 | > | 0 |  |  |  |  |

If this parameter is set to zero then no auto-reset attempts are made. Any other value will cause the drive to automatically reset following a trip for the number of times programmed. Pr **10.35** defines the time between the trip and the auto reset. The reset count is only incremented when the trip is the same as the previous trip, otherwise it is reset to 0. When the

reset count reaches the programmed value, any further trip of the same value will not cause an auto-reset.

If there has been no trip for 5 minutes then the reset count is cleared. Auto reset will not occur on an External trip (Et).

| 0.3       | 33 {10.35} Auto-reset time delay |               |  |            |  |    |    |  |  |  |  |
|-----------|----------------------------------|---------------|--|------------|--|----|----|--|--|--|--|
|           | RW Uni                           |               |  |            |  |    |    |  |  |  |  |
| $\hat{v}$ | (                                | 0.0 to 25.0 s |  | $\Diamond$ |  | 1. | .0 |  |  |  |  |

This parameter defines the time between a trip and an auto reset subject to the 10s minimum trip time for IGBT over-current trips (OI.AC and OI.br trips).

| 0.35 {11.24} Serial comms. mode |    |                                       |  |               |  |        |     |  |  |
|---------------------------------|----|---------------------------------------|--|---------------|--|--------|-----|--|--|
|                                 | RW | Txt                                   |  |               |  | R      | Р   |  |  |
| <b>Û</b>                        |    | 2 (0), ANSI 4 (1<br>PUt (2), INPUt (3 |  | $\Rightarrow$ |  | ANSI 4 | (1) |  |  |

Use Pr 0.32 to select the required serial communications mode as follows:

| ANSI 2 (0)    | ANSI protocol, two-wire                                                                                                    |  |  |  |  |  |  |  |
|---------------|----------------------------------------------------------------------------------------------------|--|--|--|--|--|--|--|
| ANSI 4 (1)    | ANSI protocol, four-wire                                                                                                    |  |  |  |  |  |  |  |
| Use the follo | wing modes to transfer the value of a parameter in one                                                                                           |  |  |  |  |  |  |  |
| drive to a pa | drive to a parameter in another drive:                                                                                                    |  |  |  |  |  |  |  |
| OUtPUt (2)    | Transmit the value of the parameter specified by the setting of Pr <b>11.27</b> Serial comms. source / destination parameter (CT protocol)       |  |  |  |  |  |  |  |
| INPUt (3)     | Apply the received value to the parameter specified by the setting of Pr <b>11.27</b> Serial comms. source / destination parameter (CT protocol) |  |  |  |  |  |  |  |

| 0.4      | 48 {4.19} | Overload accumulator |  |             |  |   |  |  |  |  |
|----------|-----------|----------------------|--|-------------|--|---|--|--|--|--|
|          | RO        | Uni                  |  |             |  | Р |  |  |  |  |
| <b>Û</b> |           | 0 to 100 %           |  | <b>&gt;</b> |  |   |  |  |  |  |

When the total current level is above 105% motor rated current (Pr 5.07 x 1.05) the overload accumulator increases, until it reaches 100% when the drive will give an lxt trip or apply a restriction on the current limit. The level of the accumulator is given by:

Accumulator =  $(I^2 / (Pr 5.07 \times 1.05)^2) \times (1 - e^{-t/\tau}) \times 100\%$ 

If the motor rated current parameter (Pr 5.07) is modified the overload accumulator is reset to zero. This allows the drive to be used with more than one motor of different ratings without producing overload trips when the drive has been running with a large motor and then a smaller motor is connected.

Safety Product Mechanical Electrical Getting Running the motor Advanced Technical **UL** Listing Menu 0 Optimisation Macros Diagnostics Information Parameters

# Running the motor

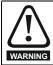

Ensure that no damage or safety hazard could arise from the motor starting unexpectedly.

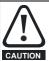

# Motor overload protection

The values of the motor parameters affect the protection of the motor. The default values in the drive should not be relied upon. It is essential that the correct value is entered in Pr 0.46 Motor rated current. The overload protection level is 150% (SV: 175%) of motor rated current. The protection level maybe adjusted below 150% if required. Refer to Chapter 8 Optimisation on page 92 for further information. These settings affect the thermal protection of the motor.

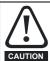

If the keypad mode has been used previously, ensure that the keypad reference has been set to 0 using the 
and
and buttons as if the drive is started using the keypad it will run to the speed defined by the keypad reference (Pr 0.35).

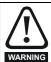

If the intended maximum speed affects the safety of the machinery, additional independent over-speed protection must be used.

### 7.1 Quick start set-up

#### 7.1.1 **Basic connections**

This section shows the basic connections which must be made for the drive to run in the required mode. For minimal parameter settings to run in each mode please see the relevant part of section 7.2 Quick Start commissioning .

Table 7-1

| Drive control method                  | Requirements                                                                                     |
|---------------------------------------|--------------------------------------------------------------------------------------------------|
| Terminal mode (Default configuration) | Drive enable Speed reference Run forward or run reverse command Connect thermistor or link to 0V |
| Keypad mode (Set Pr <b>0.05</b> = 4)  | Drive enable<br>Connect thermistor or link to 0V                                                 |

# Table 7-2

| Operating mode          | Requirements                                            |
|-------------------------|---------------------------------------------------------|
| Open loop mode          | Induction motor                                         |
| Closed loop vector mode | Induction motor with speed feedback                     |
| Servo                   | Permanent magnet motor with speed and position feedback |

# Speed feedback

Suitable devices are:

- Incremental encoder (A, B),
- Resolver with 0.33 or 0.5 transformation ratio
- SINCOS encoder

# Speed and position feedback

Suitable devices are:

- Incremental encoder with commutation signals (A, B, U, V, W)
- Resolver with 0.33 or 0.5 transformation ratio
- Stegmann SINCOS encoder with Hiperface serial communications

For operation with a resolver or SINCOS encoder an option module is required. For option module terminal information see section 10.16 Menu 16 Small option module set-up on page 171 or the manual which is supplied with the option module.

# Selecting the operating mode

Changing the operating mode returns all parameters to their default value, including the motor parameters.

# **Procedure**

- 1. Enter either of the following values in parameter 0.00, as appropriate:
  - 1253 (Europe, 50Hz AC supply frequency) 1254 (USA, 60Hz AC supply frequency)
- Change the setting of parameter 0.48 as follows:

| Pr 0.48 setting   |   | Operating mode                                                                |
|-------------------|---|-------------------------------------------------------------------------------|
| 0PERLP<br>0.48    | 0 | Open-loop                                                                     |
| CLUECE<br>Q48     | 1 | Closed-loop Vector                                                            |
| 56700<br>088      | 2 | Closed-loop Servo                                                             |
| - 1868A<br>- 0,48 | 3 | For operation in this mode, refer to the<br>Unidrive Regen Installation Guide |

The figures apply when serial communications are used.

Press or momentarily close the RESET contact. The new setting takes effect and all the parameters revert to the appropriate default values for the new mode.

Safety Product Mechanical Electrical Getting Running the motor Advanced Technical **UL** Listing Menu 0 Optimisation Macros Diagnostics Information Information Installation Installation Parameters Data Information

Figure 7-1 Minimum connections to get the motor running in any operating mode

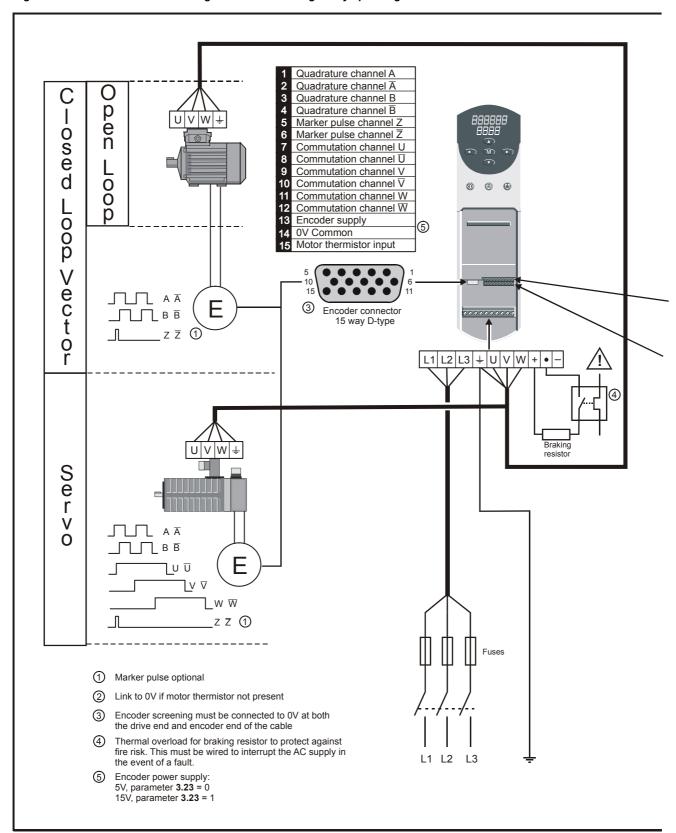

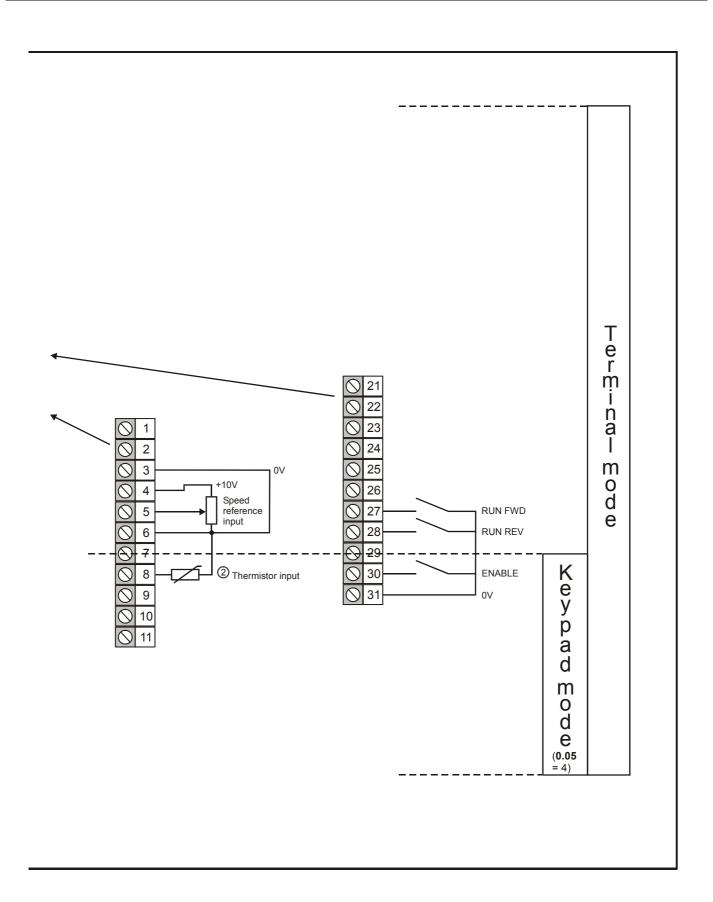

| Safety      | Product     | Mechanical   | Electrical   | Getting | Menu 0 | Running   | Optimisation | Macros | Advanced   | Technical | Diagnostics | UL Listing  |
|-------------|-------------|--------------|--------------|---------|--------|-----------|--------------|--------|------------|-----------|-------------|-------------|
| Information | Information | Installation | Installation | Started |        | the motor | - p          |        | Parameters | Data      |             | Information |

## 7.2 **Quick Start commissioning**

# 7.2.1 Open loop mode (including VTC variant) Induction motor without feedback device

| Action                                | Detail                                                                                                    |                                                                                                    |
|---------------------------------------|----------------------------------------------------------------------------------------------------|----------------------------------------------------------------------------------------------------|
| Before power-<br>up                   | Ensure:  • Enable is closed (terminal 30)  • Motor thermistor is connected or terminal 8 is linked to 0V  • Run signal is not given  • Motor is connected  NOTE  The motor must be uncoupled from any gearbox or load before an autotune is carried out, as detailed below.                                                                                                    |                                                                                                    |
| Power-up the drive                    | Ensure:  • Drive displays 'rdy'  If the drive trips, see Chapter 12 <i>Diagnostics</i> on page 198.                                                                                                    |                                                                                                    |
| Enter motor<br>nameplate<br>details   | <ul> <li>Enter:         <ul> <li>Motor rated current in Pr 0.46 (A)</li> <li>Motor rated frequency in Pr 0.47 (Hz)</li> </ul> </li> <li>Motor rated voltage in Pr 0.44 (V) - check if   or  connection</li> <li>Number of poles in Pr 0.42</li> <li>P = fx 120 Where:</li></ul>                                                                                                    | Mot X XXXXXXXX  No XXXXXXXXX kg   P55   Lc  F "C 40 s \$1  V   Hz   min   KW   cosb   A  Q ∆ 230   50   1445   2.20   0.36   8.50   A 415   C   1445   2.20   0.76   8.50   A 415   C   1445   2.20   0.76   8.50   CN = 14.4Nm  CTP. VEN 1PHASE 1=0.46A P=110W R.F 32MN |
| Set maximum frequency                 | Enter:  • Maximum frequency in Pr 0.02 (Hz)                                                                                                    | 0.02                                                                                                    |
| Set acceleration / deceleration rates | Enter:  • Acceleration rate in Pr <b>0.03</b> (s/100Hz)  • Deceleration rate in Pr <b>0.04</b> (s/100Hz)                                                                                                    | 100Hz                                                                                                    |
| Autotune                              | Once this parameter is set, the motor will accelerate up to $^2$ / <sub>3</sub> base frequency without a run command being given. Once the measurement is complete, the motor will coast to a stop. The drive can be disabled at any time by pressing the red button.  • Set Pr 0.40 = 1 and wait for the drive display to return to 'rdy' If the drive trips, see Chapter 12 <i>Diagnostics</i> on page 198.  NOTE  The motor must be uncoupled from any gearbox or load before an autotune is carried out. | cos ∅ = ?                                                                                                    |
| Save parameters                       | Enter 1000 in Pr xx.00  Press the red reset button or toggle the reset digital input (ensure Pr xx.00 returns to 0)                                                                                                    |                                                                                                    |
| Run                                   | Drive is now ready to run                                                                                                    | •                                                                                                    |

| Safety      | Product     | Mechanical   | Electrical   | Getting | Monu O Running   | Optimisation | Maaraa | Advanced   | Technical | Diagnostics | UL Listing  |
|-------------|-------------|--------------|--------------|---------|------------------|--------------|--------|------------|-----------|-------------|-------------|
| Information | Information | Installation | Installation | Started | Menu 0 the motor | Optimisation | Macros | Parameters | Data      | Diagnostics | Information |

# 7.2.2 Closed loop vector mode Induction motor with speed feedback

| Action                                | Detail                                                                                                    |                                                   |
|---------------------------------------|----------------------------------------------------------------------------------------------------|---------------------------------------------------|
| Before power-up                       | Ensure:  • Enable signal is not given (terminal 30)  • Motor thermistor is connected or terminal 8 is linked to 0V  • Run signal is not given  • Motor is connected  • Feedback device is connected  NOTE  The motor must be uncoupled from any gearbox or load before an autotune is carried out.                                                                                                    |                                                   |
| Power-up the drive                    | <ul> <li>Change drive operating mode to closed loop vector         Set Pr xx.00 to 1253 / 1254 (USA).         Change Pr 0.48 to 'CL.UECt'         Press the reset button</li> <li>Ensure the drive displays 'inh' ('SEP.EC' trip if 8V SINCOS encoder feedback is being used)  If the drive trips, see Chapter 12 Diagnostics on page 198.</li> </ul>                                                                                                    | 7                                                 |
| Set feedback<br>device<br>parameters  | <ul> <li>Encoder</li> <li>Encoder power supply Pr 3.23 = 0, 5V Pr 3.23 = 1, 15V. (If Pr 3.23 = 1 then termination resistors should be disabled - Pr 3.24 = 1)</li> <li>Encoder PPR (pulses per revolution) Enter PPR in Pr 3.21</li> <li>Resolver</li> <li>The default setting is for a transformation ratio of 0.33 (3:1), if the resolver has a transformation ratio of 0.5 (2:1), set Pr 16.10 = 1</li> <li>SINCOS</li> <li>Encoder power supply Pr 16.15 = 0, 5V Pr 16.15 = 1, 8V. (Save parameters and cycle power to clear 'SEP.EC' trip)</li> <li>Encoder PPR (pulses per revolution) Enter PPR in Pr 16.12</li> </ul> |                                                   |
| Enter motor nameplate details         | <ul> <li>Enter:</li> <li>Motor rated power factor Pr 0.43</li> <li>Motor rated voltage in Pr 0.44 (V) - check if ∠ or △ connection</li> <li>Motor rated speed (synchronous speed - slip speed) in Pr 0.45 (rpm)</li> <li>Motor rated current in Pr 0.46 (A)</li> <li>Motor rated frequency in Pr 0.47 (Hz)</li> <li>Number of poles in Pr 0.42</li> <li>P = f × 120/N<sub>s</sub></li> <li>Where: P = Number of poles, f = Rated frequency (Hz), N<sub>s</sub> = Synchronous speed (rpm)</li> </ul>                                                                                                    | Mot X XXXXXXXXXX No XX No XXXXXXXXXXX No XXXXXXXX |
| Set maximum speed                     | Enter:  • Maximum speed in Pr 0.02 (rpm)                                                                                                    | 0.02                                              |
| Set acceleration / deceleration rates | <ul> <li>Enter:</li> <li>Acceleration rate in Pr 0.03 (s/1,000rpm)</li> <li>Deceleration rate in Pr 0.04 (s/1,000rpm) (If braking resistor fitted, set Pr 0.15 = FAST)</li> </ul>                                                                                                    | 1000pm                                            |
| Autotune                              | Once this parameter is set and the enable signal is given, the motor will accelerate up to   2/3 base frequency without a run command being given. Once the measurement is complete, the motor will coast to a stop. The drive can be disabled at any time by pressing the red button.  • Set Pr 0.40 = 1 and wait for the drive display to return to 'rdy' If the drive trips, see Chapter 12 Diagnostics on page 198.  NOTE  The motor must be uncoupled from any gearbox or load before an autotune is carried out.                                                                                                    | L <sub>2</sub> = ?                                |
| Save parameters                       | Enter 1000 in Pr xx.00  Press the red reset button or toggle the reset digital input (ensure Pr xx.00 returns to 0)                                                                                                    |                                                   |
| Run                                   | Drive is now ready to run                                                                                                    | •                                                 |

| Safety<br>Information | Product<br>Information | Mechanical<br>Installation | Electrical<br>Installation | Getting<br>Started | Menu 0 | Running<br>the motor | Optimisation | Macros | Advanced<br>Parameters | Technical<br>Data | Diagnostics | UL Listing<br>Information |
|-----------------------|------------------------|----------------------------|----------------------------|--------------------|--------|----------------------|--------------|--------|------------------------|-------------------|-------------|---------------------------|
| IIIIOIIIIalioii       | IIIIOIIIIalioii        | IIIStaliation              | IIIStaliation              | Starteu            |        | the motor            |              |        | Farameters             | Dala              |             | IIIIOIIIIalioii           |

### 7.2.3 Servo

# Permanent magnet motor with speed and position feedback

| Action                                         | Detail                                                                                                    |                                                                                                    |
|------------------------------------------------|----------------------------------------------------------------------------------------------------|----------------------------------------------------------------------------------------------------|
| Before power-<br>up                            | <ul> <li>Ensure:</li> <li>Enable signal is not given (terminal 30)</li> <li>Motor thermistor is connected or terminal 8 is linked to 0V</li> <li>Run signal is not given</li> <li>Motor is connected</li> <li>Feedback device is connected (U, V, W required for incremental encoders)</li> </ul> NOTE The motor must be uncoupled from any gearbox or load before an autotune is carried out.                                                                                                    |                                                                                                    |
| Power-up the drive                             | Change drive operating mode to servo     Set Pr xx.00 to 1253 / 1254 (USA).     Change Pr 0.48 to 'SErUO'     Press the    reset button     Ensure the drive displays 'inh' ('SEP.EC' trip if 8V SINCOS encoder feedback is being used)  If the drive trips, see Chapter 12 <i>Diagnostics</i> on page 198.                                                                                                    | 7                                                                                                    |
| Set feedback<br>device<br>parameters           | <ul> <li>Encoder <ul> <li>Encoder power supply Pr 3.23 = 0, 5V Pr 3.23 = 1, 15V. (If Pr 3.23 = 1 then termination resistors should be disabled - Pr 3.24 = 1)</li> <li>Encoder PPR (pulses per revolution) Enter PPR in Pr 3.21</li> </ul> </li> <li>Resolver <ul> <li>The default setting is for a transformation ratio of 0.33 (3:1), if the resolver has a transformation ratio of 0.5 (2:1), set Pr 16.10 = 1</li> </ul> </li> <li>SINCOS <ul> <li>Encoder power supply Pr 16.15 = 0, 5V Pr 16.15 = 1, 8V. (Save parameter and cycle power to clear 'SEP.EC' trip)</li> <li>Encoder PPR (pulses per revolution) Enter PPR in Pr 16.12</li> </ul> </li> </ul> |                                                                                                    |
| Enter motor<br>nameplate<br>details            | Enter:  • Motor rated current in Pr <b>0.46</b> (A)  • Number of poles in Pr <b>0.42</b>                                                                                                    | Made to State Common State Common Common Com |
| Set maximum speed                              | Enter: • Maximum speed in Pr <b>0.02</b> (rpm)                                                                                                    | 0.02                                                                                                    |
| Set<br>acceleration /<br>deceleration<br>rates | <ul> <li>Enter:</li> <li>Acceleration rate in Pr 0.03 (s/1,000rpm)</li> <li>Deceleration rate in Pr 0.04 (s/1,000rpm) (If braking resistor fitted, set Pr 0.15 = FAST)</li> </ul>                                                                                                    | 1000pm                                                                                                    |
| Autotune                                       | Once this parameter is set and the enable signal is given, the motor will rotate by part of 1 revolution without a run command being given.  • Set Pr 0.40 = 1, close the enable signal (terminal 30) and wait for the drive display to show 'StOP'  If the drive trips, see Chapter 12 <i>Diagnostics</i> on page 198.  NOTE  The motor must be uncoupled from any gearbox or load before an autotune is carried out.  Enter 1000 in Pr xx.00                                                                                                    |                                                                                                    |
| parameters<br>Run                              | Press the red reset button or toggle the reset digital input (ensure Pr xx.00 returns to 0)  Drive is now ready to run                                                                                                    |                                                                                                    |

### 7.3 Quick start P.C. commissioning (UniSoft / VTCSoft)

This section details how to get the motor running using Unisoft or VTCsoft pc commissioning software in each operating mode and with the various

Unisoft or VTCsoft is available free of charge and can be downloaded from www.controltechniques.com.

# **Open Loop**

# Induction motor without feedback device

Please refer to the documentation that came with UniSoft or VTCSoft for instructions on how to install the drive commissioning software.

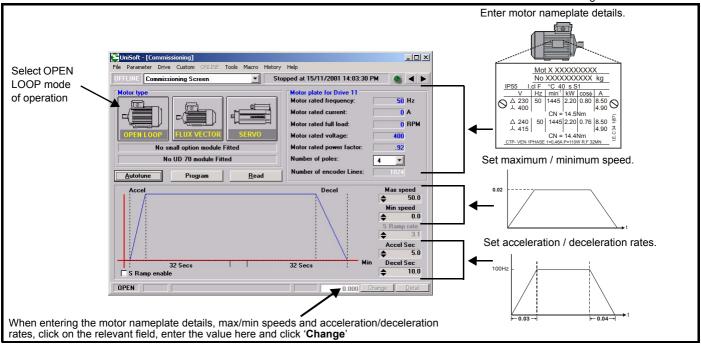

| Action             | Detail                                                                                                    |           |
|--------------------|----------------------------------------------------------------------------------------------------|-----------|
| Before power-up    | Ensure:  • Enable is closed (terminal 30)  • Motor thermistor is connected or terminal 8 is linked to 0V  • Run signal is not given  • Motor is connected  • A UD71 serial communications module is fitted and is connected to the PC running UniSoft with the above screen displayed  NOTE  The motor must be uncoupled from any gearbox or load before an autotune is carried out.                                                                                                    |           |
| Power-up the drive | Ensure:  • Drive displays 'inh'. If the drive trips, refer to Chapter 12 <i>Diagnostics</i> on page 198.                                                                                                    |           |
| Program the drive  | Click ' <b>Program</b> ' to upload the values to the drive.                                                                                                    |           |
| Autotune           | Once this parameter is set, the motor will accelerate up to $^2l_3$ base frequency without a run command being given. Once the measurement is complete, the motor will coast to a stop. The drive can be disabled at any time by pressing the red button.  • Click 'Autotune' to enable the drive to perform the autotune If the drive trips, see Chapter 12 <i>Diagnostics</i> on page 198.  NOTE  The motor must be uncoupled from any gearbox or load before an autotune is carried out. | cos ∅ = ? |
| Saving parameters  | In the 'Tools' menu select 'Save parameters in drive'. UniSoft will ask whether you want to save parameters in the drive when UniSoft is closed.                                                                                                    |           |
| Run                | Drive is now ready to run                                                                                                    | •         |

Safety Mechanical UL Listing Product Electrical Getting Running the motor Advanced Technical Optimisation Menu 0 Macros Diagnostics Information Information Installation Installation Started Parameters Data Information

### 7.3.2 **Closed Loop Vector**

# Induction motor with speed feedback

Please refer to the documentation that came with UniSoft for instructions on how to install the drive commissioning software

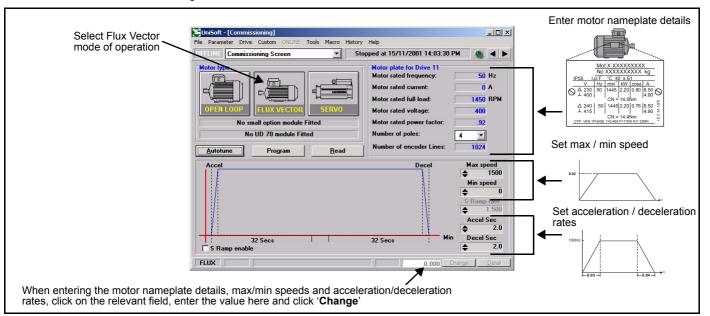

| Action                        | Detail                                                                                                    |    |
|-------------------------------|----------------------------------------------------------------------------------------------------|----|
| Before power-up               | <ul> <li>Ensure:</li> <li>Enable is closed (terminal 30)</li> <li>Motor thermistor is connected or terminal 8 is linked to 0V</li> <li>Run signal is not given</li> <li>Motor is connected</li> <li>Feedback is connected and relevant small option module fitted (SINCOS or resolver feedback)</li> <li>A UD71 serial communications module is fitted and is connected to the PC running UniSoft with the above screen displayed</li> </ul> NOTE The motor must be uncoupled from any gearbox or load before an autotune is carried out. |    |
| Power-up the drive            | <ul> <li>Ensure:</li> <li>Drive displays 'inh' ('SEP.EC' if 8V SINCOS encoder feedback is being used). If the drive trips, refer to Chapter 12 <i>Diagnostics</i> on page 198.</li> </ul>                                                                                                    | [7 |
| Program the drive             | Click 'Program' to upload the values to the drive.                                                                                                    | 33 |
| Recognising the option module | If either a UD52 SINCOS or UD53 Resolver option module has been fitted, click 'Read' to allow UniSoft to recognise which small option module has been fitted.                                                                                                    |    |

88 Unidrive User Guide www.controltechniques.com

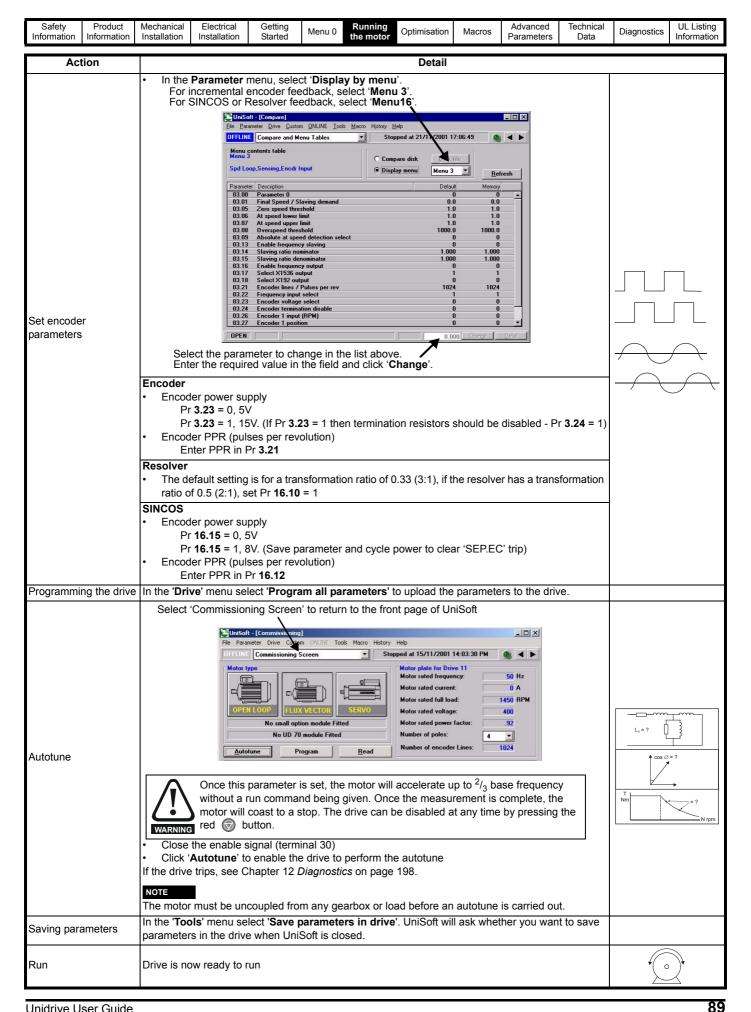

| Safety      | Product     | Mechanical   | Electrical   | Getting | Menu 0  | Running   | Optimisation | Macros | Advanced   | Technical | Diagnostics | UL Listing  |
|-------------|-------------|--------------|--------------|---------|---------|-----------|--------------|--------|------------|-----------|-------------|-------------|
| Information | Information | Installation | Installation | Started | Werld 0 | the motor | Оршизации    | Macios | Parameters | Data      | Diagnostics | Information |

### 7.3.3 Servo

# Permanent magnet motor with speed and position feedback

Please refer to the documentation that came with UniSoft for instructions to install the drive commissioning software.

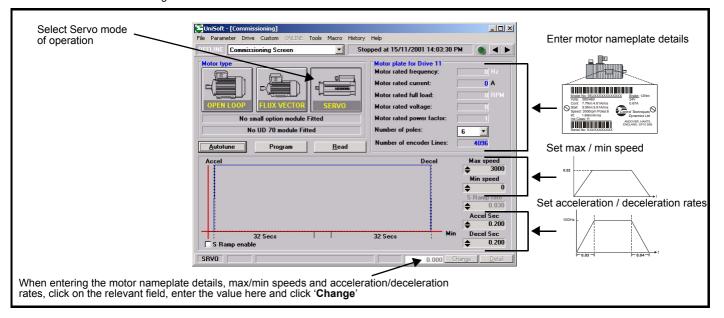

| Action                        | Detail                                                                                                    |    |
|-------------------------------|----------------------------------------------------------------------------------------------------|----|
| Before power-up               | <ul> <li>Ensure:</li> <li>Enable is closed (terminal 30)</li> <li>Motor thermistor is connected or terminal 8 is linked to 0V</li> <li>Run signal is not given</li> <li>Motor is connected</li> <li>Feedback is connected and relevant small option module fitted (SINCOS or resolver feedback)</li> <li>A UD71 serial communications module is fitted and is connected to the PC running UniSoft with the above screen displayed</li> </ul> NOTE The motor must be uncoupled from any gearbox or load before an autotune is carried out. |    |
| Power-up the drive            | Ensure:  Drive displays 'inh' ('SEP.EC' if 8V SINCOS encoder feedback is being used). If the drive trips, refer to Chapter 12 <i>Diagnostics</i> on page 198.                                                                                                    | [7 |
| Program the drive             | Click 'Program' to upload the values to the drive.                                                                                                    |    |
| Recognising the option module | If either a UD52 SINCOS or UD53 Resolver option module has been fitted, click 'Read' to allow UniSoft to recognise which module has been fitted.                                                                                                    |    |

90 Unidrive User Guide Issue Number: 9

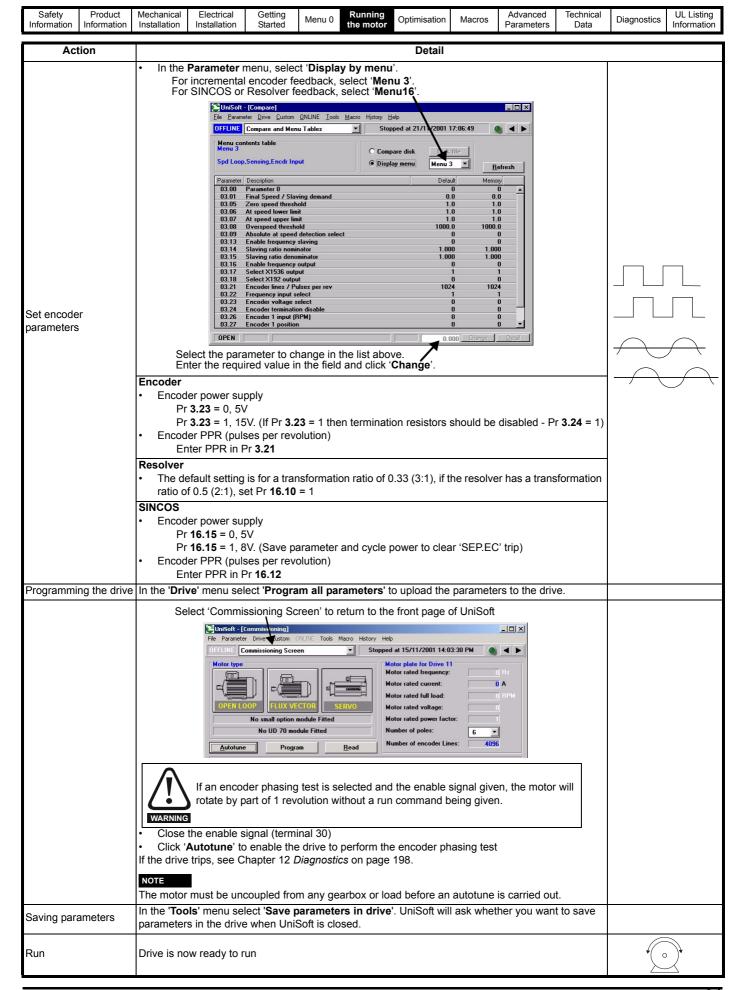

Safety Product Information Information | Product Information | Mechanical Installation | Electrical Installation | Started | Menu 0 | Running the motor | Optimisation | Macros | Advanced Parameters | Data | Diagnostics | Diagnostics | UL Listing Information | Unique the motor | Diagnostics | Diagnostics | Diagnostics | Diagnostics | Diagnostics | Diagnostics | Diagnostics | Diagnostics | Diagnostics | Diagnostics | Diagnostics | Diagnostics | Diagnostics | Diagnostics | Diagnostics | Diagnostics | Diagnostics | Diagnostics | Diagnostics | Diagnostics | Diagnostics | Diagnostics | Diagnostics | Diagnostics | Diagnostics | Diagnostics | Diagnostics | Diagnostics | Diagnostics | Diagnostics | Diagnostics | Diagnostics | Diagnostics | Diagnostics | Diagnostics | Diagnostics | Diagnostics | Diagnostics | Diagnostics | Diagnostics | Diagnostics | Diagnostics | Diagnostics | Diagnostics | Diagnostics | Diagnostics | Diagnostics | Diagnostics | Diagnostics | Diagnostics | Diagnostics | Diagnostics | Diagnostics | Diagnostics | Diagnostics | Diagnostics | Diagnostics | Diagnostics | Diagnostics | Diagnostics | Diagnostics | Diagnostics | Diagnostics | Diagnostics | Diagnostics | Diagnostics | Diagnostics | Diagnostics | Diagnostics | Diagnostics | Diagnostics | Diagnostics | Diagnostics | Diagnostics | Diagnostics | Diagnostics | Diagnostics | Diagnostics | Diagnostics | Diagnostics | Diagnostics | Diagnostics | Diagnostics | Diagnostics | Diagnostics | Diagnostics | Diagnostics | Diagnostics | Diagnostics | Diagnostics | Diagnostics | Diagnostics | Diagnostics | Diagnostics | Diagnostics | Diagnostics | Diagnostics | Diagnostics | Diagnostics | Diagnostics | Diagnostics | Diagnostics | Diagnostics | Diagnostics | Diagnostics | Diagnostics | Diagnostics | Diagnostics | Diagnostics | Diagnostics | Diagnostics | Diagnostics | Diagnostics | Diagnostics | Diagnostics | Diagnostics | Diagnostics | Diagnostics | Diagnostics | Diagnostics | Diagnostics | Diagnostics | Diagnostics | Diagnostics | Diagnostics | Diagnostics | Dia

# 8 Optimisation

# 8.1 Motor map parameters

# 8.1.1 Open loop motor control

This section provides information on how to get the most from the Unidrive once an autotune and basic set up has been completed.

A separate section is provided for each operating mode at the beginning and then common parameters / features are detailed towards the end of the section.

Information such as tuning the speed and current loop gains and also explanations of the effects of motor map parameters are included.

# Pr 0.46 {5.07} Motor rated current

# Defines the maximum motor continuous current

The motor rated current parameter must be set to the maximum continuous current of the motor to ensure the current limits in the drive function at the correct levels so that the motor is protected should an overload situation occur.

# Pr 0.42 {5.11} Motor number of poles

Defines the number of motor poles

The motor number of poles parameter defines the speed displayed by the drive for a given output frequency.

i.e. 4 pole motor 50 Hz = 1,500 rpm 2 pole motor 50 Hz = 3,000 rpm

Pr 0.44 {5.09} Motor rated voltage

Pr 0.47 {5.06} Motor rated frequency

Defines the voltage applied to the motor at rated frequency
Defines the frequency at which rated voltage is applied

The voltage and frequency parameters define the relationship between the voltage and frequency applied to the motor as shown aside:

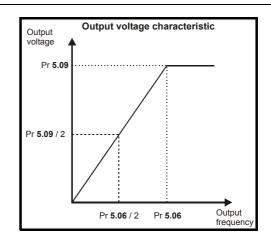

The volts / frequency ratio must be kept constant to ensure rated torque is available from the motor over the frequency range. At low frequencies (from 0 Hz to  $\frac{1}{2}$  x Pr **5.06**) the voltage is increased from this characteristic by a level governed by either the voltage boost parameter or the motor parameters (found during the stator resistance test) depending on whether the drive is in fixed boost or open loop vector

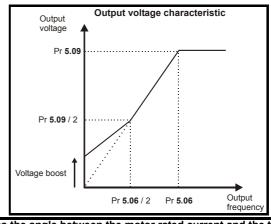

# Pr 0.43 {5.10} Motor rated power factor

mode as shown aside:

Defines the angle between the motor rated current and the torque producing current

The power factor is found by the drive during the autotune procedure. It is used in the open loop vector algorithm and to set the current limit levels for the torque producing (active) current.

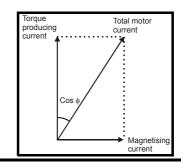

Safety Product Mechanical Electrical Gettino Running Advanced Technical **UL** Listing Menu 0 Optimisation Macros Diagnostics Information Installation Installation the moto Parameters Data

# Pr 0.07 {5.14} Voltage mode

The voltage mode selects whether the drive is in open loop vector mode or fixed boost.

Fixed boost (Fd) should be used for fans and pumps and multiple motor applications.

Open loop vector is the default setting and should be used to tune the drive to the motor characteristic to get good performance at low output frequencies.

Open loop vector mode requires the stator resistance and voltage offset parameters for ideal operation.

These can be measured by the drive depending on the voltage mode selected as follows:

Ur I = Stator resistance and voltage offset are measured on power up providing no trip condition is present and the drive enable (terminal 30) signal is active.

Ur S = Stator resistance and voltage offset are measured every time the run command is activated. This mode ensures the drive compensates for any change in the motor parameters due to temperature changes.

Ur = No test is performed - a test should be carried out using one of the other modes or the stator resistance entered manually. (The voltage offset cannot be entered manually as this is also a function of the drive.) This mode should be used where it is not desirable for the drive to test the motor on power up or before a run.

The stator resistance and voltage offset values can be viewed in Pr 5.17 and Pr 5.23 respectively.

# Pr 0.40 {5.12} Autotune

The motor must be disconnected from any load including the gearbox before commencing an autotune.

Once the test is enabled the drive runs the motor to two thirds base speed and measures the no load current which equals the magnetising current. From the no load current and the motor rated current the drive then calculates the power factor.

# Pr 5.27 Slip compensation and Pr 0.45 {5.08} Motor rated speed

When a motor being controlled in open loop mode has load applied a characteristic of the motor is that the output speed droops in proportion to the load applied as shown aside:

In order to prevent the speed droop shown above slip compensation should be enabled.

Pr 5.27 must be set to a 1 (this is the default setting) and the motor rated speed must be entered in Pr 0.45 (5.08). to enable slip compensation. The motor rated speed parameter should be set to the synchronous speed of the motor minus the slip speed. This is often displayed on the motor nameplate.

i.e. For a typical 18.5 kW, 50 Hz, 4 pole motor the motor rated speed is 1465 rpm

The synchronous speed for a 4 pole motor is 1500 rpm therefore the slip speed is 35 rpm

If the synchronous speed is entered slip compensation will have no

If too small a value is entered the motor will run faster than the demanded frequency.

Synchronous speeds for different numbers of poles are as follows:

2 pole = 3,000 rpm

4 pole = 1,500 rpm

6 pole = 1,000 rpm

8 pole = 750 rpm

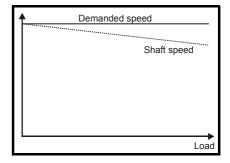

Safety Product Mechanica Electrical Getting Running Advanced Technical **UL** Listing Menu 0 Optimisation Macros Diagnostics Information Information Installation Installation the moto Parameters Information

### 8.1.2 Closed loop vector motor control

# Pr 0.46 {5.07} Motor rated current

# Defines the maximum motor continuous current

The motor rated current parameter must be set to the maximum continuous current of the motor to ensure the current limits in the drive function at the correct levels so that the motor is protected should an overload situation occur.

# Pr 0.42 {5.11} Motor number of poles

# Defines the number of motor poles

The motor number of poles parameter defines the synchronous speed of the motor, which in conjunction with the motor rated speed parameter defines the slip speed.

# Pr 0.44 {5.09} Motor rated voltage

# Pr 0.47 {5.06} Motor rated frequency

Defines the voltage applied to the motor at rated frequency

Defines the frequency at which rated voltage is applied

The voltage and frequency parameters define the relationship between the voltage and frequency applied to the motor as shown aside: The volts / frequency ratio must be kept constant to ensure rated torque is available from the motor over the frequency range.

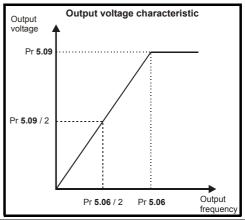

# Pr 0.43 {5.10} Motor rated power factor

Defines the angle between the motor rated current and the torque producing current

The power factor is found by the drive during the autotune procedure. It is used to set the level at which the magnetising current is controlled.

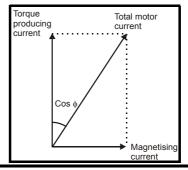

# Pr 0.45 {5.08} Motor rated speed

# Defines the motor rated speed

The motor rated speed parameter should be set to the synchronous speed of the motor minus the slip speed.

This is often displayed on the motor nameplate. I.e. For a typical 18.5 kW, 50 Hz, 4 pole motor the motor rated speed is 1465 rpm

The synchronous speed for a 4 pole motor is 1500 rpm therefore the slip speed is 35 rpm

Synchronous speeds for different numbers of poles are as follows:

2 pole = 3,000 rpm

4 pole = 1,500 rpm

6 pole = 1,000 rpm

8 pole = 750 rpm

The accuracy of this parameter is very important as it directly affects the torque produced at the shaft.

Often the value given on the motor nameplate is not 100% accurate which can lead to a loss of torque.

The parameter can be tuned by the drive using the slip optimiser - please see the description which follows.

94 Unidrive User Guide Issue Number: 9

# Pr 0.40 {5.12} Autotune

The motor must be stationary and disconnected from any load (including the gearbox) before commencing an autotune.

The test is completed in three stages as follows:

- 1. Motor leakage inductance (Pr 5.24) Before the motor rotates the leakage inductance is measured. This is required for the slip optimiser to work correctly.
- Power factor (Pr 0.43 / 5.10) The motor runs up to two thirds base speed and the no load current is measured. This equals the magnetising current which in conjunction with the motor rated current value allows the power factor to be calculated.
- Saturation characteristic (Pr 5.29 / 5.30) The drive continues to turn the motor and while doing so gradually reduces the magnetising current to determine the relationship between magnetising current and motor flux for the specific motor being controlled.

The saturation characteristic sets the levels at which the magnetising current is controlled during operation above base speed (field weakening).

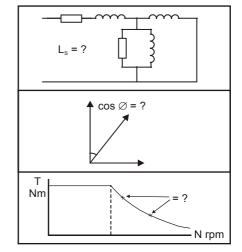

# Pr 5.27 Slip optimisation

Slip optimisation is used as follows:

- To optimise the motor rated speed parameter from the motor nameplate value to the best value for the individual motor on a one off basis during commissioning.
- To constantly monitor and optimise the motor rated speed during normal operation to compensate for changes in motor temperature which can have a significant effect on rotor resistance and thus rated speed.

The following conditions must apply for the slip optimiser to function correctly:

- As detailed above in the autotune section the motor leakage inductance (Pr 5.24) is required for this feature to function correctly. An autotune should be carried out before enabling the slip optimiser.
- The drive must run at a speed greater than  $\frac{1}{8}$  x rated speed.
- At least <sup>1</sup>/<sub>8</sub> x rated load must be applied.
- Slip optimisation can only be used at or below base speed. If field weakening operation is required the optimiser should be enabled during commissioning only then disabled for high speed operation.

# Pr 4.13 / 4.14 Current loop gains

The current loop gains control the response of the current loop to a change in current (torque) demand.

Inappropriate values entered in these parameters can cause the control system to become unstable.

The default values give satisfactory performance for most applications however for optimal performance in dynamic applications the values may require tuning for the specific motor.

The current loop gains can be calculated from the motor resistance and inductance values by either:

- 1. Using the formula detailed below
- 2. The gain calculator wizard in Unisoft version 3.43 in the 'Tools' menu

The proportional gain (Pr 4.13) should be set to 1800 x Pr 5.24 x 10<sup>-3</sup> x Pr 11.32

where:

Pr 5.24 = per phase motor leakage inductance (mH)

Pr 11.32 = Drive rated current

The integral gain (Pr 4.14) should be set to 0.044 x Pr 4.13 x  $\frac{R}{Pr5.24 \times 10^{-3}}$ 

where:

Pr 4.13 = current loop proportional gain calculated above

**R** = per phase stator resistance (from the motor data sheet)

Pr 5.24 = per phase motor leakage inductance (mH)

The numerical value in Pr 5.24 should be input directly into the above formula in mH

The x 10<sup>-3</sup> term converts this to H.

Safety Product Mechanical Electrical Getting Running Advanced Technical **UL** Listing Menu 0 Optimisation Macros Diagnostics Information Information Installation Installation the moto Parameters

# Pr 3.10 / 3.11 / 3.12 Speed loop gains

The speed loop gains control the response of the speed loop to a change in speed demand.

The default values give satisfactory performance for most applications however for optimal performance in dynamic applications the values may require tuning for the specific motor.

Inappropriate values entered in these parameters can cause the control system to become unstable.

The proportional gain (Pr 3.10) responds proportionally to the difference between the demanded value and the actual value (the error).

The integral gain (Pr 3.11) responds proportionally to the accumulation of the error. It is used to eliminate steady state error and under dynamic conditions provide stiffness to the system.

The derivative gain (Pr 3.12) is proportional to the rate of change of the error. It improves the stability of the system under transient conditions.

The speed loop gains can be tuned by either:

1. Using an oscilloscope and the method described below

or

- 2. The gain calculator wizard in Unisoft version 3.43, which requires the following:

  - load inertia (reflected through the gear box if used)
  - stiffness / compliance angle (user defined deflection of the motor shaft when full torque is applied)
  - drive rated current
  - motor nameplate details

# Tuning the speed loop gains using an oscilloscope

Connect the oscilloscope to analog output 1 to monitor the speed feedback.

Give the drive a step change in speed reference and monitor the response of the drive on the oscilloscope.

The proportional gain should be set up initially - the value should be increased up to the point where the speed overshoots and then reduced slightly.

The integral term should then be increased up to the point where the speed becomes unstable and then reduced slightly.

If a derivative gain is required the value should be increased up to the point where the system response becomes unstable and then reduced slightly.

It may now be possible to increase the proportional gain to a higher value and the process should be repeated until the system response matches the ideal response shown below.

The diagram below shows the effect of incorrect P and I gain settings as well as the ideal response.

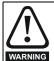

If the speed loop I gain (Pr 3.11) is set to zero and later increased, a large output transient will result causing the drive to accelerate under full current.

The over speed trip threshold (Pr 3.08) must be set to a suitable level to prevent the output from reaching a level where mechanical damage could result.

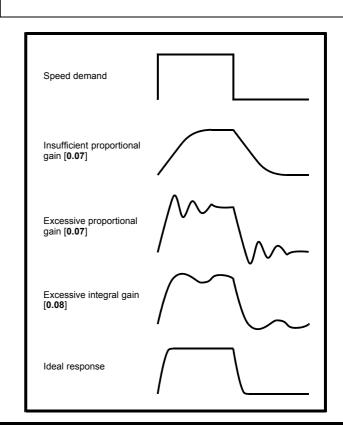

### 8.1.3 Servo motor control

# Pr 0.46 {5.07} Motor rated current

# Defines the maximum motor continuous current

The motor rated current parameter must be set to the maximum continuous current of the motor to ensure the current limits in the drive function at the correct levels so that the motor is protected should an overload situation occur.

# Pr 0.42 {5.11} Motor number of poles

Defines the number of motor poles

The motor number of poles parameter defines the number of electrical revolutions in one whole mechanical revolution of the motor.

# Pr 0.40 {3.25} Autotune

The motor should be stationary and disconnected from any load (including the gearbox) before commencing an autotune.

The test rotates the motor by less than a revolution. The exact distance depends on the number of motor poles.

The autotune measures the offset between the feedback device zero and the rotor zero. This is required so that the voltage applied is in phase with the back EMF from the motor.

If the value entered is incorrect the drive will not control the motor correctly.

The result can be:

- 1. loss of torque
- 2. excessive heating of the motor
- 3. in extreme cases the motor can run out of control to maximum speed

If the load cannot be removed and it is solely an inertia a high current autotune can be enabled.

Set Pr 5.27 = 1 prior to enabling the autotune

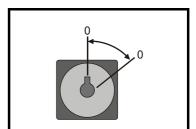

# Pr 4.13 / 4.14 Current loop gains

The current loop gains control the response of the current loop to a change in current (torque) demand.

The default values give satisfactory performance for most applications however for optimal performance in dynamic applications the values may require tuning for the specific motor.

Inappropriate values entered in these parameters can cause the control system to become unstable.

The current loop gains can be calculated from the motor resistance and inductance values by either:

- 1. Using the formula detailed below
- 2. The gain calculator wizard in Unisoft version 3.43 in the 'Tools' menu

The proportional gain (Pr 4.13) should be set to 1800 x L x 10<sup>-3</sup> x Pr 11.32

where:

L = per phase motor leakage inductance (mH) (from the motor data sheet)

Pr 11.32 = Drive rated current

The integral gain (Pr **4.14**) should be set to 0.044 x Pr **4.13** x  $\frac{R}{L \times 10^{-3}}$ 

where:

Pr 4.13 = current loop proportional gain calculated above

**R** = per phase stator resistance (from the motor data sheet)

L = per phase motor leakage inductance (mH) (from the motor data sheet)

NOTE

For very small servo motors with high inductance the values calculated from the above formulae can be too high resulting excessive motor noise. The values should be calculated and then reduced to a suitable level manually.

97 Unidrive User Guide Issue Number: 9

UL Listing Safety Product Mechanical Electrical Getting Running Advanced Technical Menu 0 Optimisation Macros Diagnostics Information Information Installation Installation the moto Parameters

# Pr 3.10 / 3.11 / 3.12 Speed loop gains

The speed loop gains control the response of the speed loop to a change in speed demand.

The default values give satisfactory performance for most applications however for optimal performance in dynamic applications the values may require tuning for the specific motor.

Inappropriate values entered in these parameters can cause the control system to become unstable.

The proportional gain (Pr 3.10) responds proportionally to the difference between the demanded value and the actual value (the error).

The integral gain (Pr 3.11) responds proportionally to the accumulation of the error. It is used to eliminate steady state error and under dynamic conditions provide stiffness to the system.

The derivative gain (Pr 3.12) is proportional to the rate of change of the error. It improves the stability of the system under transient conditions.

The speed loop gains can be tuned by either:

- 1. Using an oscilloscope and the method described below
- 2. The gain calculator wizard in Unisoft version 3.43, which requires the following:
  - · motor inertia
  - load inertia (reflected through the gear box if used)
  - stiffness / compliance angle (user defined deflection of the motor shaft when full torque is applied)
  - · drive rated current
  - motor nameplate details

# Tuning the speed loop gains using an oscilloscope

Connect the oscilloscope to analog output 1 to monitor the speed feedback.

Give the drive a step change in speed reference and monitor the response of the drive on the oscilloscope.

The proportional gain should be set up initially - the value should be increased up to the point where the speed overshoots and then reduced slightly.

The integral term should then be increased up to the point where the speed becomes unstable and then reduced slightly.

If a derivative gain is required the value should be increased up to the point where the system response becomes unstable and then reduced slightly.

It may now be possible to increase the proportional gain to a higher value and the process should be repeated until the system response matches the ideal response shown aside.

The diagram below shows the effect of incorrect P and I gain settings as well as the ideal response.

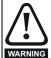

If the speed loop I gain (Pr 3.11) is set to zero and later increased, a large output transient will result causing the drive to accelerate under full current.

The over speed trip threshold (Pr 3.08) must be set to a suitable level to prevent the output from reaching a level where mechanical damage could result.

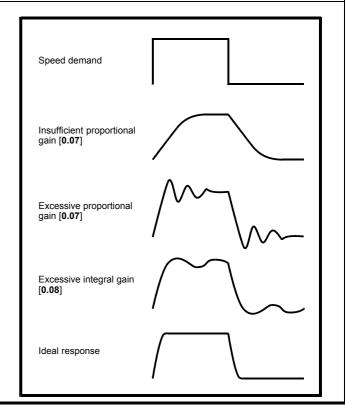

# 8.2 Current limits

The default setting for the current limit parameters are 150% x motor rated current for open loop and closed loop vector modes and 175%\* x motor rated current for servo mode. \*150% for Unidrive size 5.

There are three parameters which control the current limits:

- Pr 4.05 Motoring current limit: power flowing from the drive to the motor
- Pr 4.06 Regen current limit: power flowing from the motor to the drive
- Pr 4.07 Symmetrical current limit: current limit for both motoring and regen operation

The lowest of either the motoring and regen current limit or the symmetrical current limit applies.

The maximum setting of these parameters depends on the ratio of motor rated current to drive rated current and the power factor.

The drive can be oversized to permit a higher current limit setting to provide higher accelerating torque as required up to a maximum of 400%.

Please note that too high a setting of these parameters can cause permanent damage to a servo motor by demagnetising the rotor.

The maximum current limits ( $I_{MAX}$ %) available for each mode of operation, are calculated from the following equations.

# Open loop

$$I_{MAX}\% = \left(\sqrt{\left(\left(\frac{1.597^2 \times \left(\frac{Pr\,11.32}{Pr\,5.07}\right)^2 - 1\right)}{Pr\,5.10^2}\right) + 1}\right) - \left(\frac{0.156 \times Pr\,11.32}{Pr\,5.10 \times Pr\,5.07}\right) \times 100^{-1}$$

The above equation gives a value less than 150% if Pr 5.10 > 0.93. The maximum current limit value used by the drive is 150% if the calculated value is less than 150%.

# Closed loop vector

$$I_{MAX}\% \ = \ \sqrt{\left(\left(\frac{\left(1.597^2 \times \left(\frac{Pr\ 11.32}{Pr\ 5.07}\right)^2 - 1\right)}{Pr\ 5.10^2}\right) + 1}\right) \times 100}$$

$$I_{MAX}\% = \left(1.767 \times \left(\frac{Pr\ 11.32}{Pr\ 5.07}\right)\right) \times 100$$

# **Unidrive VTC**

$$I_{MAX}\% = \sqrt{\left(\left(\frac{\left(1.203^2 \times \left(\frac{Pr\ 11.32}{Pr\ 5.07}\right)^2 - 1\right)}{Pr\ 5.10^2}\right) + 1}\right) \times 100$$

### 8.3 Motor thermal protection

The Unidrive models the temperature of the motor using the motor rated current parameter, the thermal time constant parameter and the actual current flowing at any point in time.

An accumulator (Pr 4.19) increments or decrements based on the current flowing in the motor.

If the motor runs for a given time at a level below the rated current of the motor the accumulator will settle at a value equivalent to the motor temperature.

An it.ac trip instantaneously occurs if the accumulator reaches 100%. This can only occur if the rms current flowing is greater than 105%. or if a current peak lasts for enough time to cause the accumulator to peak at or above this level.

The default setting of the thermal time constant (Pr 4.15) is 89s for an induction motor (open loop and closed loop vector) which is equivalent to an overload of 150% for 60s from cold.

The default value for a servo motor is 7s which is equivalent to an overload of 175% for 4s from cold.

The maximum value for the thermal time constant can be increased up to a maximum value of 400s to allow an increased overload if the motor thermal characteristics permit.

For applications using CT Dynamics Unimotors the thermal time constants can be found in the Unimotor manual.

### 8.4 Switching frequency

The default switching frequency for the drive is 3kHz however this can be increased up to a maximum value of 12kHz.

If the switching frequency is increased the following apply:

- Increased heat loss in the drive which means that derating to the output current must be applied.
  - See the derating table for switching frequency and ambient temperature in the Chapter 11 Technical Data on page 190.
- Reduced heating of the motor due to improved output waveform quality
- Increased sample rate on the speed and current controllers

A trade off must be made between motor heating and drive heating and the demands of the application with respect to the sample time required.

| Switching frequency | Sample time (μs) OL >Current control CL > Speed control | Sample time (μs)<br>OL > Peak limit<br>CL > Current control |
|---------------------|---------------------------------------------------------|-------------------------------------------------------------|
| 3                   | 333                                                     | 333                                                         |
| 4.5                 | 444                                                     | 222                                                         |
| 6                   | 333                                                     | 166                                                         |
| 9                   | 444                                                     | 222                                                         |
| 12                  | 333                                                     | 166                                                         |

### 8.5 High speed operation

### 8.5.1 **Encoder feedback limits**

In the closed loop modes when using encoder feedback the maximum speed of the drive is limited by the maximum frequency limit of the encoder input as follows:

| Encoder PPR | Maximum Speed (rpm) |
|-------------|---------------------|
| up to 5,000 | 3,000               |
| up to 2,500 | 6,000               |
| up to 1,250 | 12,000              |
| up to 625   | 24,000              |
| up to 312   | 30,000              |

### 8.5.2 Field weakening (constant power) operation (Open loop and closed loop vector mode only)

The Unidrive can be used to run an induction machine above synchronous speed into the constant power region. The speed continues to increase and the available shaft torque reduces.

The characteristics below show the torque and output voltage characteristics as the speed is increased above the rated value.

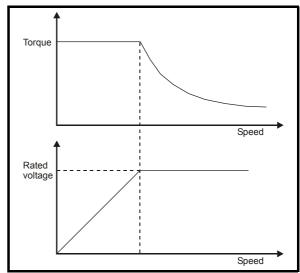

Care must be taken to ensure the torque available above base speed is sufficient for the application to run satisfactorily.

|             | 1           |              |              |         |        |           | 1            |        | 1          |           | 1           |             |
|-------------|-------------|--------------|--------------|---------|--------|-----------|--------------|--------|------------|-----------|-------------|-------------|
| Safety      | Product     | Mechanical   | Electrical   | Getting | Monu O | Running   | Ontimication | Macros | Advanced   | Technical | Diagnostics | UL Listing  |
| Information | Information | Installation | Installation | Started | Menu 0 | the motor | Optimisation | Macros | Parameters | Data      | Diagnostics | Information |

### 8.5.3 Saturation breakpoints

The saturation breakpoint parameters (Pr 5.29 and Pr 5.30) found during the autotune in closed loop vector mode ensure the magnetising current is reduced in the correct proportion for the specific motor.

(In open loop mode the magnetising current is not actively controlled)

### Switching frequency 8.5.4

With a default switching frequency of 3 kHz the maximum output frequency should be limited to 250 Hz. Ideally a minimum ratio of 12:1 should be maintained between the output frequency and the switching frequency. This ensures the number of switchings per cycle is sufficient to ensure the output waveform quality is maintained at a minimum level.

If this is not possible, quasi square switching should be enabled (Pr 5.20 =1). The output waveform will be quasi square above base speed however this also ensures a symmetrical output waveform which results in a better quality output than would otherwise result.

# 8.5.5 **Output frequency doubling**

# (Open loop only)

If this bit is set the motor output frequency is twice the displayed value. The maximum open loop output frequency increases from 1,000Hz to 2.000Hz.

The following parameters need to be re-scaled when this mode of operation is used.

For example:-

The real machine is 4 pole, 2,000Hz, 400V, 60,000 rpm, full load speed 58,000 rpm, and the desired maximum speed is 40,000 rpm with a trip at 50,000 rpm. Acceleration is to be 500Hz / sec.

## Menu 1:

maximum frequency (Pr 1.06) should be set to:

 $0.5 \times 2,000 \times 40,000 / 60,000 = 667$ Hz

# Menu 2

the ramp times (Pr 2.11 to 2.29) need to be set at:

 $0.5 \times 0.2 \text{ sec per } 100 \text{Hz} = 0.1$ 

# Menu 3:

the over-speed trip threshold (Pr 3.08) should be set at

 $0.5 \times 2,000 \times 50,000 / 60,000 = 833$ Hz

# Menu 5:

the rated motor voltage (Pr 5.09) = 400V

the rated frequency  $(Pr 5.06) = 0.5 \times 2,000 = 1,000Hz$ the full load speed is  $(Pr 5.08) = 0.5 \times 58,000 = 29,000 rpm$ 

(Pr 5.11) = 4 POLE the motor poles

Extreme caution should be exercised when setting this bit as the actual machine speed will be double that indicated.

# Maximum speed / frequency

In open loop mode the maximum frequency is 2,000 Hz when output frequency doubling is used (500 Hz for Unidrive VTC).

In closed loop vector mode the maximum output frequency should be limited to 400 Hz.

In servo mode field weakening is not possible so the maximum speed is limited by the voltage constant (K<sub>e</sub>) of the motor. K<sub>e</sub> is a specific constant for the servo motor being used. It can normally be found on the motor data sheet in V/krpm (volts per 1,000rpm).

**100** Unidrive User Guide Issue Number: 9

Safety Product Mechanical Electrical Gettino Running Advanced Technical **UL** Listing Menu 0 Optimisation Macros Diagnostics Information Information Installation Installation Started the moto

### 9 **Macros**

### 9.1 Introduction

Application macros are pre-programmed parameter sets. They minimise the number of different parameters to be set during start-up. The control terminals are configured for specific applications and commonly used parameters are cloned into Menu 0.

The following parameters are common to each macro:

| Pr   | Function                          |  |
|------|-----------------------------------|--|
| 0.00 | Configuration and saving          |  |
| 0.01 | Minimum frequency/speed clamp     |  |
| 0.02 | Maximum frequency/speed clamp     |  |
| 0.03 | Acceleration rate                 |  |
| 0.04 | Deceleration rate                 |  |
| 0.05 | Reference selector                |  |
| 0.06 | Current limit                     |  |
| 0.07 | OL> Voltage mode selector         |  |
|      | CL> Speed-loop proportional gain  |  |
| 0.08 | OL> Boost voltage                 |  |
| 0.06 | CL> Speed-loop integral gain      |  |
| 0.09 | OL> Dynamic V/f select            |  |
|      | CL> Speed-loop derivative gain    |  |
| 0.10 | OL> Estimated motor speed         |  |
| 0.10 | CL> Motor speed                   |  |
| 0.31 | Macro number                      |  |
| 0.32 | Serial comms. mode                |  |
| 0.33 | Drive rated current (FLC)         |  |
| 0.34 | User security code                |  |
| 0.35 | Keypad reference                  |  |
| 0.36 | Serial comms. baud rate           |  |
| 0.37 | Serial comms. address             |  |
| 0.38 | Power up parameter display select |  |
| 0.39 | Synchronise to a spinning motor   |  |
| 0.40 | Autotune                          |  |
| 0.41 | PWM switching frequency selector  |  |
| 0.42 | Motor – number of poles           |  |
| 0.43 | Motor – power factor              |  |
| 0.44 | Motor – rated voltage             |  |
| 0.45 | Motor – rated full load rpm       |  |
| 0.46 | Motor – rated current             |  |
| 0.47 | Motor – rated frequency           |  |
| 0.48 | Drive operating mode selector     |  |
| 0.49 | Security status                   |  |
| 0.50 | Drive software version            |  |

The following macros are available.:

| Macro | Description                      | Code |
|-------|----------------------------------|------|
| 1     | Easy mode                        | 2001 |
| 2     | Motorised potentiometer          | 2002 |
| 3     | Preset frequencies / speeds      | 2003 |
| 4     | Torque control                   | 2004 |
| 5     | PID (set-point control)          | 2005 |
| 6     | Axis-limit control               | 2006 |
| 7     | Brake control                    | 2007 |
| 8 *   | Digital lock / shaft orientation | 2008 |

<sup>\*</sup> Macro 8 is only available in closed loop vector or servo operating modes.

When using Unidrive VTC, only macros 1, 2, 3 and 5 are available. For macro differences when using Unidrive VTC, see section 9.5 Unidrive VTC macro differences on page 122.

# Macro 1 - Easy Mode

The Easy mode macro gives the simplest operation of the drive for basic applications. It is identical to the default condition except that menu 0 has less parameters.

# Macro 2 - Motorised potentiometer

The Motorised potentiometer macro enables the drive's own internal motorised potentiometer to control the speed of the drive via digital inputs. A digital input selects between an analog speed reference and the motorised potentiometer reference.

# Macro 3 - Preset frequencies / speeds

The Preset reference macro enables the use of preset references to control the speed of the motor via digital inputs. A digital input selects between an analog speed reference and the preset references.

# Macro 4 – Torque control

The Torque control macro configures the drive for use in Torque control mode, selectable via a digital input. Analog input 1 is configured for the torque reference. When in speed control analog 2 is the speed reference. When in torque control with the drive in closed loop mode analog input 2 is the speed override reference. Enabling torque mode with the drive in open loop mode will put the drive in to pure torque control. In closed loop mode the drive will be put in to torque control with speed override.

# Macro 5 - PID (set-point control)

The PID control macro enables the drive's own internal PID controller to control the speed of the motor. Analog input 1 is configured for the main speed reference, analog input 2 is the PID reference and analog input 3 is the PID feedback. A digital input selects between an analog speed reference and the PID control.

# Macro 6 - Axis-limit control

The Axis limit control macro configures the drive for use with limit switches so that the drive is stopped when a position limit has been reached. The speed reference can be either unipolar or bipolar.

# Macro 7 – Brake control

The brake control macro configures the drive to apply or release a mechanical brake on a motor in a crane or hoist application. The drive issues a brake release signal via a digital output when the relevant conditions are met

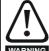

Where a safety hazard may exist the drive alone must not be permitted to release the brake. An independent safety interlock must be provided to ensure safe operation in the warning event of drive failure or incorrect operation.

# Macro 8 - Digital lock / shaft orientation

Only available in closed loop vector or servo operating modes.

Digital lock:

The drive operates as a slave in a closed loop master-slave system. The slave motor is digitally locked to the master motor.

Shaft orientation:

The motor speed is controlled in the same way as for default operation. but the motor shaft can be orientated to a specified angular position before and/or after running the motor.

Safety Product Mechanical Electrical Getting Running Advanced Technical **UL** Listing Optimisation Macros Diagnostics Menu 0 Information Information Installation Installation the moto Parameters Information

### 9.2 How to load a macro

The motor map can be entered and the drive autotuned before or after loading a macro.

# **Procedure**

Enter code for the required macro in Pr xx.00

Press the red reset button or toggle the reset digital input (ensure Pr

Perform a parameter save.

When changing between macros ensure that the drive is defaulted before the new macro is loaded.

### 9.3 Macro terminal connection changes

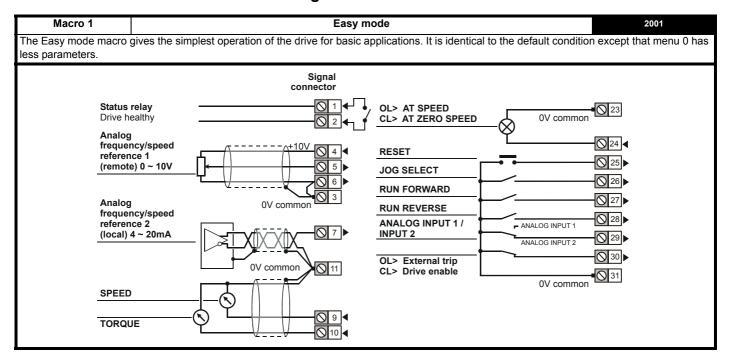

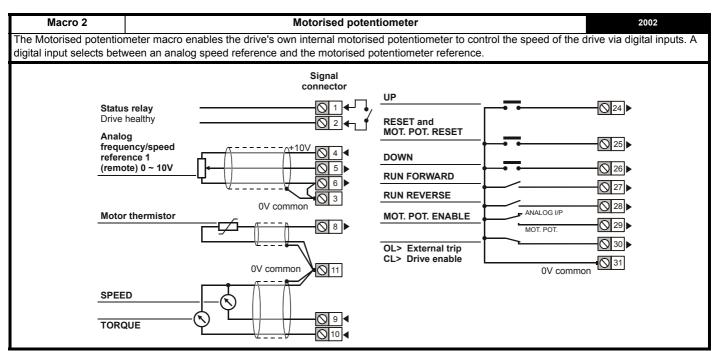

102 Unidrive User Guide Issue Number: 9

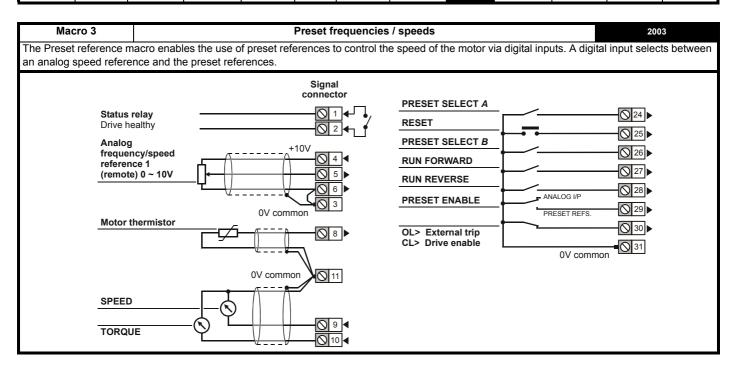

Macro 4 Torque control 2004 The Torque control macro configures the drive for use in Torque control mode, selectable via a digital input. Analog input 1 is configured for the torque reference. When in speed control analog 2 is the speed reference. When in torque control with the drive in closed loop mode analog input 2 is the speed override reference. Enabling torque mode with the drive in open loop mode will put the drive in to pure torque control. In closed loop mode the drive will be put in to

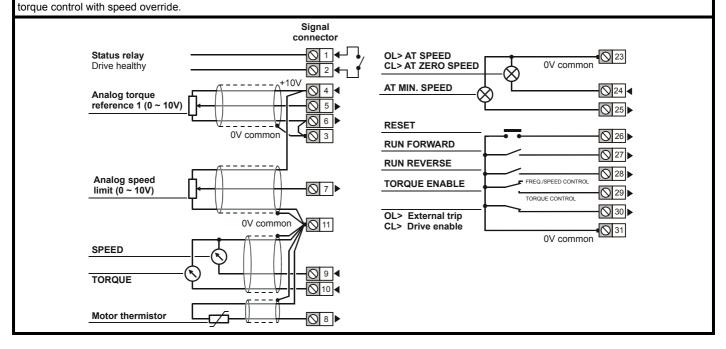

Safety Product Mechanical Electrical Getting Running Advanced Technical **UL** Listing Menu 0 Optimisation Macros Diagnostics Information Information Installation Installation the motor Parameters Data Information

Macro 5 PID (set-point control) 2005 The PID control macro enables the drive's own internal PID controller to control the speed of the motor. Analog input 1 is configured for the main speed reference, analog input 2 is the PID reference and analog input 3 is the PID feedback. A digital input selects between an analog speed reference and the PID control. Signal connector

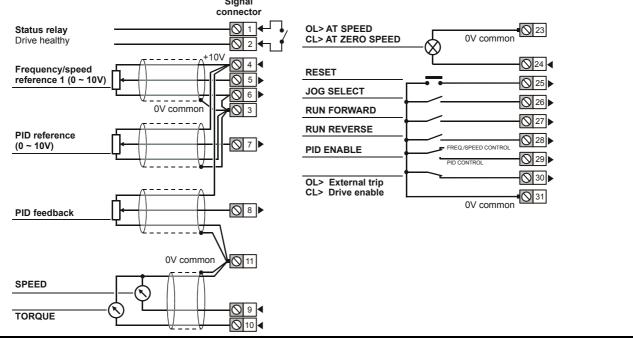

Macro 6 **Axis-limit control** 2006

The Axis limit control macro configures the drive for use with limit switches so that the drive is stopped when a position limit has been reached. The

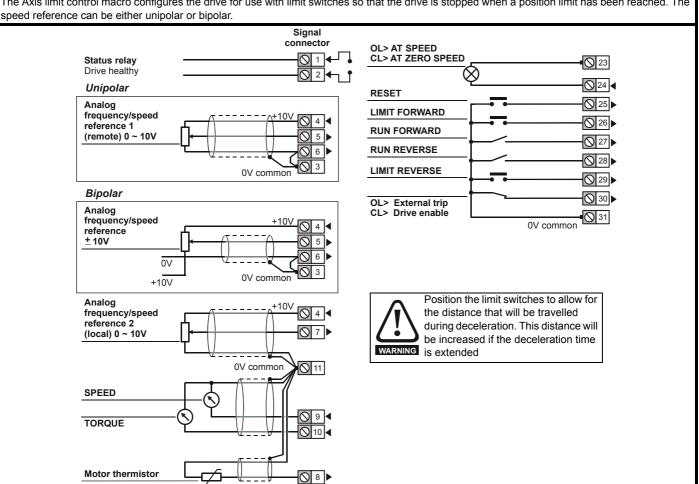

104 Unidrive User Guide Issue Number: 9

Safety Product Mechanical Electrical Getting Running Advanced Technical **UL** Listing Macros Menu 0 Optimisation Diagnostics Parameters Information Information Installation Installation the moto Data

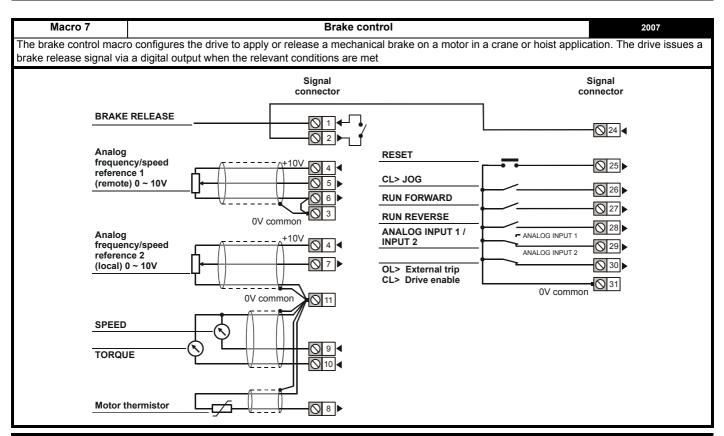

Macro 8 Digital lock / shaft orientation 2008

This macro has two completely independent functions, digital lock and shaft orientation, selectable via Pr 0.15 {13.08}

The drive operates as a slave in a closed loop master-slave system. The slave motor is digitally locked to the master motor.

# Shaft orientation

The motor speed is controlled in the same way as for default operation, but the motor shaft can be orientated to a specified angular position before and/or after running the motor.

See Pr 13.08 in Chapter 10 Advanced Parameters for further information.

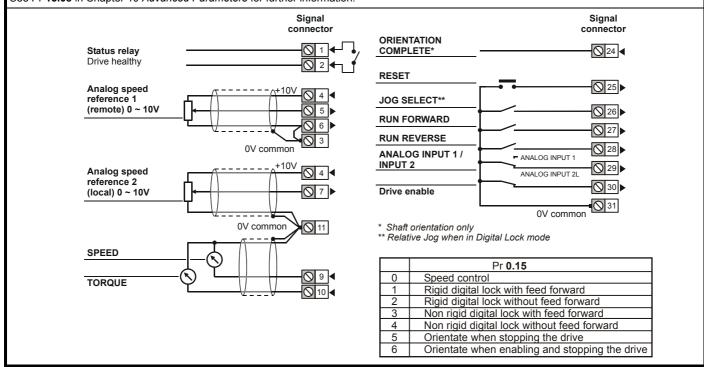

Safety UL Listing Product Mechanical Electrical Getting Running Advanced Technical Optimisation Macros Menu 0 Diagnostics Information Information Installation Installation the motor Parameters Information

# 9.4 Macro logic diagrams and Menu 0 parameter changes

Figure 9-1 Macro 1 Easy mode logic diagram

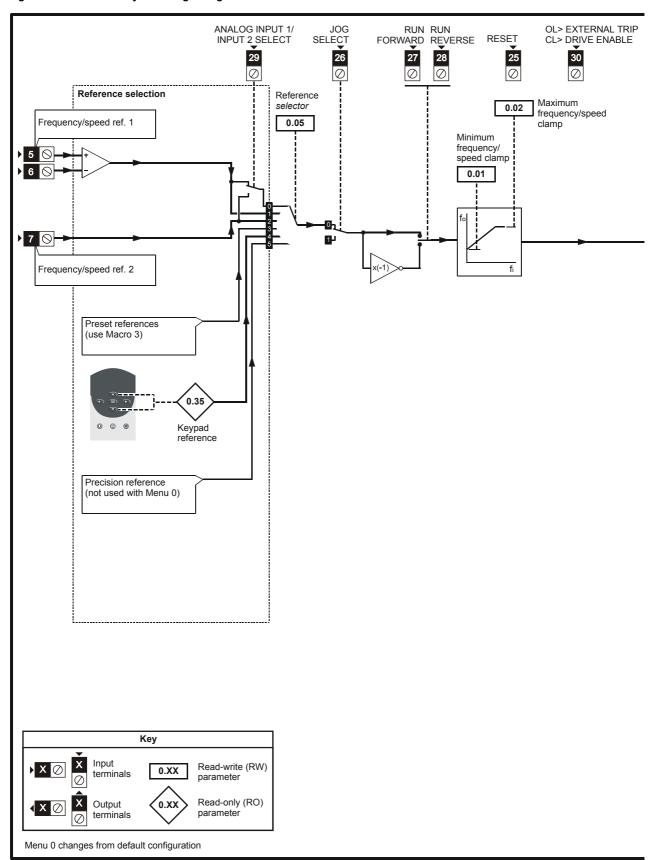

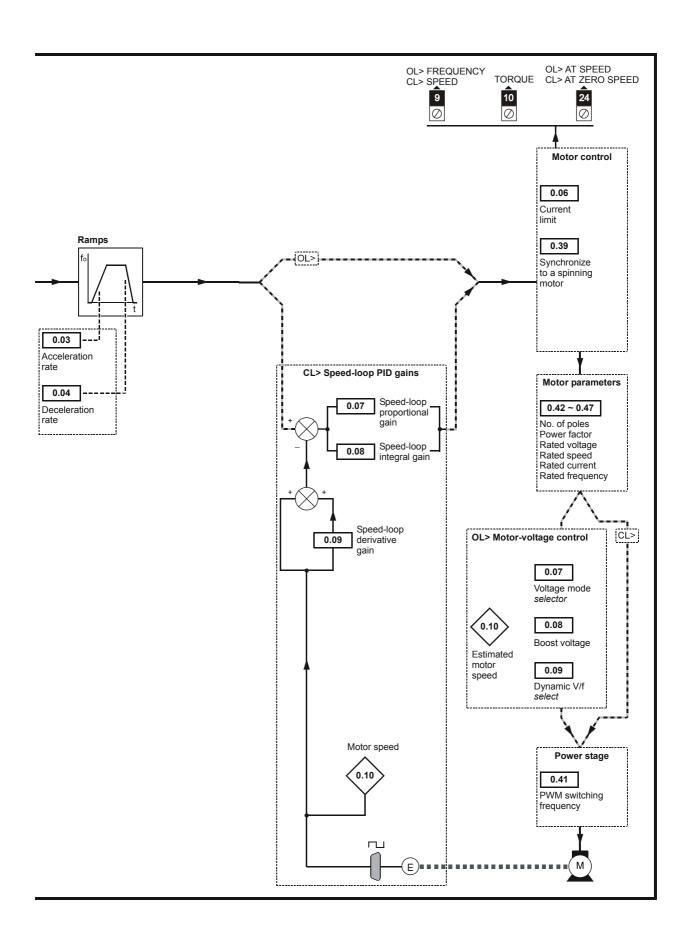

Safety Product Mechanical Electrical Getting Running Advanced Technical **UL** Listing Menu 0 Optimisation Macros Diagnostics Information Information Installation Installation the motor Parameters Data Information

Figure 9-2 Macro 2 Motorised potentiometer logic diagram

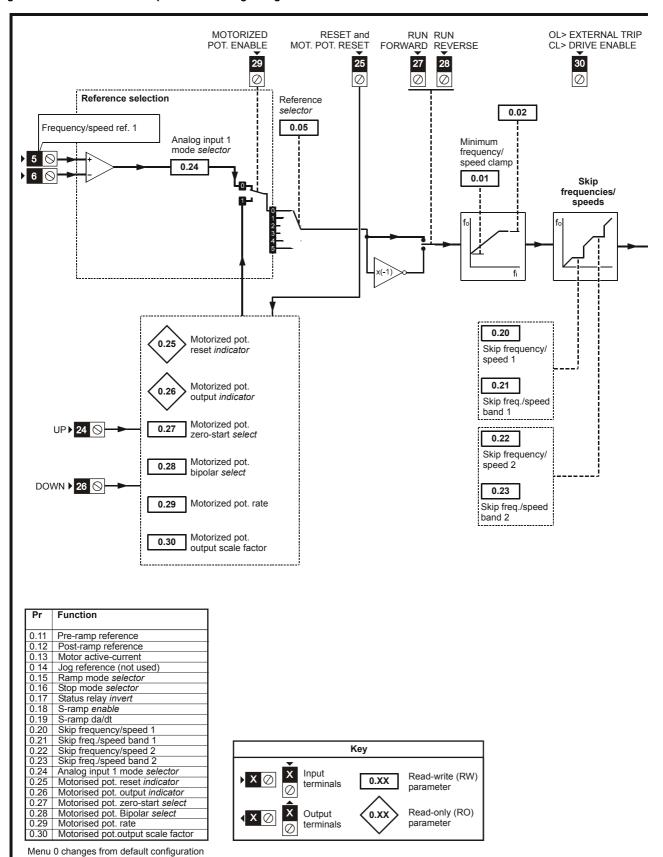

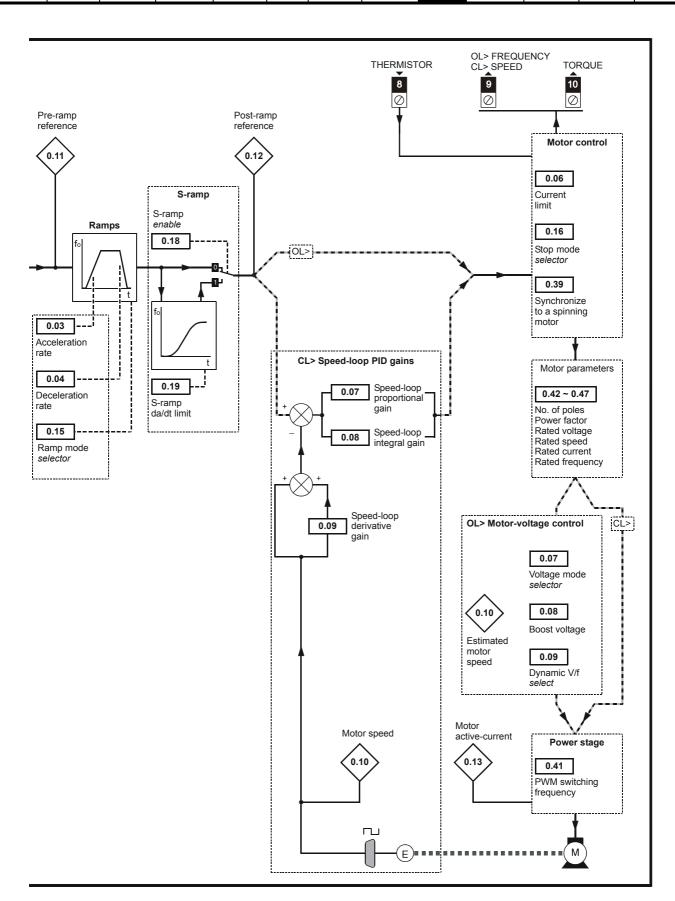

Safety Product Mechanical Electrical Getting Running Advanced Technical **UL** Listing Diagnostics Menu 0 Optimisation Macros Information Information Installation Installation the motor Parameters Data Information

Figure 9-3 Macro 3 Preset speeds logic diagram

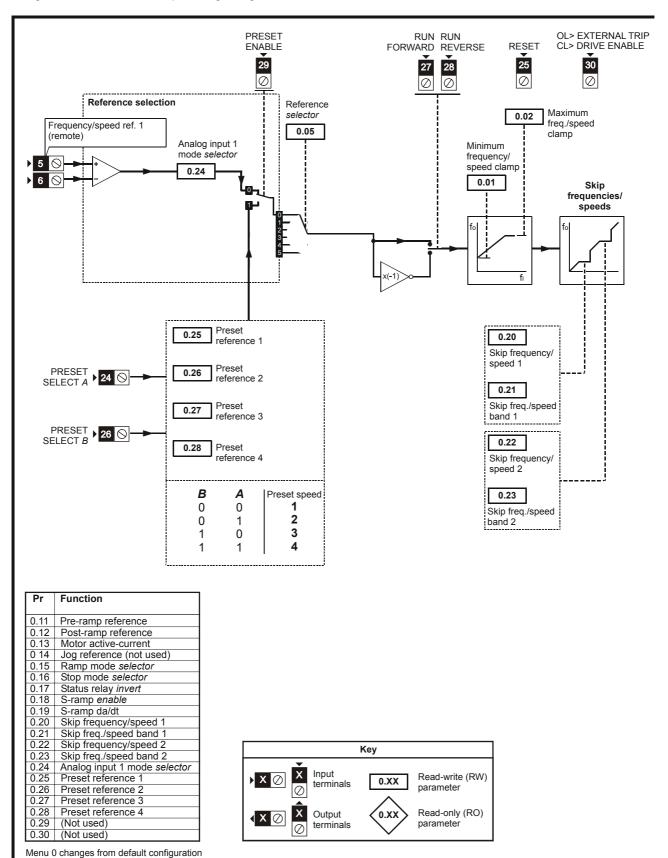

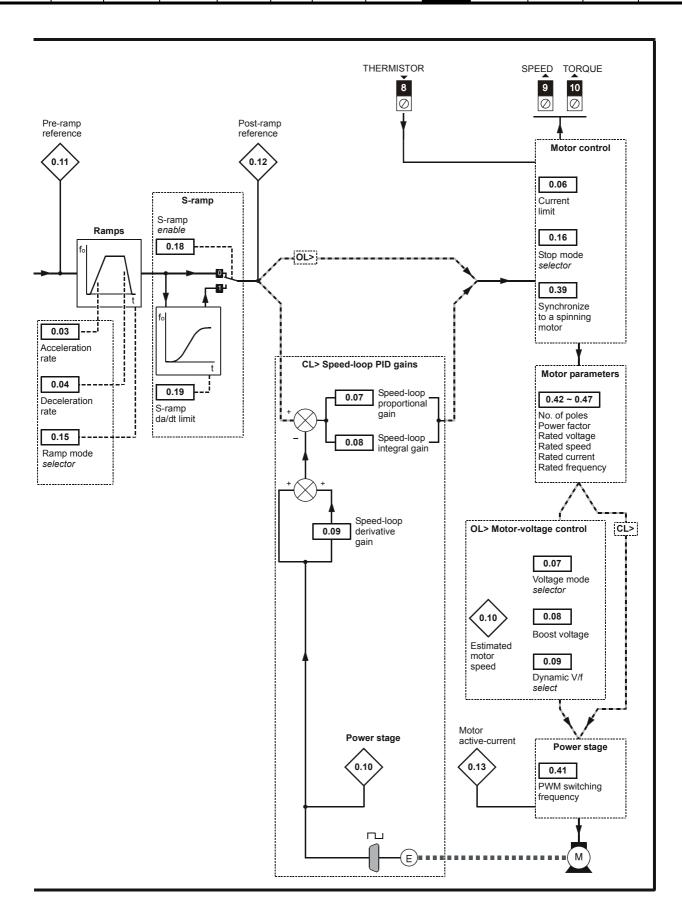

Safety Product Mechanical Electrical Getting Running Advanced Technical **UL** Listing Macros Diagnostics Menu 0 Optimisation Information Information Installation Installation the motor Parameters Data Information

Figure 9-4 Macro 4 Torque control logic diagram

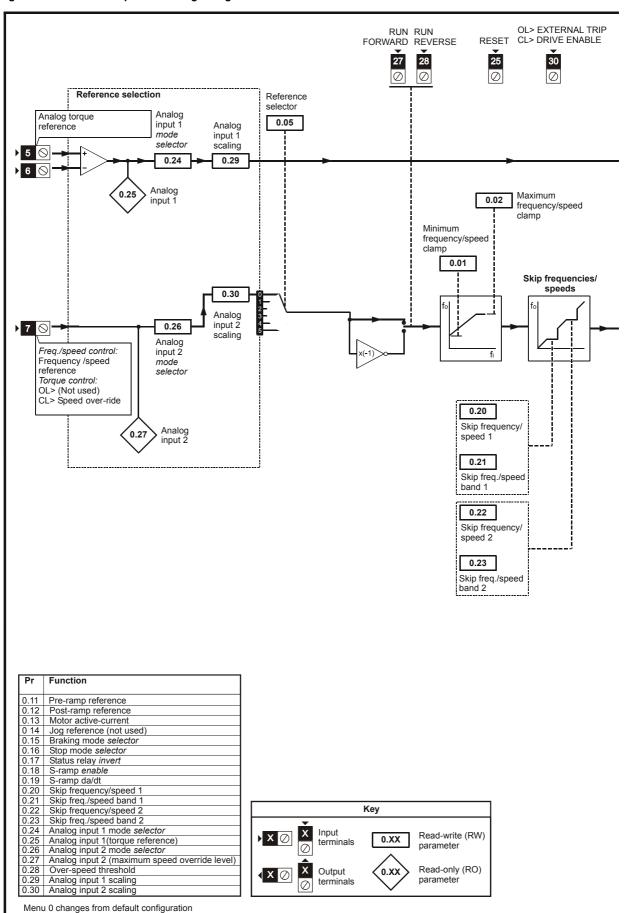

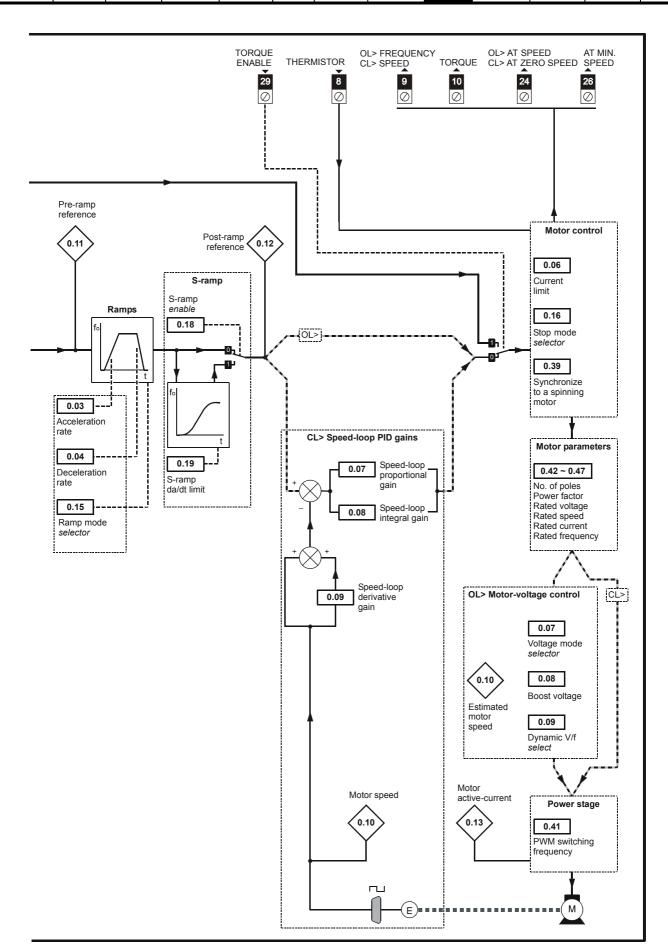

Safety Product Mechanical Electrical Getting Running Advanced Technical **UL** Listing Diagnostics Menu 0 Optimisation Macros Information Information Installation Installation the motor Parameters Data Information

Figure 9-5 Macro 5 PID (set-point control) logic diagram

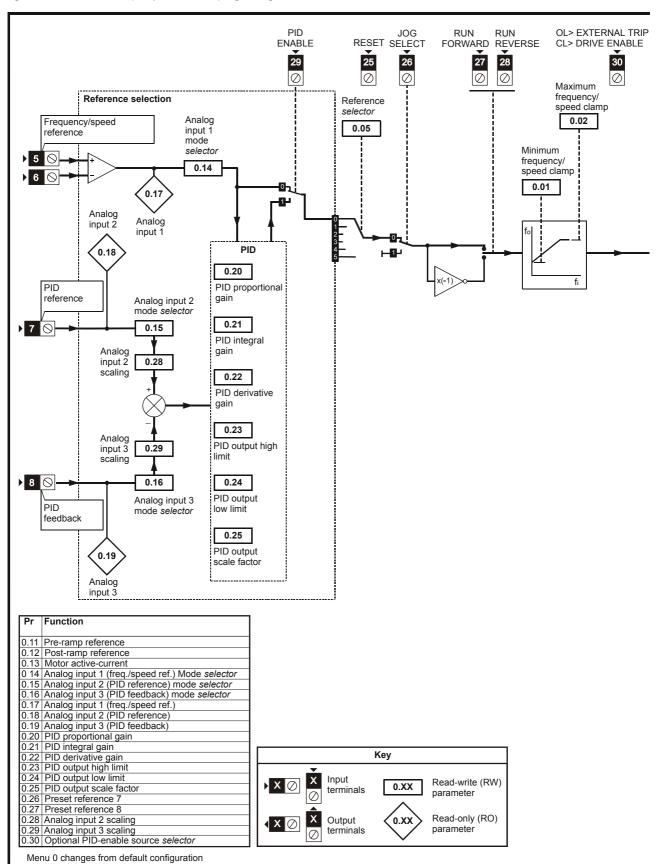

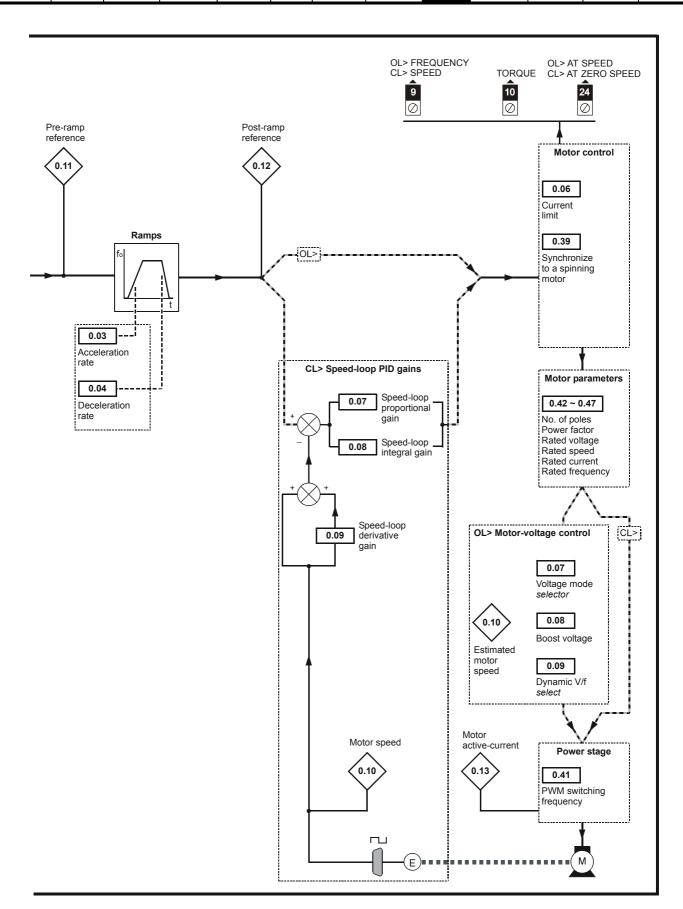

Safety Product Mechanical Electrical Getting Running Advanced Technical **UL** Listing Optimisation Diagnostics Menu 0 Macros Information Information Installation Installation the motor Parameters Data Information

Figure 9-6 Macro 6 Axis-limit control logic diagram

Menu 0 changes from default configuration

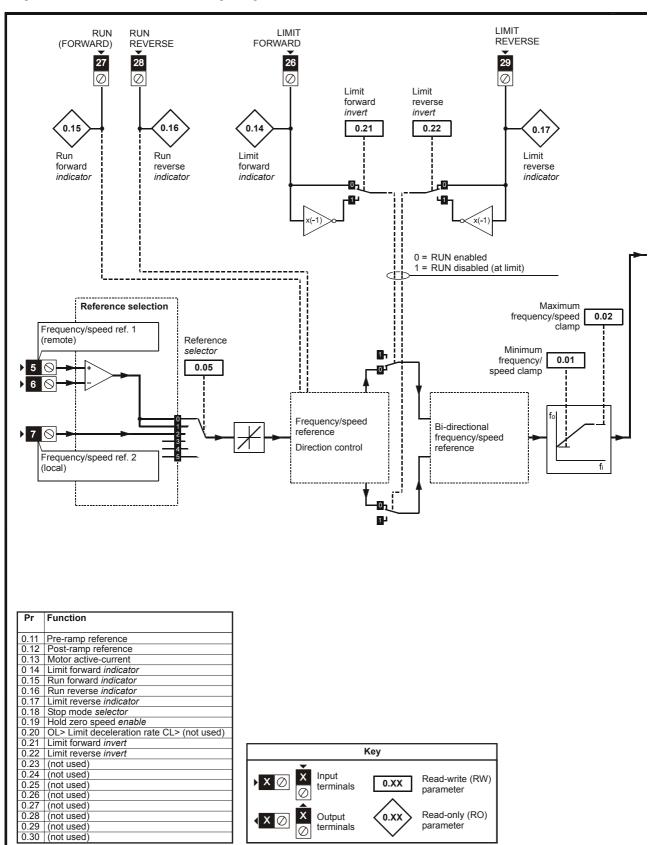

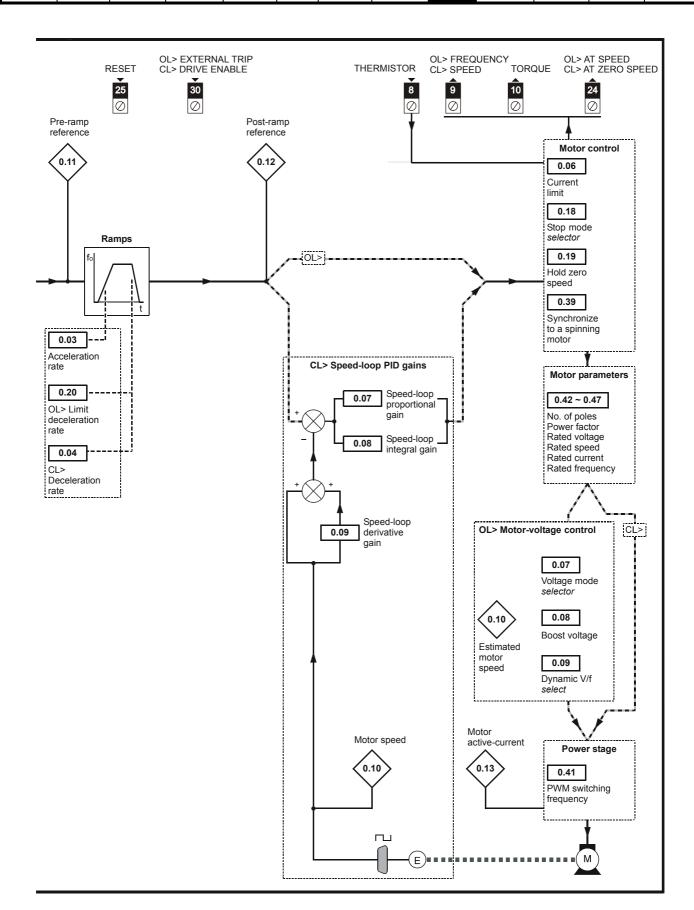

UL Listing Safety Product Mechanical Electrical Getting Running Advanced Technical Macros Diagnostics Menu 0 Optimisation Information Information Installation Installation the motor Parameters Data Information

Figure 9-7 Macro 7 Brake Control logic diagram

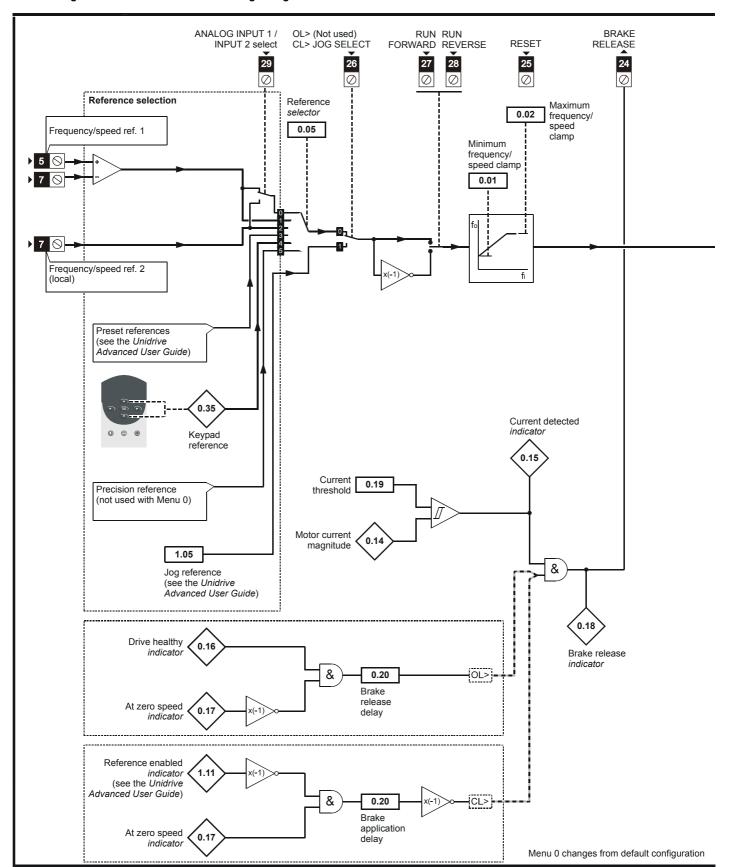

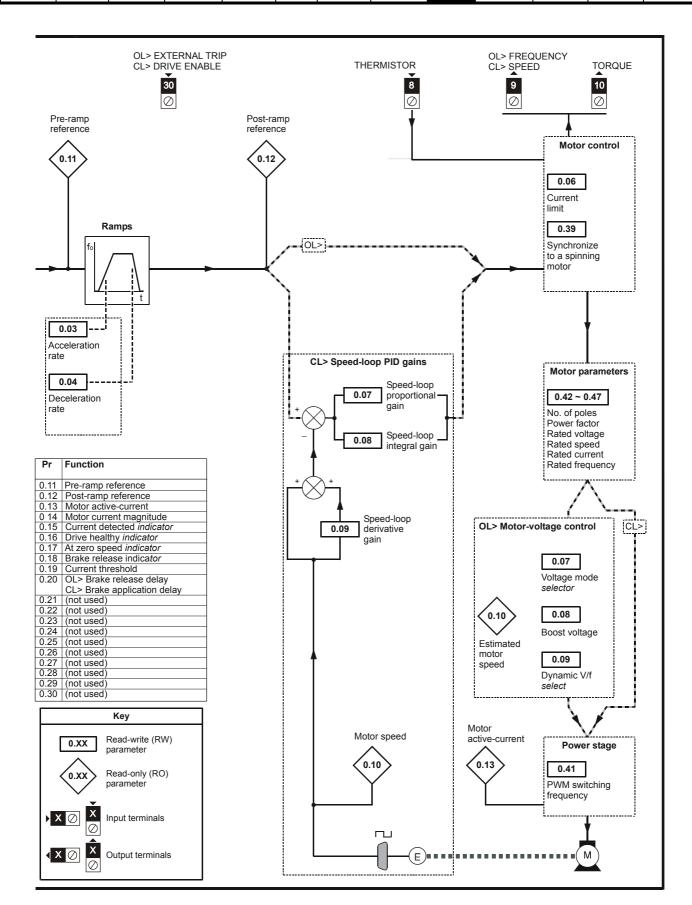

Safety Product Mechanical Electrical Getting Running Advanced Technical **UL** Listing Menu 0 Optimisation Macros Diagnostics Information Information Installation Installation the motor Parameters Data Information

Figure 9-8 Macro 8 Digital lock / shaft orientation logic diagram

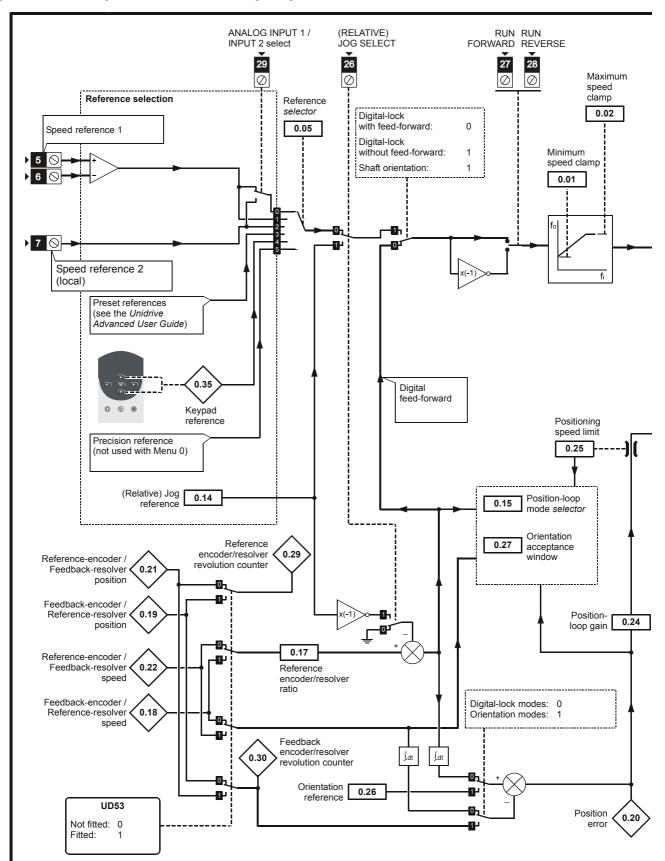

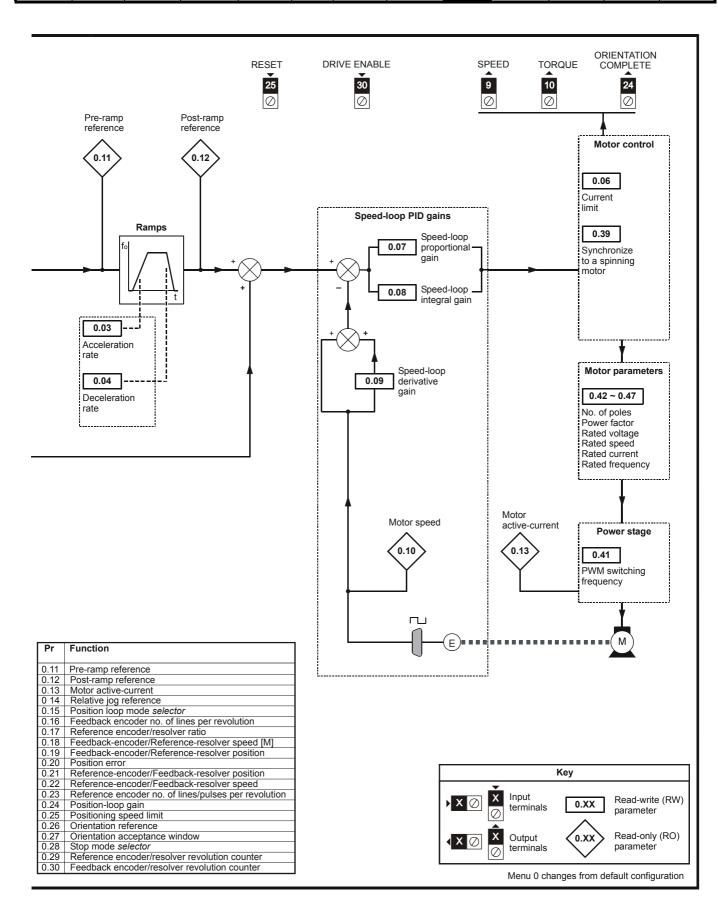

Safety Product Mechanical Electrical Running Advanced **UL** Listing Getting Technical Menu 0 Optimisation Macros Diagnostics Information Installation Installation the motor Parameters Data Information

#### 9.5 **Unidrive VTC macro differences**

Only macros 1, 2, 3 and 5 can be used with Unidrive VTC.

The following highlights the macro terminal differences for Unidrive VTC. Any terminal not listed below have the same function as open-loop Unidrive.

### Macros 1 and 5

- Analog outputs 1 and 2 (terminals 9 and 10) are post ramp frequency and total current outputs rather than speed and torque
- USA> Digital output F1 (terminal 24) is drive running indicator rather than At speed.

### Macros 2 and 3

- Analog outputs 1 and 2 (terminals 9 and 10) are post ramp frequency and total current outputs rather than speed and torque outputs.
- USA> Analog input 2 is configured as a 4-20mA input rather than a voltage input.

Safety Product Mechanical Electrical Getting Running Advanced Parameters Technical **UL** Listing Optimisation Menu 0 Macros Diagnostics Information Installation the motor Information

### **Advanced Parameters** 10

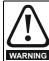

These advanced parameters are listed for reference purposes only. The lists in this chapter do not include sufficient information for adjusting these parameters. Incorrect adjustment can affect the safety of the system, and damage the drive and or external equipment. Before attempting to adjust any of these parameters, refer to the Unidrive Advanced User Guide.

| Menu<br>number | Description                                                        |
|----------------|--------------------------------------------------------------------|
| 0              | Commonly used basic set up parameters for quick / easy programming |
| 1              | Speed references and limits                                        |
| 2              | Ramps (accel / decel)                                              |
| 3              | Speed feedback / frequency slaving                                 |
| 4              | Current control                                                    |
| 5              | Machine control                                                    |
| 6              | Sequencing logic                                                   |
| 7              | Analog I/O                                                         |
| 8              | Digital I/O                                                        |
| 9              | Programmable logic                                                 |
| 10             | Status flags / trip log                                            |
| 11             | Menu 0 customisation / drive specific ratings                      |
| 12             | Programmable thresholds                                            |
| 13             | Digital lock / orientation                                         |
| 14             | Programmable PID function                                          |
| 15             | Regen                                                              |
| 16             | Small option module set up                                         |
| 17             | Large option module set up                                         |
| 18             | Application menu 1                                                 |
| 19             | Application menu 2                                                 |
| 20             | Large option module set up                                         |

### Operation mode abbreviations:

OL> Open loop

CL> Closed loop (which incorporates closed loop vector and

servo mode)

VT> Closed loop vector mode

SV> Servo

- Parameter numbers shown in brackets  $\{...\}$  are the equivalent Menu 0 parameters. Some Menu 0 parameters appear twice since their function depends on the operating mode.
- The Range CL column applies to both Closed-loop Vector and Closed-loop Servo. For some parameters, this column applies only to one of these modes; this is indicated accordingly in the Default columns.
- In some cases, the function or range of a parameter is affected by the setting of another parameter; the information in the lists relates to the default condition of such parameters.
- Some parameters have different ranges and/or default values between Unidrive VTC and open loop Unidrive. These differences are listed in section 10.21 Unidrive VTC parameter range and default differences on page 181.

Safety Electrical Product Mechanical Getting Running Advanced Parameters Technical **UL** Listing Optimisation Menu 0 Macros Diagnostics Information Information Installation Installation Data Information

#### 10.1 Menu 1: Speed references and limits

Figure 10-1 Menu 1 logic diagram

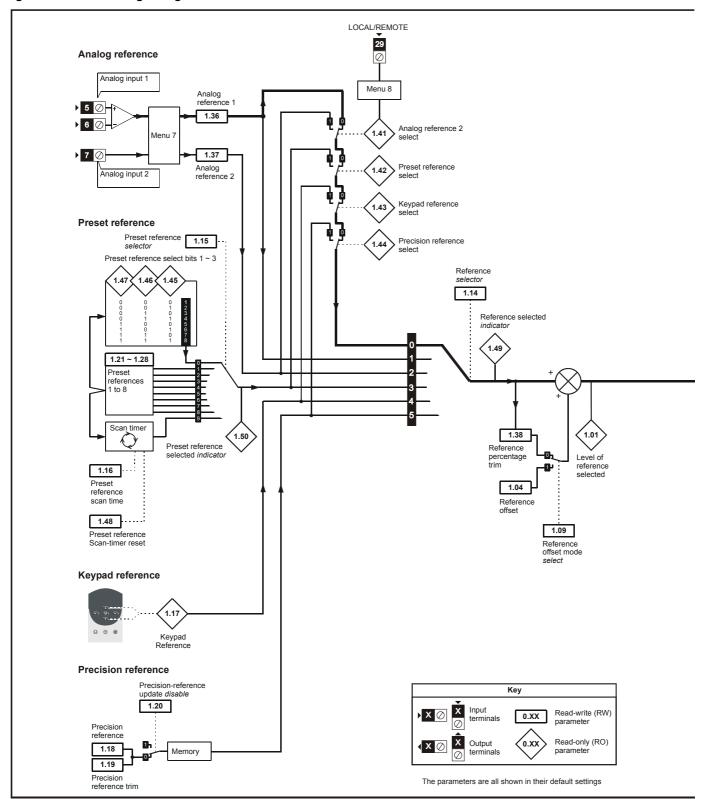

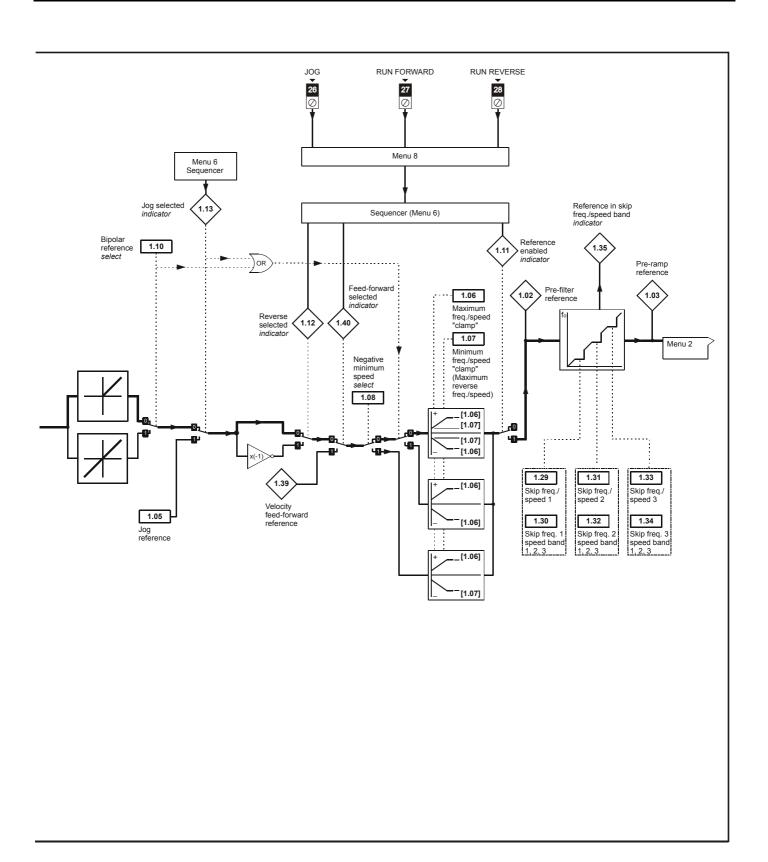

|                                  |  |                            |                            |                    | R      | ange(‡)           |              | Ī      | Default(               | <b>⇒</b> )        |             |                           |
|----------------------------------|--|----------------------------|----------------------------|--------------------|--------|-------------------|--------------|--------|------------------------|-------------------|-------------|---------------------------|
| Safety Pro<br>Information Inform |  | Mechanical<br>Installation | Electrical<br>Installation | Getting<br>Started | Menu 0 | Running the motor | Optimisation | Macros | Advanced<br>Parameters | Technical<br>Data | Diagnostics | UL Listing<br>Information |

| 1.02 Pre 1.03 Pre 1.04 Ref 1.05 Jog 1.06 Ma 1.07 Mir 1.08 Neg 1.09 Ref 1.10 Bip 1.11 Ref 1.12 Rev 1.13 Jog 1.14 Ref             | Parameter  nal reference e-filter reference e-ramp reference e-ramp reference eference offset g reference aximum frequency/speed nimum frequency/speed egative minimum speed select eference offset select polar reference select eference enabled indicator everse selected indicator g selected indicator | {0.11}<br>{0.14}<br>{0.02}<br>{0.01} | -1,000 to 0 H                                                                                     | CL<br>±30,000 rpm *<br>±30,000 rpm *<br>±30,000 rpm *<br>±30,000 rpm<br>0 to 4,000 rpm<br>0 to 30,000 rpm<br>0, if Pr 1.08 = 0<br>z, if Pr 1.08 = 1 | 1.5<br>EUR> 50<br>USA> 60 | 0<br>50<br>EUR> 1,500<br>USA> 1,800 | SV<br>3,000 | RO<br>RO<br>RO<br>RW<br>RW<br>RW | Bi<br>Bi<br>Bi<br>Bi<br>Uni<br>Uni | De . | P<br>P<br>P |
|----------------------------------------------------------------------------------------------------|----------------------------------------------------------------------------------------------------|--------------------------------------|---------------------------------------------------------------------------------------------------|----------------------------------------------------------------------------------------------------|---------------------------|-------------------------------------|-------------|----------------------------------|------------------------------------|------|-------------|
| 1.02 Pre 1.03 Pre 1.04 Ref 1.05 Jog 1.06 Ma 1.07 Mir 1.08 Neg 1.09 Ref 1.10 Bip 1.11 Ref 1.12 Rev 1.13 Jog 1.14 Ref             | e-filter reference e-ramp reference e-ramp reference eference offset g reference aximum frequency/speed nimum frequency/speed egative minimum speed select eference offset select polar reference select eference enabled indicator everse selected indicator                                               | {0.14}                               | ±1,000.0 Hz * ±1,000.0 Hz * ±1,000.0 Hz 0 to 400.0 Hz 0 to 1,000.0 Hz 0 to [Pr 1.06 -1,000 to 0 H | ±30,000 rpm * ±30,000 rpm * ±30,000 rpm 0 to 4,000 rpm 0 to 30,000 rpm  , if Pr 1.08 = 0 z, if Pr 1.08 = 1                                          | EUR> 50                   | 50<br>EUR> 1,500<br>USA> 1,800      |             | RO<br>RO<br>RW<br>RW             | Bi<br>Bi<br>Bi<br>Uni<br>Uni       |      | Р           |
| 1.03 Pre 1.04 Ref 1.05 Jog 1.06 Ma 1.07 Min 1.08 Neg 1.09 Ref 1.10 Bip 1.11 Ref 1.12 Rev 1.13 Jog 1.14 Ref                      | e-ramp reference eference offset g reference eximum frequency/speed nimum frequency/speed egative minimum speed select eference offset select polar reference select eference enabled indicator everse selected indicator                                                                                   | {0.14}                               | ±1,000.0 Hz *  ±1,000.0 Hz  0 to 400.0 Hz  0 to 1,000.0 Hz  0 to [Pr <b>1.06</b> -1,000 to 0 H    | ±30,000 rpm * ±30,000 rpm 0 to 4,000 rpm 0 to 30,000 rpm , if Pr 1.08 = 0 z, if Pr 1.08 = 1                                                         | EUR> 50                   | 50<br>EUR> 1,500<br>USA> 1,800      |             | RO<br>RW<br>RW                   | Bi<br>Bi<br>Uni<br>Uni             |      |             |
| 1.04 Ref<br>1.05 Jog<br>1.06 Ma<br>1.07 Mir<br>1.08 Neg<br>1.09 Ref<br>1.10 Bip<br>1.11 Ref<br>1.12 Rev<br>1.13 Jog<br>1.14 Ref | eference offset g reference aximum frequency/speed nimum frequency/speed egative minimum speed select eference offset select polar reference select eference enabled indicator everse selected indicator                                                                                                    | {0.14}                               | ±1,000.0 Hz<br>0 to 400.0 Hz<br>0 to 1,000.0 Hz<br>0 to [Pr <b>1.06</b> ]<br>-1,000 to 0 H        | ±30,000 rpm<br>0 to 4,000 rpm<br>0 to 30,000 rpm<br>1, if Pr <b>1.08</b> = 0<br>z, if Pr <b>1.08</b> = 1                                            | EUR> 50                   | 50<br>EUR> 1,500<br>USA> 1,800      |             | RW<br>RW<br>RW                   | Bi<br>Uni<br>Uni                   |      | P           |
| 1.05 Jog<br>1.06 Ma<br>1.07 Min<br>1.08 Neg<br>1.09 Ret<br>1.10 Bip<br>1.11 Ret<br>1.12 Rev<br>1.13 Jog<br>1.14 Ret             | g reference aximum frequency/speed nimum frequency/speed egative minimum speed select eference offset select polar reference select eference enabled indicator everse selected indicator                                                                                                    | {0.02}                               | 0 to 400.0 Hz<br>0 to 1,000.0 Hz<br>0 to [Pr <b>1.06</b> ]<br>-1,000 to 0 H<br>0                  | 0 to 4,000 rpm<br>0 to 30,000 rpm<br>1, if Pr <b>1.08</b> = 0<br>z, if Pr <b>1.08</b> = 1                                                           | EUR> 50                   | 50<br>EUR> 1,500<br>USA> 1,800      |             | RW<br>RW                         | Uni<br>Uni                         |      |             |
| 1.06 Ma  1.07 Mir  1.08 Neg  1.09 Ret  1.10 Bip  1.11 Ret  1.12 Rev  1.13 Jog  1.14 Ret                                         | aximum frequency/speed  nimum frequency/speed  egative minimum speed select eference offset select polar reference select eference enabled indicator everse selected indicator                                                                                                    | {0.02}                               | 0 to 1,000.0 Hz<br>0 to [Pr <b>1.06</b> ]<br>-1,000 to 0 H<br>0                                   | 0 to 30,000 rpm<br>I, if Pr <b>1.08</b> = 0<br>z, if Pr <b>1.08</b> = 1<br>or 1                                                                     | EUR> 50                   | EUR> 1,500<br>USA> 1,800            |             | RW                               | Uni                                |      |             |
| 1.07 Min<br>1.08 Neg<br>1.09 Ref<br>1.10 Bip<br>1.11 Ref<br>1.12 Rev<br>1.13 Jog<br>1.14 Ref                                    | nimum frequency/speed egative minimum speed select eference offset select polar reference select eference enabled indicator everse selected indicator                                                                                                    |                                      | 0 to [Pr <b>1.06</b><br>-1,000 to 0 H<br>0                                                        | , if Pr <b>1.08</b> = 0<br>z, if Pr <b>1.08</b> = 1<br>or 1                                                                                         |                           | USA> 1,800<br>0                     | 3,000       | 1                                |                                    |      |             |
| 1.08 Neg<br>1.09 Ref<br>1.10 Bip<br>1.11 Ref<br>1.12 Rev<br>1.13 Jog<br>1.14 Ref                                                | egative minimum speed select eference offset select polar reference select eference enabled indicator everse selected indicator                                                                                                    | {0.01}                               | -1,000 to 0 H                                                                                     | z, if Pr <b>1.08 =</b> 1<br>or 1                                                                                                    |                           |                                     |             | RW                               | Bi                                 |      |             |
| 1.09 Ref<br>1.10 Bip<br>1.11 Ref<br>1.12 Rev<br>1.13 Jog<br>1.14 Ref                                                            | ofference offset select coolar reference select eference enabled indicator everse selected indicator                                                                                                    |                                      | 0                                                                                                 |                                                                                                    |                           | _                                   |             |                                  |                                    |      | ı           |
| 1.10 Bip<br>1.11 Ref<br>1.12 Rev<br>1.13 Jog<br>1.14 Ref                                                                        | polar reference select<br>eference enabled indicator<br>everse selected indicator                                                                                                    |                                      |                                                                                                   |                                                                                                    |                           | 0                                   |             | RW                               | Bit                                |      |             |
| 1.11 Ref<br>1.12 Rev<br>1.13 Jog<br>1.14 Ref                                                                                    | eference enabled <i>indicator</i><br>everse selected <i>indicator</i>                                                                                                    |                                      | Λ                                                                                                 | or 1                                                                                                    |                           | 0                                   |             | RW                               | Bit                                |      |             |
| 1.12 Rev<br>1.13 Jog<br>1.14 Ref                                                                                                | everse selected indicator                                                                                                    |                                      | U                                                                                                 | or 1                                                                                                    |                           | 0                                   |             | RW                               | Bit                                |      |             |
| 1.13 Jog<br>1.14 Ref                                                                                                    |                                                                                                    |                                      | 0                                                                                                 | or 1                                                                                                    |                           |                                     |             | RO                               | Bit                                |      | Р           |
| 1.14 Ref                                                                                                    | g selected <i>indicator</i>                                                                                                    |                                      | 0                                                                                                 | or 1                                                                                                    |                           |                                     |             | RO                               | Bit                                |      | Р           |
|                                                                                                    |                                                                                                    |                                      | 0                                                                                                 | or 1                                                                                                    |                           |                                     |             | RO                               | Bit                                |      | Р           |
| 4.4E Dro                                                                                                    | eference selector                                                                                                    | {0.05}                               | 0                                                                                                 | to 5                                                                                                    | EUR> 0<br>USA> 4          | 0                                   |             | RW                               | Uni                                |      |             |
| 1.15                                                                                                    | eset reference selector                                                                                                    |                                      | 0                                                                                                 | to 9                                                                                                    |                           | 0                                   |             | RW                               | Uni                                |      |             |
| <b>1.16</b> Pre                                                                                                    | eset reference scan time                                                                                                    |                                      | 0 to 4                                                                                            | 100.0 s                                                                                                    |                           | 10                                  |             | RW                               | Uni                                |      |             |
| 1.17 Key                                                                                                    | eypad reference                                                                                                    | {0.35}                               | ±1,000.0 Hz                                                                                       | ±30,000 rpm                                                                                                    |                           | 0                                   |             | RO                               | Bi                                 | S    | Р           |
| <b>1.18</b> Pre                                                                                                    | ecision reference                                                                                                    |                                      | ±1,000.0 Hz                                                                                       | ±30,000 rpm                                                                                                    |                           | 0                                   |             | RW                               | Bi                                 |      |             |
| <b>1.19</b> Pre                                                                                                    | ecision reference trim                                                                                                    |                                      | 0 to 0.099 Hz                                                                                     | 0 to 0.99 rpm                                                                                                    |                           | 0                                   |             | RW                               | Uni                                |      |             |
| <b>1.20</b> Pre                                                                                                    | ecision-reference update disable                                                                                                    |                                      | 0                                                                                                 | or 1                                                                                                    |                           | 0                                   |             | RW                               | Bit                                |      |             |
| <b>1.21</b> Pre                                                                                                    | eset reference 1                                                                                                    |                                      | ±1,000.0 Hz                                                                                       | ±30,000 rpm                                                                                                    |                           | 0                                   |             | RW                               | Bi                                 |      |             |
| <b>1.22</b> Pre                                                                                                    | eset reference 2                                                                                                    |                                      | ±1,000.0 Hz                                                                                       | ±30,000 rpm                                                                                                    |                           | 0                                   |             | RW                               | Bi                                 |      |             |
| <b>1.23</b> Pre                                                                                                    | eset reference 3                                                                                                    |                                      | ±1,000.0 Hz                                                                                       | ±30,000 rpm                                                                                                    |                           | 0                                   |             | RW                               | Bi                                 |      |             |
| <b>1.24</b> Pre                                                                                                    | eset reference 4                                                                                                    |                                      | ±1,000.0 Hz                                                                                       | ±30,000 rpm                                                                                                    |                           | 0                                   |             | RW                               | Bi                                 |      |             |
| <b>1.25</b> Pre                                                                                                    | eset reference 5                                                                                                    |                                      | ±1,000.0 Hz                                                                                       | ±30,000 rpm                                                                                                    |                           | 0                                   |             | RW                               | Bi                                 |      |             |
| <b>1.26</b> Pre                                                                                                    | eset reference 6                                                                                                    |                                      | ±1,000.0 Hz                                                                                       | ±30,000 rpm                                                                                                    |                           | 0                                   |             | RW                               | Bi                                 |      |             |
| <b>1.27</b> Pre                                                                                                    | eset reference 7                                                                                                    |                                      | ±1,000.0 Hz                                                                                       | ±30,000 rpm                                                                                                    |                           | 0                                   |             | RW                               | Bi                                 |      |             |
| <b>1.28</b> Pre                                                                                                    | eset reference 8                                                                                                    |                                      | ±1,000.0 Hz                                                                                       | ±30,000 rpm                                                                                                    |                           | 0                                   |             | RW                               | Bi                                 |      |             |
| <b>1.29</b> Ski                                                                                                    | tip freq./speed 1                                                                                                    | {0.20}                               | 0 to 1,000.0 Hz                                                                                   | 0 to 30,000 rpm                                                                                                    |                           | 0                                   |             | RW                               | Uni                                |      |             |
| <b>1.30</b> Ski                                                                                                    | tip band 1                                                                                                    | {0.21}                               | 0 to 5.0 Hz                                                                                       | 0 to 50 rpm                                                                                                    | 0.5                       | 5                                   |             | RW                               | Uni                                |      |             |
|                                                                                                    | tip freq./speed 2                                                                                                    | {0.22}                               | 0 to 1,000.0 Hz                                                                                   | 0 to 30,000 rpm                                                                                                    |                           | 0                                   |             | RW                               | Uni                                |      |             |
|                                                                                                    | tip band 2                                                                                                    | {0.23}                               | 0 to 5.0 Hz                                                                                       | 0 to 50 rpm                                                                                                    | 0.5                       | 5                                   |             | RW                               | Uni                                |      |             |
| <b>1.33</b> Ski                                                                                                    | tip freq./speed 3                                                                                                    |                                      | 0 to 1,000.0 Hz                                                                                   | 0 to 30,000 rpm                                                                                                    |                           | 0                                   |             | RW                               | Uni                                | l    |             |
|                                                                                                    | tip band 3                                                                                                    |                                      | 0 to 5.0 Hz                                                                                       | 0 to 50 rpm                                                                                                    | 0.5                       | 5                                   |             | RW                               | Uni                                |      |             |
|                                                                                                    | eference in skip-band indicator                                                                                                    |                                      |                                                                                                   | or 1                                                                                                    |                           |                                     |             | RO                               | Bit                                |      | Р           |
|                                                                                                    | nalog reference 1                                                                                                    |                                      | ±1,000 Hz *                                                                                       | ±30,000 rpm *                                                                                                    |                           |                                     |             | RO                               | Bi                                 |      |             |
|                                                                                                    | nalog reference 2                                                                                                    |                                      | ±1,000 Hz *                                                                                       | ±30,000 rpm *                                                                                                    |                           |                                     |             | RO                               | Bi                                 |      |             |
|                                                                                                    | eference percentage-trim                                                                                                    |                                      |                                                                                                   | 0.0 %                                                                                                    |                           |                                     |             | RO                               | Bi                                 |      |             |
|                                                                                                    | elocity feed-forward reference                                                                                                    |                                      | ±1,000.0 Hz                                                                                       | ±30,000 rpm                                                                                                    |                           |                                     |             | RO                               | Bi                                 |      | Р           |
|                                                                                                    | ed-forward selected indicator                                                                                                    |                                      |                                                                                                   | or 1                                                                                                    |                           |                                     |             | RO                               |                                    |      | Р           |
|                                                                                                    | nalog reference 2 selected indicator                                                                                                    |                                      |                                                                                                   | or 1                                                                                                    |                           |                                     |             | _                                | Bit                                |      |             |
|                                                                                                    | eset reference selected indicator                                                                                                    |                                      |                                                                                                   | or 1                                                                                                    |                           |                                     |             | RO                               |                                    |      |             |
|                                                                                                    | eypad reference selected indicator                                                                                                    |                                      |                                                                                                   | or 1                                                                                                    |                           |                                     |             | RO                               |                                    |      |             |
|                                                                                                    | ecision reference selected indicator                                                                                                    |                                      | 0                                                                                                 | or 1                                                                                                    |                           |                                     |             | RO                               | Bit                                |      |             |
|                                                                                                    | eset reference select bit 0 (LSB)                                                                                                    |                                      |                                                                                                   | or 1                                                                                                    |                           |                                     |             | RO                               | Bit                                |      |             |
|                                                                                                    | eset reference select bit 1                                                                                                    |                                      |                                                                                                   | or 1                                                                                                    |                           |                                     |             | RO                               | Bit                                |      |             |
|                                                                                                    | eset reference select bit 2 (MSB)                                                                                                    |                                      |                                                                                                   | or 1                                                                                                    |                           |                                     |             | _                                | Bit                                |      |             |
|                                                                                                    | can-timer reset                                                                                                    |                                      |                                                                                                   | or 1                                                                                                    |                           | 0                                   |             | RW                               |                                    |      |             |
|                                                                                                    | eference selected indicator                                                                                                    |                                      | 1 to 5                                                                                            |                                                                                                    |                           |                                     |             | _                                | Uni                                |      | P           |
|                                                                                                    | eset reference selected indicator<br>kimum value that can be used is limite                                                                                                    |                                      |                                                                                                   | to 8                                                                                                    |                           |                                     |             | RO                               | Uni                                |      | Р           |

| RO   | Read Only parameter         | Uni | Unipolar variable parameter | R   | Reset required for new value to take effect          |
|------|-----------------------------|-----|-----------------------------|-----|------------------------------------------------------|
| IXO  | rtead Only parameter        | Bi  | Bipolar variable parameter  | S   | New parameter-value saved at power-down              |
| RW   | RW Read / Write parameter   | Txt | Text variable parameter     | Р   | Protected; forbidden as destination parameter        |
| IXVV | Rvv Read / vvrite parameter |     | Bit parameter               | FLC | Full-load current (max. continuous), Pr 11.32 (0.33) |

Safety Information Product Information Mechanical Installation Electrical Installation Getting Started Running the motor Advanced Parameters Technical Data UL Listing Information Menu 0 Optimisation Macros Diagnostics

Safety Product Mechanical Electrical Getting Running Advanced Parameters Technical **UL** Listing Optimisation Menu 0 Macros Diagnostics Information Information Installation Installation the motor Data Information

### Menu 2: Ramps (accel. / decel.) 10.2

Figure 10-2 Menu 2 logic diagram

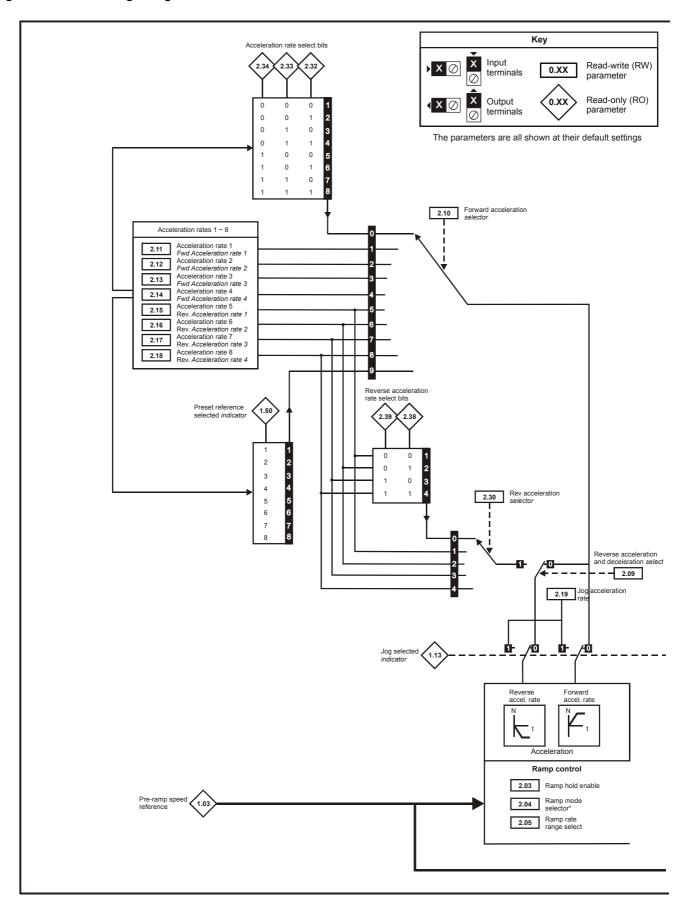

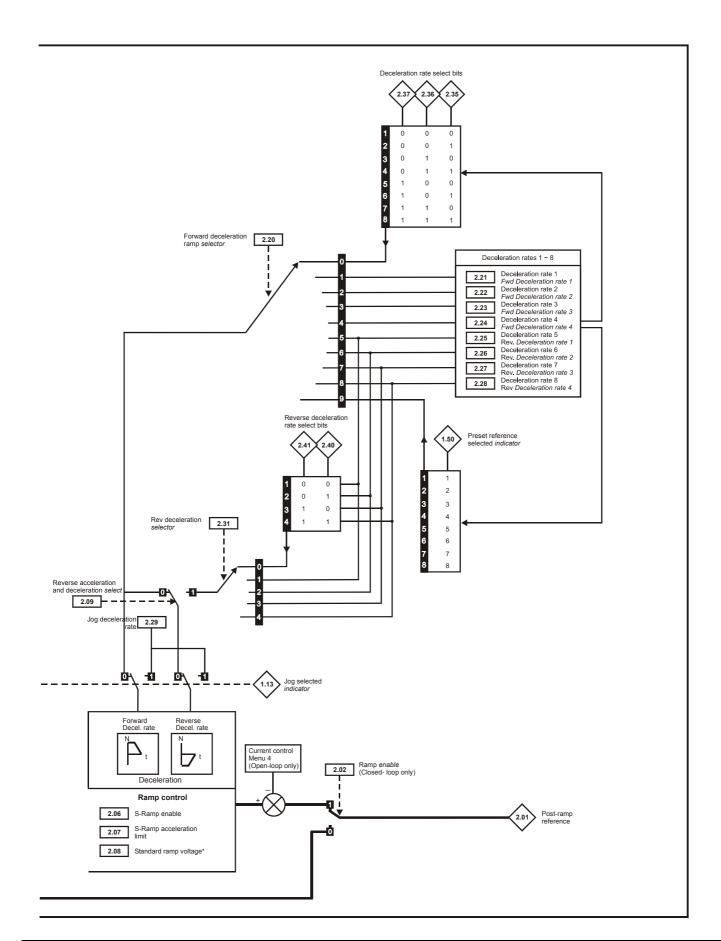

| Safety<br>Information | Product<br>Information | Mechanical<br>Installation | Electrical<br>Installation | Getting<br>Started | Menu 0 | Running<br>the motor | Optimisation | Macros | Advanced<br>Parameters | Technical<br>Data | Diagnostics | UL Listing<br>Information |
|-----------------------|------------------------|----------------------------|----------------------------|--------------------|--------|----------------------|--------------|--------|------------------------|-------------------|-------------|---------------------------|
|-----------------------|------------------------|----------------------------|----------------------------|--------------------|--------|----------------------|--------------|--------|------------------------|-------------------|-------------|---------------------------|

|        | <b>5</b>                                                                         |           | Ra                                  | inge(‡)                                                |      | Default(⇨)                   |      |          | -   |                 |
|--------|----------------------------------------------------------------------------------|-----------|-------------------------------------|--------------------------------------------------------|------|------------------------------|------|----------|-----|-----------------|
|        | Parameter                                                                        |           | OL                                  | CL                                                     | OL   | VT                           | sv   |          | Тур | Đ               |
|        | Post-ramp reference                                                              | {0.12}    | ±1,000 Hz *                         | ±30,000 rpm *                                          |      |                              |      | RO       | Bi  | Р               |
| 2.02   | Ramp enable                                                                      |           |                                     | 0 or 1                                                 |      | 1                            | 0    | RW       | Bit |                 |
| 2.03   | Ramp hold enable                                                                 | (2 ( = )  |                                     | 0 or 1                                                 |      | 0                            |      | RW       | Bit |                 |
| 2.04   | Ramp mode selector***                                                            | {0.15}    | Stna.Ha (0), F                      | ASt (1), Stnd.Ct (2)                                   |      | Stnd.Ct (2)                  |      | RW       | Txt |                 |
| 2.05   | Ramp-rate range select                                                           | (0.40)    |                                     | 0 or 1                                                 |      | 0                            | 1    | RW       | Bit |                 |
| 2.06   | S-ramp enable                                                                    | {0.18}    |                                     | 0 or 1                                                 |      | 0                            | 0.00 | RW       | Bit |                 |
| 2.07   | S-ramp da/dt                                                                     | {0.19}    | 0 to 3,000.0 s <sup>2</sup> /100 Hz |                                                        | 3.1  | 1.5                          | 0.03 | RW       | Uni |                 |
| 2.08   | Standard ramp voltage***                                                         |           |                                     | ve: 0 to 400 V<br>ve: 0 to 800 V                       |      | 00V drive: 37<br>: EUR> 750, |      | RW       | Uni |                 |
| 2.09   | Reverse acceleration and deceleration sele                                       | ect       |                                     | 0 or 1                                                 |      | 0                            |      | RW       | Bit |                 |
| 2.10   | Forward acceleration ramp selector                                               |           |                                     | 0 to 9                                                 |      | 0                            |      | RW       | Uni |                 |
| 2.11   | Acceleration rate 1 / Forward acceleration rate 1                                | {0.03}    | 0 to 3,200.0 s/100Hz                | VT> 0 to 3,200<br>SV> 0 to 32.000 s/1,000rpm           | 5**  | 2                            | 0.2  | RW       | Uni |                 |
| 2.12   | Acceleration rate 2 / Forward acceleration rate 2                                |           | 0 to 3,200.0 s/100Hz                | VT> 0 to 3,200<br>SV> 0 to 32.000 s/1,000rpm           | 5**  | 2                            | 0.2  | RW       | Uni |                 |
| 2.13   | Acceleration rate 3 / Forward acceleration rate 3                                |           | 0 to 3,200.0 s/100Hz                | VT> 0 to 3,200<br>SV> 0 to 32.000 s/1,000rpm           | 5**  | 2                            | 0.2  | RW       | Uni |                 |
| 2.14   | Acceleration rate 4 / Forward acceleration rate 4                                |           | 0 to 3,200.0 s/100Hz                | VT> 0 to 3,200<br>SV> 0 to 32.000 s/1,000rpm           | 5**  | 2                            | 0.2  | RW       | Uni |                 |
| 2.15   | Acceleration rate 5 / Reverse acceleration rate 1                                |           | 0 to 3,200.0 s/100Hz                | VT> 0 to 3,200<br>SV> 0 to 32.000 s/1,000rpm           | 5**  | 2                            | 0.2  | RW       | Uni |                 |
| 2.16   | Acceleration rate 6 / Reverse acceleration rate 2                                |           | 0 to 3,200.0 s/100Hz                | VT> 0 to 3,200<br>SV> 0 to 32.000 s/1,000rpm           | 5**  | 2                            | 0.2  | RW       | Uni |                 |
| 2.17   | Acceleration rate 7 / Reverse acceleration rate 3                                |           | 0 to 3,200.0 s/100Hz                | VT> 0 to 3,200<br>SV> 0 to 32.000 s/1,000rpm           | 5**  | 2                            | 0.2  | RW       | Uni |                 |
| 2.18   | Acceleration rate 8 / Reverse acceleration rate 4                                |           | 0 to 3,200.0 s/100Hz                | VT> 0 to 3,200<br>SV> 0 to 32.000 s/1,000rpm           | 5**  | 2                            | 0.2  | RW       | Uni |                 |
| 2.19   | Jog acceleration rate                                                            |           | 0 to 3,200.0 s/100Hz                | VT>0 to 32.0 s/1,000rpm<br>SV>0 to 32.000 s/1,000rpm   | 0.2  |                              | 0    | RW       |     |                 |
| 2.20   | Forward deceleration ramp selector                                               |           |                                     | 0 to 9                                                 |      | 0                            | ,    | RW       | Uni |                 |
| 2.21   | Deceleration rate 1 / Forward deceleration rate 1                                | {0.04}    | 0 to 3,200.0 s/100Hz                | VT> 0 to 32.000 s/1000rpm<br>SV> 0 to 32,000 s/1000rpm | 10** | 2                            | 0.2  | RW       | Uni |                 |
| 2.22   | Deceleration rate 2 / Forward deceleration rate 2                                |           | 0 to 3,200.0 s/100Hz                | VT> 0 to 3,200<br>SV> 0 to 32.000 s/1,000rpm           | 10** | 2                            | 0.2  | RW       | Uni |                 |
| 2.23   | Deceleration rate 3 / Forward deceleration rate 3                                |           | 0 to 3,200.0 s/100Hz                | VT> 0 to 3,200<br>SV> 0 to 32.000 s/1,000rpm           | 10** | 2                            | 0.2  | RW       | Uni |                 |
| 2.24   | Deceleration rate 4 / Forward deceleration rate 4                                |           | 0 to 3,200.0 s/100Hz                | VT> 0 to 3,200<br>SV> 0 to 32.000 s/1,000rpm           | 10** | 2                            | 0.2  | RW       | Uni |                 |
| 2.25   | Deceleration rate 5 / Reverse deceleration rate 1                                |           | 0 to 3,200.0 s/100Hz                | VT> 0 to 3,200<br>SV> 0 to 32.000 s/1,000rpm           | 10** | 2                            | 0.2  | RW       | Uni |                 |
| 2.26   | Deceleration rate 6 / Reverse deceleration rate 2                                |           | 0 to 3,200.0 s/100Hz                | VT> 0 to 3,200<br>SV> 0 to 32.000 s/1,000rpm           | 10** | 2                            | 0.2  | RW       | Uni |                 |
| 2.27   | Deceleration rate 7 / Reverse deceleration rate 3                                |           | 0 to 3,200.0 s/100Hz                | VT> 0 to 3,200<br>SV> 0 to 32.000 s/1,000rpm           | 10** | 2                            | 0.2  | RW       | Uni |                 |
| 2.28   | Deceleration rate 8 / Reverse deceleration rate 4                                |           | 0 to 3,200.0 s/100Hz                | VT> 0 to 3,200<br>SV> 0 to 32.000 s/1,000rpm           | 10** | 2                            | 0.2  | RW       | Uni |                 |
| 2.29   | Jog deceleration rate                                                            |           | 0 to 3,200.0 s/100Hz                | VT> 0 to 3,200<br>SV> 0 to 32.000 s/1,000rpm           | 0.2  |                              | 0    |          | Uni |                 |
| 2.30   | Rev acceleration selector                                                        |           |                                     | 0 to 4                                                 |      | 0                            |      | RW       |     | P               |
|        | Rev deceleration selector                                                        |           |                                     | 0 to 4                                                 |      | 0                            |      | RW       |     | Р               |
| 2.32   | Forward acceleration select bit 0 (LSB)                                          |           |                                     | 0 or 1                                                 |      | 0                            |      | RO       |     | Щ               |
| 2.33   | Forward acceleration select bit 1                                                |           |                                     | 0 or 1                                                 |      | 0                            |      | RO       |     |                 |
|        | Forward deceleration select bit 2 (MSB)                                          |           |                                     | 0 or 1                                                 |      | 0                            |      | RO       |     | $\dashv$        |
| 2.35   | Forward deceleration select bit 0 (LSB)                                          |           |                                     | 0 or 1                                                 |      | 0                            |      | RO       | Bit | $+\!\!+\!\!\!-$ |
| 2.36   | Forward deceleration select bit 1                                                |           |                                     | 0 or 1                                                 |      | 0                            |      | RO<br>RO | Bit | $\dashv$        |
|        | Forward deceleration select bit 2 (MSB)  Reverse acceleration select bit 0 (LSB) |           |                                     | 0 or 1<br>0 or 1                                       |      | 0                            |      | RO       |     | $+\!\!+\!\!\!-$ |
|        | Reverse acceleration select bit 0 (LSB)  Reverse acceleration select bit 1 (MSB) |           |                                     | 0 or 1                                                 |      | 0                            |      | RO       | Bit | $+\!\!+\!\!\!-$ |
|        | Reverse deceleration select bit 1 (MSB)                                          |           |                                     | 0 or 1                                                 |      | 0                            |      | RO       |     | $+\!\!+\!\!\!+$ |
|        | Reverse deceleration select bit 0 (LSB)  Reverse deceleration select bit 1 (MSB) |           |                                     | 0 or 1                                                 |      | 0                            |      | RO       |     | $+\!\!+\!\!\!+$ |
|        | naximum value that can be used is limited to                                     | n the la  |                                     |                                                        |      | U                            |      | NO       | טונ |                 |
| i ne r | maximum value mat can be used is ilifilted to                                    | o une idi | yei vaiue ui Fi I.UO ani            | u i i <b>i.V</b> f.                                    |      |                              |      |          |     |                 |

| RO   | Read Only parameter       | Uni | Unipolar variable parameter | R   | Reset required for new value to take effect          |
|------|---------------------------|-----|-----------------------------|-----|------------------------------------------------------|
| NO   | rtead Only parameter      | Bi  | Bipolar variable parameter  | S   | New parameter-value saved at power-down              |
| RW   | RW Read / Write parameter |     | Text variable parameter     | Р   | Protected; forbidden as destination parameter        |
| IXVV | rtead / Write parameter   | Bit | Bit parameter               | FLC | Full-load current (max. continuous), Pr 11.32 (0.33) |

<sup>\*\*</sup> These parameters have a default setting of 60s in the VTC variant.

Where a parameter is represented by a text value, the value in brackets in the range column is the setting used for serial communications.

<sup>\*\*\*</sup> For more info, see  $\,$  section 10.22.1  $\it Braking\ modes$  on page 182.

Safety Product Mechanical Electrical Getting Running Advanced Parameters Technical **UL** Listing Menu 0 Optimisation Macros Diagnostics Information Installation

### 10.3 Menu 3: Speed feedback / frequency slaving

Figure 10-3 Menu 3 Open-loop logic diagram

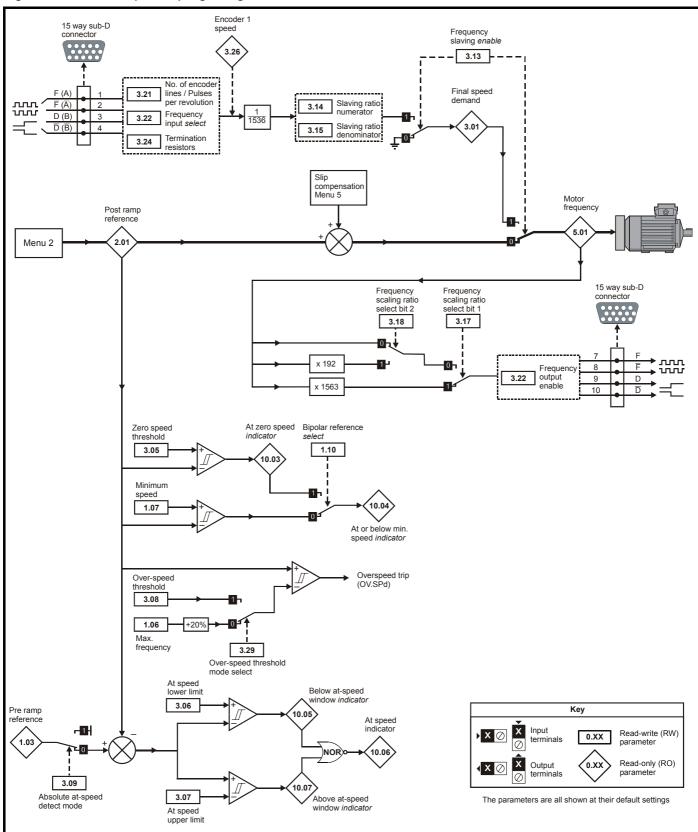

Safety Getting UL Listing Product Mechanical Electrical Running Advanced Parameters Technical Menu 0 Optimisation Macros Diagnostics Information Information Installation Installation Started the motor Data Information

Figure 10-4 Menu 3 Closed-loop logic diagram

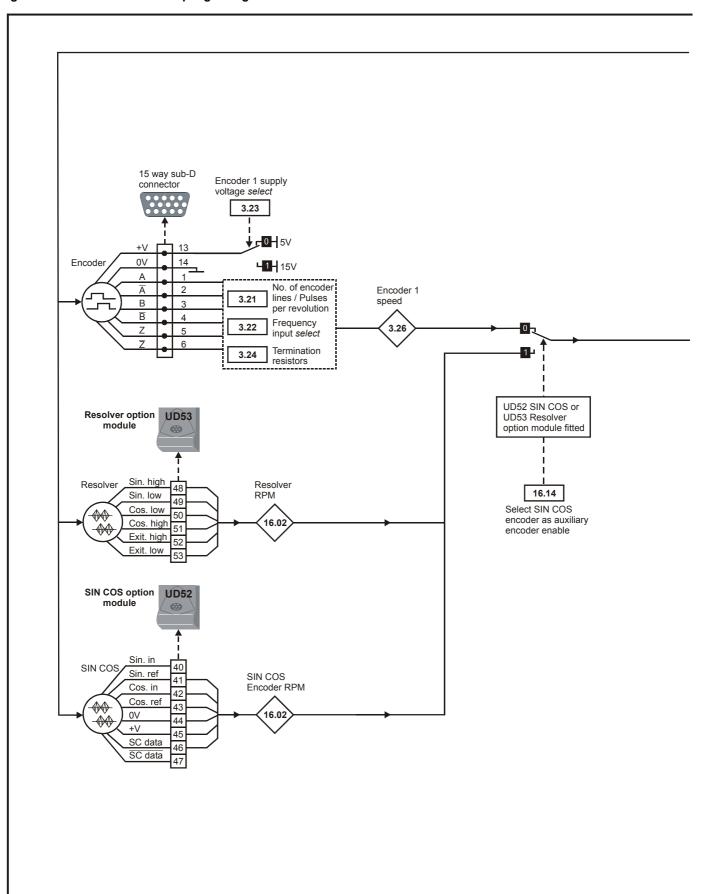

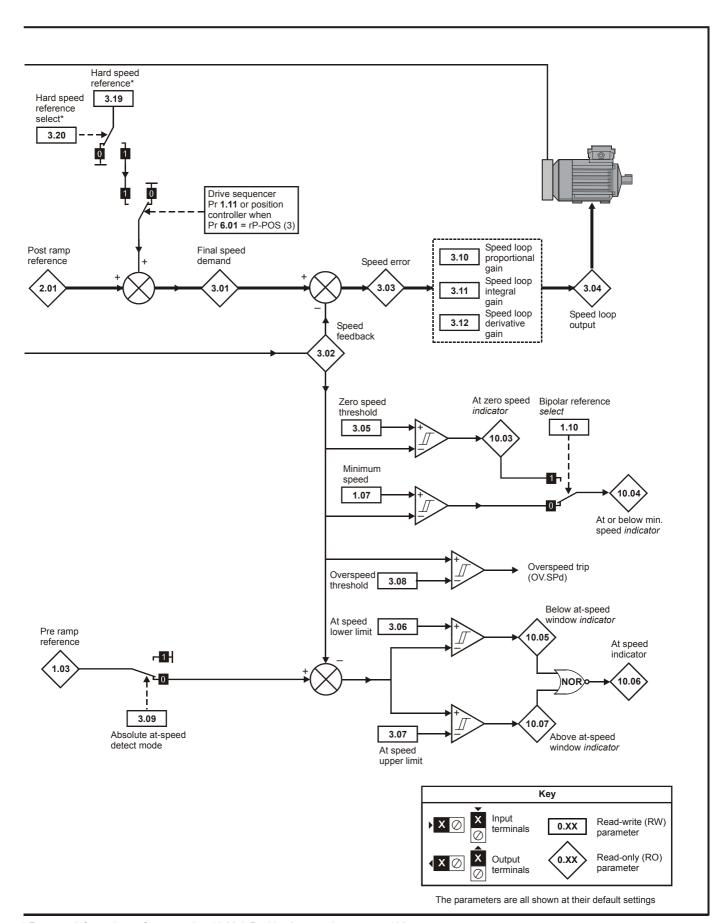

<sup>\*</sup> For more information, refer to section 10.22.8 Position loop modes on page 188.

133 Unidrive User Guide Issue Number: 9

| Safety<br>Information | Product<br>Information | Mechanical<br>Installation | Electrical<br>Installation | Getting<br>Started | Menu 0 | Running<br>the motor | Optimisation | Macros | Advanced<br>Parameters | Technical<br>Data | Diagnostics | UL Listing<br>Information |
|-----------------------|------------------------|----------------------------|----------------------------|--------------------|--------|----------------------|--------------|--------|------------------------|-------------------|-------------|---------------------------|
|-----------------------|------------------------|----------------------------|----------------------------|--------------------|--------|----------------------|--------------|--------|------------------------|-------------------|-------------|---------------------------|

|      | Parameter                                     |        | Ra                                                 | nge(҈Û)                                           | ı     | Default(⇨) |       |    | Тур |   | ٦ |
|------|-----------------------------------------------|--------|----------------------------------------------------|---------------------------------------------------|-------|------------|-------|----|-----|---|---|
|      | Parameter                                     |        | OL                                                 | CL                                                | OL    | VT         | sv    |    | ıyı | e |   |
| 3.01 | OL> Slave frequency-demand                    |        | ±1,000.0 Hz                                        | 130,000 mm                                        |       |            |       | RO | Bi  |   | Р |
| 3.01 | CL> Final speed demand                        |        | ±1,000.0 HZ                                        | ±30,000 rpm                                       |       |            |       | RU | ы   | ı | Р |
| 3.02 | Speed feedback                                | {0.10} |                                                    | Pr <b>1.06</b>                                    |       |            |       | RO | Bi  |   | Р |
| 3.03 | Speed error                                   |        |                                                    | ±30,000 rpm                                       |       |            |       | RO | Bi  |   | Р |
| 3.04 | Speed loop output                             |        |                                                    | ±I <sub>MAX</sub> % *                             |       |            |       | RO | Bi  |   | Р |
| 3.05 | Zero-speed threshold                          |        | 0 to 20.0 Hz                                       | 0 to 200 rpm                                      | 1     |            | 5     | RW | Uni |   |   |
| 3.06 | At-speed lower limit                          |        | 0 to 1,000.0 Hz                                    | 0 to 30,000 rpm                                   | 1     |            | 5     | RW | Uni |   |   |
| 3.07 | At-speed upper limit                          |        | 0 to 1,000.0 Hz                                    | 0 to 30,000 rpm                                   | 1     |            | 5     | RW | Uni |   |   |
| 3.08 | Over-speed threshold                          |        | 0 to 1,000.0 Hz                                    | 0 to 30,000 rpm                                   | 1,000 | 2,000      | 4,000 | RW | Uni |   |   |
| 3.09 | Absolute at-speed detect mode                 |        | (                                                  | 0 or 1                                            |       | 0          |       | RW | Bit |   |   |
| 3.10 | Speed-loop proportional gain                  | {0.07} |                                                    | 0 to 32,000                                       |       | 2          | 00    | RW | Uni |   |   |
| 3.11 | Speed-loop integral gain                      | {80.0} |                                                    | 0 to 32,000                                       |       | 1          | 00    | RW | Uni |   |   |
| 3.12 | Speed-loop derivative gain                    | {0.09} |                                                    | 0 to 32,000                                       |       | 1          | 0     | RW | Uni |   |   |
| 3.13 | Frequency slaving enable                      |        | 0 or 1                                             |                                                   | 0     |            |       | RW | Bit |   |   |
| 3.14 | Slaving ratio numerator                       |        | 0 to 1.000                                         |                                                   | 1     |            |       | RW | Uni |   |   |
| 3.15 | Slaving ratio denominator                     |        | 0.001 to 1.000                                     |                                                   | 1     |            |       | RW | Uni |   |   |
| 3.16 | Frequency output enable                       |        | 0 or 1                                             |                                                   | 0     |            |       | RW | Bit |   |   |
| 3.17 | Frequency scaling ratio select bit 1          |        | 0 or 1                                             |                                                   | 1     |            |       | RW | Bit |   |   |
| 3.18 | Frequency scaling ratio select bit 2          |        | 0 or 1                                             |                                                   | 0     |            |       | RW | Bit |   |   |
| 3.19 | Hard speed reference**                        |        |                                                    | ±[Pr <b>1.06</b> ]                                |       |            | 0     | RW | Bi  |   |   |
| 3.20 | Hard speed reference select**                 |        |                                                    | 0 or 1                                            |       | 1          | 0     | RW | Bit |   |   |
| 3.21 | No. of encoder lines / Pulses per revolution  |        | 256 to 10,000<br>Encoder lines / Pulses<br>per rev | 256 to 5,000<br>Encoder lines / Pulses per<br>rev | 1,02  | 24         | 4,096 | RW | Uni |   |   |
| 3.22 | Frequency input select                        |        | (                                                  | 0 or 1                                            | 1     | (          | Ö     | RW | Bit |   |   |
| 3.23 | Encoder supply voltage select                 |        | (                                                  | 0 or 1                                            |       | 0          |       | RW | Bit |   |   |
| 3.24 | Encoder termination disable                   |        | (                                                  | 0 or 1                                            |       | 0          |       | RW | Bit |   |   |
| 3.25 | Encoder phasing test enable                   | {0.40} |                                                    | 0 or 1                                            |       |            | 0     | RW | Bit |   |   |
| 3.26 | Encoder 1 speed                               |        | ±30,000 rpm                                        | ±30,000 rpm                                       |       |            |       | RO | Bi  |   | Р |
| 3.27 | Encoder 1 position                            |        | 0 to 16,383<br>revs / 16,384                       | 0 to 16,383<br>revs / 16,384                      |       |            |       | RO | Uni |   | Р |
| 3.28 | Phase position                                |        |                                                    | 0 to 6,143 rev / 6143                             |       |            |       | RW | Uni | S | Р |
| 3.29 | Over-speed threshold mode select              |        | 0 or 1                                             |                                                   | 0     |            |       | RW | Bit |   |   |
| 3.30 | Speed feedback filter                         |        |                                                    | 0 to 10.0 ms                                      |       |            | 0     | RW | Uni |   |   |
| 3.31 | Servo phasing fail (ENCPH9) detection disable |        |                                                    | 0 or 1                                            |       |            | 0     | RW | Bit |   |   |

| RO   | Read Only parameter        | Uni | Unipolar variable parameter | R   | Reset required for new value to take effect          |
|------|----------------------------|-----|-----------------------------|-----|------------------------------------------------------|
| NO   | read Only parameter        | Bi  | Bipolar variable parameter  | S   | New parameter-value saved at power-down              |
| DW/  | RW Read / Write parameter  | Txt | Text variable parameter     | Р   | Protected; forbidden as destination parameter        |
| 1111 | RVV Read / Write parameter |     | Bit parameter               | FLC | Full-load current (max. continuous), Pr 11.32 (0.33) |

 $<sup>^{\</sup>star}~$  For definition of  $\pm I_{MAX}$  %, see ~ section 8.2 Current limits on page 98.

 $<sup>^{\</sup>star\star}$  For more information, refer to  $\,$  section 10.22.8  $\it Position\,loop\,modes$  on page 188.

Safety Product Mechanical Electrical Getting Running Technical **UL** Listing Advanced Menu 0 Optimisation Macros Diagnostics Information Installation Installation the moto Data

# 10.4 Menu 4: Current control

Figure 10-5 Menu 4 Open-loop logic diagram

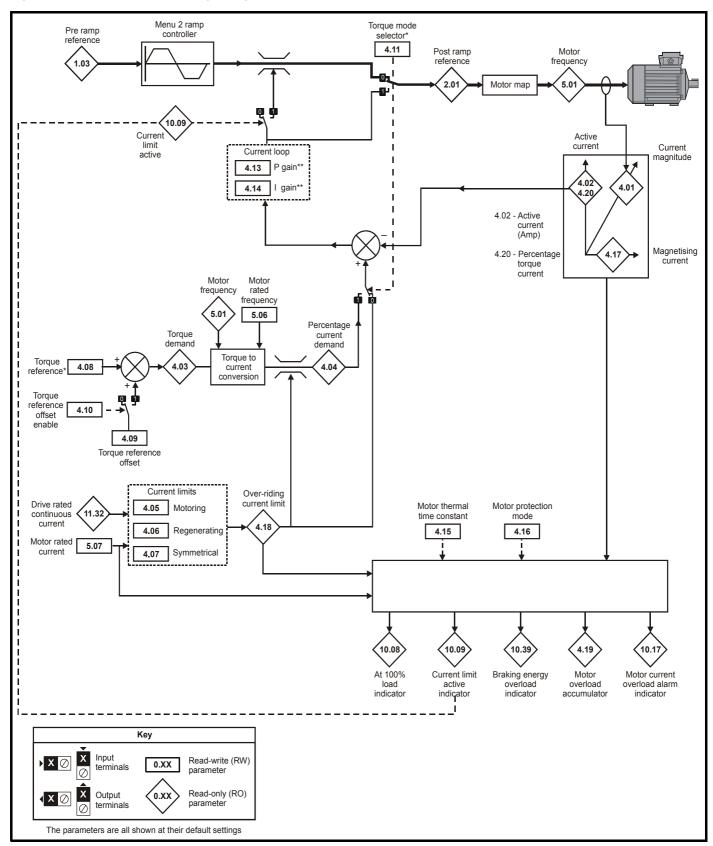

<sup>\*</sup> For more information, please refer to section 10.22.3 *Torque Modes* on page 183.

<sup>\*\*</sup> For more information, please refer to section 10.22.5 *Mains loss modes* on page 185.

Safety **UL** Listing Product Mechanical Electrical Getting Running Advanced Parameters Technical Diagnostics Menu 0 Optimisation Macros Information Information Installation Installation Started the motor Data Information

Figure 10-6 Menu 4 Closed-loop vector logic diagram

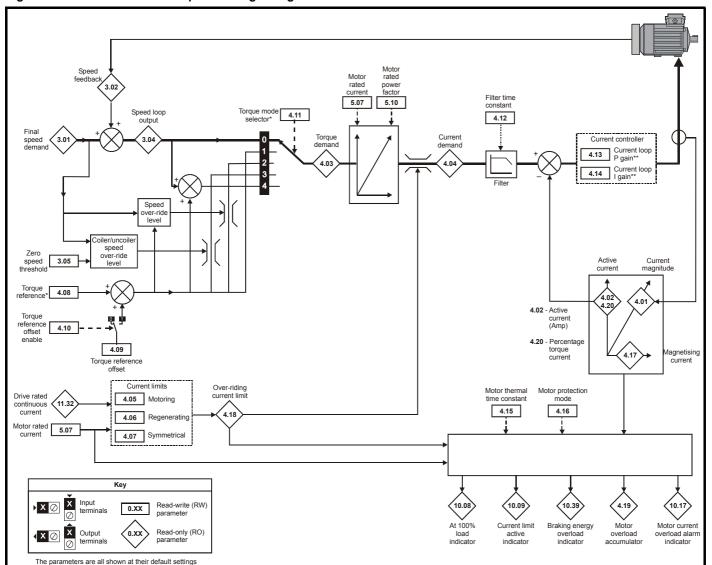

<sup>\*</sup> For more information, please refer to section 10.22.3 *Torque Modes* on page 183.

 $<sup>^{\</sup>star\star}$  For more information, please refer to  $\,$  section 10.22.5  $\it Mains \, loss \, modes$  on page 185.

Safety **UL** Listing Product Mechanical Electrical Getting Running Advanced Parameters Technical Optimisation Menu 0 Macros Diagnostics Information Installation Installation Started the motor Data

Figure 10-7 Menu 4 Servo logic diagram

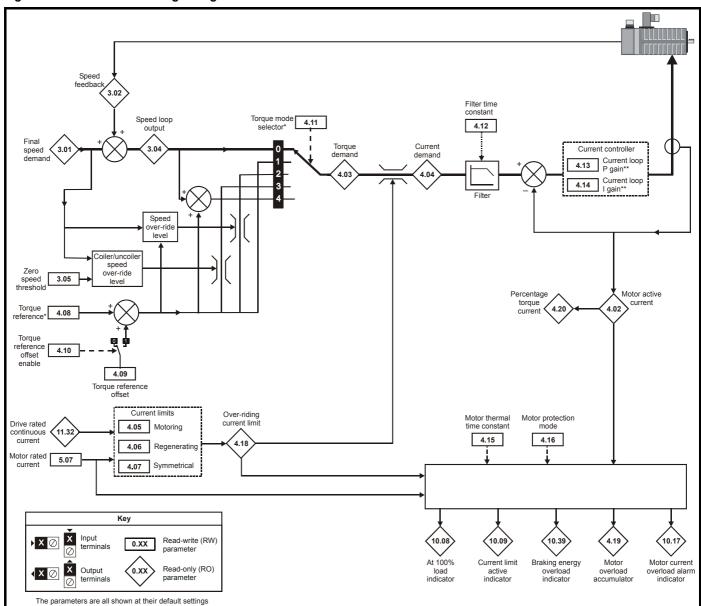

<sup>\*</sup> For more information, please refer to section 10.22.3 *Torque Modes* on page 183.

<sup>\*\*</sup> For more information, please refer to section 10.22.5 *Mains loss modes* on page 185.

| Safety<br>Information | Product<br>Information | Mechanical<br>Installation | Electrical<br>Installation | Getting<br>Started | Menu 0 | Running<br>the motor | Optimisation | Macros | Advanced<br>Parameters | Technical<br>Data | Diagnostics | UL Listing<br>Information |
|-----------------------|------------------------|----------------------------|----------------------------|--------------------|--------|----------------------|--------------|--------|------------------------|-------------------|-------------|---------------------------|
| mormation             | momation               | motanation                 | motanation                 | Oldi               |        |                      |              |        | i didiliotoro          | Data              |             | imormation                |

|      | Parameter                           |        | Ra     | nge(�)             |     | Default(➪) |       |     | Тур | ^ |
|------|-------------------------------------|--------|--------|--------------------|-----|------------|-------|-----|-----|---|
|      | Farameter                           | T      | OL     | CL                 | OL  | VT         | sv    |     | тур | 5 |
| 4.01 | Motor current magnitude             |        | 0 to   | I <sub>MAX</sub> A |     |            |       | RO  | Uni | Р |
| 4.02 | Motor active-current                | {0.13} | ±      | I <sub>MAX</sub> A |     |            |       | RO  | Bi  | Р |
| 4.03 | Torque demand                       |        | ±      | MAX %              |     |            |       | RO  | Bi  | Р |
| 4.04 | Current demand                      |        | ±      | MAX %              |     |            |       | RO  | Bi  | Р |
| 4.05 | Motoring current limit              |        | 0 to   | 15                 | 175 | RW         | Uni   |     |     |   |
| 4.06 | Regenerating current limit          |        | 0 to   | 15                 | 175 | RW         | Uni   |     |     |   |
| 4.07 | Symmetrical current limit           | {0.06} | 0 to   | 15                 | 175 | RW         | Uni   |     |     |   |
| 4.08 | Torque reference**                  |        | ±      |                    | 0   |            | RW    | Bi  |     |   |
| 4.09 | Torque reference offset             |        | ±      |                    | 0   |            | RW    | Bi  |     |   |
| 4.10 | Torque reference offset enable      |        |        | ) or 1             |     | RW         | Bit   |     |     |   |
| 4.11 | Torque mode selector**              | {0.17} | 0 to 1 | 0 to 4             |     | 0          |       | RW  | Uni | Р |
| 4.12 | Current-demand filter time-constant |        |        | 0 to 250 ms        |     |            | 0     | RW  | Uni |   |
| 4.13 | Current-loop proportional gain***   |        | 0 to   | 30,000             | 20  | 150        | 130   | RW  | Uni |   |
| 4.14 | Current-loop integral gain***       |        | 0 to   | 30,000             | 40  | 2,000      | 1,200 | RW  | Uni |   |
| 4.15 | Motor thermal time-constant         |        | 0 to   | 400.0 s            | 89  | 0.0        | 7.0   | RW  | Uni |   |
| 4.16 | Motor protection mode select        |        | (      | ) or 1             |     | 0          |       | RW  | Bit |   |
| 4.17 | Motor magnetizing current           |        | ±      |                    |     |            | RO    | Bi  | Р   |   |
| 4.18 | Over-riding current limit           |        | 0 to   |                    |     |            |       | Uni | Р   |   |
| 4.19 | Overload accumulator                |        | 0 to   | 100 %              |     |            |       |     | Uni | Р |
| 4.20 | Percentage torque current           |        | ±      |                    |     | RO         | Bi    | Р   |     |   |

| RO   | Read Only parameter    | Uni | Unipolar variable parameter | R   | Reset required for new value to take effect          |
|------|------------------------|-----|-----------------------------|-----|------------------------------------------------------|
| KO   | Read Only parameter    | Bi  | Bipolar variable parameter  | S   | New parameter-value saved at power-down              |
| RW   | Read / Write parameter | Txt | Text variable parameter     | Р   | Protected; forbidden as destination parameter        |
| IXVV |                        | Bit | Bit parameter               | FLC | Full-load current (max. continuous), Pr 11.32 (0.33) |

<sup>\*</sup> These parameters have a default setting of 120% in Unidrive VTC.

## Types of current range

FLC Full load current of the drive (maximum continuous output current up to 40°C ambient temperature). Displayed in Pr 11.32 {0.33}.

I<sub>MAX</sub> A Maximum overload output current of the drive up to 40°C ambient temperature, derived as follows:

Size 1 to 4: OL> 150% x FLC CL> 175% x FLC Size 5: 150% x FLC

 $I_{MAX}$  % See section 8.2 *Current limits* on page 98 for the definition of  $I_{MAX}$ %.

<sup>\*\*</sup> For more information, please refer to section 10.22.3 *Torque Modes* on page 183.

<sup>\*\*\*</sup> For more information, please refer to section 10.22.5 *Mains loss modes* on page 185.

| Safety<br>Information | Product<br>Information | Mechanical<br>Installation | Electrical<br>Installation | Getting<br>Started | Menu 0 | Running the motor | Optimisation | Macros | Advanced<br>Parameters | Technical<br>Data | Diagnostics | UL Listing<br>Information | l |
|-----------------------|------------------------|----------------------------|----------------------------|--------------------|--------|-------------------|--------------|--------|------------------------|-------------------|-------------|---------------------------|---|
|-----------------------|------------------------|----------------------------|----------------------------|--------------------|--------|-------------------|--------------|--------|------------------------|-------------------|-------------|---------------------------|---|

#### 10.5 Menu 5: Machine control

Figure 10-8 Menu 5 Open-loop logic diagram

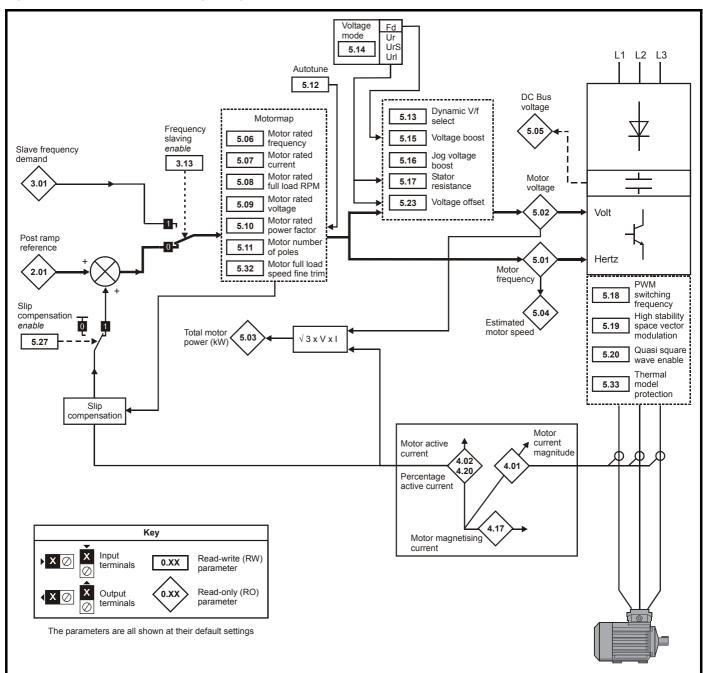

UL Listing Safety Product Mechanical Electrical Getting Running Advanced Parameters Technical Menu 0 Optimisation Macros Diagnostics Information Information Installation Installation Started the motor Data Information

Figure 10-9 Menu 5 Closed-loop vector logic diagram

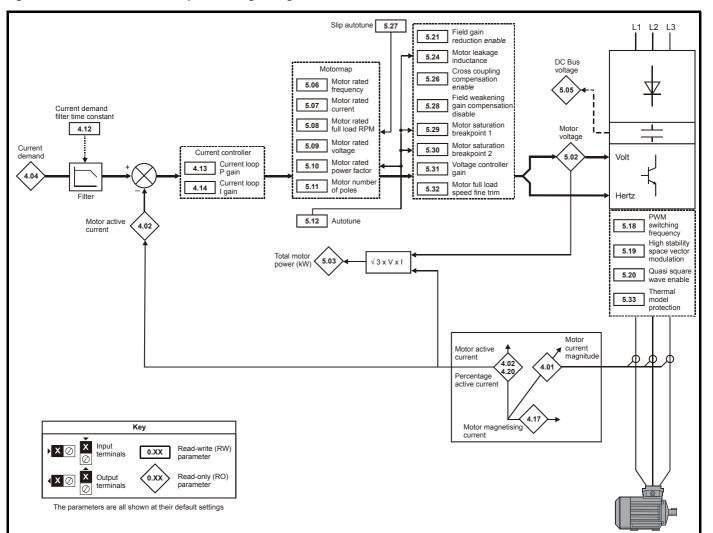

Safety Getting Running Technical UL Listing Product Mechanical Electrical Advanced Parameters Menu 0 Optimisation Macros Diagnostics Information Information Installation Installation the motor Data Information

Figure 10-10 Menu 5 Servo logic diagram

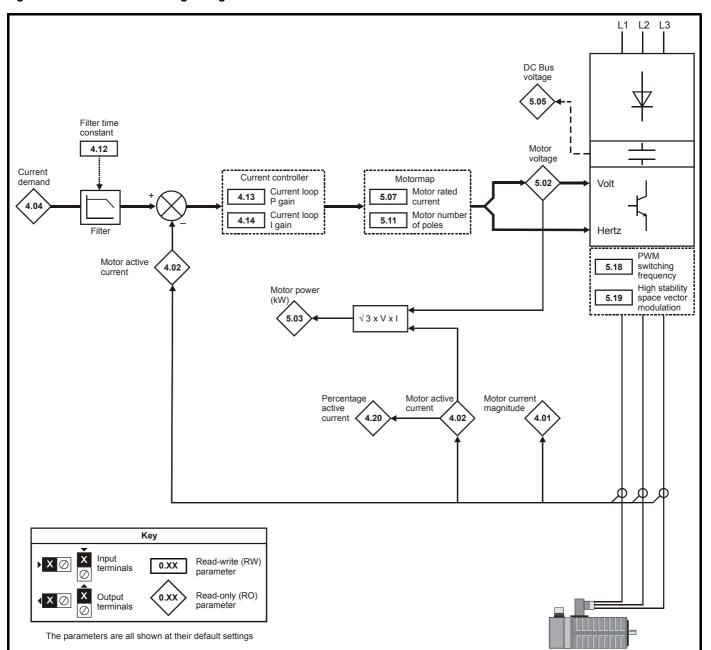

| Safety      | Product     | Mechanical   | Electrical   | Getting | Menu 0  | Running   | Optimisation | Macros | Advanced   | Technical | Diagnostics | UL Listing  |
|-------------|-------------|--------------|--------------|---------|---------|-----------|--------------|--------|------------|-----------|-------------|-------------|
| Information | Information | Installation | Installation | Started | Wicha o | the motor | Optimisation | Macros | Parameters | Data      | Diagnostics | Information |

|      | D                                               |        | Ra                                    | nge(�)                                |           | Default(➪)                          |    |     | T   |   |   |
|------|-------------------------------------------------|--------|---------------------------------------|---------------------------------------|-----------|-------------------------------------|----|-----|-----|---|---|
|      | Parameter                                       |        | OL                                    | CL                                    | OL        | VT                                  | sv |     | Тур | e |   |
| 5.01 | Motor frequency                                 |        | ±[Pr <b>1.06</b> ]                    |                                       |           |                                     |    | RO  | Bi  |   | Р |
| 5.02 | Motor voltage                                   |        |                                       | ve: 0 to 264 V<br>ve: 0 to 528 V      |           |                                     |    | RO  | Uni |   | Р |
| 5.03 | Total motor power                               |        | ± F                                   |                                       |           |                                     | RO | Bi  |     | Р |   |
| 5.04 | Estimated motor speed                           | {0.10} | ± 6000 rpm                            |                                       |           |                                     |    | RO  | Bi  |   | Р |
| 5.05 | DC bus voltage                                  |        | 200V dri<br>400V dri                  |                                       |           |                                     |    |     |     | Р |   |
| 5.06 | .06 Motor - rated frequency {0.47}              |        | 0 to                                  | 1000.0 Hz                             | EUR> 50   | , USA> 60                           |    | RW  | Uni |   |   |
| 5.07 | Motor - rated current                           | {0.46} | 0 t                                   | o FLC A                               |           | FLC                                 | •  | RW  | Uni |   |   |
| 5.08 | Motor - rated speed                             | {0.45} | 0 to 6,000 rpm                        | 0 to 30,000 rpm                       | 0         | EUR>1,450<br>USA>1,770              |    | RW  | Uni |   |   |
| 5.09 | Motor - rated voltage                           | {0.44} |                                       | ve: 0 to 240 V<br>ve: 0 to 480 V      |           | rive: 220<br>: EUR> 400<br>USA> 460 | 0  | RW  | Uni |   |   |
| 5.10 |                                                 |        | 0 t                                   | o 1.000                               | 0.0       | 920                                 |    | RW  | Uni | S | Р |
| 5.11 | Motor - number of poles {0.42}                  |        | 2                                     | 2 to 32                               |           | 4                                   |    | RW  | Txt |   | Р |
| 5.12 | Magnetizing current test <i>enable</i> {0.40}   |        |                                       | 0                                     |           |                                     | RW | Bit |     | Р |   |
| 5.13 | Dynamic V/f select                              | {0.09} | 0 or 1                                |                                       | 0         |                                     |    | RW  | Bit |   |   |
| 5.14 | Voltage mode selector                           | {0.07} | Ur_S (0), Ur_l (1),<br>Ur (2), Fd (3) |                                       | Ur_l (1)* |                                     |    | RW  | Uni |   | Р |
| 5.15 | Boost voltage {0.08}                            |        |                                       | 25.0 %                                |           | 3                                   |    | RW  | Uni |   |   |
| 5.16 | Jog boost-voltage                               |        | 0 to 25.0 %                           |                                       | 3         |                                     |    | RW  | Uni |   |   |
| 5.17 | Stator resistance                               |        | 0 to 32.000 $\Omega$                  |                                       | 0         |                                     |    | RW  | Uni | S | Р |
| 5.18 | PWM switching frequency selector                | {0.41} |                                       | (1), 6 kHz (2), 9 kHz (3),<br>kHz (4) |           | 3 (0)**                             |    | RW  | Txt |   |   |
| 5.19 | High-stability space-vector modulation enable   |        |                                       | 0                                     |           |                                     | RW | Bit |     |   |   |
| 5.20 | Quasi square-wave enable                        |        |                                       | 0 or 1                                |           | 0                                   |    | RW  | Bit |   |   |
| 5.21 | Field-gain reduction enable                     |        |                                       | 0 or 1                                |           | 1                                   |    | RW  | Bit |   |   |
| 5.22 | Maximum speed x10 select                        |        | 0 or 1                                |                                       | 0         |                                     |    | RW  | Bit |   |   |
| 5.23 | Voltage offset                                  |        | 0 to 25.5 V                           |                                       | 0         |                                     |    | RO  | Uni | S | Р |
| 5.24 | Motor leakage inductance                        |        |                                       | 0 to 320.00 mH                        |           | 0                                   |    | RW  | Uni | S | Р |
| 5.25 | Output frequency doubling select                |        | 0 or 1                                |                                       | 0         |                                     |    | RW  | Bit | Ш |   |
| 5.26 | Cross-coupling compensation enable              |        |                                       | 0 or 1                                | 0         |                                     | RW | Bit | Ш   |   |   |
|      | Slip compensation enable                        |        | 0 or 1                                |                                       | 1         |                                     |    | RW  | Bit | Ш |   |
| 5.27 | Auto-optimize rated speed enable                |        |                                       | VT> 0 or 1                            |           | 0                                   |    | RW  | Bit | ш | _ |
|      | Phasing test for motors with high inertia loads |        |                                       | SV> 0 or 1                            |           |                                     | 0  | RW  | Bit |   |   |
| 5.28 | Field-weakening gain compensation disable       |        |                                       | VT> 0 or 1                            |           | 0                                   |    | RW  | Bit |   |   |
| 5.29 | Motor saturation breakpoint 1                   |        |                                       | 0 to 100 %                            |           | 50                                  |    | RW  | Uni |   | Р |
| 5.30 | Motor saturation breakpoint 2                   |        |                                       | 0 to 100 %                            |           | 75                                  |    | RW  | Uni |   | Р |
| 5.31 | Voltage-controller gain                         |        | (                                     | ) to 30                               |           | 1                                   |    | RW  | Uni |   | Р |
| 5.32 | Motor full load speed fine trim                 |        | 0 to                                  | 0.99 rpm                              |           | 0                                   |    | RW  | Uni |   | Р |
| 5.33 | Thermal model-protection enable                 |        |                                       | 0 or 1                                |           | 1                                   |    | RW  | Bit | П |   |

| RO   | Read Only parameter    | Uni | Unipolar variable parameter | R   | Reset required for new value to take effect          |
|------|------------------------|-----|-----------------------------|-----|------------------------------------------------------|
| IXO  | Read Only parameter    | Bi  | Bipolar variable parameter  | S   | New parameter-value saved at power-down              |
| RW   | Read / Write parameter | Txt | Text variable parameter     | Р   | Protected; forbidden as destination parameter        |
| IXVV |                        | Bit | Bit parameter               | FLC | Full-load current (max. continuous), Pr 11.32 (0.33) |

<sup>\*</sup> This parameter has a default setting of Fd (3) in the VTC variant.

# Power rating

$$\textbf{P}_{\textbf{MAX}} \quad \sqrt{3} \times \textbf{I}_{\textbf{MAX}} \times \frac{\textbf{Pr 5.09}}{1000}$$

For definition of  $I_{\text{MAX}}$ , see section Types of current range on page 138.

## NOTE

Where a parameter is represented by a text value, the value in brackets in the range column is the setting used for serial communications.

<sup>\*\*</sup> This parameter has a default setting of 9kHz (3) in the LFT variant.

Safety Product Mechanical Electrical Getting Running Technical **UL** Listing Advanced Menu 0 Optimisation Macros Diagnostics Parameters Information Information Installation Installation the motor Data Information

#### 10.6 Menu 6: Sequencing logic

Menu 6 logic diagram Figure 10-11

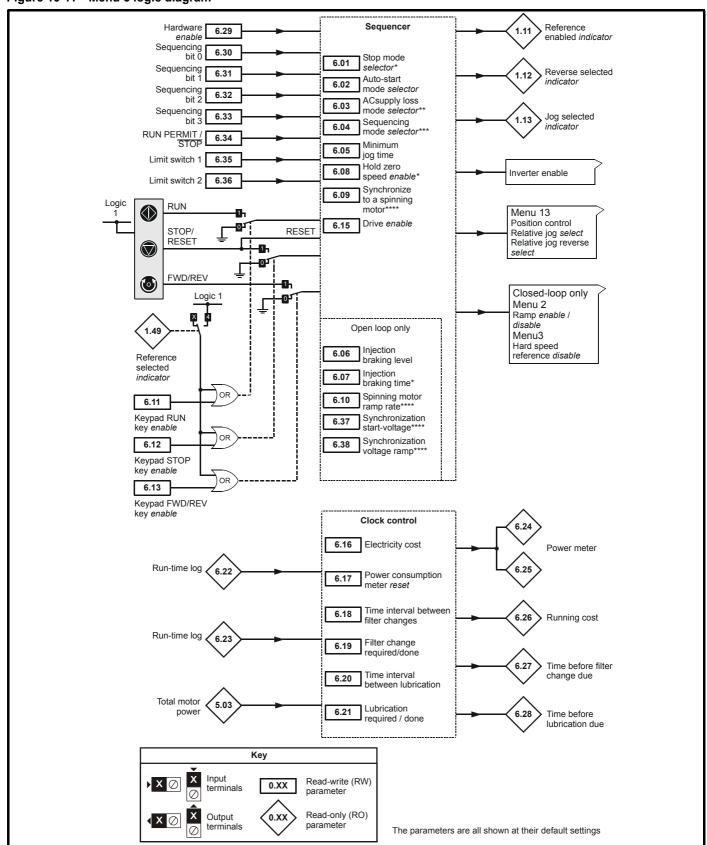

<sup>\*</sup> For more information, refer to section 10.22.4 Stop Modes on

143 Unidrive User Guide Issue Number: 9

<sup>\*\*</sup> For more information, refer to section 10.22.5 Mains loss modes on page 185.

<sup>\*\*\*</sup> For more information, refer to section 10.22.6 Sequencing Modes on

<sup>\*\*\*\*</sup> For more information, refer to section 10.22.7 Catch a spinning motor on page 187.

| Safety<br>Information | Product<br>Information | Mechanical<br>Installation | Electrical<br>Installation | Getting<br>Started | Menu 0 | Running<br>the motor | Optimisation | Macros | Advanced<br>Parameters | Technical<br>Data | Diagnostics | UL Listing<br>Information |
|-----------------------|------------------------|----------------------------|----------------------------|--------------------|--------|----------------------|--------------|--------|------------------------|-------------------|-------------|---------------------------|
| mormation             | iniormation            | installation               | installation               | Started            |        | the motor            | ·            |        | Parameters             | Data              | · ·         | information               |

|      | Parameter.                                 | Ran                                                                                                  | ge(ℚ)            | [       | Default(➪) |           | Туре |     |        | П      |
|------|--------------------------------------------|----------------------------------------------------------------------------------------------------|------------------|---------|------------|-----------|------|-----|--------|--------|
|      | Parameter                                  | OL                                                                                                   | CL               | OL      | VT         | sv        | 1    | тур | e      |        |
| 6.01 | Stop mode selector* {0.16}                 | COASt (0), rP (1),<br>rP-dcl (2), dcl (3),<br>td.dcl (4) COASt (0), rP (1),<br>no.rP (2), rP-POS (3) |                  | rP (1)  |            | no.rP (2) | RW   | Txt |        |        |
| 6.02 | Auto-start mode selector                   | diS (0), ALYS                                                                                        | S (1), Pd.dP (2) |         | diS (0)    |           | RW   | Txt |        |        |
| 6.03 | AC supply loss mode selector**             | diS (0), StoF                                                                                        | (1), ridE.th (2) | diS (0) |            |           |      | Txt |        | Р      |
| 6.04 | Sequencing mode selector***                | 0                                                                                                    | to 4             |         | 4          |           | RW   | Uni |        | Р      |
| 6.05 | Minimum jog time                           | 0 to                                                                                                 | 25.0 s           |         | 0.0        |           | RW   | Uni |        |        |
| 6.06 | Injection braking level                    | 0 to 100.0 %FLC                                                                                      |                  | 100.0   |            |           | RW   | Uni |        |        |
| 6.07 | Injection braking time*                    | 0 to 25.0 s                                                                                          |                  | 5.0     |            |           | RW   | Uni |        |        |
| 6.08 | Hold zero speed enable*                    | 0                                                                                                    | or 1             | 0       |            | 1         | RW   | Bit |        |        |
| 6.09 | Synchronize to a spinning motor**** {0.39} | 0                                                                                                    | or 1             | 0       |            | 1         | RW   | Bit |        |        |
| 6.10 | Synchronization ramp rate****              | 0 to 25.0 s/100Hz                                                                                    |                  | 5       |            |           | RW   | Uni |        |        |
| 6.11 | Keypad run key enable                      | 0                                                                                                    | or 1             |         | 0          |           | RW   | Bit |        |        |
| 6.12 | Keypad stop key enable                     | 0                                                                                                    | or 1             |         | 0          |           | RW   | Bit |        |        |
| 6.13 | Keypad fwd/rev key enable                  | 0                                                                                                    | or 1             |         | 0          |           | RW   | Bit |        |        |
| 6.15 | Drive enable                               | 0                                                                                                    | or 1             |         | 1          |           | RW   | Bit |        |        |
| 6.16 | Electricity cost / kWh                     | 0 to 600.0 (                                                                                         | Currency/kWh     |         | 0          |           | RW   | Uni |        |        |
| 6.17 | Power consumption meter reset              | 0                                                                                                    | or 1             |         | 0          |           | RW   | Bit |        |        |
| 6.18 | Time interval between filter changes       | 0 to 3                                                                                               | 0,000 hr         |         | 0          |           | RW   | Uni |        |        |
| 6.19 | Filter change required/done                | 0                                                                                                    | or 1             |         | 1          |           | RW   | Bit |        |        |
| 6.20 | Time interval between lubrication          | 0 to 3                                                                                               | 0,000 hr         |         | 0          |           | RW   | Uni |        |        |
| 6.21 | Lubrication required/done                  | 0                                                                                                    | or 1             |         | 1          |           | RW   | Bit |        |        |
| 6.22 | Run-time log                               | 0 to 30.36                                                                                           | 5 years.days     |         |            |           | RO   | Uni | S      | Ρ      |
| 6.23 | Run-time log                               | 0 to 23                                                                                              | .59 hr min       |         |            |           | RO   | Uni | S      | Ρ      |
| 6.24 | Power meter                                | 0 to 30,                                                                                             | ,000 MWh         |         |            |           | RO   | Uni | S      | Ρ      |
| 6.25 | Power meter                                | 0 to 99                                                                                              | 99.9 kWh         |         |            |           | RO   | Uni | S      | Ρ      |
| 6.26 | Running cost                               | 0 to 32,000                                                                                          | Currency/hr      |         |            |           | RO   | Uni | S      | Р      |
| 6.27 | Time before filter change due              | 0 to 3                                                                                               | 0,000 hr         |         |            |           | RO   | Uni | S      | Ρ      |
| 6.28 | Time before lubrication due                | 0 to 3                                                                                               | 0,000 hr         |         |            |           | RO   | Uni | S      | Ρ      |
| 6.29 | Hardware enable                            | 0                                                                                                    | or 1             |         |            |           | RO   | Bit |        | Ρ      |
| 6.30 | Sequencing bit 0                           | 0                                                                                                    | or 1             |         | 0          |           | RW   | Bit |        | $\neg$ |
| 6.31 | Sequencing bit 1                           | 0                                                                                                    | or 1             |         | 0          |           | RW   | Bit | П      | $\neg$ |
| 6.32 | Sequencing bit 2                           | 0                                                                                                    | or 1             |         | 0          |           | RW   | Bit |        |        |
| 6.33 | Sequencing bit 3                           | 0                                                                                                    | or 1             |         | 0          |           | RW   | Bit |        | $\neg$ |
| 6.34 | Run permit / not stop                      | 0                                                                                                    | 0                |         |            |           | Bit  | П   |        |        |
| 6.35 | Limit switch 1                             | 0                                                                                                    |                  |         |            | RO        | Bit  |     | $\neg$ |        |
| 6.36 | Limit switch 2                             | 0                                                                                                    | or 1             |         |            |           | RO   | Bit | ı      |        |
| 6.37 | Spinning motor start-voltage****           | 0 to 100.0 %                                                                                         |                  | 25      |            |           | RW   | Uni |        |        |
| 6.38 | Spinning motor voltage-ramp****            | 0 to 2.5 s                                                                                           |                  | 0.25    |            |           | RW   | Uni |        |        |

| Т | RO   | Read Only parameter    | Uni | Unipolar variable parameter | R   | Reset required for new value to take effect          |
|---|------|------------------------|-----|-----------------------------|-----|------------------------------------------------------|
|   | NO   | Read Only parameter    | Bi  | Bipolar variable parameter  | S   | New parameter-value saved at power-down              |
|   | RW   | Read / Write parameter | Txt | Text variable parameter     | Р   | Protected; forbidden as destination parameter        |
|   | 1744 |                        | Bit | Bit parameter               | FLC | Full-load current (max. continuous), Pr 11.32 (0.33) |

# NOTE

Where a parameter is represented by a text value, the value in brackets in the range column is the setting used for serial communications.

- \* For more information, refer to section 10.22.4 Stop Modes on page 184.
- \*\* For more information, refer to section 10.22.5 *Mains loss modes* on page 185.
- \*\*\* For more information, refer to section 10.22.6 Sequencing Modes on page 186.
- \*\*\*\* For more information, refer to section 10.22.7 Catch a spinning motor on page 187.

Safety Product Mechanical Electrical Getting Running Advanced Parameters Technical **UL** Listing Menu 0 Optimisation Macros Diagnostics Information Installation Installation the motor Information

#### 10.7 Menu 7: Analog I/O

Figure 10-12 Menu 7 logic diagram

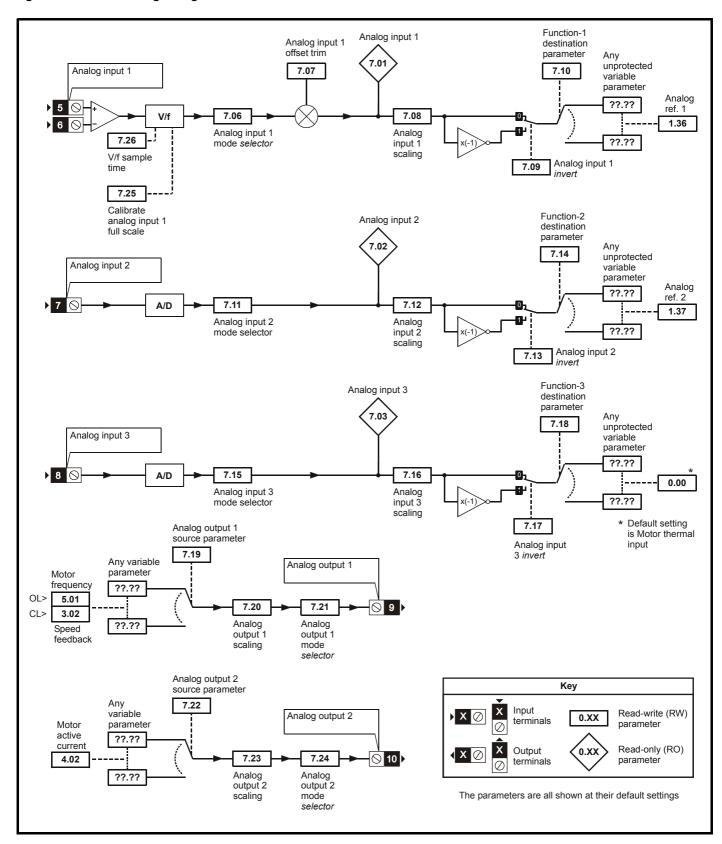

|      |                                             | Range(兌)                                                                                                    | Default(          | ⇒)             |    | _   | _ | _ |
|------|---------------------------------------------|----------------------------------------------------------------------------------------------------|-------------------|----------------|----|-----|---|---|
|      | Parameter                                   | OL CL                                                                                                    | OL VT             | SV             |    | Тур | e |   |
| '.01 | Analog input 1                              | ±100.0 %                                                                                                    |                   |                | RO | Bi  |   |   |
| '.02 | Analog input 2                              | ±100.0 %                                                                                                    |                   |                | RO | Bi  |   | Ī |
| .03  | Analog input 3                              | ±100.0 %                                                                                                    |                   |                | RO | Bi  |   |   |
| .04  | Heatsink temperature                        | 0 to 100 °C                                                                                                    |                   |                | RO | Uni | l |   |
| .05  | Control board temperature                   | 0 to 100 °C                                                                                                    |                   |                | RO | Uni |   |   |
| .06  | Analog input 1 mode selector {0.24}         | VOLt (0), 0 - 20 (1), 20 - 0 (2), 4 - 20.tr (3),<br>20 - 4.tr (4), 4 - 20.Lo (5), 20 - 4.Lo (6),<br>4 - 20.Pr (7), 20 - 4.Pr (8)                   | VOLt (0           | )              | RW | Txt | R |   |
| .07  | Analog input 1 offset trim                  | ±10.000 %                                                                                                    | 0                 |                | RW | Bi  |   |   |
| 80   | Analog input 1 scaling                      | 0 to 4.000                                                                                                    | 1.000             |                | RW | Uni |   |   |
| 09   | Analog input 1 invert                       | 0 or 1                                                                                                    | 0                 |                | RW | Bit |   |   |
| 10   | Analog input 1 destination parameter        | Pr <b>0.00</b> to Pr <b>20.50</b>                                                                                                    | Pr <b>1.36</b>    | j              | RW | Uni | R |   |
| .11  | Analog input 2 mode selector {0.25}         | (as Pr <b>7.06</b> )                                                                                                    | VOLt (0           | )              | RW | Txt | R | ٠ |
| 12   | Analog input 2 scaling                      | 0 to 4.000                                                                                                    | 1                 |                | RW | Uni |   |   |
| 13   | Analog input 2 invert                       | 0 or 1                                                                                                    | 0                 |                | RW | Bit |   |   |
| 14   | Analog input 2 destination parameter {0.26} | Pr <b>0.00</b> to Pr <b>20.50</b>                                                                                                    | Pr <b>1.37</b>    |                | RW | Uni | R |   |
| 15   | Analog input 3 mode selector                | VOLt (0), 0 - 20 (1), 20 - 0 (2), 4 - 20.tr (3)<br>20 - 4.tr (4), 4 - 20.Lo (5), 20 - 4.Lo (6),<br>4 - 20.Pr (7), 20 - 4.Pr (8), th.SC (9), th (10 | EUR> th (10), USA | 4> VOLt (0)    | RW | Txt | R |   |
| 16   | Analog input 3 scaling                      | 0 to 4.000                                                                                                    | 1.000             |                | RW | Uni |   |   |
| 17   | Analog input 3 invert                       | 0 or 1                                                                                                    | 0                 |                | RW | Bit |   |   |
| 18   | Analog input 3 destination parameter        | Pr <b>0.00</b> to Pr <b>20.50</b>                                                                                                    | Pr <b>0.00</b>    | )              | RW | Uni | R |   |
| 19   | Analog output 1 source parameter            | Pr <b>0.00</b> to Pr <b>20.50</b>                                                                                                    | Pr <b>5.01</b>    | Pr <b>3.02</b> | RW | Uni | R |   |
| 20   | Analog output 1 scaling                     | 0 to 4.000                                                                                                    | 1                 |                | RW | Uni |   |   |
| 21   | Analog output 1 mode selector               | VOLt (0), 0 - 20 (1), 4 - 20 (2)                                                                                                    | VOLt (0           | )              | RW | Txt | R |   |
| 22   | Analog output 2 source parameter            | Pr <b>0.00</b> to Pr <b>20.50</b>                                                                                                    | Pr <b>4.02</b>    |                | RW | Uni | R |   |
| 23   | Analog output 2 scaling                     | 0 to 4.000                                                                                                    | 1.000             |                | RW | Uni |   |   |
| 24   | Analog output 2 mode selector               | VOLt (0), 0 - 20 (1), 4 - 20 (2)                                                                                                    | VOLt (0           | )              | RW | Txt | R |   |
| 25   | Calibrate analog input 1 full scale         | 0 or 1                                                                                                    | 0                 | •              | RW | Bit |   |   |
| 26   | V/f sample time                             | 0 to 5.0 ms                                                                                                    |                   | 4.0            | RW | Uni |   | - |
| .27  | Analog input 1 current-loop loss indicator  | 0 or 1                                                                                                    |                   |                | RO | Bit |   | • |
| .28  | Analog input 2 current-loop loss indicator  | 0 or 1                                                                                                    |                   |                | RO | Bit |   |   |
| .29  | Analog input 3 current-loop loss indicator  | 0 or 1                                                                                                    |                   |                | RO | Bit |   |   |
| 30   | Analog output set-up enable                 | 0 or 1                                                                                                    | 0                 |                | RW | Bit |   |   |
| 31   | UD78 large option module fitted indicator   | 0 or 1                                                                                                    |                   |                | RO | Bit |   |   |
| .32  | IGBT junction temperature                   | 0 to 150 °C                                                                                                    |                   |                | RO | Uni |   | - |

| RO   | Read Only parameter     | Uni | Unipolar variable parameter | R   | Reset required for new value to take effect          |
|------|-------------------------|-----|-----------------------------|-----|------------------------------------------------------|
| KO   | Tread Only parameter    |     | Bipolar variable parameter  | S   | New parameter-value saved at power-down              |
| RW   | Read / Write parameter  | Txt | Text variable parameter     | Р   | Protected; forbidden as destination parameter        |
| IXVV | rtead / Write parameter | Bit | Bit parameter               | FLC | Full-load current (max. continuous), Pr 11.32 (0.33) |

Where a parameter is represented by a text value, the value in brackets in the range column is the setting used for serial communications.

Safety Product Mechanical Electrical Getting Information Installation Installation Started Menu 0 Running the motor Optimisation Optimisation Macros Advanced Parameters Data Diagnostics UL Listing Information

Safety Electrical **UL** Listing Product Mechanical Getting Running Advanced Parameters Technical Menu 0 Optimisation Macros Diagnostics Information Information Installation Installation the motor Information

# 10.8 Menu 8: Digital I/O

Figure 10-13 Menu 8 logic diagram

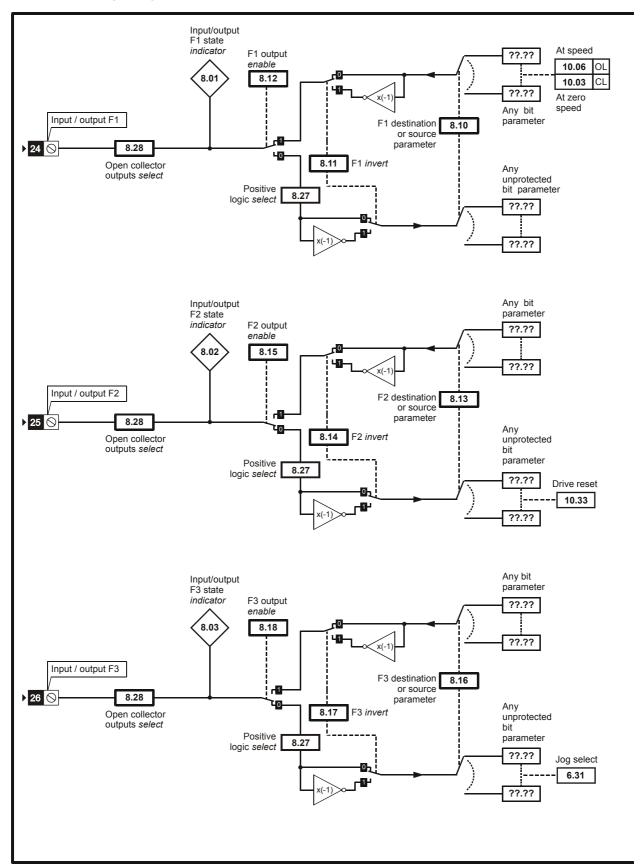

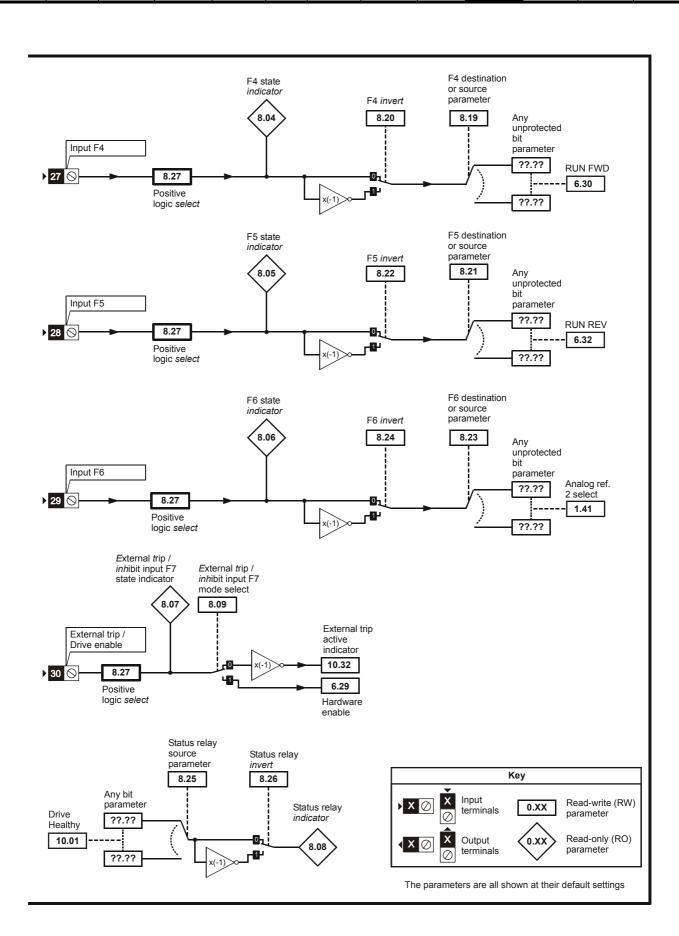

| Safety      | Product     | Mechanical   | Electrical   | Getting | Menu 0 | Running   | Optimisation | Macros | Advanced   | Technical | Diagnostics | UL Listing  |
|-------------|-------------|--------------|--------------|---------|--------|-----------|--------------|--------|------------|-----------|-------------|-------------|
| Information | Information | Installation | Installation | Started |        | the motor | opunioanon   |        | Parameters | Data      | Diagnoone   | Information |

|      | Parameter                          | Ran            | ge(�)              |                 | Default(⇨)      |      |    | Т   | _ |   |
|------|------------------------------------|----------------|--------------------|-----------------|-----------------|------|----|-----|---|---|
|      | Parameter                          | OL             | CL                 | OL              | VT              | sv   |    | Тур | e |   |
| 8.01 | Digital input/output F1 state      | 0              | or 1               |                 |                 |      | RO | Bit |   | Р |
| 8.02 | Digital input/output F2 state      | 0              | or 1               |                 |                 |      | RO | Bit |   | Р |
| 8.03 | Digital input/output F3 state      | 0              | or 1               |                 |                 |      | RO | Bit |   | Р |
| 8.04 | Digital input F4 state             | 0              | or 1               |                 |                 |      | RO | Bit |   | Р |
| 8.05 | Digital input F5 state             | 0              | or 1               |                 |                 |      | RO | Bit |   | Р |
| 8.06 | Digital input F6 state             | 0              | or 1               |                 |                 |      | RO | Bit |   | Р |
| 8.07 | Terminal 30 state                  | 0              | or 1               |                 |                 |      | RO | Bit |   | Р |
| 8.08 | Status relay output indicator      | 0              | or 1               |                 |                 |      | RO | Bit |   | Р |
| 8.09 | Terminal 30 function select        | 0              | or 1               | 0               |                 | 1    | RW | Bit |   |   |
| 8.10 | F1 destination or source parameter | Pr <b>0.00</b> | to Pr <b>20.50</b> | Pr <b>10.06</b> | Pr <b>1</b>     | 0.03 | RW | Uni | R | Р |
| 8.11 | F1 invert                          | 0              | or 1               |                 | 0               |      | RW | Bit |   |   |
| 8.12 | F1 output <i>enable</i>            | 0              | or 1               |                 | 1               |      | RW | Bit | R |   |
| 8.13 | F2 destination or source parameter | Pr <b>0.00</b> | to Pr <b>20.50</b> |                 | Pr <b>10.33</b> |      | RW | Uni | R | Ρ |
| 8.14 | F2 invert                          | 0              | or 1               |                 | 0               |      |    |     |   |   |
| 8.15 | F2 output enable                   | 0              | or 1               |                 | 0               |      | RW | Bit | R |   |
| 8.16 | F3 destination or source parameter | Pr <b>0.00</b> | to Pr <b>20.50</b> |                 | Pr <b>6.31</b>  |      | RW | Uni | R | Р |
| 8.17 | F3 invert                          | 0              | or 1               |                 | 0               |      | RW | Bit |   |   |
| 8.18 | F3 output enable                   | 0              | or 1               |                 | 0               |      | RW | Bit | R |   |
| 8.19 | F4 destination parameter           | Pr <b>0.00</b> | to Pr <b>20.50</b> |                 | Pr <b>6.30</b>  |      | RW | Uni | R | Р |
| 8.20 | F4 invert                          | 0              | or 1               |                 | 0               |      | RW | Bit |   |   |
| 8.21 | F5 destination parameter           | Pr <b>0.00</b> | to Pr <b>20.50</b> |                 | Pr <b>6.32</b>  |      | RW | Uni | R | Р |
| 8.22 | F5 invert                          | 0              | or 1               |                 | 0               |      | RW | Bit |   |   |
| 8.23 | F6 destination parameter           | Pr <b>0.00</b> | to Pr <b>20.50</b> |                 | Pr <b>1.41</b>  |      | RW | Uni | R | Р |
| 8.24 | F6 invert                          | 0              | or 1               |                 | 0               |      | RW | Bit |   |   |
| 8.25 | Status relay source parameter      | Pr <b>0.00</b> | to Pr <b>20.50</b> |                 | Pr <b>10.01</b> |      | RW | Uni | R | Р |
| 8.26 | Status relay invert                | 0 or 1         |                    | 0               |                 |      | RW | Bit |   |   |
| 8.27 | Positive logic select              | 0              | or 1               |                 | 0               |      | RW | Bit | R | Р |
| 8.28 | Open-collector outputs select      | 0              | or 1               | 1               | 0               |      | RW | Bit | R | Р |

| RO   | Read Only parameter    | Uni | Unipolar variable parameter | R   | Reset required for new value to take effect          |
|------|------------------------|-----|-----------------------------|-----|------------------------------------------------------|
| INO  | Read Only parameter    | Bi  | Bipolar variable parameter  | S   | New parameter-value saved at power-down              |
| RW   | Read / Write parameter | Txt | Text variable parameter     | Р   | Protected; forbidden as destination parameter        |
| IXVV | Read / Write parameter | Bit | Bit parameter               | FLC | Full-load current (max. continuous), Pr 11.32 (0.33) |

150 Unidrive User Guide Safety Product Information Information Installation Installation Started Menu 0 Running the motor Optimisation Macros Advanced Parameters Data Diagnostics ULL Listing Information

Safety Product Mechanical Electrical Getting Running Advanced Parameters Technical **UL** Listing Menu 0 Optimisation Macros Diagnostics Information Information Installation Installation the motor Data Information

# 10.9 Menu 9: Programmable logic

Figure 10-14 Menu 9 logic diagram

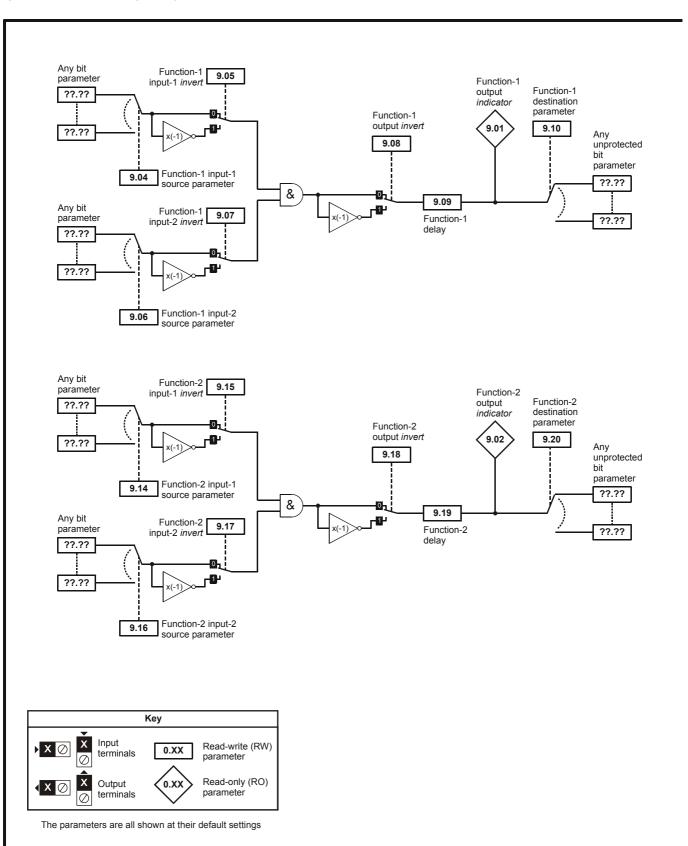

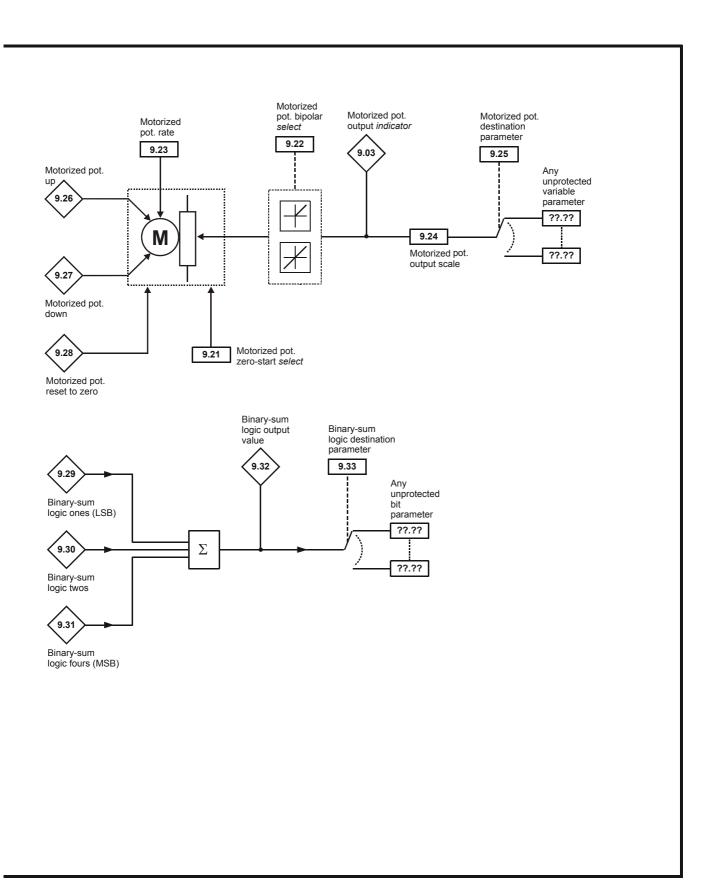

| Safety<br>Information | Product<br>Information | Mechanical<br>Installation | Electrical<br>Installation | Getting<br>Started | Menu 0 | Running<br>the motor | Optimisation | Macros | Advanced<br>Parameters | Technical<br>Data | Diagnostics | UL Listing<br>Information |
|-----------------------|------------------------|----------------------------|----------------------------|--------------------|--------|----------------------|--------------|--------|------------------------|-------------------|-------------|---------------------------|
|-----------------------|------------------------|----------------------------|----------------------------|--------------------|--------|----------------------|--------------|--------|------------------------|-------------------|-------------|---------------------------|

|      | Devenue de la                                 | Rang              | e(\$)                                            |                | Default(⇔)     |     |     | T   |   |   |
|------|-----------------------------------------------|-------------------|--------------------------------------------------|----------------|----------------|-----|-----|-----|---|---|
|      | Parameter                                     | OL                | CL                                               | OL             | VT             | sv  |     | Тур | е |   |
| 9.01 | Proglogic function 1 output indicator         | 0 0               | r 1                                              |                |                |     | RO  | Bit |   | P |
| 9.02 | Proglogic function 2 output indicator         | 0 c               | r 1                                              |                |                |     | RO  | Bit |   | Р |
| 9.03 | Motorized pot. output indicator               | ±100              | .0 %                                             |                |                |     | RO  | Bi  | S | Р |
| 9.04 | Proglogic function 1 input 1 source parameter | Pr <b>0.00</b> to | Pr <b>20.50</b>                                  |                | Pr <b>0.00</b> |     |     | Uni |   | Р |
| 9.05 | Proglogic function 1 input 1 invert           | 0 c               | 0 or 1 0                                         |                |                |     | RW  | Bit |   |   |
| 9.06 | Proglogic function 1 input 2 source parameter | Pr <b>0.00</b> to | Pr <b>20.50</b>                                  | Pr <b>0.00</b> |                |     | RW  | Uni |   | Р |
| 9.07 | Proglogic function 1 input 2 invert           | 0 c               | r 1                                              |                | 0              |     | RW  | Bit |   |   |
| 9.08 | Proglogic function 1 output invert            | 0 c               | r 1                                              |                | 0              |     | RW  | Bit |   |   |
| 9.09 | Proglogic function 1 delay                    | 0 to 2            | 25.0 s                                           |                | 0              |     | RW  | Uni |   |   |
| 9.10 | Proglogic function 1 destination parameter    | Pr <b>0.00</b> to | Pr <b>20.50</b>                                  |                | Pr <b>0.00</b> |     | RW  | Uni | R | Р |
| 9.14 | Proglogic function 2 input 1 source parameter | Pr <b>0.00</b> to | Pr <b>20.50</b>                                  |                | 0              |     | RW  | Uni |   | Р |
| 9.15 | Proglogic function 2 input 1 invert           | 0 c               | r 1                                              | 0              |                | RW  | Bit |     |   |   |
| 9.16 | Proglogic function 2 input 2 source           | Pr <b>0.00</b> to | Pr <b>0.00</b> to Pr <b>20.50</b> Pr <b>0.00</b> |                | RW             | Uni |     | Ρ   |   |   |
| 9.17 | Proglogic function 2 input 2 invert           | 0 c               | r 1                                              |                | 0              |     | RW  | Bit |   |   |
| 9.18 | Proglogic function 2 output invert            | 0 c               | r 1                                              |                | 0              |     | RW  | Bit |   |   |
| 9.19 | Proglogic function 2 delay                    | 0 to 2            | 25.0 s                                           |                | 0              |     | RW  | Uni |   |   |
| 9.20 | Proglogic function 2 destination parameter    | Pr <b>0.00</b> to | Pr <b>20.50</b>                                  |                | Pr <b>0.00</b> |     | RW  | Uni | R | Р |
| 9.21 | Motorised pot. zero-start select              | 0 c               | r 1                                              |                | 0              |     | RW  | Bit |   |   |
| 9.22 | Motorised pot. bipolar select                 | 0 c               | r 1                                              |                | 0              |     | RW  | Bit |   |   |
| 9.23 | Motorised pot. rate                           | 0 to 2            | 250 s                                            |                | 20             |     | RW  | Uni |   |   |
| 9.24 | Motorised pot. output scale factor            | 0 to 4            | 1.000                                            |                | 1              |     | RW  | Uni |   |   |
| 9.25 | Motorised pot. destination                    | Pr <b>0.00</b> to | Pr <b>20.50</b>                                  |                | Pr <b>0.00</b> |     | RW  | Uni | R | Р |
| 9.26 | Motorised pot. up                             | 0 c               | r 1                                              |                |                |     | RO  | Bit |   |   |
| 9.27 | Motorised pot. down                           | 0 c               | r 1                                              |                |                |     | RO  | Bit |   |   |
| 9.28 | Motorised pot. reset                          | 0 c               | r 1                                              |                |                |     | RO  | Bit |   |   |
| 9.29 | Binary-sum logic ones (MSB)                   | 0 c               | r 1                                              |                |                |     | RO  | Bit |   |   |
| 9.30 | Binary-sum logic twos                         | 0 c               | r 1                                              |                |                |     | RO  | Bit |   |   |
| 9.31 | Binary-sum logic fours                        | 0 c               | r 1                                              |                |                |     | RO  | Bit |   |   |
| 9.32 | Binary-sum logic output value                 | 0 t               | o 7                                              |                |                |     | RO  | Uni |   | Ρ |
| 9.33 | Binary-sum logic destination parameter        | Pr <b>0.00</b> to | Pr <b>20.50</b>                                  |                | Pr <b>0.00</b> |     | RW  | Uni | R | Р |

| RO  | Read Only parameter    | Uni | Unipolar variable parameter | R   | Reset required for new value to take effect          |
|-----|------------------------|-----|-----------------------------|-----|------------------------------------------------------|
| IXO | Read Only parameter    | Bi  | Bipolar variable parameter  | S   | New parameter-value saved at power-down              |
| RW  | Read / Write parameter | Txt | Text variable parameter     | Р   | Protected; forbidden as destination parameter        |
| KVV | Read / Write parameter | Bit | Bit parameter               | FLC | Full-load current (max. continuous), Pr 11.32 (0.33) |

154 Unidrive User Guide

| Safety<br>Information | Product<br>Information | Mechanical<br>Installation | Electrical<br>Installation | Getting<br>Started | Menu 0 | Running<br>the motor | Optimisation | Macros | Advanced<br>Parameters | Technical<br>Data | Diagnostics | UL Listing<br>Information |
|-----------------------|------------------------|----------------------------|----------------------------|--------------------|--------|----------------------|--------------|--------|------------------------|-------------------|-------------|---------------------------|
|-----------------------|------------------------|----------------------------|----------------------------|--------------------|--------|----------------------|--------------|--------|------------------------|-------------------|-------------|---------------------------|

## 10.10 Menu 10: Status flags / trip log

|       | Dovernator                                              | Rar  | nge(♀)   |    | Default(⇨) |    |    | т   | _ |   |
|-------|---------------------------------------------------------|------|----------|----|------------|----|----|-----|---|---|
|       | Parameter                                               | OL   | CL       | OL | VT         | sv |    | Тур | e | ı |
| 10.01 | Drive normal indicator                                  | 0    | or 1     |    |            |    | RO | Bit |   | Р |
| 10.02 | Drive running indicator                                 | 0    | or 1     |    |            |    | RO | Bit |   | Р |
| 10.03 | At zero speed indicator                                 | 0    | or 1     |    |            |    | RO | Bit |   | Р |
| 10.04 | At or below min. speed indicator                        | 0    | or 1     |    |            |    | RO | Bit |   | Р |
| 10.05 | Below at-speed window indicator                         | 0    | or 1     |    |            |    | RO | Bit |   | Р |
| 10.06 | At speed indicator                                      | 0    | or 1     |    |            |    | RO | Bit |   | Р |
| 10.07 | Above at-speed window indicator                         | 0    | or 1     |    |            |    | RO | Bit |   | Р |
| 10.08 | At 100% load indicator                                  | 0    | or 1     |    |            |    | RO | Bit |   | Р |
| 10.09 | Current-limit active indicator                          | 0    | or 1     |    |            |    | RO | Bit |   | Р |
| 10.10 | Motor regenerating indicator                            | 0    | or 1     |    |            |    | RO | Bit |   | Р |
| 10.11 | Dynamic brake active indicator                          | 0    |          | RO | Bit        |    | Р  |     |   |   |
| 10.12 | Dynamic brake alarm indicator                           | 0    | or 1     |    |            |    | RO | Bit |   | Р |
| 10.13 | Direction demanded indicator                            | 0    | or 1     |    |            |    | RO | Bit |   | Р |
| 10.14 | Direction running indicator                             | 0    | or 1     |    |            |    | RO | Bit |   | Р |
| 10.15 | AC supply loss indicator                                | 0    | or 1     |    |            |    | RO | Bit |   | Р |
| 10.16 | Motor thermistor over-temperature indicator             | 0    | or 1     |    |            |    | RO | Bit |   | Р |
| 10.17 | Motor current overload alarm indicator                  | 0    | or 1     |    |            |    | RO | Bit |   | Р |
| 10.18 | Heatsink temperature alarm indicator                    | 0    | or 1     |    |            |    | RO | Bit |   | Р |
| 10.19 | Ambient temperature alarm indicator                     | _    | or 1     |    |            |    | RO | Bit |   | Р |
| 10.20 | Last trip                                               | 01   | o 200    |    |            |    | RO | Txt | S | Р |
| 10.21 | Second last trip                                        | 01   | o 200    |    |            |    | RO | Txt | S | Р |
| 10.22 | Third last trip                                         |      | o 200    |    |            |    | RO | Txt | S | Р |
| 10.23 | Fourth last trip                                        | 01   | o 200    |    |            |    | RO | Txt | S | Р |
| 10.24 | Fifth last trip                                         | 0 1  | o 200    |    |            |    | RO | Txt | S | Р |
| 10.25 | Sixth last trip                                         | 01   | o 200    |    |            |    | RO | Txt | S | Р |
| 10.26 | Seventh last trip                                       |      | o 200    |    |            |    | RO | Txt | S | Р |
| 10.27 | Eighth last trip                                        |      | o 200    |    |            |    | RO | Txt | S | Р |
| 10.28 | Ninth last trip                                         |      | o 200    |    |            |    | RO | Txt | S | Р |
| 10.29 | Tenth last trip                                         |      | o 200    |    |            |    | RO | Txt | S | Р |
| 10.30 | Max. full-power braking time                            | 1 11 | 400.0 s  |    | 0          |    | RW | Uni |   |   |
| 10.31 | Max. full-power braking interval                        |      | 25.0 min |    | 0          |    | RW | Uni |   |   |
| 10.32 | External trip active indicator                          | 0    | or 1     |    |            |    | RO | Bit |   |   |
| 10.33 | Drive reset                                             | 0    | or 1     |    | 0          |    | RW | Bit |   |   |
| 10.34 | Number of auto- reset attempts                          |      | to 5     |    | 0          |    | RW | Uni |   |   |
| 10.35 | Auto-reset time delay                                   | 0 to | 25.0 s   |    | 1.0        | -  | RW | Uni |   |   |
| 10.36 | Hold drive healthy until last auto-reset attempt select | 0    | or 1     |    | 0          |    | RW | Bit |   |   |
| 10.37 | Stop drive on non-important trips                       | -    | or 1     |    | 0          |    | RW | Bit |   |   |
| 10.38 | User trip                                               |      | o 200    |    | 0          |    | RW | Uni |   | Р |
| 10.39 | Braking-energy overload accumulator                     |      | 100.0 %  |    |            |    | RO | Uni |   | Р |
| 10.40 | Status word                                             | 0 to | 32,767   |    |            |    | RO | Uni |   | Р |
| 10.41 | UD78 auxiliary power supply active indicator            | 0    | or 1     |    |            |    | RO | Bit |   | Р |
| 10.42 | IGBT junction temperature above 135 °C indicator        | 0    | or 1     |    |            |    | RO | Bit |   | Р |

| RO   | Read Only parameter    | Uni | Unipolar variable parameter | R   | Reset required for new value to take effect          |
|------|------------------------|-----|-----------------------------|-----|------------------------------------------------------|
| INO  | Read Only parameter    | Bi  | Bipolar variable parameter  | S   | New parameter-value saved at power-down              |
| RW   | Read / Write parameter | Txt | Text variable parameter     | Р   | Protected; forbidden as destination parameter        |
| IXVV | Read / Write parameter |     | Bit parameter               | FLC | Full-load current (max. continuous), Pr 11.32 (0.33) |

# NOTE

Where a parameter is represented by a text value, the value in brackets in the range column is the setting used for serial communications.

| Safety      | Product     | Mechanical   | Electrical   | Getting<br>Started | Menu 0 | Running<br>the motor | Optimisation | Macros | Advanced   | Technical | Diagnostics | UL Listing  |
|-------------|-------------|--------------|--------------|--------------------|--------|----------------------|--------------|--------|------------|-----------|-------------|-------------|
| Information | Information | Installation | Installation | Started            |        | the motor            |              |        | Parameters | Data      |             | Information |

## Menu 11: Menu 0 customisation / drive specific ratings 10.11

|       | Parameter                                   |        | Rang                           | e(兌)                    |        | Default(➪)                        |                |    | т   |    |   |
|-------|---------------------------------------------|--------|--------------------------------|-------------------------|--------|-----------------------------------|----------------|----|-----|----|---|
|       | Parameter                                   |        | OL                             | CL                      | OL     | VT                                | sv             | 1  | Туј | Je |   |
| 11.01 | Parameter 0.11 assignment                   |        | Pr <b>0.00</b> to              | Pr <b>20.50</b>         |        | Pr <b>1.03</b>                    |                | RW | Uni |    | Р |
| 11.02 | Parameter <b>0.12</b> assignment            |        | Pr <b>0.00</b> to              |                         |        | Pr <b>2.01</b>                    |                | RW | Uni |    | Р |
| 11.03 | Parameter <b>0.13</b> assignment            |        | Pr <b>0.00</b> to              | Pr <b>20.50</b>         |        | Pr <b>4.02</b>                    |                | RW | Uni |    | Р |
| 11.04 | Parameter 0.14 assignment                   |        | Pr <b>0.00</b> to              | Pr <b>20.50</b>         |        | Pr <b>1.05</b>                    |                | RW | Uni |    | Р |
| 11.05 | Parameter <b>0.15</b> assignment            |        | Pr <b>0.00</b> to              |                         |        | Pr <b>2.04</b>                    |                | RW | Uni |    | Р |
| 11.06 | Parameter 0.16 assignment                   |        | Pr <b>0.00</b> to              | Pr <b>20.50</b>         |        | Pr <b>6.01</b>                    |                | RW | Uni |    | Р |
| 11.07 | Parameter <b>0.17</b> assignment            |        | Pr <b>0.00</b> to              | Pr <b>20.50</b>         |        | Pr <b>4.11</b>                    |                | RW | Uni |    | Р |
| 11.08 | Parameter 0.18 assignment                   |        | Pr <b>0.00</b> to              | Pr <b>20.50</b>         |        | Pr <b>2.06</b>                    |                | RW | Uni |    | Р |
| 11.09 | Parameter <b>0.19</b> assignment            |        | Pr <b>0.00</b> to              | Pr <b>20.50</b>         |        | Pr <b>2.07</b>                    |                | RW | Uni |    | Р |
| 11.10 | Parameter 0.20 assignment                   |        | Pr <b>0.00</b> to              | Pr <b>20.50</b>         |        | Pr <b>1.29</b>                    |                | RW | Uni |    | Р |
| 11.11 | Parameter <b>0.21</b> assignment            |        | Pr <b>0.00</b> to              | Pr <b>20.50</b>         |        | Pr <b>1.30</b>                    |                | RW | Uni |    | Р |
| 11.12 | Parameter 0.22 assignment                   |        | Pr <b>0.00</b> to              | Pr <b>20.50</b>         |        | Pr <b>1.31</b>                    |                | RW | Uni |    | Р |
| 11.13 | Parameter 0.23 assignment                   |        | Pr <b>0.00</b> to              | Pr <b>20.50</b>         |        | Pr <b>1.32</b>                    |                | RW | Uni |    | Р |
| 11.14 | Parameter <b>0.24</b> assignment            |        | Pr <b>0.00</b> to              | Pr <b>20.50</b>         |        | Pr <b>7.06</b>                    |                | RW | Uni |    | Р |
| 11.15 | Parameter 0.25 assignment                   |        | Pr <b>0.00</b> to              | Pr <b>20.50</b>         |        | Pr <b>7.11</b>                    |                | RW | Uni |    | Р |
| 11.16 | Parameter <b>0.26</b> assignment            |        | Pr <b>0.00</b> to              | Pr <b>20.50</b>         |        | Pr <b>7.14</b>                    |                | RW | Uni |    | Р |
| 11.17 | Parameter 0.27 assignment                   |        | Pr <b>0.00</b> to              | Pr <b>20.50</b>         | EUR> P | r <b>8.27</b> , USA>              | Pr <b>6.04</b> | RW | Uni |    | Р |
| 11.18 | Parameter 0.28 assignment                   |        | Pr <b>0.00</b> to              | Pr <b>20.50</b>         | EUR> P | r <b>4.13</b> , USA>              | Pr <b>1.01</b> | RW | Uni |    | Р |
| 11.19 | Parameter 0.29 assignment                   |        | Pr <b>0.00</b> to              | Pr <b>20.50</b>         | EUR> P | r <b>4.14</b> , USA>              | Pr <b>8.23</b> | RW | Uni |    | Р |
|       | Parameter 0.30 assignment                   |        | Pr <b>0.00</b> to              | Pr <b>20.50</b>         |        | Pr <b>6.13</b>                    |                | RW | Uni |    | Р |
| 11.21 | Parameter 0.30 scaling                      |        | 0 to 4                         | .000                    |        | 1                                 |                | RW | Uni |    | Р |
| 11.22 | Initial parameter displayed                 | {0.38} | Pr <b>0.00</b> to              | Pr <b>0.50</b>          |        | Pr <b>0.10</b> *                  |                | RW | Uni |    | Р |
| 11.23 | Serial comms. address                       | {0.37} | 0 to 9.9 g                     |                         |        | 1.1                               |                | RW | Uni |    | Р |
| 11.24 | Serial comms. mode                          | {0.32} | ANSI 2 (0), ANSI 4 (1),        | OUtPUt (2), INPUt (3)   |        | ANSI 4 (1)                        |                | RW | Txt | R  | Р |
| 11.25 | Serial comms. baud rate                     | {0.36} | 4,800 (0), 9,600 (1), 19,      | 200 (2), 2,400 (3) baud |        | 4800 (0)*                         |                | RW | Txt |    | Р |
| 11.26 | Serial comms two-wire mode delay            |        | 0 to 25                        | 55 ms                   |        | 0                                 |                | RW | Uni |    |   |
| 11.27 | Serial comms. source/ destination parameter |        | Pr <b>0.00</b> to              | Pr <b>20.50</b>         |        | 0                                 |                | RW | Uni | R  | Р |
| 11.28 | Serial comms. parameter scaling             |        | 0 to 4                         | .000                    |        | 1                                 |                | RW | Uni |    |   |
| 11.29 | Drive software version                      | {0.50} | 1.00 to                        | 99.99                   |        |                                   |                | RO | Uni |    | Р |
| 11.30 | User security code                          | {0.34} | 0 to                           |                         |        | 149                               |                | RW | Uni | S  | Р |
| 11.31 | Drive operating mode                        | {0.48} | OPENLP (0), CL.VE<br>rEGE      |                         |        |                                   |                | RW | Txt | R  | Р |
| 11.32 | Drive rated current (FLC)                   | {0.33} | 2.10 to                        | 1920 A                  |        |                                   |                | RO | Uni |    | Р |
| 11.33 | Drive voltage rating                        |        | 220 to                         | 690 V                   |        |                                   |                | RO | Uni |    | Р |
| 11.34 | Drive software build number                 |        | 0 to                           | 99                      |        |                                   |                | RO | Uni |    | Р |
| 11.35 | Number of size-5 modules connected          |        | 0 to                           | 255                     |        |                                   |                | RO | Uni |    | Р |
| 11.36 | Drive with slow speed fans                  |        | 0 0                            | r 1                     |        | e & Unidrive \<br>Inidrive LFT: 1 |                | RO | Bit |    | Р |
| 11.37 | Macro number                                | {0.31} | 0 to                           | 9                       |        |                                   |                | RO | Uni |    |   |
| 11.38 | Cloning module parameter set                |        | 0 to                           |                         |        | 0                                 |                | RW | Uni |    |   |
| 11.39 | Cloning module parameter set drive type     |        | OPEN.LP (0), CL.V<br>rEGEN (3) |                         |        | 4                                 |                | RO | Txt |    | Р |
| 11.40 | Cloning module parameter checksum           |        | 0 to 10                        | 6,383                   |        |                                   |                | RO | Uni |    | Р |

| RO   | Read Only parameter       | Uni | Unipolar variable parameter | R   | Reset required for new value to take effect          |
|------|---------------------------|-----|-----------------------------|-----|------------------------------------------------------|
| 110  | read only parameter       | Bi  | Bipolar variable parameter  | S   | New parameter-value saved at power-down              |
| RW   | RW Read / Write parameter |     | Text variable parameter     | Р   | Protected; forbidden as destination parameter        |
| INVV | Read / Write parameter    | Bit | Bit parameter               | FLC | Full-load current (max. continuous), Pr 11.32 (0.33) |

 $<sup>^{\</sup>star}$  Pr 11.22 and Pr 11.25 have default settings of Pr  $\boldsymbol{0.12}$  and 9,600 (1) respectively in Unidrive VTC when USA defaults are loaded.

Where a parameter is represented by a text value, the value in brackets in the range column is the setting used for serial communications.

Safety Product Mechanical Electrical Getting Running Advanced Parameters Technical **UL** Listing Diagnostics Menu 0 Optimisation Macros Information Installation Installation Data Information

#### 10.12 Menu 12: Programmable thresholds

**Figure 10-15** Menu 12 logic diagram

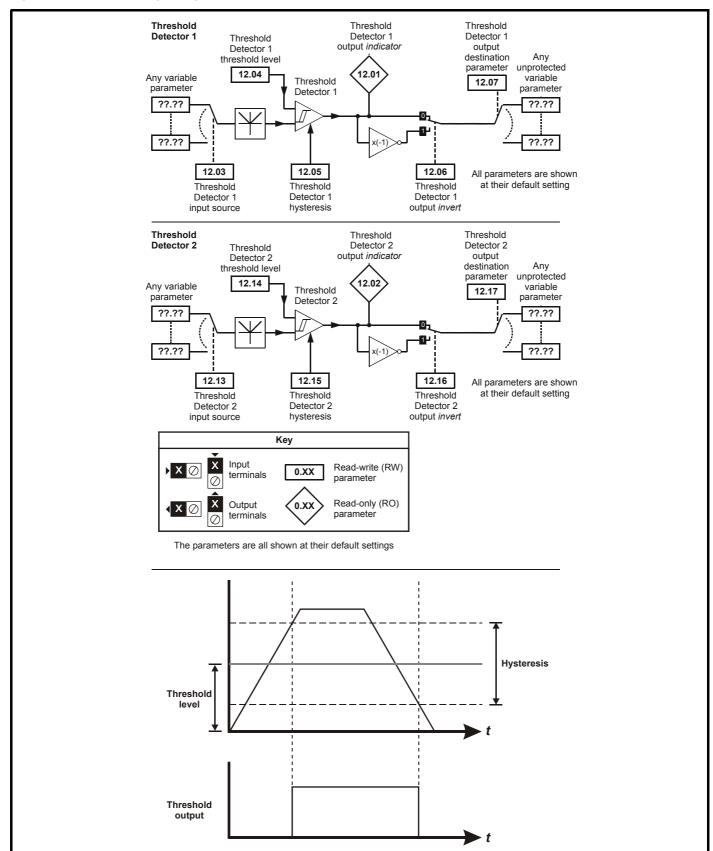

| Safety<br>Information | Product Information | Mechanical<br>Installation | Electrical<br>Installation | Getting<br>Started | Menu 0 | Running<br>the motor | Optimisation | Macros | Advanced<br>Parameters | Technical<br>Data | Diagnostics | UL Listing<br>Information |
|-----------------------|---------------------|----------------------------|----------------------------|--------------------|--------|----------------------|--------------|--------|------------------------|-------------------|-------------|---------------------------|
|-----------------------|---------------------|----------------------------|----------------------------|--------------------|--------|----------------------|--------------|--------|------------------------|-------------------|-------------|---------------------------|

|       | Parameter                                 | Range             | <b>e</b> (�)    |    | Default(➪)     |    |    | Tve |    |   |
|-------|-------------------------------------------|-------------------|-----------------|----|----------------|----|----|-----|----|---|
|       | Parameter                                 | OL                | CL              | OL | VT             | sv |    | Тур | Эе |   |
| 12.01 | Comparator 1 output indicator             | 0 o               | · 1             |    |                |    | RO | Bit |    | Р |
| 12.02 | Comparator 2 output indicator             | 0 o               | · 1             |    |                |    | RO | Bit |    | Р |
| 12.03 | Comparator 1 input source parameter       | Pr <b>0.00</b> to | Pr <b>20.50</b> |    | Pr <b>0.00</b> |    | RW | Uni |    | Р |
| 12.04 | Comparator 1 threshold level              | 0 to 10           | 0.0 %           |    | 0              |    | RW | Uni |    |   |
| 12.05 | Comparator 1 hysteresis                   | 0 to 25           | .0 %            |    | 0              |    | RW | Uni |    |   |
| 12.06 | Comparator 1 output invert                | 0 o               | · 1             |    | 0              |    | RW | Bit |    |   |
| 12.07 | Comparator 1 output destination parameter | Pr <b>0.00</b> to | Pr <b>20.50</b> |    | Pr <b>0.00</b> |    | RW | Uni | R  | Р |
| 12.13 | Comparator 2 input source parameter       | Pr <b>0.00</b> to | Pr <b>20.50</b> |    | Pr <b>0.00</b> |    | RW | Uni |    | Р |
| 12.14 | Comparator 2 threshold level              | 0 to 10           | 0.0 %           |    | 0              |    | RW | Uni |    |   |
| 12.15 | Comparator 2 hysteresis                   | 0 to 25           | .0 %            |    | 0              |    | RW | Uni |    |   |
| 12.16 | Comparator 2 output invert                | 0 o               | · 1             |    | 0              |    | RW | Bit |    |   |
| 12.17 | Comparator 2 output destination parameter | Pr <b>0.00</b> to | Pr <b>20.50</b> |    | Pr <b>0.00</b> |    | RW | Uni | R  | Р |

| RO   | Read Only parameter    | Uni | Unipolar variable parameter | R   | Reset required for new value to take effect          |
|------|------------------------|-----|-----------------------------|-----|------------------------------------------------------|
| 110  | Read Only parameter    | Bi  | Bipolar variable parameter  | S   | New parameter-value saved at power-down              |
| RW   | Read / Write parameter | Txt | Text variable parameter     | Р   | Protected; forbidden as destination parameter        |
| IXVV | Read / Write parameter | Bit | Bit parameter               | FLC | Full-load current (max. continuous), Pr 11.32 (0.33) |

158 Unidrive User Guide Issue Number: 9 Safety Product Mechanical Electrical Getting Information Installation Installation Started Menu 0 Running the motor Optimisation Optimisation Macros Advanced Parameters Data Diagnostics UL Listing Information

Safety Product Mechanical Electrical Getting Running UL Listing Advanced Parameters Technical Menu 0 Optimisation Macros Diagnostics Information Information Installation Installation the motor Data Information

#### 10.13 Menu 13: Digital lock / orientation

Figure 10-16 Menu 13 Open-loop logic diagram

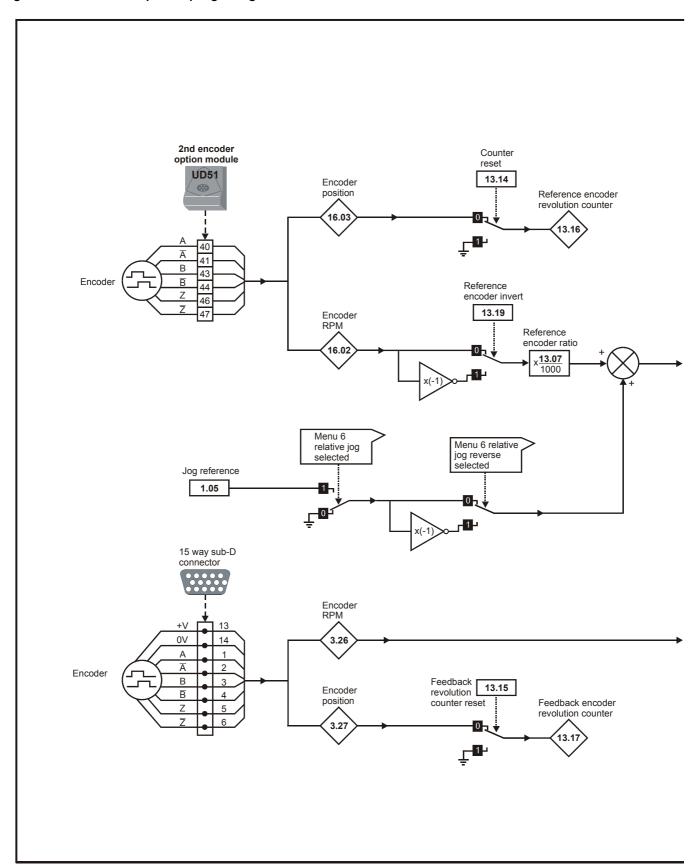

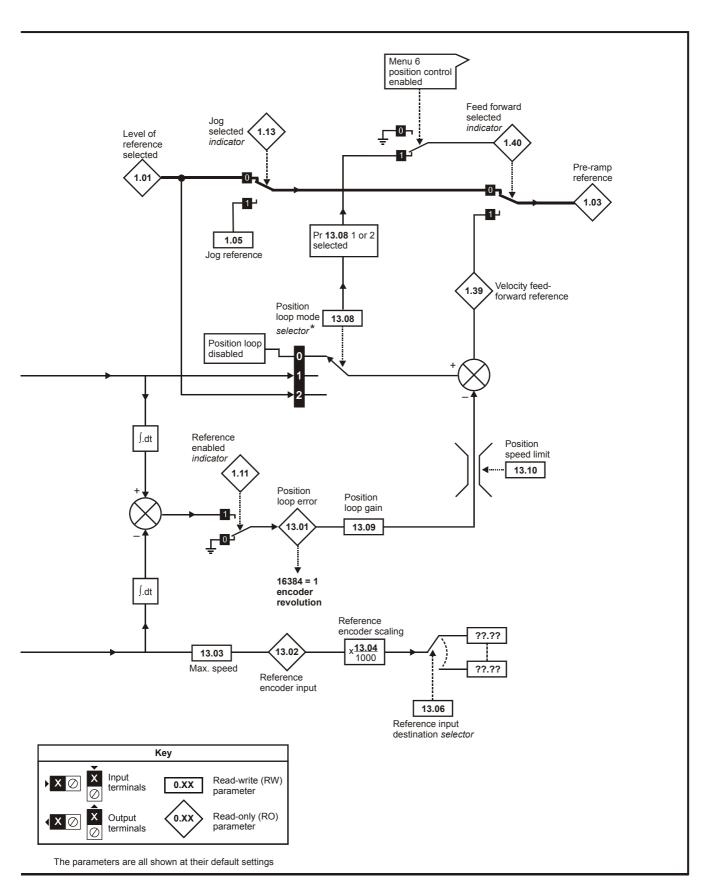

<sup>\*</sup> For more information, see section 10.22.8 *Position loop modes* on page 188.

Safety Product Mechanical Electrical Getting UL Listing Running Advanced Parameters Technical Optimisation Menu 0 Macros Diagnostics Information Information Installation Installation the motor Data Information

Figure 10-17 Menu 13 Closed-loop logic diagram

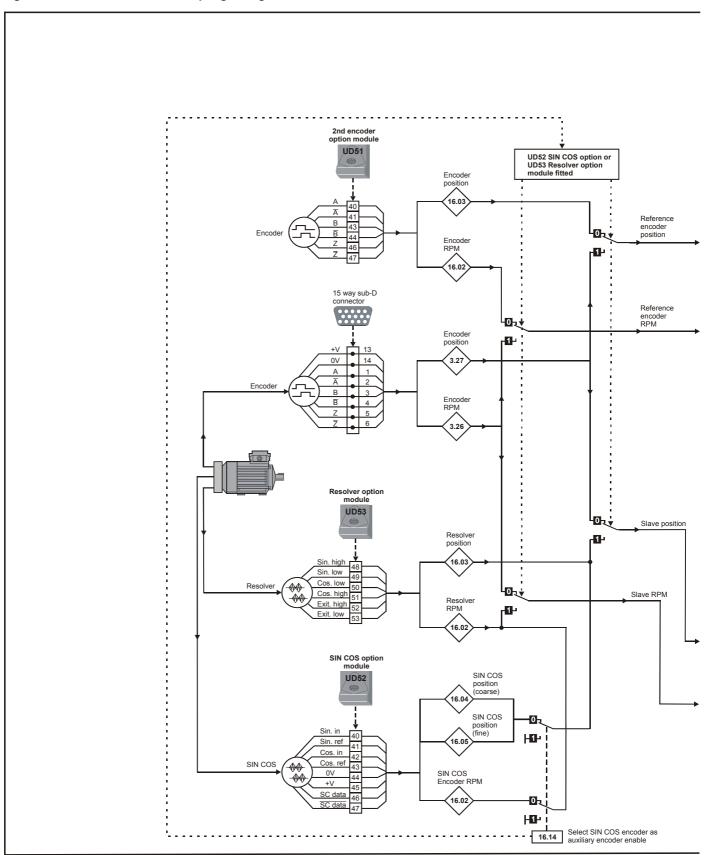

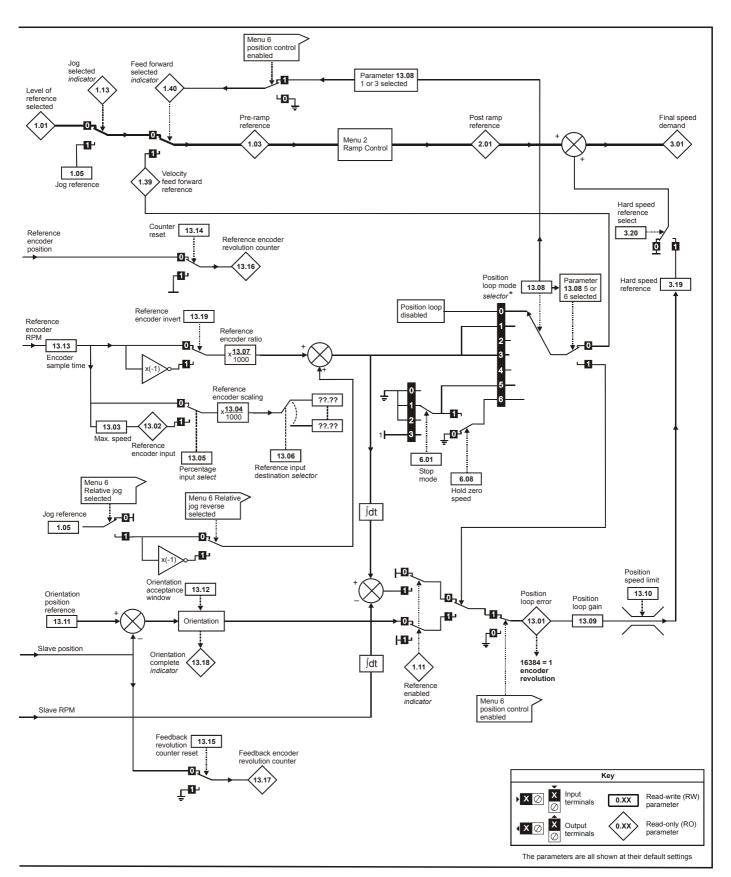

<sup>\*</sup> For more information, see section 10.22.8 *Position loop modes* on page 188.

| Safety<br>Information | Product Information | Mechanical<br>Installation | Electrical<br>Installation | Getting<br>Started | Menu 0 | Running<br>the motor | Optimisation | Macros | Advanced<br>Parameters | Technical<br>Data | Diagnostics | UL Listing<br>Information |
|-----------------------|---------------------|----------------------------|----------------------------|--------------------|--------|----------------------|--------------|--------|------------------------|-------------------|-------------|---------------------------|
|-----------------------|---------------------|----------------------------|----------------------------|--------------------|--------|----------------------|--------------|--------|------------------------|-------------------|-------------|---------------------------|

| Parameter                                              | Rar            | nge(�)             |     | Default(⇔) |       |    | T   |   |   |
|--------------------------------------------------------|----------------|--------------------|-----|------------|-------|----|-----|---|---|
| Parameter                                              | OL             | CL                 | OL  | VT         | sv    |    | Тур | e |   |
| 13.01 Position-loop error                              | ±10            | 6,384*             |     |            |       | RO | Bi  |   | Ρ |
| 13.02 Reference-encoder input                          | ±10            | 00.0 %             |     |            |       | RO | Bi  |   | Р |
| 13.03 Maximum reference speed                          | 0 to 30        | 0,000 rpm          | 1,5 | 500        | 3,000 | RW | Uni |   |   |
| 13.04 Reference-encoder scaling                        | 0.000          | to 4.000           |     | 1          | *     | RW | Uni |   |   |
| 13.05 Percentage input select                          |                | 0 or 1             |     |            | 0     | RW | Bit |   |   |
| 13.06 Reference input destination parameter            | Pr <b>0.00</b> | to Pr <b>20.50</b> |     | 0          |       | RW | Uni | R | Р |
| 13.07 Reference-encoder ratio                          | 0 to           | 4.000              |     | 1          |       | RW | Uni |   |   |
| 13.08 Position-loop mode selector***                   | 0 to 2         | 0 to 6             |     | 0          |       | RW | Uni |   |   |
| 13.09 Position-loop gain                               | 0 to           | 4.000              | 1   | 0.1        |       | RW | Uni |   |   |
| 13.10 Positioning speed-limit                          | 0 to           | 250 rpm            |     | 150        |       | RW | Uni |   |   |
| 13.11 Orientation position reference                   |                | 0 to 4095**        |     |            | 0     | RW | Uni |   |   |
| 13.12 Orientation acceptance window                    |                | 0 to 200**         |     |            | 20    | RW | Uni |   |   |
| 13.13 Encoder sample time                              |                | 0 to 5.0 ms        |     | 4          | 4.0   | RW | Uni |   |   |
| <b>13.14</b> Reference revolution counter <i>reset</i> | 0              | or 1               |     | 0          |       | RW | Bit |   |   |
| 13.15 Feedback revolution counter reset                | 0              | or 1               |     | 0          |       | RW | Bit |   |   |
| 13.16 Reference-encoder revolution counter             | 0 to 16,38     | 34 revolutions     |     |            |       | RO | Bi  |   | Р |
| 13.17 Feedback-encoder revolution counter              | 0 to 16,38     | 34 revolutions     |     |            |       | RO | Bi  |   | Р |
| 13.18 Orientation complete indicator                   |                | 0 or 1             |     |            |       | RO | Bit |   | Р |
| 13.19 Reference feedback invert                        | 0              | or 1               |     | 0          |       | RW | Bit |   |   |

| RO   | Read Only parameter    | Uni | Unipolar variable parameter | R   | Reset required for new value to take effect          |
|------|------------------------|-----|-----------------------------|-----|------------------------------------------------------|
| INO  | read Only parameter    | Bi  | Bipolar variable parameter  | S   | New parameter-value saved at power-down              |
| RW   | Read / Write parameter | Txt | Text variable parameter     | Р   | Protected; forbidden as destination parameter        |
| IXVV | Read / Write parameter | Bit | Bit parameter               | FLC | Full-load current (max. continuous), Pr 11.32 (0.33) |

 $<sup>^{\</sup>star}$  The range of Pr **13.01** is ±16,384, where 16,384 equals 1 whole revolution. The parameter increments in steps of  $^{1}/_{16384}$  parts of a revolution.

<sup>\*\*</sup> The ranges of Pr **13.11** and Pr **13.12** are 0 to 4095 and 0 to 200 respectively. 200 is equivalent to a part of a revolution and 4095 equals 1 whole revolution. These parameters increment in steps of  $^{1}/_{4096}$  parts of a revolution.

<sup>\*\*\*</sup> For more information, see section 10.22.8 *Position loop modes* on page 188.

Safety Information Product Information Mechanical Installation Electrical Installation Getting Started Running the motor Advanced Parameters Technical Data UL Listing Information Menu 0 Optimisation Macros Diagnostics

Safety Product Mechanical Electrical UL Listing Getting Running Advanced Parameters Technical Optimisation Menu 0 Macros Diagnostics Information Information Installation Installation Data Information

## Menu 14: Programmable PID function 10.14

Figure 10-18 Menu 14 logic diagram

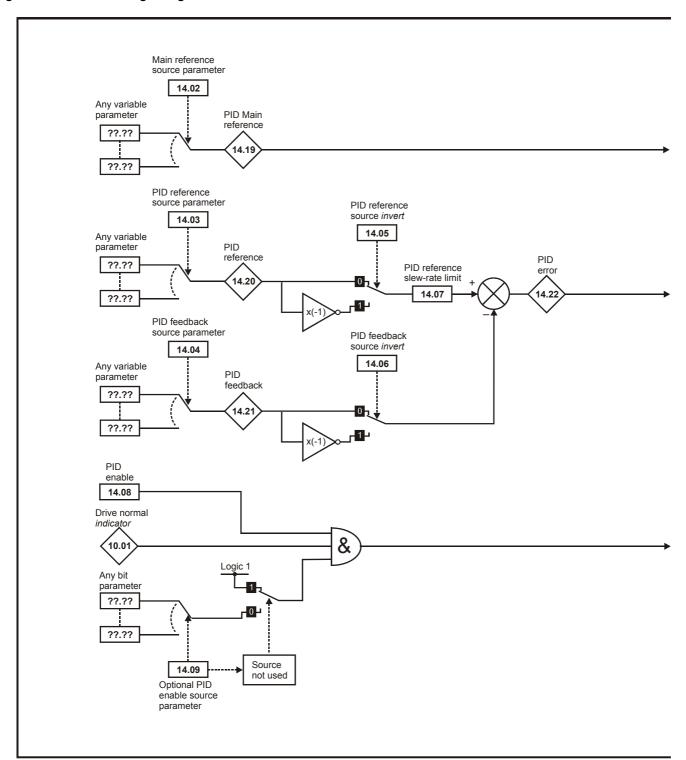

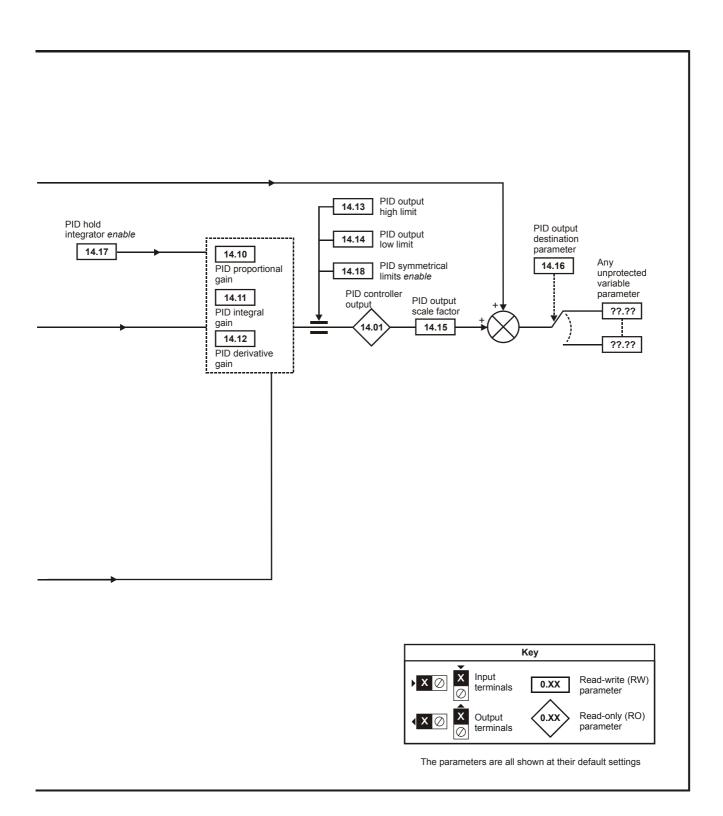

| Safety      | Product     | Mechanical   | Electrical   | Getting | Menu 0 | Running   | Optimisation | Macros | Advanced   | Technical | Diagnostics | UL Listing  |
|-------------|-------------|--------------|--------------|---------|--------|-----------|--------------|--------|------------|-----------|-------------|-------------|
| Information | Information | Installation | Installation | Started |        | the motor | opunioanon   |        | Parameters | Data      | Diagnoone   | Information |

|                          | Parameter                   | Rang              | je(�)           |    | Default(➪)     |    |    | Tree |        |   |
|--------------------------|-----------------------------|-------------------|-----------------|----|----------------|----|----|------|--------|---|
|                          | Farameter                   | OL                | CL              | OL | VT             | sv |    | Тур  | æ      |   |
| 14.01 PID contro         | oller output                | ±100              | 0.0 %           |    |                |    | RO | Bi   |        | Ρ |
| 14.02 Main refer         | ence source parameter       | Pr <b>0.00</b> to | Pr <b>20.50</b> |    | Pr <b>0.00</b> |    | RW | Uni  |        | Ρ |
| 14.03 PID refere         | ence source parameter       | Pr <b>0.00</b> to | Pr <b>20.50</b> |    | Pr <b>0.00</b> |    | RW | Uni  |        | Ρ |
| 14.04 PID feedb          | ack source parameter        | Pr <b>0.00</b> to | Pr <b>20.50</b> |    | Pr <b>0.00</b> |    | RW | Uni  |        | Ρ |
| 14.05 PID refere         | ence invert                 | 0 0               | or 1            |    | 0              |    | RW | Bit  |        |   |
| 14.06 PID feedb          | ack source invert           | 0 0               | or 1            |    | 0              |    | RW | Bit  |        |   |
| 14.07 PID refere         | ence slew-rate limit        | 0 to 3,           | 200.0 s         |    | 0              |    | RW | Uni  |        |   |
| 14.08 PID enable         | е                           | 0 0               | or 1            |    | 0              |    | RW | Bit  |        |   |
| 14.09 Optional P         | PID-enable source parameter | Pr <b>0.00</b> to | Pr <b>20.50</b> |    | Pr <b>0.00</b> |    | RW | Uni  |        | Ρ |
| <b>14.10</b> PID propo   | rtional gain                | 0 to              | 4.000           |    | 1              |    | RW | Uni  | $\Box$ |   |
| 14.11 PID integr         | al gain                     | 0 to              | 4.000           |    | 0.5            |    | RW | Uni  |        |   |
| 14.12 PID deriva         | ative gain                  | 0 to -            | 4.000           |    | 0              |    | RW | Uni  |        |   |
| <b>14.13</b> PID output  | t high limit                | 0 to 1            | 00.0%           |    | 100            |    | RW | Uni  | $\Box$ |   |
| <b>14.14</b> PID outpu   | t low limit                 | ±100              | 0.0 %           |    | -100           |    | RW | Bi   |        |   |
| <b>14.15</b> PID output  | t scale factor              | 0 to              | 4.000           |    | 1              |    | RW | Uni  |        |   |
| <b>14.16</b> PID output  | t destination parameter     | Pr <b>0.00</b> to | Pr <b>20.50</b> |    | Pr <b>0.00</b> |    | RW | Uni  | R      | Ρ |
| <b>14.17</b> PID hold in | ntegrator <i>enable</i>     | 0 0               | or 1            |    | 0              | Ī  | RW | Bit  |        |   |
| <b>14.18</b> PID symm    | netrical limits enable      | 0 0               | or 1            |    | 0              |    | RW | Bit  |        |   |
| 14.19 PID main           | reference                   | ±100              | 0.0 %           |    |                |    | RO | Bi   |        | Р |
| 14.20 PID refere         | ence                        | ±100              | 0.0 %           |    |                |    | RO | Bi   | $\neg$ | Р |
| 14.21 PID feedb          | ack                         | ±100              | 0.0 %           |    |                |    | RO | Bi   |        | Р |
| 14.22 PID error          |                             | ±100              | 0.0 %           |    |                |    | RO | Bi   | -      | Р |

| RO   | Read Only parameter    | Uni | Unipolar variable parameter | R   | Reset required for new value to take effect          |
|------|------------------------|-----|-----------------------------|-----|------------------------------------------------------|
| 110  | rtead Only parameter   | Bi  | Bipolar variable parameter  | S   | New parameter-value saved at power-down              |
| RW   | Read / Write parameter | Txt | Text variable parameter     | Р   | Protected; forbidden as destination parameter        |
| IXVV | Read / Write parameter | Bit | Bit parameter               | FLC | Full-load current (max. continuous), Pr 11.32 (0.33) |

168 Unidrive User Guide

Safety Product Mechanical Electrical Getting Running Advanced Parameters Technical **UL** Listing Menu 0 Optimisation Macros Diagnostics Information Installation Installation Started the motor Information

#### 10.15 Menu 15: Regen

Menu 15 is only available when Regen mode is selected. See the Unidrive Regen Installation Guide for more information.

Figure 10-19 Menu 15 logic diagram

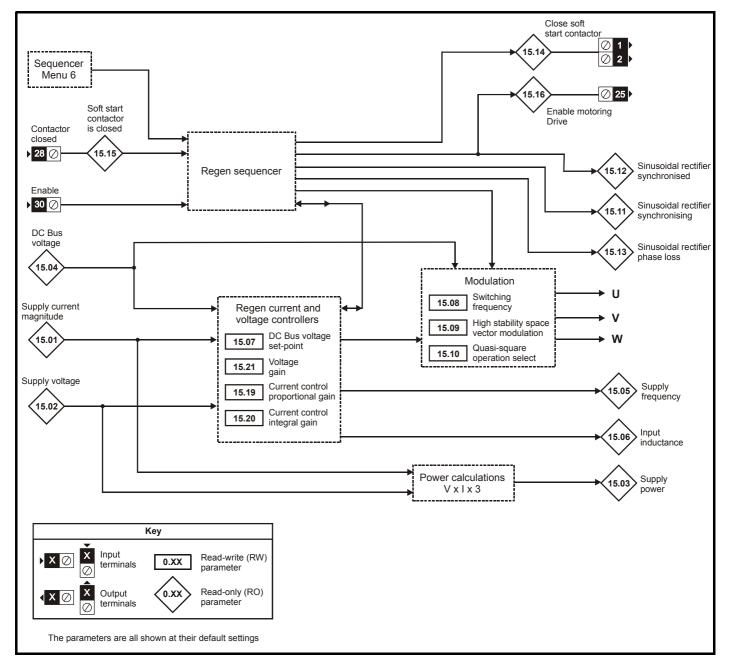

| Safety<br>Information | Product<br>Information | Mechanical<br>Installation | Electrical<br>Installation | Getting<br>Started | Menu 0 | Running<br>the motor | Optimisation | Macros | Advanced<br>Parameters | Technical<br>Data | Diagnostics | UL Listing<br>Information |
|-----------------------|------------------------|----------------------------|----------------------------|--------------------|--------|----------------------|--------------|--------|------------------------|-------------------|-------------|---------------------------|
| mormation             | iniormation            | installation               | installation               | Started            |        | the motor            | ·            |        | Parameters             | Data              | · ·         | information               |

|       | Parameter                              |        | Range(♀)                                                              | Default(⇒)      |    | Туре | ^ |
|-------|----------------------------------------|--------|-----------------------------------------------------------------------|-----------------|----|------|---|
|       | raidilletei                            |        | Regen                                                                 | Regen           |    | туре | , |
| 15.01 | Supply current magnitude               | {0.11} | ±Maximum drive current A                                              |                 | RO | Bi   | Р |
| 15.02 | Supply voltage                         | {0.12} | 400V drive: 0 to 528 V                                                |                 | RO | Uni  | Р |
| 15.03 | Supply power                           | {0.13} | ± P <sub>max</sub> kW                                                 |                 | RO | Bi   | Р |
| 15.04 | DC Bus voltage                         | {0.14} | 400V drive: 0 to 830 V                                                |                 | RO | Uni  | Р |
| 15.05 | Supply frequency                       | {0.15} | ±100 Hz                                                               |                 | RO | Bi   | Р |
| 15.06 | Input inductance                       | {0.16} | 0.001 to 100 mH                                                       |                 | RO | Uni  | Р |
| 15.07 | DC Bus voltage set-point               | {0.17} | 400V drive: 0 to 800 V                                                | 400V drive: 700 | RW | Uni  |   |
| 15.08 | Switching frequency                    | {0.18} | 3 (0), 4.5 (1), 6 (2), 9 (3), 12 (4) kHz                              | 0               | RW | Txt  | Р |
| 15.09 | High stability space vector modulation | {0.19} | 0 or 1                                                                | 0               | RW | Bit  |   |
| 15.10 | Quasi-square operation select          | {0.20} | 0 or 1                                                                | 0               | RW | Bit  |   |
| 15.11 | Sinusoidal rectifier synchronising     | {0.21} | 0 or 1                                                                |                 | RO | Bit  | Р |
| 15.12 | Sinusoidal rectifier synchronised      | {0.22} | 0 or 1                                                                |                 | RO | Bit  | Р |
| 15.13 | Sinusoidal rectifier phase loss        | {0.23} | 0 or 1                                                                |                 | RO | Bit  | Р |
| 15.14 | Close soft start contactor             | {0.24} | 0 or 1                                                                |                 | RO | Bit  | Р |
| 15.15 | Soft start contactor is closed         | {0.25} | 0 or 1                                                                |                 | RO | Bit  |   |
| 15.16 | Enable motor drive                     | {0.26} | 0 or 1                                                                |                 | RO | Bit  | Р |
| 15.17 | Line synchronisation trip enable       | {0.27} | 0 or 1                                                                | 0               | RO | Bit  |   |
| 15.18 | Line synchronisation status            | {0.28} | SYNC (0), Ph Det (1), Fr Lo (2), Fr Hi (3),<br>PLL OI (4), PLL Ph (5) |                 | RO | Txt  | Р |
| 15.19 | Current control proportional gain      |        | 0 to 30,000                                                           | 110             | RW | Uni  |   |
| 15.20 | Current control integral gain          |        | 0 to 30,000                                                           | 1,000           | RW | Uni  |   |
| 15.21 | Voltage control proportional gain      |        | 0 to 30,000                                                           | 4,000           | RW | Uni  |   |
| 15.22 | Enable extra mains loss detection      |        | 0 or 1                                                                | 0               | RW | Bit  |   |

| PΩ   | RO Read Only parameter |     | Unipolar variable parameter | R   | Reset required for new value to take effect          |
|------|------------------------|-----|-----------------------------|-----|------------------------------------------------------|
| I.O  | Read Only parameter    | Bi  | Bipolar variable parameter  | S   | New parameter-value saved at power-down              |
| RW   | Read / Write parameter | Txt | Text variable parameter     | Р   | Protected; forbidden as destination parameter        |
| FKVV | Read / Write parameter | Bit | Bit parameter               | FLC | Full-load current (max. continuous), Pr 11.32 (0.33) |

- FLC Full load current of the drive (maximum continuous output current up to 40°C ambient temperature). Displayed in Pr 11.32  $\{0.33\}.$
- $\mathbf{I}_{\text{MAX}}\,\mathbf{A}\,$  For definition of  $\mathbf{I}_{\text{MAX}},$  see section Types of current range on page 138.

$$\textbf{P}_{\textbf{MAX}} \quad \sqrt{3} \times \textbf{I}_{\textbf{MAX}} \times \frac{\textbf{Pr 5.09}}{1000}$$

Where a parameter is represented by a text value, the value in brackets in the range column is the setting used for serial communications.

170 Unidrive User Guide Issue Number: 9

Safety Product Mechanical Electrical Getting Running Advanced Parameters Technical **UL** Listing Menu 0 Optimisation Macros Diagnostics Information Installation Installation Data Information

#### 10.16 Menu 16 Small option module set-up

Menu 16 is only available when either a UD50, UD51, UD52 or UD53 small option module is fitted.

Figure 10-20 Menu 16 UD50 logic diagram, part 1

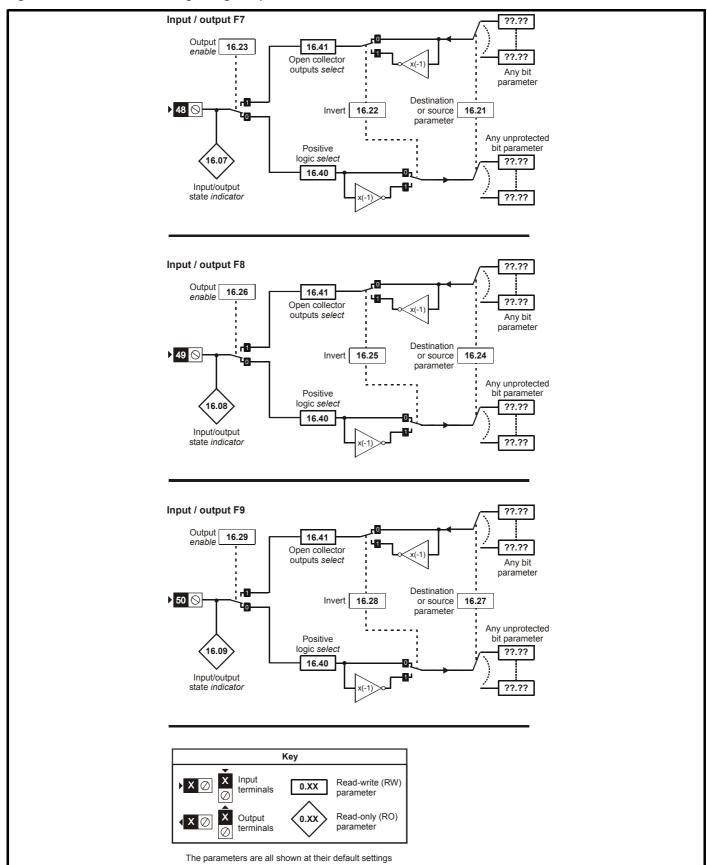

Getting UL Listing Safety Product Mechanical Electrical Running Advanced Parameters Technical Optimisation Menu 0 Macros Diagnostics Information Information Installation Installation Started the motor Data Information

Figure 10-21 Menu 16 UD50 logic diagram, part 2

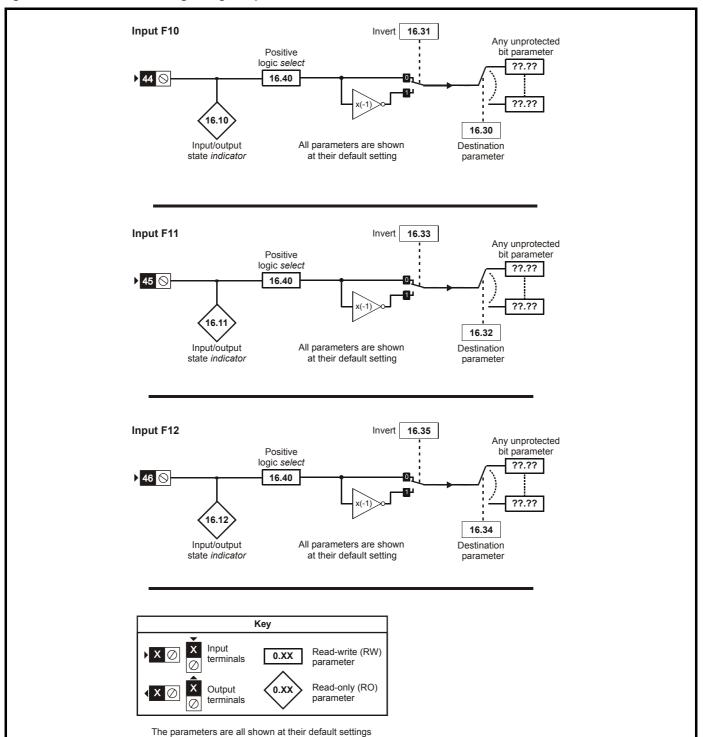

Safety Product Getting Technical UL Listing Mechanical Electrical Running Advanced Parameters Menu 0 Optimisation Macros Diagnostics Information Information Installation Installation Started the moto Data Information

**Figure 10-22** Menu 16 UD50 logic diagram, part 3

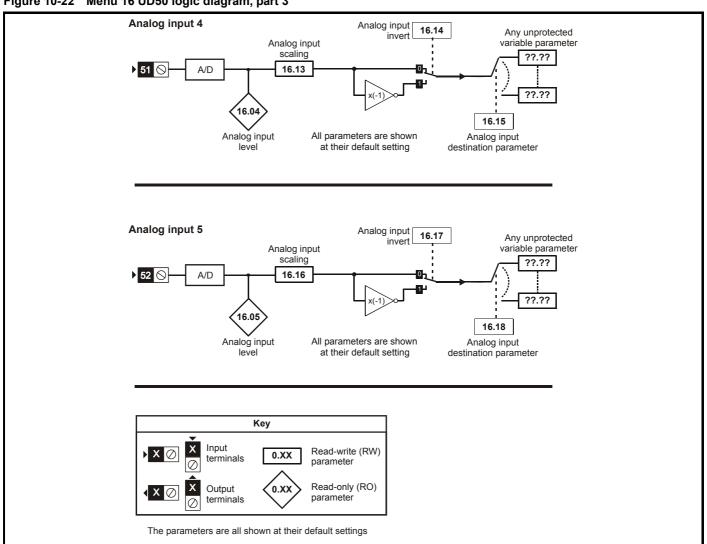

Safety Product Mechanical Electrical Running Technical UL Listing Getting Advanced Parameters Optimisation Menu 0 Diagnostics Macros Information Information Installation Installation Started the motor Data Information

Figure 10-23 Menu 16 UD50 logic diagram, part 4

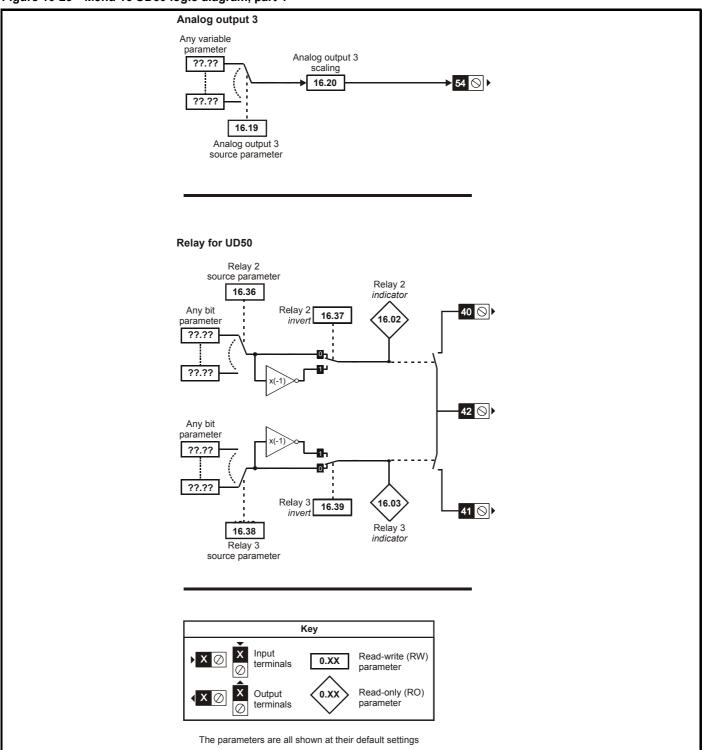

|  |  | lechanical nstallation | Electrical<br>Installation | Getting<br>Started | Menu 0 | Running the motor | Optimisation | Macros | Advanced<br>Parameters | Technical<br>Data | Diagnostics | UL Listing<br>Information |
|--|--|------------------------|----------------------------|--------------------|--------|-------------------|--------------|--------|------------------------|-------------------|-------------|---------------------------|
|--|--|------------------------|----------------------------|--------------------|--------|-------------------|--------------|--------|------------------------|-------------------|-------------|---------------------------|

# UD50 Additional I/O small option module parameter list

|       | Parameter                            | Range             | <b>e</b> (�)    |    | Default(➪)     |    |    | Тур | 20 |   |
|-------|--------------------------------------|-------------------|-----------------|----|----------------|----|----|-----|----|---|
|       | raiailietei                          | OL                | CL              | OL | VT             | sv | 1  | ıyı | 76 |   |
| 16.01 | Option module code                   | 0 to 1            | 00              |    | 1              |    | RO | Uni |    | Р |
| 16.02 | Relay 2 output indicator             | 0 or              | 1               |    |                |    | RO | Bit |    | Р |
| 16.03 | Relay 3 output indicator             | 0 or              | 1               |    |                |    | RO | Bit |    | Р |
| 16.04 | Analog input 4                       | ±100.             | 0 %             |    |                |    | RO | Bi  |    | Р |
|       | Analog input 5                       | ±100.             | 0 %             |    |                |    | RO | Bi  |    | Р |
|       | Logic input F7 / Output 7 indicator  | 0 or              | 1               |    |                |    | RO | Bit |    | Р |
| 16.08 | Logic input F8 / Output 8 indicator  | 0 or              | 1               |    |                |    | RO | Bit |    | Р |
| 16.09 | Logic input F9 / Output 9 indicator  | 0 or              | 1               |    |                |    | RO | Bit |    | Р |
| 16.10 | Logic input F10                      | 0 or              | 1               |    |                |    | RO | Bit |    | Р |
|       | Logic input F11                      | 0 or              | 1               |    |                |    | RO | Bit |    | Р |
| 16.12 | Logic input F12                      | 0 or              | 1               |    |                |    | RO | Bit |    | Р |
| 16.13 | Analog input 4 scaling               | 0.000 to          | 4.000           |    | 1.000          |    | RW | Uni |    |   |
| 16.14 | Analog input 4 invert bit            | 0 or              | 1               |    | 0              |    | RW | Bit |    |   |
|       | Analog input 4 destination           | Pr <b>0.00</b> to | Pr <b>20.50</b> |    | Pr <b>0.00</b> |    | RW | Uni | R  | Р |
| 16.16 | Analog input 5 scaling               | 0.000 to          | 4.000           |    | 1.000          |    | RW | Uni |    |   |
| 16.17 | Analog input 5 invert bit            | 0 or              | 1               |    | 0              |    | RW | Bit |    |   |
| 16.18 | Analog input 5 destination           | Pr <b>0.00</b> to | Pr <b>20.50</b> |    | Pr <b>0.00</b> |    | RW | Uni | R  | Р |
|       | DAC Output 3 source                  | Pr <b>0.00</b> to | Pr <b>20.50</b> |    | Pr <b>0.00</b> |    | RW | Uni | R  | Р |
| 16.20 | DAC Output 3 scaling                 | 0.000 to          | 4.000           |    | 1.000          |    | RW | Uni |    |   |
| 16.21 | F7 input destination / output source | Pr <b>0.00</b> to | Pr <b>20.50</b> |    | Pr <b>0.00</b> |    | RW | Uni | R  | Р |
| 16.22 | F7 input/output invert               | 0 or              | 1               |    | 0              |    | RW | Bit |    |   |
| 16.23 | F7 output enable                     | 0 or              | 1               |    | 0              |    | RW | Bit | R  |   |
| 16.24 | F8 input destination / output source | Pr <b>0.00</b> to | Pr <b>20.50</b> |    | Pr <b>0.00</b> |    | RW | Uni | R  | Р |
| 16.25 | F8 input/output invert               | 0 or              | 1               |    | 0              |    | RW | Bit |    |   |
| 16.26 | F8 output enable                     | 0 or              | 1               |    | 0              |    | RW | Bit | R  |   |
| 16.27 | F9 input destination / output source | Pr <b>0.00</b> to | Pr <b>20.50</b> |    | Pr <b>0.00</b> |    | RW | Uni | R  | Р |
| 16.28 | F9 input/output invert               | 0 or              | 1               |    | 0              |    | RW | Bit |    |   |
| 16.29 | F9 output enable                     | 0 or              | 1               |    | 0              |    | RW | Bit | R  |   |
| 16.30 | F10 input destination                | Pr <b>0.00</b> to | Pr <b>20.50</b> |    | Pr <b>0.00</b> |    | RW | Uni | R  | Р |
| 16.31 | F10 input invert                     | 0 or              | 1               |    | 0              |    | RW | Bit |    |   |
| 16.32 | F11 input destination                | Pr <b>0.00</b> to | Pr <b>20.50</b> |    | Pr <b>0.00</b> |    | RW | Uni | R  | Р |
| 16.33 | F11 input invert                     | 0 or              | 1               |    | 0              |    | RW | Bit |    |   |
| 16.34 | F12 input destination                | Pr <b>0.00</b> to | Pr <b>20.50</b> |    | Pr <b>0.00</b> |    | RW | Uni | R  | Р |
| 16.35 | F12 input invert                     | 0 or              | 1               |    | 0              |    | RW | Bit |    |   |
| 16.36 | Relay 2 source                       | Pr <b>0.00</b> to | Pr <b>20.50</b> |    | Pr <b>0.00</b> |    | RW | Uni | R  | Р |
| 16.37 | Relay 2 output invert                | 0 or              | 1               |    | 0              |    | RW | Bit |    |   |
| 16.38 | Relay 3 source                       | Pr <b>0.00</b> to | Pr <b>20.50</b> |    | Pr <b>0.00</b> |    | RW | Uni | R  | Р |
| 16.39 | Relay 3 output invert                | 0 or              | 1               |    | 0              |    | RW | Bit |    |   |
| 16.40 | Logic input polarity                 | 0 or              | 1               |    | 0              |    | RW | Bit | R  | Р |
| 16.41 | Open collector outputs               | 0 or              | 1               |    | 0              |    | RW | Bit | R  | Р |

| RO   | Read Only parameter    | Uni | Unipolar variable parameter | R   | Reset required for new value to take effect          |
|------|------------------------|-----|-----------------------------|-----|------------------------------------------------------|
| INO  | Read Only parameter    | Bi  | Bipolar variable parameter  | S   | New parameter-value saved at power-down              |
| RW   | Read / Write parameter | Txt | Text variable parameter     | Р   | Protected; forbidden as destination parameter        |
| IXVV | Read / Write parameter | Bit | Bit parameter               | FLC | Full-load current (max. continuous), Pr 11.32 (0.33) |

Safety Product Mechanical Electrical Getting Running Advanced Parameters Technical **UL** Listing Menu 0 Optimisation Macros Diagnostics Information Information Installation Installation the motor Data Information

Figure 10-24 Menu 16 UD51 logic diagram

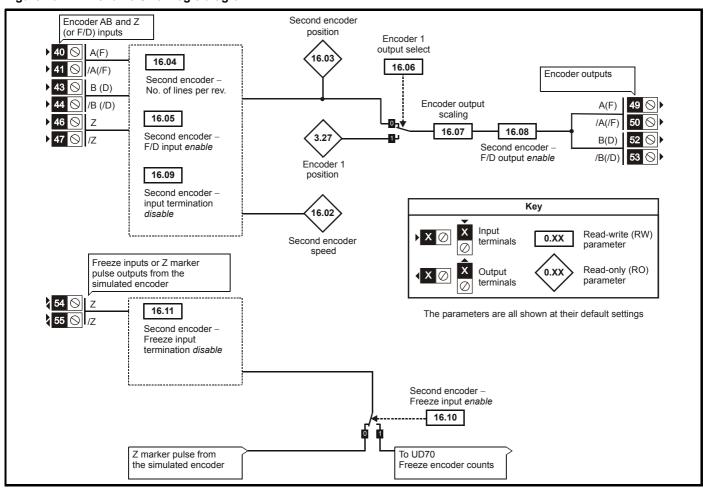

# **UD51 Second encoder small option module** parameter list

|       | Parameter                                          | Ran            | ge(�)                                                         |    | Default(⇔) |    |    | Тур | ^ |   |
|-------|----------------------------------------------------|----------------|---------------------------------------------------------------|----|------------|----|----|-----|---|---|
|       | i didilietei                                       | OL             | CL                                                            | OL | VT         | sv |    | iyp | C |   |
| 16.01 | Option module code                                 | 0 to           | 100                                                           |    | 2          |    | RO | Uni |   | Р |
| 16.02 | Encoder 2 input rpm                                | ±30,0          | 00 rpm                                                        |    |            |    | RO | Bi  |   | Р |
| 16.03 | Encoder 2 position                                 | 0 to 16,384 re | volutions/16,384                                              |    |            |    | RO | Uni |   | Р |
| 16.04 | No. of Encoder lines / Pulses per rev              |                | input, Pr <b>16.05</b> = 1)<br>re input, Pr <b>16.05</b> = 0) |    | 1,024      |    | RW | Uni |   |   |
| 16.05 | Frequency input select                             | 0              | or 1                                                          |    | 0          |    | RW | Bit |   | _ |
| 16.06 | Encoder 1 output select                            | 0              | or 1                                                          |    | 0          |    | RW | Bit |   |   |
| 16.07 | Encoder output scaling                             | 0 to 15 (p     | power of 2)                                                   |    | 0          |    | RW | Uni |   |   |
| 16.08 | F/D output select                                  | 0              | or 1                                                          |    | 0          |    | RW | Bit |   |   |
| 16.09 | Encoder termination disable                        | 0              | or 1                                                          |    | 0          |    | RW | Bit |   |   |
| 16.10 | Enable freeze input (disable Z output)             | 0              | or 1                                                          |    | 0          |    | RW | Bit |   |   |
| 16.11 | Disable freeze input termination                   | 0              | or 1                                                          |    | 0          |    | RW | Bit |   |   |
| 16.12 | Encoder marker simulation synchronisation disable  | 0              | or 1                                                          |    | 0          |    | RW | Bit |   |   |
| 16.13 | Encoder marker simulation synchronisation inactive | 0              | or 1                                                          |    |            |    | RO | Bit |   | Р |

| RO   | Read Only parameter     | Uni | Unipolar variable parameter | R   | Reset required for new value to take effect   |
|------|-------------------------|-----|-----------------------------|-----|-----------------------------------------------|
| KO   | Read Only parameter     | Bi  | Bipolar variable parameter  | S   | New parameter-value saved at power-down       |
| RW   | Read / Write parameter  | Txt | Text variable parameter     | Р   | Protected; forbidden as destination parameter |
| 1744 | rtead / Write parameter | Bit | Bit parameter               | FLC | Full-load current (max. continuous)           |

176 Unidrive User Guide

Safety Product Mechanical Electrical Getting Running Advanced Parameters Technical **UL** Listing Menu 0 Optimisation Macros Diagnostics Information Information Installation Installation the motor Data Information

**Figure 10-25** Menu 16 UD52 logic diagram

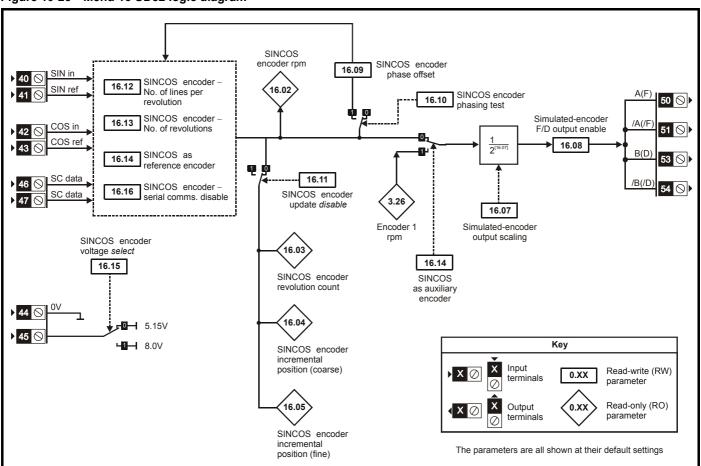

# **UD52 SINCOS small option module parameter list**

|       | Parameter                              | F  | Range(‡)                                                                                |    | Default(ເ⇒) |     |    | Тур |    |   |
|-------|----------------------------------------|----|-----------------------------------------------------------------------------------------|----|-------------|-----|----|-----|----|---|
|       | Faiailletei                            | OL | CL                                                                                      | OL | VT          | sv  |    | ıyı | Je |   |
| 16.01 | Option module code                     |    | 0 to 100                                                                                |    | 4           |     | RO | Uni |    | Р |
| 16.02 | SINCOS encoder rpm                     |    | ±30,000 rpm                                                                             |    |             |     | RO | Bi  |    | Р |
| 16.03 | SINCOS encoder revolution count        |    | 0 to 32,767 revolutions                                                                 |    |             |     | RO | Uni |    | Р |
| 16.04 | SINCOS encoder position                |    | 0 to 16,383 revolutions/<br>16,384                                                      |    |             |     | RO | Uni |    | Р |
| 16.05 | SINCOS encoder position fine           |    | 0 to 255 revolutions/<br>4,194,304                                                      |    |             |     | RO | Uni |    | Р |
| 16.06 | SINCOS encoder 1 output select         |    | 0 or 1                                                                                  |    | 0           |     | RW | Bit |    |   |
| 16.07 | SINCOS encoder output scaling          |    | 0 to 15 (power of 2)                                                                    |    | 0           |     | RW | Uni |    |   |
| 16.08 | F/D output select                      |    | 0 or 1                                                                                  |    | 0           |     | RW | Bit |    |   |
| 16.09 | Phasing offset                         |    | 0 to 6143                                                                               |    |             |     | RW | Uni | S  | Р |
| 16.10 | SINCOS encoder phasing test            |    | 0 or 1                                                                                  |    | 0           |     | RW | Bit |    |   |
| 16.11 | Update disable                         |    | 0 or 1                                                                                  |    | 0           |     | RW | Bit |    |   |
| 16.12 | Number of encoder lines per revolution |    | 256 (0), 512 (1),<br>1024 (2), 2048 (3),<br>4096 (4)<br>encoder lines per<br>revolution |    | 512         | (1) | RW | Uni |    |   |
| 16.13 | Number of encoder turns                |    | 0 to 15 (power of 2)                                                                    |    | 0           |     | RW | Uni |    |   |
| 16.14 | SINCOS as auxiliary encoder            |    | 0 or 1                                                                                  |    | 0           |     | RW | Bit |    |   |
| 16.15 | SINCOS encoder supply voltage select   |    | 0 or 1                                                                                  |    | 0           |     | RW | Bit |    |   |
| 16.16 | Serial comms disable                   |    | 0 or 1                                                                                  |    | 0           |     | RW | Bit |    |   |
| 16.17 | Interpolation disable                  |    | 0 or 1                                                                                  |    | 0           | )   | RW | Bit |    |   |

| PΩ   | RO Read Only parameter  |     | Unipolar variable parameter | R   | Reset required for new value to take effect   |
|------|-------------------------|-----|-----------------------------|-----|-----------------------------------------------|
| 110  | Tread Only parameter    | Bi  | Bipolar variable parameter  | S   | New parameter-value saved at power-down       |
| RW   | Read / Write parameter  | Txt | Text variable parameter     | Р   | Protected; forbidden as destination parameter |
| IXVV | rteau / Write parameter | Bit | Bit parameter               | FLC | Full-load current (max. continuous)           |

UL Listing Safety Product Mechanical Electrical Getting Running Advanced Parameters Technical Optimisation Menu 0 Macros Diagnostics Information Information Installation Installation the motor Data Information

Figure 10-26 Menu 16 UD53 logic diagram

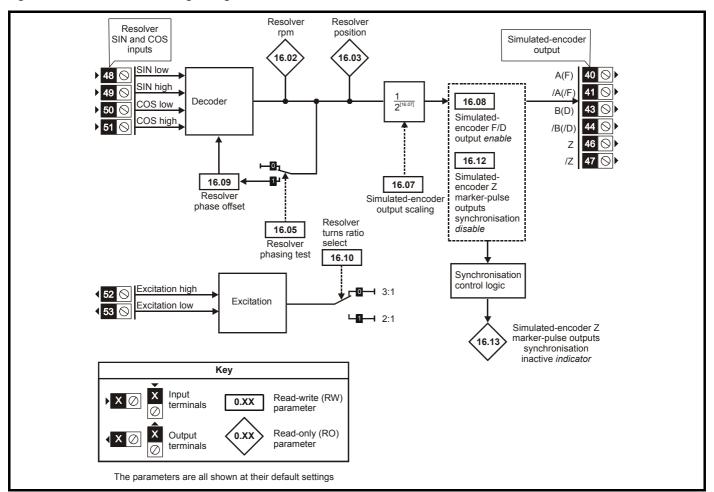

# **UD53 Resolver small option module parameter list**

|       | Parameter                                          |    | Range(ѱ)                           | Default(ເ⊃) |    |    | Туре     |     |   |   |  |
|-------|----------------------------------------------------|----|------------------------------------|-------------|----|----|----------|-----|---|---|--|
|       | raiailietei                                        | OL | CL                                 | OL          | VT | SV | 1 .,,,,, |     |   |   |  |
| 16.01 | Option module code                                 |    | 0 to 100                           |             |    | 1  | RO       | Uni |   | Р |  |
| 16.02 | Resolver rpm                                       |    | ±30,000 rpm                        |             |    |    | RO       | Bi  |   | Р |  |
| 16.03 | Resolver position                                  |    | 0 to 16,384 revolutions/<br>16,384 |             |    |    | RO       | Uni |   | Р |  |
| 16.05 | Resolver phasing test                              |    | 0 or 1                             |             |    | 0  | RW       | Bit |   |   |  |
| 16.06 | Encoder select for encoder simulation              |    | 0 or 1                             |             |    | 0  | RW       | Bit |   |   |  |
| 16.07 | Encoder output scaling                             |    | 0 to 15 (power of 2)               |             |    | 0  | RW       | Uni |   |   |  |
| 16.08 | F/D output select                                  |    | 0 or 1                             |             |    | 0  | RW       | Bit |   |   |  |
| 16.09 | Phasing offset                                     |    | 0 to 6143                          |             |    |    | RW       | Uni | S | Р |  |
| 16.10 | Low ratio resolver select                          |    | 0 or 1                             |             |    | 0  | RW       | Bit |   |   |  |
| 16.12 | Encoder marker simulation synchronisation disable  |    | 0 or 1                             |             |    | 0  | RW       | Bit |   |   |  |
| 16.13 | Encoder simulation marker synchronisation inactive |    | 0 or 1                             |             |    |    | RO       | Bit |   | Р |  |

| PΩ   | RO Read Only parameter |     | Unipolar variable parameter | R   | Reset required for new value to take effect          |
|------|------------------------|-----|-----------------------------|-----|------------------------------------------------------|
| KO   | Read Only parameter    | Bi  | Bipolar variable parameter  | S   | New parameter-value saved at power-down              |
| RW   | Read / Write parameter | Txt | Text variable parameter     | Р   | Protected; forbidden as destination parameter        |
| IXVV | Read / Write parameter | Bit | Bit parameter               | FLC | Full-load current (max. continuous), Pr 11.32 (0.33) |

178 Unidrive User Guide

# Menu 17: Large option module set-10.17 up

|       | Parameter                            | Range                                     | <b>∍</b> (᠍\$)  |     | Default(➪)     |    | Туре |      |   |
|-------|--------------------------------------|-------------------------------------------|-----------------|-----|----------------|----|------|------|---|
|       | Parameter                            | OL                                        | CL              | OL  | VT             | sv |      | туре |   |
| 17.01 | Option module code                   | 0 to                                      | 100             |     |                |    | RO   | Uni  | Р |
| 17.02 | Option module software version       | 0.00 to                                   | 99.99           |     |                |    | RO   | Uni  | Р |
| 17.03 | DPL line number where trip occurred  | 0 to 32                                   | 2,000           |     |                |    | RO   | Uni  | Р |
| 17.04 | Available resource in %              | 0 to 10                                   | 00 %            |     |                |    | RO   | Uni  | Р |
| 17.05 | RS485 Address                        | 1 to                                      | 99              |     | 11             |    | RW   | Uni  | Р |
| 17.06 | RS485 Mode                           | 0 to 2                                    | 255             |     | 1              |    | RW   | Uni  | Р |
| 17.07 | RS485 Baud rate                      | 9600 (5), 19200 (6), 38400 (7), 76800 (8) |                 | Txt | Р              |    |      |      |   |
| 17.08 | RS485 Parameter pointer 1            | Pr <b>0.00</b> to                         | Pr <b>20.50</b> |     | Pr <b>0.00</b> |    | RW   | Uni  | Р |
| 17.09 | RS485 Parameter pointer 2            | Pr <b>0.00</b> to                         | Pr <b>20.50</b> |     | Pr <b>0.00</b> |    | RW   | Uni  | Р |
| 17.10 | Serial scaling factor                | 0.000 to                                  | 4.000           |     | 1.000          |    | RW   | Uni  |   |
| 17.11 | Clock task tick time                 | 0 to 10                                   | 0 ms            |     | 10             |    | RW   | Uni  | Р |
| 17.12 | Position controller set-up           | 0 to 2                                    | 255             |     | 0              |    | RW   | Uni  | Р |
| 17.13 | Auto-run                             | 0 or                                      | ·1              |     | 1              |    | RW   | Bit  |   |
| 17.14 | Global run-time trip enable          | 0 or                                      | ·1              |     | 0              |    | RW   | Bit  |   |
| 17.15 | RS485 Trip enable                    | 0 or                                      | ·1              |     | 0              |    | RW   | Bit  |   |
| 17.16 | IO link RS485 synchronisation source | 0 or                                      | ·1              |     | 0              |    | RW   | Bit  |   |
| 17.17 | Trip if parameter write over-ranges  | 0 or                                      | ·1              |     | 0              |    | RW   | Bit  |   |
| 17.18 | Watchdog trip enable                 | 0 or                                      | ·1              |     | 0              |    | RW   | Bit  |   |
| 17.19 | Non-volatile data save request       | 0 or                                      | ·1              |     | 0              |    | RW   | Bit  |   |
| 17.20 | Non-volatile data power down save    | 0 or                                      | ·1              |     | 0              |    | RW   | Bit  |   |
| 17.21 | Enable dumb-terminal mode            | 0 or                                      | ·1              |     | 0              |    | RW   | Bit  |   |
| 17.22 | LOM set-up parameter                 | 0 or                                      | ·1              |     | 0              |    | RW   | Bit  |   |
| 17.23 | LOM set-up parameter                 | 0 or                                      | ·1              |     | 0              |    | RW   | Bit  |   |
| 17.24 | LOM set-up parameter                 | 0 or                                      | ·1              |     | 0              |    | RW   | Bit  |   |
| 17.25 | LOM set-up parameter                 | 0 or                                      | ·1              |     | 0              |    | RW   | Bit  |   |
| 17.26 | LOM set-up parameter                 | 0 or                                      | ·1              |     | 0              |    | RW   | Bit  |   |
| 17.27 | LOM set-up parameter                 | 0 or                                      | ·1              |     | 0              |    | RW   | Bit  |   |
| 17.28 | LOM set-up parameter                 | 0 or                                      | ·1              |     | 0              |    | RW   | Bit  |   |

Where a parameter is represented by a text value, the value in brackets in the range column is the setting used for serial communications.

## Menu 18: Application menu 1 10.18

|                      | Parameter                              | Rang | Range(�) |    |    | Default(□) |    |     |     |  |
|----------------------|----------------------------------------|------|----------|----|----|------------|----|-----|-----|--|
|                      | raidiffeter                            | OL   | CL       | OL | VT | sv         |    | Ту  | ,,, |  |
| 18.01                | Application menu 1 read write integer  | ±32, | 000      |    | 0  |            | RW | Bi  | S   |  |
| 18.02<br>to<br>18.10 | Application menu 1 read only integers  | ±32, | 000      |    | 0  |            | RO | Bi  |     |  |
| 18.11<br>to<br>18.30 | Application menu 1 read write integers | ±32, | 000      |    | 0  |            | RW | Bi  |     |  |
| 18.31<br>to<br>18.50 | Application menu 1 read write bits     | 0 0  | r 1      |    | 0  |            | RW | Bit |     |  |

| PΩ      | RO Read Only parameter     | Uni | Unipolar variable parameter | R   | Reset required for new value to take effect          |  |  |  |
|---------|----------------------------|-----|-----------------------------|-----|------------------------------------------------------|--|--|--|
| INO     | read Only parameter        | Bi  | Bipolar variable parameter  | S   | New parameter-value saved at power-down              |  |  |  |
| RW      | DW Bood / Write personator |     | Text variable parameter     | Р   | Protected; forbidden as destination parameter        |  |  |  |
| RVV Rea | Read / Write parameter     | Bit | Bit parameter               | FLC | Full-load current (max. continuous), Pr 11.32 (0.33) |  |  |  |

| Safety      | Product     | Mechanical   | Electrical   | Getting |        | Runnina   |              |        | Advanced   | Technical |             | UL Listina  |
|-------------|-------------|--------------|--------------|---------|--------|-----------|--------------|--------|------------|-----------|-------------|-------------|
| Information | Information | Installation | Installation | Started | Menu 0 | the motor | Optimisation | Macros | Parameters | Data      | Diagnostics | Information |

## 10.19 Menu 19: Application menu 2

| Parameter         |                                        | Rang | Range(♀) |          |   | Default(⇔) |      |     |   |  |
|-------------------|----------------------------------------|------|----------|----------|---|------------|------|-----|---|--|
|                   |                                        | OL   | CL       | OL VT SV |   |            | Type |     |   |  |
| 19.01             | Application menu 2 read write integer  | ±32, | 000      |          | 0 |            | RW   | Bi  | S |  |
| 19.02 to<br>19.10 | Application menu 2 read only integers  | ±32, | 000      |          | 0 |            | RO   | Bi  |   |  |
| 19.11 to<br>19.30 | Application menu 2 read write integers | ±32, | 000      | 0        |   | RW         | Bi   |     |   |  |
| 19.31 to<br>19.50 | Application menu 2 read write bits     | 0 0  | r 1      |          | 0 |            | RW   | Bit |   |  |

## 10.20 Menu 20: Large option module

| Parameter                                  | Rang | Default(⇨) |    |    |    | Туре |    |  |  |
|--------------------------------------------|------|------------|----|----|----|------|----|--|--|
| 1 didinotoi                                | OL   | CL         | OL | VT | sv | Турс |    |  |  |
| 20.00 to 20.50 LOM user integer parameters | ±32, | 000        |    | 0  |    | RW   | Bi |  |  |

Menu 20 is only available when a UD70 large option module is fitted.

Parameters 20.01 to 20.20 and 20.50 are reserved for use with the highspeed communication UD70 option modules.

The menu 20 parameters are stored in the non-volatile memory in the UD70 and not in the drive. To store these parameters set Pr 17.19 at 1. Parameters will be stored at power down when Pr 17.20 is set to 1.

| Parameter | UD73 Profibus-D       | P       | UD74 Interbus-        | S       | UD75 CT NET                   |         |
|-----------|-----------------------|---------|-----------------------|---------|-------------------------------|---------|
| Parameter | Description           | Default | Description           | Default | Description                   | Default |
| 20.01     | OUT Channel 2 Mapping | 121     | OUT Channel 2 Mapping | 121     | Node Address                  | 0       |
| 20.02     | OUT Channel 3 Mapping | 408     | OUT Channel 3 Mapping | 408     | Network Data Rate             | 0       |
| 20.03     | IN Channel 2 Mapping  | 201     | IN Channel 2 Mapping  | 201     | Synchronisation Message       | 0       |
| 20.04     | IN Channel 3 Mapping  | 402     | IN Channel 3 Mapping  | 402     | OUT Slot 1 Destination Node   | 0       |
| 20.05     | Node Address          | 0       | Reserved              | 0       | OUT Slot 1 Source/Destination | 0       |
| 20.06     | OUT Channel 1 Mapping | 9011    | OUT Channel 1 Mapping | 9011    | OUT Slot 2 Destination Node   | 0       |
| 20.07     | IN Channel 1 Mapping  | 9011    | IN Channel 1 Mapping  | 9011    | OUT Slot 2 Source/Destination | 0       |
| 20.08     | Reserved              | 0       | Reserved              | 0       | OUT Slot 3 Destination Node   | 0       |
| 20.09     | Reserved              | 0       | Reserved              | 0       | OUT Slot 3 Source/Destination | 0       |
| 20.10     | Reserved              | 0       | Reserved              | 0       | IN Slot 1                     | 0       |
| 20.11     | Trip Delay Time (ms)  | 48      | Trip Delay Time (ms)  | 48      | IN Slot 2                     | 0       |
| 20.12     | Reserved              | 0       | Reserved              | 0       | IN Slot 3                     | 0       |
| 20.13     | Data Endian Format    | 0       | Reserved              | 0       | Reserved                      | 0       |
| 20.14     | Option ID Code        |         | Option ID Code        |         | Reserved                      | 0       |
| 20.15     | Firmware Version      |         | Firmware Version      |         | Reserved                      | 0       |
| 20.16     | Reserved              | 0       | Reserved              | 0       | Reserved                      | 0       |
| 20.17     | Reserved              | 0       | Reserved              | 0       | Reserved                      | 0       |
| 20.18     | Reserved              | 0       | Reserved              | 0       | Reserved                      | 0       |
| 20.19     | Reserved              | 0       | Reserved              | 0       | Reserved                      | 0       |
| 20.20     | Reserved              | 0       | Reserved              | 0       | Reserved                      | 0       |
| 20.50     | Fieldbus Diagnostic   |         | Fieldbus Diagnostic   |         | Fieldbus Diagnostic           |         |

| Parameter | UD76 Modbus Plu            | IS      | UD77 Device Ne           | t       | UD77 CAN / CAN Ope          | n       |
|-----------|----------------------------|---------|--------------------------|---------|-----------------------------|---------|
| Farameter | Description                | Default | Description              | Default | Description                 | Default |
| 20.01     | Node Address               |         | OUT Channel 2 Mapping    | 121     | RxPDO1 Word 2 Mapping       | 121     |
| 20.02     | Negative Number Format     | 0       | OUT Channel 3 Mapping    | 408     | RxPDO1 Word 3 Mapping       | 408     |
| 20.03     | Reserved                   | 0       | IN Channel 2 Mapping     | 201     | TxPDO1 Word 2 Mapping       | 201     |
| 20.04     | IN Slot 1 source node/slot | 0       | IN Channel 3 Mapping     | 402     | TxPDO1 Word 3 Mapping       | 402     |
| 20.05     | IN Slot 1 destination      | 0       | Node Address             | 0       | Node Address                | 0       |
| 20.06     | IN Slot 2 source node/slot | 0       | OUT Channel 1 Mapping    | 9011    | RxPDO1 Word 1 Mapping       | 9011    |
| 20.07     | IN Slot 2 destination      | 0       | IN Channel 1 Mapping     | 9011    | TxPDO1 Word 1 Mapping       | 9011    |
| 20.08     | IN Slot 3 source node/slot | 0       | Data Rate                | 0       | Data Rate                   | 0       |
| 20.09     | IN Slot 3 destination      | 0       | Node Status              |         | SYNC Generation Time        | 0       |
| 20.10     | OUT Slot 1 source          | 0       | Network Status           |         | Auto-Start Enable           | 0       |
| 20.11     | OUT Slot 2 source          | 0       | Trip Delay Time (ms)     | 48      | Network Loss Trip Time (ms) | 0       |
| 20.12     | OUT Slot 3 source          | 0       | Product Code Elaboration | 0       | Reserved                    | 0       |
| 20.13     | IN Slot 4, 5 source        | 0       | Reserved                 | 0       | Reserved                    | 0       |
| 20.14     | IN Slot 6, 7 source        | 0       | Option ID Code           |         | Fieldbus ID Code            |         |
| 20.15     | IN Slot 8, 9 source        | 0       | Firmware Version         |         | CANopen Firmware            |         |
| 20.16     | IN Slot 10, 11 source      | 0       | Reserved                 | 0       | RxPDO2 COB-ID               | 0       |
| 20.17     | IN Slot 12, 13 source      | 0       | Reserved                 | 0       | TxPDO2 COB-ID               | 0       |
| 20.18     | Reserved                   | 0       | Reserved                 | 0       | Reserved                    | 0       |
| 20.19     | Reserved                   | 0       | Reserved                 | 0       | Reserved                    | 0       |
| 20.20     | Reserved                   | 0       | Reserved                 | 0       | Reserved                    | 0       |
| 20.50     | Fieldbus Diagnostic        |         | Fieldbus Diagnostic      |         | Fieldbus Diagnostic         |         |

Shading denotes RO parameter

| Safety<br>Information | Product<br>Information | Mechanical<br>Installation | Electrical<br>Installation | Getting<br>Started | Menu 0 | Running<br>the motor | Optimisation | Macros | Advanced<br>Parameters | Technical<br>Data | Diagnostics | UL Listing<br>Information |
|-----------------------|------------------------|----------------------------|----------------------------|--------------------|--------|----------------------|--------------|--------|------------------------|-------------------|-------------|---------------------------|
|-----------------------|------------------------|----------------------------|----------------------------|--------------------|--------|----------------------|--------------|--------|------------------------|-------------------|-------------|---------------------------|

# Unidrive VTC parameter range and default differences 10.21

The following parameters have a different range and/or default value between Unidrive VTC and open-loop Unidrive. Any parameter not listed below has the same range and default value as open-loop Unidrive.

|              | Parameter                                         |        | Range                                                                                                    | Default                                      |     | Туре       | e |          |
|--------------|---------------------------------------------------|--------|----------------------------------------------------------------------------------------------------|----------------------------------------------|-----|------------|---|----------|
| Menu 1       |                                                   |        |                                                                                                    | •                                            |     |            |   |          |
| 1.06         | Maximum frequency                                 | {0.02} | 0 to 250.0 Hz                                                                                                    | EUR> 50.0, USA> 60.0                         | RW  | Uni        |   |          |
| 1.07         | Minimum frequency                                 | {0.01} | 0 to [Pr <b>1.06</b> ], if Pr <b>1.08</b> = 0<br>-250.0 Hz to 0, if Pr <b>1.08</b> = 1                                              | 0                                            | RW  | Uni        |   |          |
| 1.14         | Reference selector                                | {0.05} | 0 to 5                                                                                                    | 0                                            | RW  | Uni        |   |          |
| Menu 2       |                                                   |        |                                                                                                    | -                                            |     |            |   |          |
| 2.07         | S-ramp da/dt                                      | {0.19} | 0 to 3,000.0 s <sup>2</sup> /100 Hz                                                                                                 | 450.0                                        | RW  | Uni        |   |          |
| 2.11         | Acceleration rate 1 / Forward acceleration rate 1 | {0.03} | 0 to 3,200.0 s/100Hz                                                                                                    | 60.0                                         | RW  | Uni        |   |          |
| 2.12         | Acceleration rate 2 / Forward acceleration rate 2 |        | 0 to 3,200.0 s/100Hz                                                                                                    | 60.0                                         | RW  | Uni        |   |          |
| 2.13         | Acceleration rate 3 / Forward acceleration rate 3 |        | 0 to 3,200.0 s/100Hz                                                                                                    | 60.0                                         | RW  | Uni        |   |          |
| 2.14         | Acceleration rate 4 / Forward acceleration rate 4 |        | 0 to 3,200.0 s/100Hz                                                                                                    | 60.0                                         | RW  | Uni        |   |          |
| 2.15         | Acceleration rate 5 / Reverse acceleration rate 1 |        | 0 to 3,200.0 s/100Hz                                                                                                    | 60.0                                         | RW  | Uni        |   |          |
| 2.16         | Acceleration rate 6 / Reverse acceleration rate 2 |        | 0 to 3,200.0 s/100Hz                                                                                                    | 60.0                                         | RW  | Uni        |   |          |
| 2.17         | Acceleration rate 7 / Reverse acceleration rate 3 |        | 0 to 3,200.0 s/100Hz                                                                                                    | 60.0                                         | RW  | Uni        |   |          |
| 2.18         | Acceleration rate 8 / Reverse acceleration rate 4 |        | 0 to 3,200.0 s/100Hz                                                                                                    | 60.0                                         | RW  | Uni        |   | $\vdash$ |
| 2.21         | Deceleration rate 1 / Forward deceleration rate 1 | {0.04} | 0 to 3,200.0 s/100Hz                                                                                                    | 60.0                                         | RW  | Uni        |   | +        |
| 2.22         | Deceleration rate 2 / Forward deceleration rate 2 |        | 0 to 3,200.0 s/100Hz                                                                                                    | 60.0                                         | RW  | Uni        |   |          |
| 2.23         | Deceleration rate 3 / Forward deceleration rate 3 |        | 0 to 3,200.0 s/100Hz                                                                                                    | 60.0                                         | RW  | Uni        |   |          |
| 2.24         | Deceleration rate 4 / Forward deceleration rate 4 |        | 0 to 3,200.0 s/100Hz                                                                                                    | 60.0                                         | RW  | Uni        |   |          |
| 2.25         | Deceleration rate 5 / Reverse deceleration rate 1 |        | 0 to 3,200.0 s/100Hz                                                                                                    | 60.0                                         | RW  | Uni        |   |          |
| 2.26         | Deceleration rate 6 / Reverse deceleration rate 2 |        | 0 to 3,200.0 s/100Hz                                                                                                    | 60.0                                         | RW  | Uni        |   |          |
| 2.27         | Deceleration rate 7 / Reverse deceleration rate 3 |        | 0 to 3,200.0 s/100Hz                                                                                                    | 60.0                                         | RW  | Uni        |   |          |
| 2.28         | Deceleration rate 8 / Reverse deceleration rate 4 |        | 0 to 3,200.0 s/100Hz                                                                                                    | 60.0                                         | RW  | Uni        |   | $\vdash$ |
| Menu 3       |                                                   |        |                                                                                                    |                                              |     |            |   | Н        |
| 3.29         | Over-speed threshold mode select                  |        | 0                                                                                                    | 0                                            | RW  | Bit        |   |          |
| Menu 4       |                                                   |        | •                                                                                                    | •                                            |     |            |   | щ        |
| 4.05         | Motoring current limit                            |        | 0 to I <sub>MAX</sub> %                                                                                                    | 120.0                                        | RW  | Uni        |   | $\Box$   |
| 4.06         | Regenerating current limit                        |        | 0 to I <sub>MAX</sub> %                                                                                                    | 120.0                                        | RW  | Uni        |   | $\vdash$ |
| 4.07         | <u> </u>                                          | (0.00) | 0 to I <sub>MAX</sub> %                                                                                                    | 120.0                                        | RW  | Uni        |   | -        |
|              | Symmetrical current limit                         | {0.06} | O to IMAX 76                                                                                                    | 120.0                                        | KVV | UIII       |   | Щ        |
| Menu 5       | Motor roted fraguency                             | (0.47) | 0 to 250.0 Hz                                                                                                    | EUR> 50.0, USA> 60.0                         | DW  | l I Ini    | 1 | _        |
| 5.06         | Motor – rated frequency                           | (0.47) |                                                                                                    | ,                                            | RW  | Uni        |   |          |
| 5.14<br>5.15 | Voltage mode selector                             | (0.07) | Fd (3)<br>0 to 15.0 %                                                                                                    | Fd (3)<br>3.0                                | RW  | Uni<br>Uni |   | -        |
| 5.16         | Boost voltage  Jog boost voltage                  | {80.0} | 0 to 15.0 %                                                                                                    | 3.0                                          | RW  | Uni        |   | -        |
| Menu 7       | Jog boost voltage                                 |        | 0 to 15.0 %                                                                                                    | 3.0                                          | KVV | UIII       |   |          |
| 7.11         | Analog input 2 mode selector                      |        | VOLt (0), 0 - 20 (1), 20 - 0 (2),<br>4 - 20.tr (3), 20 - 4.tr (4),<br>4 - 20.Lo (5), 20 - 4.Lo (6),<br>4 - 20.Pr (7), 20 - 4.Pr (8) | EUR> VOLt (0), USA> 4 - 20.Lo (5)            | RW  | Txt        | R |          |
| 7.19         | Analog output 1 source parameter                  |        | Pr <b>0.00</b> to Pr <b>20.50</b>                                                                                                   | Pr <b>2.01</b>                               | RW  | Uni        | R | Р        |
| 7.22         | Analog output 2 source parameter                  |        | Pr <b>0.00</b> to Pr <b>20.50</b>                                                                                                   | Pr <b>4.01</b>                               | RW  | Uni        | R |          |
| 7.23         | Analog output 2 output scaling                    |        | 0 to 4.000                                                                                                    | EUR> 1.000, USA> 1.250                       | RW  | Uni        |   | $\vdash$ |
| Menu 8       | <u>-</u>                                          |        |                                                                                                    |                                              |     |            |   | $\dashv$ |
| 8.10         | F1 destination or source parameter                |        | Pr <b>0.00</b> to Pr <b>20.50</b>                                                                                                   | EUR> Pr <b>10.06</b><br>USA> Pr <b>10.02</b> | RW  | Uni        | R | Р        |
| 8.16         | F3 destination or source parameter                |        | Pr <b>0.00</b> to Pr <b>20.50</b>                                                                                                   | Pr <b>1.45</b>                               | RW  | Uni        | R | Р        |
| 8.21         | F5 destination parameter                          |        | Pr <b>0.00</b> to Pr <b>20.50</b>                                                                                                   | EUR> Pr <b>6.32</b><br>USA> Pr <b>1.41</b>   | RW  | Uni        | R | Р        |
| 8.23         | F6 destination parameter                          |        | Pr <b>0.00</b> to Pr <b>20.50</b>                                                                                                   | Pr <b>1.42</b>                               | RW  | Uni        | R | Р        |
| Menu 9       |                                                   |        |                                                                                                    |                                              |     |            |   |          |
| 9.23         | Motorised pot. rate                               |        | 0 to 250 s                                                                                                    | 30                                           | RW  | Uni        |   |          |
|              |                                                   |        |                                                                                                    |                                              |     |            |   |          |

| Safety      | Product     | Mechanical   | Electrical   | Getting<br>Started | Menu 0 | Running<br>the motor | Optimisation | Macros | Advanced   | Technical | Diagnostics | UL Listing  |
|-------------|-------------|--------------|--------------|--------------------|--------|----------------------|--------------|--------|------------|-----------|-------------|-------------|
| Information | Information | Installation | Installation | Started            |        | the motor            |              |        | Parameters | Data      |             | Information |

|         | Parameter                    |     | Range                                           | Default                      |    | Type |   |
|---------|------------------------------|-----|-------------------------------------------------|------------------------------|----|------|---|
| Menu 11 |                              |     |                                                 |                              |    |      |   |
| 11.04   | Parameter 0.14 assignment    |     | Pr <b>0.00</b> to Pr <b>20.50</b>               | Pr <b>4.01</b>               | RW | Uni  | Р |
| 11.07   | Parameter 0.17 assignment    |     | Pr <b>0.00</b> to Pr <b>20.50</b>               | Pr <b>5.03</b>               | RW | Uni  | Р |
| 11.12   | Parameter 0.22 assignment    |     | Pr <b>0.00</b> to Pr <b>20.50</b>               | Pr <b>11.32</b>              | RW | Uni  | Р |
| 11.13   | Parameter 0.23 assignment    |     | Pr <b>0.00</b> to Pr <b>20.50</b>               | Pr <b>7.06</b>               | RW | Uni  | Р |
| 11.14   | Parameter 0.24 assignment    |     | Pr <b>0.00</b> to Pr <b>20.50</b>               | Pr <b>1.21</b>               | RW | Uni  | Р |
| 11.15   | Parameter 0.25 assignment    |     | Pr <b>0.00</b> to Pr <b>20.50</b>               | Pr <b>1.22</b>               | RW | Uni  | Р |
| 11.16   | Parameter 0.26 assignment    |     | Pr <b>0.00</b> to Pr <b>20.50</b>               | Pr <b>2.08</b>               | RW | Uni  | Р |
| 11.17   | Parameter 0.27 assignment    |     | Pr <b>0.00</b> to Pr <b>20.50</b>               | Pr <b>4.13</b>               | RW | Uni  | Р |
| 11.18   | Parameter 0.28 assignment    |     | Pr <b>0.00</b> to Pr <b>20.50</b>               | Pr <b>4.14</b>               | RW | Uni  | Р |
| 11.19   | Parameter 0.29 assignment    |     | Pr <b>0.00</b> to Pr <b>20.50</b>               | Pr <b>5.05</b>               | RW | Uni  | Р |
| 11.20   | Parameter 0.30 assignment    |     | Pr <b>0.00</b> to Pr <b>20.50</b>               | Pr <b>10.20</b>              | RW | Uni  | Р |
| 11.22   | Initial parameter displayed  |     | Pr <b>0.00</b> to Pr <b>0.50</b>                | EUR> Pr 0.10, USA> Pr 0.12   | RW | Uni  | Р |
| 11.25   | Serial comms. Baud rate {0.3 | 36} | 4800 (0), 9600 (1), 19200 (2),<br>2400 (3) baud | EUR> 4800 (0), USA> 9600 (1) | RW | Txt  | Р |

#### 10.22 **Advanced Features**

This section gives information on some of the commonly used advanced functions of the Unidrive.

| Advanced Feature       | Associated Parameters                              |  |  |  |  |  |  |  |  |  |
|------------------------|----------------------------------------------------|--|--|--|--|--|--|--|--|--|
| Braking modes          | Pr <b>2.04</b> and Pr <b>2.08</b>                  |  |  |  |  |  |  |  |  |  |
| S ramps                | Pr <b>2.06</b> and Pr <b>2.07</b>                  |  |  |  |  |  |  |  |  |  |
| Torque modes           | Pr <b>4.08</b> and Pr <b>4.11</b>                  |  |  |  |  |  |  |  |  |  |
| Stop modes             | Pr <b>6.01</b> , Pr <b>6.07</b> and Pr <b>6.08</b> |  |  |  |  |  |  |  |  |  |
| Main Loss modes        | Pr <b>6.03</b>                                     |  |  |  |  |  |  |  |  |  |
| Sequence modes         | Pr 6.04 and Pr 6.30 to Pr 6.34                     |  |  |  |  |  |  |  |  |  |
| Catch a spinning motor | Pr 6.09, Pr 6.10, Pr 6.37 and Pr 6.38              |  |  |  |  |  |  |  |  |  |
| Position loop modes    | Pr 13.08, Pr 3.19 and Pr 3.20                      |  |  |  |  |  |  |  |  |  |

#### 10.22.1 **Braking modes**

| 2.0      | 2.04 (0.15) Ramp mode selector         |                 |           |               |         |     |  |  |  |  |
|----------|----------------------------------------|-----------------|-----------|---------------|---------|-----|--|--|--|--|
|          | RW                                     | Txt             |           |               |         |     |  |  |  |  |
| <b>Û</b> | Stnd.Hd (0                             | ), FASt (1), St | nd.Ct (2) | $\Rightarrow$ | Stnd.Ct | (2) |  |  |  |  |
| (        | 0 Stnd.Hd Standard ramp with ramp hold |                 |           |               |         |     |  |  |  |  |

**FASt** Fast ramp

2 Stnd.Ct Standard ramp with P control

The acceleration ramp is not affected by the ramp mode, and the ramp output will rise at the programmed acceleration rate (subject to the current limits programmed in the drive).

## Stnd.Hd (0): Standard ramp with ramp hold

The deceleration ramp will be frozen if the DC Bus voltage rises above the standard ramp voltage (Pr 2.08). Normally the DC Bus voltage will then begin to fall as the machine should stop regenerating. Once the voltage drops below the standard ramp voltage, the ramp will again begin to fall. This type of control does not usually give smooth deceleration especially if the machine is lightly loaded, however it is easy to set up.

## FASt (1): Fast ramp

The output of the ramp will fall at the programmed deceleration rate (subject to the current limits programmed in the drive). This mode should be used when a braking resistor is fitted.

### Stnd.Ct (2): Standard ramp with P control

The voltage rising to the standard ramp level (Pr 2.08) causes a proportional controller to operate, the output of which changes the demanded current in the motor. As the controller regulates the DC Bus voltage, the motor deceleration increases as the speed approaches zero speed. When the motor deceleration rate reaches the programmed deceleration rate the controller ceases to operate and the drive continues to decelerate at the programmed rate. This gives smoother control than standard hold mode. If the standard ramp voltage (Pr 2.08)

is set lower than the nominal DC Bus level the drive will not decelerate but will coast to rest. The standard controlled mode is most likely to be useful in applications where smooth deceleration is required, particularly with lightly loaded machines, or where the supply voltage is high where the drive would trip on OV (DC Bus over voltage) due to the transients produced in standard hold mode.

The output of the ramp controller (when active) is a current demand that is fed to the frequency changing current controller (open loop) or the torque producing current controller (closed loop). The gain of these controllers can be modified with Pr 4.13 and Pr 4.14.

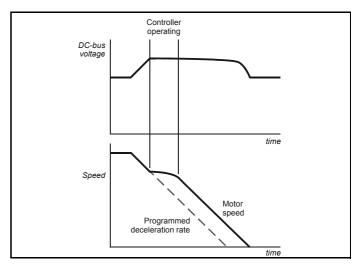

|          | 2.08 | Standard rar                    | np vol | tag           | е   |                                |  |
|----------|------|---------------------------------|--------|---------------|-----|--------------------------------|--|
|          | RW   | Uni                             |        |               |     |                                |  |
| <b>Û</b> |      | drive: 0 to 400 drive: 0 to 800 |        | $\Rightarrow$ | 400 | 200V drive<br>3V drive: EUR> 7 |  |

This voltage is used as the level for both standard ramp modes. If hold mode is used and this is set too low the drive will never stop, and if it is too high and no braking resistor is used the drive may trip on OV (DC Bus over voltage). If standard ramp with P control is used and this parameter is set too low the machine will coast to rest, and if it is set too high and no braking resistor is used it may trip on OV. The minimum level should be greater than the voltage produced on the DC Bus by the highest supply voltage.

Normally the DC Bus voltage will be approximately the rms supply voltage x √2.

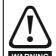

Care should be taken in the setting of this parameter. It is recommended that the setting should be at least 50V higher than the maximum expected level of the DC Bus voltage. If this is not done, the motor may fail to decelerate on a STOP WARNING command.

| Safety<br>Information | Product<br>Information | Mechanical<br>Installation | Electrical<br>Installation | Getting<br>Started | Menu 0 | Running the motor | Optimisation | Macros | Advanced<br>Parameters | Technical<br>Data | Diagnostics | UL Listing<br>Information |
|-----------------------|------------------------|----------------------------|----------------------------|--------------------|--------|-------------------|--------------|--------|------------------------|-------------------|-------------|---------------------------|
|-----------------------|------------------------|----------------------------|----------------------------|--------------------|--------|-------------------|--------------|--------|------------------------|-------------------|-------------|---------------------------|

#### 10.22.2 S ramps

|          | 2.06 | S-ramps enable |  |               |   |  |  |  |  |
|----------|------|----------------|--|---------------|---|--|--|--|--|
|          | RW   | Bit            |  |               |   |  |  |  |  |
| <b>Û</b> |      | 0 or 1         |  | $\Rightarrow$ | 0 |  |  |  |  |

Setting this parameter enables the S ramp function. S ramp is disabled during deceleration using Standard ramp with P control (Pr 2.04 = Stnd.Ct [2]). When the motor is accelerated again after decelerating in standard ramp with P control the acceleration ramp used by the S ramp function is reset to zero.

|    | 2.0      | 7 S | S-ramp da/dt                           |  |               |  |      |  |  |  |
|----|----------|-----|----------------------------------------|--|---------------|--|------|--|--|--|
|    | RV       | V   | Uni                                    |  |               |  |      |  |  |  |
| OL | <b>Û</b> |     | 0 to 3,000.0<br>s <sup>2</sup> /100 Hz |  | $\Rightarrow$ |  | 3.1  |  |  |  |
| VT | <b>Û</b> |     | 0 to 30.000                            |  | $\Rightarrow$ |  | 1.5  |  |  |  |
| sv | <b>Û</b> | S   | s <sup>2</sup> /1,000 rpm              |  | $\Rightarrow$ |  | 0.03 |  |  |  |

This parameter defines the maximum rate of change of acceleration/ deceleration that the drive will operate with. The default values have been chosen such that for the default ramps and maximum speed, the curved parts of the S will be 25% of the original ramp if S ramp is enabled

Since the ramp rate is defined in s/100Hz or s/1000rpm and the S ramp parameter is defined in  $s^2/100Hz$  or  $s^2/1000rpm$ , the time T for the 'curved' part of the S can be determined from:

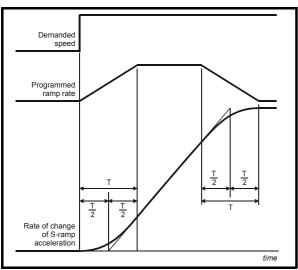

T = S ramp rate of change / Ramp rate

Enabling S ramp increases the total ramp time by the period T since an additional T/2 is added to each end of the ramp in producing the S.

#### 10.22.3 **Torque Modes**

|                 | 4.08 | Torque reference                     |   |               |  |   |  |  |  |
|-----------------|------|--------------------------------------|---|---------------|--|---|--|--|--|
|                 | RW   | Bi                                   |   |               |  |   |  |  |  |
| ${\mathfrak J}$ | _    | mum current lim<br>ted active currer | - | $\Rightarrow$ |  | 0 |  |  |  |

Parameter for main torque reference. If connected to an analog input on this drive this parameter is updated every 345µs for 3, 6 and 12kHz switching frequency, and every 460 µs for 4.5 and 9kHz switching frequency. This does not apply to the analog inputs of the UD50 Additional I/O Small Option Module.

|    | 4.1      | 1 | Torque mode selector |  |               |  |  |   |  |  |  |
|----|----------|---|----------------------|--|---------------|--|--|---|--|--|--|
|    | RV       | V | Uni                  |  |               |  |  |   |  |  |  |
| OL | <b>Û</b> |   | 0 to 1               |  | $\Diamond$    |  |  | 0 |  |  |  |
| CL | <b>Û</b> |   | 0 to 4               |  | $\Rightarrow$ |  |  | 0 |  |  |  |

#### Open loop

If this parameter is 0 normal frequency control is used. If this parameter is set to 1 the current demand is connected to the current PI controller giving closed loop torque/current demand as shown below. The current error is passed through proportional and integral terms to give a frequency reference which is limited to the range -maximum frequency to +maximum frequency as defined by Pr 1.06.

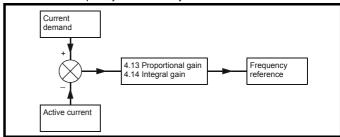

## Closed loop

#### 0: Speed control mode

The torque demand is equal to the speed loop output.

#### 1: Torque control

The torque demand is given by the sum of the torque reference and the torque offset, if enabled. The speed is not limited in any way, however, the drive will trip at the overspeed threshold if runaway occurs.

## 2: Torque control with speed override

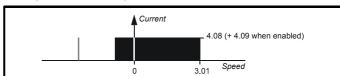

The output of the speed loop defines the torque demand, but is limited between 0 and the resultant torque reference [Pr 4.08 (+ Pr 4.09 when enabled)]. The effect is to produce an operating area as shown above if the final speed demand and the resultant torque reference are both positive. The speed controller will try and accelerate the machine to the final speed demand level with a torque demand defined by the resultant torque reference. However, the speed cannot exceed the reference because the required torque would be negative, and so it would be clamped to zero.

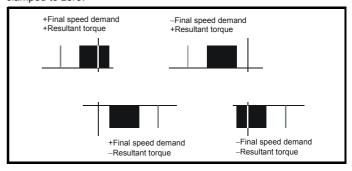

Depending on the sign of the final speed demand and the resultant torque the four areas of operation shown here are possible. This mode of operation can be used where torque control is required, but the maximum speed must be limited by the drive. In this mode ramps are not active whilst the drive is in the run state. When the drive is taken out of the run state, but not disabled, the appropriate stopping mode is used. It is recommended that only coast or stopping without ramps is used. If ramp stop mode is used the drive changes to speed control mode to

Safety Product Mechanical Electrical Getting Running Technical **UL** Listing Advanced Menu 0 Optimisation Macros Diagnostics Information Information Installation Installation **Parameters** Information

ramp to stop with a reference defined by the user speed demand. This causes the speed to increase towards the reference and then ramp to stop.

### 3: Coiler/uncoiler mode

Positive final speed demand: a positive resultant torque will give torque control with a positive speed limit defined by the final speed demand. A negative resultant torque will give torque control with a negative speed limit of -5rpm.

Negative final speed demand: a negative resultant torque will give torque control with a negative speed limit defined by the final speed demand. A positive resultant torque will give torque control with a positive speed limit of +5rpm.

#### Example of coiler operation

This is an example of a coiler operating in the positive direction. The final speed demand is set to a positive value just above the coiler reference speed. If the resultant torque demand is positive the coiler operates with a limited speed, so that if the material breaks the speed does not exceed a level just above the reference. It is also possible to decelerate the coiler with a negative resultant torque demand. The coiler will decelerate down to -5rpm until a stop is applied.

The operating area is shown below:

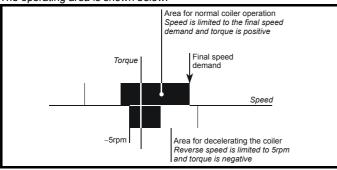

## Example of uncoiler operation

This is an example for an uncoiler operating in the positive direction. The final speed demand should be set to a level just above the maximum normal speed. When the resultant torque demand is negative the uncoiler will apply tension and try and rotate at 5rpm in reverse, and so take up any slack. The uncoiler can operate at any positive speed applying tension. If it is necessary to accelerate the uncoiler a positive resultant torque demand is used. The speed will be limited to the final speed demand. The operating area is the same as that for the coiler and is shown below:

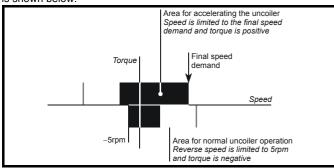

In this mode ramps are not active whilst the drive is in the run state. When the drive is taken out of the run state, but not disabled, the appropriate stopping mode is used. It is recommended that only coast or stopping without ramps is used. If ramp stop mode is used the drive changes to speed control mode to ramp to stop with a reference defined by the user speed demand. This causes the speed to increase towards the reference and then ramp to stop.

#### 4: Speed control with torque feed-forward

The drive operates under speed control, but a torque value may be added to the output of the speed controller. This can be used to improve the regulation of systems where the speed loop gains need to be low for

stability.

## 10.22.4 Stop Modes

|   |    | 6.0                    | )1   | Stop mode s                            | selecto  | r             |  |         |     |
|---|----|------------------------|------|----------------------------------------|----------|---------------|--|---------|-----|
|   | RW |                        |      | Txt                                    |          |               |  |         |     |
| 0 | DL | $\boldsymbol{\hat{v}}$ | COAS | t (0), rP (1), rP-0<br>dcl (3), td.dcl | dcl (2), | $\Diamond$    |  | rP (1   | )   |
| ٧ | /Τ | <b>Û</b>               | COAS | t (0), rP (1), no.                     | rP (2),  | $\Rightarrow$ |  | ,       | ,   |
| S | V  | <b>Û</b>               |      | rP-POS (3)                             |          | $\Rightarrow$ |  | no.rP ( | (2) |

## **Open Loop**

COASt Coast stopP Ramp stop

2 rP-dcl Ramp stop + 1 second dc injection

3 dcl Injection braking stop with detection of zero speed

4 td.dcl Timed injection braking stop

Stopping is in two distinct phases: decelerating to stop, and stopped.

| Stopping<br>Mode | Phase 1                                                                                             | Phase 2                                                        | Comments                                                                                                    |
|------------------|----------------------------------------------------------------------------------------------------|----------------------------------------------------------------|----------------------------------------------------------------------------------------------------|
| COASt<br>(0)     | Inverter<br>disabled                                                                                | Drive cannot<br>be re-enabled<br>for 2s                        | Delay in phase 2 allows rotor flux to decay in induction motors                                                                                                    |
| rP (1)           | Ramp down<br>to zero<br>frequency                                                                   | Wait for 1s<br>with inverter<br>enabled                        |                                                                                                    |
| rP.dcl (2)       | to zero level specif                                                                                | Inject DC at<br>level specified<br>by Pr <b>6.06</b> for<br>1s |                                                                                                    |
| dcl (3)          | Low<br>frequency<br>current<br>injection with<br>detection of<br>low speed<br>before next<br>phase. | Inject DC at<br>level specified<br>by Pr <b>6.06</b> for<br>1s | The drive automatically senses low speed and therefore it adjusts the injection time to suit the application. If the injection current level is too small the drive will not sense low speed (normally a minimum of 50-60% is required). |
| td.dcl (4)       | Inject DC at level specified by Pr 6.06 for time specified by Pr 6.07 - 1s.                         | Inject DC at<br>level specified<br>by Pr <b>6.06</b> for<br>1s | The minimum total injection time is 1s for phase 1 and 1s for phase 2, i.e. 2s in total.                                                                                                    |

Once modes 3 or 4 have begun the drive must go through the ready state before being restarted either by stopping, tripping, or being disabled.

## Closed loop

0 COASt Coast stop
1 rP Ramp stop
2 no.rP Stop without ramps
3 rP-POS Stop and orientate

In the closed loop mode the two stopping phases do not exist and the ready state is entered as soon as the single stopping action is complete.

| Stopping<br>Mode | Action                                                 | Comments                                                                                                    |
|------------------|--------------------------------------------------------|----------------------------------------------------------------------------------------------------|
| COASt (0)        | Inhibits the inverter                                  |                                                                                                    |
| rP (1)           | Stop with ramp                                         |                                                                                                    |
| no.rP (2)        | Stop with no ramp                                      |                                                                                                    |
| td.dcl (3)       | Stops with ramp and then rotates to a preset position. | The position system controlled by menu 13 is used to orientate the motor. Pr 13.08 must be set up correctly for use, and the hard speed reference enabled, Pr 3.19. |

| Safety<br>Information | Product<br>Information | Mechanical<br>Installation | Electrical<br>Installation | Getting<br>Started | Menu 0 | Running<br>the motor | Optimisation | Macros | Advanced<br>Parameters | Technical<br>Data | Diagnostics | UL Listing<br>Information |
|-----------------------|------------------------|----------------------------|----------------------------|--------------------|--------|----------------------|--------------|--------|------------------------|-------------------|-------------|---------------------------|
|-----------------------|------------------------|----------------------------|----------------------------|--------------------|--------|----------------------|--------------|--------|------------------------|-------------------|-------------|---------------------------|

|        | 6.07 | Injection braking time |  |            |  |   |     |  |  |  |
|--------|------|------------------------|--|------------|--|---|-----|--|--|--|
|        | RW   | Uni                    |  |            |  |   |     |  |  |  |
| OL   🔃 |      | 0.0 to 25.0 s          |  | $\Diamond$ |  | ; | 5.0 |  |  |  |

This parameter defines the low frequency braking time for phase 1 of stopping during a stop using stopping mode 4 in open loop drives (see Pr **6.01**).

|    | 6.08     | Hold zero speed enable |               |   |  |  |  |  |  |  |
|----|----------|------------------------|---------------|---|--|--|--|--|--|--|
|    | RW       | Bit                    |               |   |  |  |  |  |  |  |
| OL | <b>Û</b> |                        | ightharpoons  | 0 |  |  |  |  |  |  |
| VT | <b>Û</b> | 0 or 1                 | $\Rightarrow$ | Ů |  |  |  |  |  |  |
| sv | <b>Û</b> |                        | $\Rightarrow$ | 1 |  |  |  |  |  |  |

When this bit is set the drive will hold torque at standstill when not in the running state rather than disabling the output bridge. The drive status will be 'StoP' when the drive is at standstill rather than 'rdy'.

#### 10.22.5 Mains loss modes

|          | 6.03 AC supply loss mode selector |     |  |  |        |   |  |  |  |  |  |
|----------|-----------------------------------|-----|--|--|--------|---|--|--|--|--|--|
|          | RW                                | Txt |  |  |        | Р |  |  |  |  |  |
| <b>Û</b> | tis (0), StoP (1), ridE.th (2)    |     |  |  | diS (0 | ) |  |  |  |  |  |

0 diS Disabled

StoP 1 Stop

ridE.th Ride through

## diS (0): Disabled

There is no mains loss detection and the drive operates normally only as long as the DC Bus voltage remains within specification (above 330V).

## StoP (1): Stop (Open loop)

The action taken by the drive is the same as for ride through mode, except the ramp down rate is at least as fast as the deceleration ramp setting and the drive will continue to decelerate and stop even if the mains is re-applied. If normal or timed injection braking is selected the drive will use ramp mode to stop on loss of the supply. For injection braking or ramp with DC injection modes, DC current will be applied to the motor for 1s after it has stopped. (Unless the mains has been reapplied the drive is likely trip UU before or during the 1s injection period.)

## StoP (1): Stop (Closed Loop)

The speed reference is set to zero and the ramps are disabled allowing the drive to decelerate the motor to a stop under current limit. If the mains is re-applied whilst the motor is stopping any run signal is ignored until the motor has stopped. If the current limit value is set very low the drive may trip UU before the motor has stopped.

#### ridE.th (2): Ride through

The drive detects mains loss when the DC Bus voltage falls below a specific level (410V). The drive then enters a mode where a closed-loop controller attempts to hold the DC Bus level at a specific level (390V). This causes the motor to decelerate at a rate that increases as the speed falls. If the mains is re-applied it will force the DC Bus voltage above the detection threshold and the drive will continue to operate

In open-loop mode the output of the mains loss controller is a current demand that is fed to the frequency changing current controller and therefore the gain parameters (Pr 4.13 and Pr 4.14) must be set up for optimum control. See Pr 4.13 and Pr 4.14 below for set-up details.

In closed-loop mode the output of the mains controller is also a current demand that is fed directly to the current loop. If the settings of Pr 4.13 and Pr 4.14 are suitable for normal operation, they should need no adjustment. See Pr 4.13 and Pr 4.14 below for set-up details.

|    | 4.13 Current loop proportional gain |             |               |     |  |  |  |  |  |  |  |
|----|-------------------------------------|-------------|---------------|-----|--|--|--|--|--|--|--|
|    | RW                                  | Uni         |               |     |  |  |  |  |  |  |  |
| OL | <b>Û</b>                            |             | $\Rightarrow$ | 20  |  |  |  |  |  |  |  |
| VT | <b>Û</b>                            | 0 to 30,000 | $\Rightarrow$ | 150 |  |  |  |  |  |  |  |
| sv | <b>Û</b>                            |             | $\Rightarrow$ | 130 |  |  |  |  |  |  |  |

|   | 4.1    | 4 | Current loop integral gain |  |            |  |    |     |  |  |
|---|--------|---|----------------------------|--|------------|--|----|-----|--|--|
|   | RV     | V | Uni                        |  |            |  |    |     |  |  |
| C | DL Û   |   |                            |  | $\Diamond$ |  |    | 40  |  |  |
| ٧ | /T   Û |   | 0 to 30,000                |  | $\Diamond$ |  | 2  | 000 |  |  |
| S | SV Û   |   |                            |  | $\Diamond$ |  | 1. | 200 |  |  |

## Open-loop

These parameters control the proportional and integral gains of the current controller used in the open loop drive. As already mentioned the current controller either provides current limits or closed loop torque control by modifying the drive output frequency. The control loop is also used in its torque mode during mains loss, or when the controlled mode standard ramp is active and the drive is decelerating, to regulate the flow of current into the drive. Although the default settings have been chosen to give suitable gains for less demanding applications it may be necessary for the user to adjust the performance of the controller. The following is a guide to setting the gains for different applications.

## **Current limit operation**

The current limits will normally operate with an integral term only, particularly below the point where field weakening begins. The proportional term is inherent in the loop. The integral term must be increased enough to counter the effect of the ramp which is still active even in current limit. For example, if the drive is operating at constant frequency and is overloaded the current limit system will try to reduce the output frequency to reduce the load. At the same time the ramp will try to increase the frequency back up to the demand level. If the integral gain is increased too far the first signs of instability will occur when operating around the point where field weakening begins. These oscillations can be reduced by increasing the proportional gain. A system has been included to prevent regulation because of the opposite actions of the ramps and the current limit. This can reduce the actual level that the current limit becomes active by 12.5%. This still allows the current to increase up to the current limit set by the user. However the current limit active indicator (Pr 10.09) could become active up to 12.5% below the current limit depending on the ramp rate used.

#### Torque control

Again the controller will normally operate with an integral term only, particularly below the point where field weakening begins. The first signs of instability will appear around base speed, and can be reduced by increasing the proportional gain. The controller can be less stable in torque control mode rather than when it is used for current limiting. This is because load helps to stabilise the controller, and under torque control the drive may operate with light load. Under current limit the drive is often under heavy load unless the current limits are set at a low level.

### Mains loss and controlled standard ramp

The DC Bus voltage controller becomes active if mains loss detection is enabled and the drive supply is lost or controlled standard ramp is being used and the machine is regenerating. The DC Bus controller attempts to hold the DC Bus voltage at a fixed level by controlling the flow of current from the drive inverter into its DC Bus capacitors. The output of the DC Bus controller is a current demand which is fed into the current PI controller as showing the following diagram:

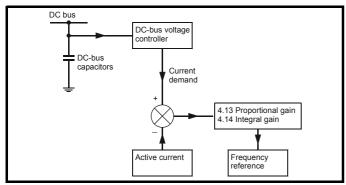

The DC Bus voltage controller cannot be adjusted, but it may be necessary to adjust the current controller gains to obtain the required performance. If the gains are not suitable it is best to set up the drive in torque control first. Set the gains to a value that does not cause instability around the point at which field weakening occurs. Then revert back to open loop speed control in standard ramp mode. To test the controller the supply should be removed whilst the motor is running. It is likely that the gains can be increased further if required because the DC Bus voltage controller has a stabilising effect, provided that the drive is not required to operate in torque control mode.

#### Closed-loop

The P and I gains are used in the voltage based current controller. The default values give satisfactory operation with most motors. However it may be necessary to change the gains especially for low inductance motors. The following procedure should be used:

Unless a particularly high bandwidth is required the proportional gain (Pr **4.13**) should be set to a value of:

1800 x Pr 5.24 x 10<sup>-3</sup> x Pr 11.32

Where:

Pr **5.24** = per phase motor leakage inductance (mH).

Pr 11.32 = Drive rated current (A)

The inductance value is stored in Pr **5.24** after the autotune test is carried out. If an autotune cannot be carried out the leakage inductance can be found by other means:

For an induction motor this is the per phase total leakage inductance (Ls') which can be calculated from the steady state per phase equivalent circuit of the motor,  $\mathsf{L_s}$  ' =  $\mathsf{L_1}$  + ( $\mathsf{L_2}$  . $\mathsf{L_m}$  / ( $\mathsf{L_2}$  +  $\mathsf{L_m}$ )). For a servo motor this is half the phase to phase inductance that is normally specified by the manufacturer. This will give a response with minimum overshoot after a step change of current reference and a current loop bandwidth of approximately 500Hz. If some overshoot can be tolerated then gain can be increased by a factor of 1.5, giving a bandwidth of 800Hz and 12.5% overshoot after a step change of current reference.

The integral gain (Pr 4.14) should be set to a value of:

0.044 x Pr **4.13** x R / (Pr **5.24** x 10<sup>-3</sup>) Where

Pr **4.13** = current loop proportional gain calculated above

R = per phase stator resistance  $\Omega$ 

Pr **5.24** = per phase motor leakage inductance (mH).

10.22.6 Sequencing Modes

|          | 6.04 | Sequencing | mode sel      | ecto | r |   |
|----------|------|------------|---------------|------|---|---|
|          | RW   | Uni        |               |      |   | Р |
| <b>Û</b> |      | 0 to 4     | $\Rightarrow$ |      | 4 |   |

There are five sequencing modes available as shown below. Any terminal can be used for any of the functions provided in each mode (see the following sequencing bits). The connection diagrams below show a possible method of using each sequencing mode and the parameter changes required (from defaults). Any terminals shown with no connection are as at default.

#### NOTE

4

By default the Unidrive uses sequencing mode 4 (Wire Proof PLC mode), where the necessary terminals are assigned as required. If any other sequencing mode is enabled the corresponding sequencing bits (Pr 6.30 to Pr 6.34) must also be programmed as destination for the specific input using the parameters in menu 8.

- 0 CD type interface
- 1 Mentor type interface
- 2 Wire proof mode
- 3 PLC mode
  - Wire proof PLC mode

## Sequencing mode 0: CD type

Run permit or /Stop (Pr 6.34) Run permit or 'not stop' input

Sequencing bit 0 (Pr 6.30) Run (Latching)

Sequencing bit 1 (Pr 6.31) Jog

Sequencing bit 2 (Pr **6.32**) Forward/Reverse

Sequencing bit 3 (Pr 6.33) Not used

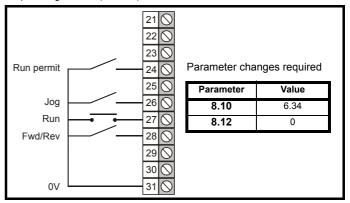

To be able to run in this mode the Run Permit signal must be closed. Momentarily closing of the Run contact will make the drive latch in the run state. Opening the Run Permit contact will cause the drive to stop. It is also possible to enable the keypad buttons (Pr **6.11** to Pr **6.13**). If any keypad button is enabled the corresponding terminal input is ignored. Any jog command received will only be accepted in the 'rdY' or 'StoP' states. Run commands override jog commands.

### Sequencing mode 1: Mentor type

Run permit or /Stop (Pr **6.34**) Run permit or 'not stop' input Sequencing bit 0 (Pr **6.30**) Run forward (latching)

Sequencing bit 1 (Pr 6.31) Jog forward

Sequencing bit 2 (Pr 6.32) Run reverse (latching)

Sequencing bit 3 (Pr 6.33) Jog reverse

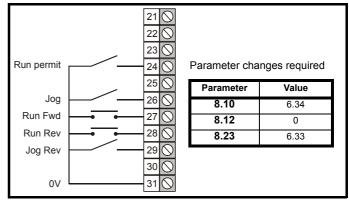

To be able to run in this mode the Run Permit signal must be closed. Momentary closing of the Run Forward or Run Reverse contact will

Safety Product Mechanical Electrical Getting Running Technical UL Listing Advanced Menu 0 Optimisation Macros Diagnostics Information Installation

make the drive latch in the run state. Momentarily closing the run contact for the opposite direction will make the drive change direction. Opening the Run Permit contact will cause the drive to stop.

The drive run keypad button can also be used to latch a run state if it is enabled (Pr 6.11) and the fwd/rev keypad button can change direction if it is enabled (Pr 6.13) (unless one of the terminals is being held closed in which case they have priority). The stop keypad button can also stop the drive if it is enabled (Pr 6.12) and the terminals are not forcing a run condition. Any jog command received will only be accepted in the ready or stop states. Run commands override jog commands.

### Sequencing mode 2: Wire Proof Mode

Run permit or /Stop (Pr 6.34) Run permit or 'not stop' input Sequencing bit 0 (Pr 6.30) Run forward Sequencing bit 1 (Pr 6.31) Joa Run reverse Sequencing bit 2 (Pr 6.32) Sequencing bit 3 (Pr 6.33) Not used

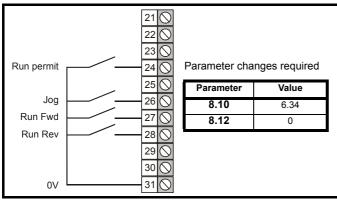

In this mode the Run Permit, and either the Run Forward or Run Reverse contacts (but not both) must be closed for the drive to run. If Run Forward and Run Reverse are selected at the same time the drive will stop after a delay of 60ms. To jog forward or reverse, the Jog contact must be closed together with the appropriate direction contact. Any jog command received will only be accepted in the ready or stop states (i.e. the Jog contact must be closed before the Run contact). Because this mode requires terminals to be held in an active state at all times, the run, stop, and fwd/rev keypad buttons on the drive are ignored even if they are enabled.

## Sequencing mode 3: PLC Mode

Run permit or /Stop (parameter 6.34) Not used Sequencing bit 0 Run (parameter 6.30) Sequencing bit 1 (parameter **6.31**) Joa

Sequencing bit 2 (parameter 6.32) Forward/Reverse

Sequencing bit 3 (parameter 6.33) Not used

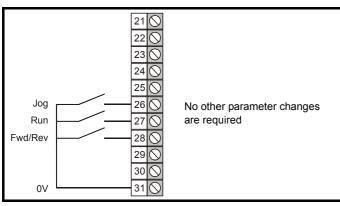

In this mode the drive will respond to the contacts as it finds them. To jog forward or reverse, the Jog contact must be closed together with the Run contact and the appropriate direction selected. Any jog command received will only be accepted in the ready or stop states (i.e. the Jog contact must be closed before the Run contact). As with mode 2, this mode requires terminals to be held active and therefore the run, stop, and fwd/rev keypad buttons on the drive are ignored even if they are

## Sequencing mode 4: Wire Proof PLC Mode

Run permit or /Stop (Pr 6.34) Sequencing bit 0 (Pr 6.30) Run forward Sequencing bit 1 (Pr 6.31) Sequencing bit 2 (Pr 6.32) Run Reverse Sequencing bit 3 (Pr 6.33) Not used

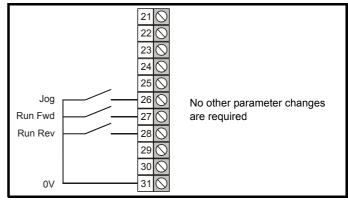

In this mode either the Run Forward or Run Reverse contacts must be closed before the drive will run. All inputs are non-latching and when not asserted the drive will stop immediately using the mode defined by the stopping mode. If both Forward and Reverse contacts are closed then the drive will stop. If the drive is operating in open-loop mode there is a 60ms delay after both forwards and reverse are selected before a stop is initiated. To jog forward or reverse, the Jog contact must be closed before the appropriate direction contact. Any jog command received will only be accepted in the ready or Stop states. Because this mode requires terminals to be held in an active state at all times, the run, stop, and fwd/ rev keypad buttons on the drive are ignored even if they are enabled.

#### 10.22.7 Catch a spinning motor

|    | 6.09 Synchronize to a spinning motor |        |               |  |   |  |  |  |  |  |  |  |
|----|--------------------------------------|--------|---------------|--|---|--|--|--|--|--|--|--|
|    | RW                                   | Bit    |               |  |   |  |  |  |  |  |  |  |
| OL | <b>Û</b>                             | 0 or 1 | $\Rightarrow$ |  | 0 |  |  |  |  |  |  |  |
| CL | <b>Û</b>                             | 0 01 1 | $\Rightarrow$ |  | 1 |  |  |  |  |  |  |  |

### Open Loop

The drive performs a sequence of operations to determine the motor frequency before attempting to run the motor with full voltage applied. These tests are carried out with a voltage defined by Pr 6.37. The frequency is first set to maximum frequency in the direction in which the drive last ran. The frequency is ramped to zero at a rated defined by Pr **6.10**. If the machine frequency is not detected, the frequency is set to maximum in the other direction and the test is repeated. If the frequency is detected at any point the test is stopped, the voltage is ramped up at a rate defined by Pr 6.37 and then the drive runs normally. If the frequency is not detected the drive starts from 0Hz. If the drive is powered down the previous direction of operation is not stored, and so the test begins in the forward direction. It is important that if spinning start is selected then the Voltage Mode, Pr 5.14, must be set to 'Fd' (3) and not left in the default value of 'Ur\_I' (1).

## **Closed Loop**

The ramp output is set to the actual motor speed when the drive is commanded to start.

| Safety      | Product     | Mechanical   | Electrical   | Getting | Menu 0 | Running   | Optimisation | Macros | Advanced   | Technical | Diagnostics | UL Listing  |
|-------------|-------------|--------------|--------------|---------|--------|-----------|--------------|--------|------------|-----------|-------------|-------------|
| Information | Information | Installation | Installation | Started |        | the motor |              |        | Parameters | Data      | J           | Information |

|    | 6.1      | 0                                     | Spinning mo | otor ra | mp | rate |     |  |
|----|----------|---------------------------------------|-------------|---------|----|------|-----|--|
|    | R۷       | V                                     | Uni         |         |    |      |     |  |
| OL | <b>Û</b> | 0 to 25.0 s/100Hz (seconds per 100Hz) |             |         |    |      | 5.0 |  |

This parameter defines the rate at which the frequency is changed when trying to synchronise the motor speed. Motors and loads with very low inertias will require this parameter to be set low to ensure the speed is detected, while motors and loads with large inertias may require the parameter to be increased to prevent over voltage trips.

|    | 6.3      | 37      | Spinning mo      | otor sta | art-v | olta | ge  |  |  |
|----|----------|---------|------------------|----------|-------|------|-----|--|--|
|    | RW Uni   |         |                  |          |       |      |     |  |  |
| OL | <b>Û</b> | 0 to 10 | 0 % (of normal v | $\Box$   |       | 25   | 5.0 |  |  |

Defines the voltage applied during a spin start as a percentage of voltage that would be applied in normal operation. Setting this value too high causes the drive to current limit, setting it too low will give problems detecting low motor speeds.

|    | 6.3      | 88 | Spinning mo | Spinning motor voltage rate |            |  |  |      |  |  |  |  |
|----|----------|----|-------------|-----------------------------|------------|--|--|------|--|--|--|--|
|    | R۱       | ٧  | Uni         |                             |            |  |  |      |  |  |  |  |
| OL | <b>Û</b> |    | 0 to 2.5 s  |                             | $\bigcirc$ |  |  | 0.25 |  |  |  |  |

When the software has detected the motor speed it ramps the drives output voltage from the level programmed in Pr 6.37 to its normal operating voltage. This parameter determines the time interval for this change in voltage. Setting the time too short will cause excessive current transients in the machine as the voltage rises, while setting it too long may cause the drive to lose synchronisation if the motor is decelerating quite quickly.

#### 10.22.8 **Position loop modes**

|    | 13.08 Position loop mode selector |  |        |  |               |   |  |  |  |  |  |
|----|-----------------------------------|--|--------|--|---------------|---|--|--|--|--|--|
|    | RW                                |  | Uni    |  |               |   |  |  |  |  |  |
| OL | <b>Û</b>                          |  | 0 to 2 |  | $\Rightarrow$ | 0 |  |  |  |  |  |
| CL | <b>Û</b>                          |  | 0 to 6 |  | $\Rightarrow$ | U |  |  |  |  |  |

- 0 Position loop disabled
- 1 Rigid digital lock with digital Feed Forward
- 2 Rigid digital lock without digital Feed Forward
- 3 Non rigid digital lock with digital Feed Forward
- 4 Non rigid digital lock without digital Feed Forward
- 5 Orientate on stop command only
- 6 Orientate on stop command and when enabled

Sets the mode of operation of the position loop.

In rigid lock mode the position error is absolute relative to the time the position loop is closed. This means that if the slave shaft is slowed down due to excessive load, the target position will eventually be recovered by running at a higher speed when the load is removed.

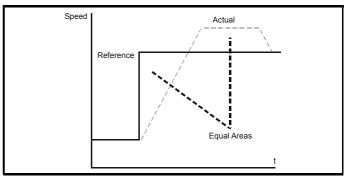

In non-rigid lock mode the position loop is only closed when the 'At Speed' condition is met. This allows slippage to occur while the speed loop is not satisfied.

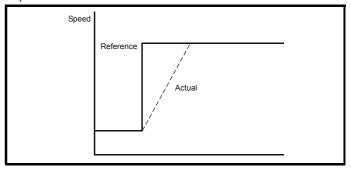

Digital lock can be implemented without digital feed forward, where the input frequency of the encoder being followed is too low to obtain a smooth feed forward term from it. In this case the user can provide an alternative speed reference to be used as the feed forward term and the position loop will provide the velocity correction only. It should be noted that if the alternative feed forward is not correct, the position loop will run with a constant error to provide the difference between the feed forward and the actual speed of the reference encoder. During relative jogging, digital feed forward is always used because the feed forward term has to be adjusted.

In order for the digital feed forward term to function in modes 1 and 3 the hard speed reference must be enabled (Pr 3.20 = 1). The correction term used in the feed forward modes is fed into the speed loop via the hard speed reference in menu 3 (see block diagrams). If a non-rigid mode is used and an independent correction term is required then this must be routed to the hard speed reference (Pr 3.19) by the user.

Two orientation modes are selectable. In mode 5, the drive orientates following a stop command with orientation stop enabled (see Pr 6.01 Stop mode). Mode 6 operates the same as mode 5 but in addition the drive always orientates when it is enabled providing that the 'Hold zero speed' parameter is set (Pr 6.08). This ensures that the spindle is always in the same position following the drive being enabled.

When orientating from a stop command the drive goes through the following sequence:

- 1. Ramps are enabled and the motor is decelerated or accelerated to the speed limit programmed in Pr 13.10 in the direction the motor was previously running.
- 2. When the speed set in Pr 13.10 is reached, ramps are disabled and the motor continues to rotate until the position is found to be close to the target position. At this point the speed demand is set to 0 and the position loop is closed.
- 3. When the absolute value of speed is less than 2 rpm and the position is within the window defined by Pr 13.12, the orientation complete signal is given.

| Safety<br>Information | Product Information | Mechanical<br>Installation | Electrical<br>Installation | Getting<br>Started | Menu 0 | Running<br>the motor | Optimisation | Macros | Advanced<br>Parameters | Technical<br>Data | Diagnostics | UL Listing<br>Information |
|-----------------------|---------------------|----------------------------|----------------------------|--------------------|--------|----------------------|--------------|--------|------------------------|-------------------|-------------|---------------------------|
|-----------------------|---------------------|----------------------------|----------------------------|--------------------|--------|----------------------|--------------|--------|------------------------|-------------------|-------------|---------------------------|

|    | 3.1      | 9     | Hard speed reference |  |               |  |  |   |  |  |  |  |
|----|----------|-------|----------------------|--|---------------|--|--|---|--|--|--|--|
|    | R۷       | RW Bi |                      |  |               |  |  |   |  |  |  |  |
| CL | <b>Û</b> |       | ±30,000 rpm*         |  | $\Rightarrow$ |  |  | 0 |  |  |  |  |

<sup>\*</sup> This is the maximum range, for further restrictions see below.

The range of this parameter is limited depending on the maximum speed expected which is the maximum magnitude from Pr 1.06 or Pr 1.07.

The hard speed reference is a reference value which does not pass through the ramp system (menu 2). It is added to the normal post ramp speed reference. Its value may be written from the keypad, via serial comms, from an analog input or from an encoder input. This parameter can also be used by the position controller (menu 13) as the speed correction input.

This parameter is similar to the analog input parameters (Pr 1.36 and Pr **1.37**) in that if an analog input programmed in voltage mode is directed to it, the scan rate of that analog input is increased (See menu 1). The scaling will be the same as for bipolar mode on Pr 1.36 and Pr 1.37. It is also possible to obtain a fast update rate if an encoder input is used to derive this speed reference.

|    | 3.2      | 20 | Hard speed reference select |  |               |  |  |   |  |  |  |  |  |
|----|----------|----|-----------------------------|--|---------------|--|--|---|--|--|--|--|--|
|    | R۷       | ٧  | Bit                         |  |               |  |  |   |  |  |  |  |  |
| CL | <b>Û</b> |    | 0 or 1                      |  | $\Rightarrow$ |  |  | 0 |  |  |  |  |  |

Enables connection of the hard speed reference.

Safety Product Mechanical Electrical Getting Running Advanced Technical **UL** Listing Menu 0 Optimisation Macros Diagnostics Information Installation the moto

#### 11 Technical Data

#### 11.1 **Drive**

#### 11.1.1 Power and current ratings

The input current is affected by the supply voltage and impedance.

#### Maximum continuous input current

The values of maximum continuous input current are given to aid the selection of cables and fuses. These values are stated for the worstcase condition with the unusual combination of stiff supply with bad balance. The value stated for the maximum continuous input current would only be seen in one of the input phases. The current in the other two phases would be significantly lower.

- The values of maximum input current for models 1201 to 1205 are stated for a 200Vac supply rated at ten times the kVA of the drive and a 2% negative phase-sequence imbalance.
- The values for models 2201 to 2203 and 3201 to 3204 are stated for a 200Vac supply having a 5kA short-circuit capability and a 2% negative phase-sequence imbalance.

- The values for models 1401 to 1405, 2401 to 2403, 3401 to 3405 and 4401 to 4405 are stated for a 380Vac having a 16kA short-circuit capability and a 2% negative phase-sequence imbalance.
- The values for model 5401 are stated for a 400Vac supply having an 18kA short-circuit capability and a 2% negative phase-sequence

### Typical input current

The values of typical input current are given to aid calculations for power flow and power loss.

- The values of typical input current for models 1201 to 1205, 2201 to 2203 and 3201 to 3204 are stated for a balanced 200Vac supply having a 5kA short-circuit capability.
- The values for models 1401 to 1405, 2401 to 2403 and 3401 to 3405 are stated for a balanced 400Vac supply having a 5kA short-circuit capability.
- The values for models 4401 to 4405 are stated for a balanced 400Vac supply having a 10kA short-circuit capability.
- The values for model 5401 are stated for a balanced 400V supply having an 18kA short-circuit capability.

Table 44.4 Unidelya and Unidelya VTC drive current ratings

| <b>Table 11-1</b> |        |           |        |            |      |      |       |       |                         |      |      |       |                |                      |
|-------------------|--------|-----------|--------|------------|------|------|-------|-------|-------------------------|------|------|-------|----------------|----------------------|
|                   | Nomina | al rating |        | rent at 40 |      |      |       |       | um permi<br>rent at 50° |      |      |       | Typical input  | Maximum continuous   |
| Model             | kW     | hp        | 3kHz   | 4.5kHz     | 6kHz | 9kHz | 12kHz | 3kHz  | 4.5kHz                  | 6kHz | 9kHz | 12kHz | current<br>(A) | input<br>current (A) |
| UNI1201           | 0.37   | 0.5       | 2.1    | 2.1        | 2.1  | 2.1  | 2.1   | 2.1   | 2.1                     | 2.1  | 2.1  | 2.1   | 2.4            | 4.0                  |
| UNI1202           | 0.55   | 0.75      | 2.8    | 2.8        | 2.8  | 2.8  | 2.8   | 2.8   | 2.8                     | 2.8  | 2.8  | 2.8   | 3.5            | 6.0                  |
| UNI1203           | 0.75   | 1.0       | 3.8    | 3.8        | 3.8  | 3.8  | 3.8   | 3.8   | 3.8                     | 3.8  | 3.8  | 3.3   | 4.6            | 8.0                  |
| UNI1204           | 1.1    | 1.5       | 5.6    | 5.6        | 5.6  | 5.6  | 4.5   | 5.6   | 5.6                     | 5.1  | 4.0  | 3.3   | 6.5            | 10.0                 |
| UNI1205           | 2.2    | 3.0       | 9.5    | 9.5        | 8.5  | 7.0  | 5.5   | 6.9   | 5.9                     | 5.1  | 4.0  | 3.3   | 8.6            | 12.5                 |
| UNI2201           | 3.0    | 4.0       | 12.0   | 12.0       | 12.0 | 12.0 | 11.7  | 12.0  | 12.0                    | 12.0 | 11.6 | 9.7   | 10.8           | 13.9                 |
| UNI2202           | 4.0    | 5.0       | 16.0   | 16.0       | 16.0 | 14.2 | 11.7  | 16.0  | 16.0                    | 14.7 | 11.6 | 9.7   | 14.3           | 16.9                 |
| UNI2203           | 5.5    | 10.0      | 25.0   | 21.7       | 18.2 | 14.2 | 11.7  | 20.0  | 17.3                    | 14.7 | 11.6 | 9.7   | 19.8           | 27.0                 |
| UNI3201           | 7.5    | 15        | 34.0   | 34.0       | 34.0 | 28.0 | 23.0  | 34.0  | 34.0                    | 28.0 | 21.0 | 17.9  | 26             | 28                   |
| UNI3202           | 11.0   | 20        | 46.0   | 46.0       | 40.0 | 32.0 | 26.6  | 44.0  | 36.0                    | 31.0 | 24.0 | 20.6  | 39             | 43                   |
| UNI3203           | 15.0   | 25        | 60.0   | 47.0       | 40.0 | 32.0 | 26.7  | 44.0  | 36.0                    | 31.0 | 24.0 | 20.9  | 53             | 56                   |
| UNI3204           | 22.0   | 30        | 74.0   | 56.0       | 46.0 | 35.0 | 28.0  | 50.0  | 41.0                    | 34.0 | 26.0 | 23.0  | 78             | 84                   |
| UNI1401           | 0.75   | 1.0       | 2.1    | 2.1        | 2.1  | 2.1  | 2.1   | 2.1   | 2.1                     | 2.1  | 2.1  | 2.1   | 3.0            | 4.5                  |
| UNI1402           | 1.1    | 1.5       | 2.8    | 2.8        | 2.8  | 2.8  | 2.8   | 2.8   | 2.8                     | 2.8  | 2.8  | 2.8   | 4.3            | 5.5                  |
| UNI1403           | 1.5    | 2.0       | 3.8    | 3.8        | 3.8  | 3.8  | 3.8   | 3.8   | 3.8                     | 3.8  | 3.8  | 3.3   | 5.8            | 6.8                  |
| UNI1404           | 2.2    | 3.0       | 5.6    | 5.6        | 5.6  | 5.6  | 4.5   | 5.6   | 5.6                     | 5.1  | 4.0  | 3.3   | 8.2            | 8.6                  |
| UNI1405           | 4.0    | 5.0       | 9.5    | 9.5        | 8.5  | 7.0  | 5.5   | 6.9   | 5.9                     | 5.1  | 4.0  | 3.3   | 10.0           | 12.0                 |
| UNI2401           | 5.5    | 7.5       | 12.0   | 12.0       | 12.0 | 12.0 | 11.7  | 12.0  | 12.0                    | 12.0 | 11.6 | 9.7   | 13.0           | 16.0                 |
| UNI2402           | 7.5    | 10        | 16.0   | 16.0       | 16.0 | 14.2 | 11.7  | 16.0  | 16.0                    | 14.7 | 11.6 | 9.7   | 17.0           | 20.0                 |
| UNI2403           | 11.0   | 15        | 25.0   | 21.7       | 18.2 | 14.2 | 11.7  | 20.0  | 17.3                    | 14.7 | 11.6 | 9.7   | 21.0           | 25.0                 |
| UNI3401           | 15.0   | 25        | 34.0   | 34.0       | 34.0 | 28.0 | 23.0  | 34.0  | 34.0                    | 28.0 | 21.0 | 17.9  | 27             | 34                   |
| UNI3402           | 18.5   | 30        | 40.0   | 40.0       | 37.0 | 28.0 | 23.0  | 40.0  | 34.0                    | 28.0 | 21.0 | 17.9  | 32             | 39                   |
| UNI3403           | 22.0   | 30        | 46.0   | 46.0       | 40.0 | 32.0 | 26.6  | 44.0  | 36.0                    | 31.0 | 24.0 | 20.6  | 40             | 53                   |
| UNI3404           | 30.0   | 40        | 60.0   | 47.0       | 40.0 | 32.0 | 26.7  | 44.0  | 36.0                    | 31.0 | 24.0 | 20.9  | 52             | 66                   |
| UNI3405           | 37.0   | 50        | 70.0   | 56.0       | 46.0 | 35.0 | 28.0  | 50.0  | 41.0                    | 34.0 | 26.0 | 23.0  | 66             | 82                   |
| UNI4401           | 45     | 75        | 96     | 96         | 88   | 70   |       | 95    | 85                      | 75   | 60   |       | 76             | 98                   |
| UNI4402           | 55     | 100       | 124    | 104        | 88   | 70   |       | 105   | 85                      | 75   | 60   |       | 91             | 114                  |
| UNI4403           | 75     | 125       | 156    | 124        | 105  | 80   |       | 135   | 105                     | 85   | 65   |       | 123            | 152                  |
| UNI4404           | 90     | 150       | 180    | 175        | 145  | 110  |       | 180   | 150                     | 125  | 95   |       | 145            | 205                  |
| UNI4405           | 110    | 150       | 202    | 175        | 145  | 110  |       | 190   | 150                     | 125  | 95   |       | 181            | 224                  |
| UNI5401           | 160    | 200       | 300*   |            |      |      |       | 240   |                         |      |      |       | 280            | 321                  |
| UNI5402           | 320    | 400       | 600*   |            |      |      |       | 480   |                         |      |      |       | 560            | 642                  |
| UNI5403           | 480    | 600       | 900*   |            |      |      |       | 720   |                         |      |      |       | 840            | 963                  |
| UNI5404           | 640    | 800       | 1,200* |            |      |      |       | 960   |                         |      |      |       | 1,120          | 1284                 |
| UNI5405           | 800    | 1000      | 1,500* |            |      |      |       | 1,200 |                         |      |      |       | 1,400          | 1605                 |
| UNI5406           | 960    | 1200      | 1,800* |            |      |      |       | 1,440 |                         |      |      |       | 1,680          | 1926                 |
| UNI5407           | 1120   | 1400      | 2,100* |            |      |      |       | 1,680 |                         |      |      |       | 1,960          | 2247                 |
| UNI5408           | 1280   | 1600      | 2,400* |            |      |      |       | 1,920 |                         |      |      |       | 2,240          | 2568                 |

Multiples of 300A output current with 120% overload or multiples of 240A with 150% overload

190 Unidrive User Guide

Table 11-2 Unidrive LFT drive current ratings (at 9kHz PWM switching frequency)

|             | Nomina | al rating | Maximur                     | n permissible output         | current (A)                  | Typical input  | Maximum                         |
|-------------|--------|-----------|-----------------------------|------------------------------|------------------------------|----------------|---------------------------------|
| Model       | kW     | hp        | Standard duty cycle at 40°C | Continuous operation at 40°C | Continuous operation at 50°C | current<br>(A) | continuous input<br>current (A) |
| UNI1201 LFT | 0.37   | 0.5       | 2.1                         | 2.1                          | 2.1                          | 2.4            | 4.0                             |
| UNI1202 LFT | 0.55   | 0.75      | 2.8                         | 2.8                          | 2.8                          | 3.5            | 6.0                             |
| UNI1203 LFT | 0.75   | 1.0       | 3.8                         | 3.8                          | 3.3                          | 4.6            | 8.0                             |
| UNI1204 LFT | 1.1    | 1.5       | 5.6                         | 4.0                          | 3.3                          | 6.5            | 10.0                            |
| UNI1205 LFT | 2.2    | 3.0       | 9.5                         | 4.3                          | 3.3                          | 8.6            | 12.5                            |
| UNI2201 LFT | 3.0    | 4.0       | 12.0                        | 12.0                         | 11.0                         | 10.8           | 13.9                            |
| UNI2202 LFT | 4.0    | 5.0       | 16.0                        | 14.2                         | 11.0                         | 14.3           | 16.9                            |
| UNI2203 LFT | 5.5    | 10.0      | 25.0                        | 14.2                         | 11.0                         | 19.8           | 27.0                            |
| UNI3201 LFT | 7.5    | 15        | 34.0                        | 28.0                         | 21.0                         | 26             | 28                              |
| UNI3202 LFT | 11.0   | 20        | 46.0                        | 32.0                         | 24.0                         | 39             | 43                              |
| UNI3203 LFT | 15.0   | 25        | 60.0                        | 33.0                         | 24.0                         | 53             | 56                              |
| UNI3204 LFT | 22.0   | 30        | 74.0                        | 35.0                         | 26.0                         | 78             | 84                              |
| UNI1401 LFT | 0.75   | 1.0       | 2.1                         | 2.1                          | 2.1                          | 3.0            | 4.5                             |
| UNI1402 LFT | 1.1    | 1.5       | 2.8                         | 2.8                          | 2.8                          | 4.3            | 5.5                             |
| UNI1403 LFT | 1.5    | 2.0       | 3.8                         | 3.8                          | 3.3                          | 5.8            | 6.8                             |
| UNI1404 LFT | 2.2    | 3.0       | 5.6                         | 4.0                          | 3.3                          | 8.2            | 8.6                             |
| UNI1405 LFT | 4.0    | 5.0       | 9.5                         | 4.3                          | 3.3                          | 10.0           | 12.0                            |
| UNI2401 LFT | 5.5    | 7.5       | 12.0                        | 12.0                         | 11.0                         | 13.0           | 16.0                            |
| UNI2402 LFT | 7.5    | 10.0      | 16.0                        | 14.2                         | 11.0                         | 17.0           | 20.0                            |
| UNI2403 LFT | 11.0   | 15        | 25.0                        | 14.2                         | 11.0                         | 25.0           | 21.0                            |
| UNI3401 LFT | 15.0   | 25        | 34.0                        | 28.0                         | 21.0                         | 27             | 34                              |
| UNI3402 LFT | 18.5   | 30        | 40.0                        | 28.0                         | 21.0                         | 32             | 39                              |
| UNI3403 LFT | 22.0   | 30        | 46.0                        | 32.0                         | 24.0                         | 40             | 53                              |
| UNI3404 LFT | 30.0   | 40        | 60.0                        | 33.0                         | 24.0                         | 52             | 66                              |
| UNI3405 LFT | 37.0   | 50        | 70.0                        | 35.0                         | 26.0                         | 66             | 82                              |
| UNI4401 LFT | 45     | 75        | 96                          | 70                           | 57                           | 76             | 98                              |
| UNI4402 LFT | 55     | 100       | 124                         | 70                           | 57                           | 91             | 114                             |
| UNI4403 LFT | 75     | 125       | 156                         | 80                           | 61                           | 123            | 152                             |
| UNI4404 LFT | 90     | 150       | 180                         | 100                          | 77                           | 145            | 205                             |
| UNI4405 LFT | 110    | 150       | 202                         | 100                          | 77                           | 181            | 224                             |

# 11.1.2 Power dissipation (all versions)

| Model   | Nomina | al rating |       | Maximur | n total power dissipa | tion (W) |       |
|---------|--------|-----------|-------|---------|-----------------------|----------|-------|
| wodei   | kW     | hp        | 3kHz  | 4.5kHz  | 6kHz                  | 9kHz     | 12kHz |
| UNI1401 | 0.75   | 1.0       | 80    | 80      | 90                    | 90       | 90    |
| UNI1402 | 1.1    | 1.5       | 90    | 90      | 100                   | 100      | 110   |
| UNI1403 | 1.5    | 2.0       | 100   | 110     | 110                   | 120      | 130   |
| UNI1404 | 2.2    | 3.0       | 130   | 130     | 130                   | 150      | 150   |
| UNI1405 | 4.0    | 5.0       | 180   | 190     | 190                   | 190      | 170   |
| UNI2401 | 5.5    | 7.5       | 210   | 230     | 250                   | 280      | 310   |
| UNI2402 | 7.5    | 10        | 270   | 290     | 310                   | 320      | 310   |
| UNI2403 | 11.0   | 15        | 400   | 380     | 360                   | 330      | 310   |
| UNI3401 | 15.0   | 20        | 570   | 620     | 670                   | 660      | 630   |
| UNI3402 | 18.5   | 25        | 660   | 720     | 730                   | 660      | 630   |
| UNI3403 | 22.0   | 30        | 730   | 800     | 770                   | 730      | 700   |
| UNI3404 | 30.0   | 40        | 950   | 830     | 790                   | 740      | 710   |
| UNI3405 | 37.0   | 50        | 1,090 | 990     | 920                   | 850      | 800   |
| UNI4401 | 45     | 60        | 1,460 | 1,610   | 1,630                 | 1,530    |       |
| UNI4402 | 55     | 75        | 1,910 | 1,780   | 1,670                 | 1,560    |       |
| UNI4403 | 75     | 100       | 2,370 | 2,130   | 2,030                 | 1,850    |       |
| UNI4404 | 90     | 125       | 2,640 | 2,890   | 2,700                 | 2,470    |       |
| UNI4405 | 110    | 125       | 2,970 | 2,910   | 2,720                 | 2,490    |       |
| UNI5401 | 160    | 200       | 4,700 |         |                       |          |       |

<sup>\*</sup> Per Unidrive size 5 power module (e.g. UNI5402 is 9,400W etc.).

The default PWM switching frequency is as follows:

Unidrive and Unidrive VTC: 3kHz; Unidrive LFT: 9kHz.

| Safety<br>Information | Product<br>Information | Mechanical<br>Installation | Electrical<br>Installation | Getting<br>Started | Menu 0 | Running<br>the motor | Optimisation | Macros | Advanced<br>Parameters | Technical<br>Data | Diagnostics | UL Listing<br>Information |
|-----------------------|------------------------|----------------------------|----------------------------|--------------------|--------|----------------------|--------------|--------|------------------------|-------------------|-------------|---------------------------|
| mormation             | IIIIOIIIIalioii        | mstallation                | IIIStaliation              | Started            |        | the motor            | -            |        | Parameters             | Dala              | _           | IIIIOIIIIalioii           |

Table 11-3 Unidrive losses in 'rdY' state

| Unidrive model size | Losses in rdY state (W)                   |
|---------------------|-------------------------------------------|
| 1                   | 50                                        |
| 2                   | 50                                        |
| 3                   | 75                                        |
| 4                   | 100                                       |
| 5                   | 30 (control module)<br>700 (power module) |

## 11.1.3 AC supply requirements

Voltage:

Unidrive: 380V to 480V ±10% Unidrive LV: 200V to 240V ±10%

No. of phases: 3

Maximum supply imbalance:

2% negative phase sequence (equivalent to 3% voltage imbalance

between phases)

Frequency range: 48 to 62 Hz
Unidrive Size 5 Heatsink fan

Voltage: 115V or 230V ±10% single-phase AC

Frequency range: 48 to 62 Hz

**Current:** 

| AC supply voltage | AC supply frequency | Fan current |
|-------------------|---------------------|-------------|
| 115V              | 50Hz                | 1.02A       |
| 1134              | 60Hz                | 1.36A       |
| 230V              | 50Hz                | 0.51A       |
| 250 V             | 60Hz                | 0.68A       |

Fan supply fuse or circuit breaker rating: 2A

## 11.1.4 Line reactors

Line reactors reduce the risk of damage to the drive resulting from severe disturbances on the supply network caused by, for example:

- Power factor correction equipment connected close to the drive.
- Large DC drives having no or ineffective line reactors connected to the supply.
- Direct-on-line started motor(s) that are connected to the supply and when any of these motors are started, a dip is produced in excess of 20% of the actual supply voltage.

Such disturbances may cause excessive peak currents flow in the input power circuit of the drive. This may cause nuisance tripping, or in extreme cases, failure of the drive.

When one of the following model sizes:

UNI1201 UNI1401 UNI1202 UNI1402 UNI1203 UNI1403 UNI1204 UNI1404

are used on an AC supply where one of the conditions described above is in existence, **OR** the supply is 175kVA or larger, it is recommended that a line reactor of 2% reactance is included between the AC supply and the drive. Model sizes 1205 & 1405, and larger have an internal DC bus choke so do not require AC line reactors except for cases of extreme supply conditions.

For three-phase drives, three individual reactors, or a single three-phase reactor should be used. Each drive must have its own reactor(s).

### **Current ratings**

The current rating of the line reactors should be as follows: Continuous current rating:

Not less than the continuous current rating of the drive

Repetitive peak current rating:

Not less than twice the continuous current of the drive.

## 11.1.5 Motor requirements

No. of phases: 3 Maximum voltage: Unidrive: 480V Unidrive LV: 240V

## 11.1.6 Temperature, humidity and cooling method

Ambient temperature range:

0°C to 50°C (32°F to 122°F). Output current de-rating must be applied at ambient temperatures between 40°C (104°F) and 50°C (122°F) (absolute maximum).

Minimum temperature at power-up: -10°C (14°F)

Cooling method: Forced convection

Maximum humidity: 95% non-condensing at 40°C (104°F)

## 11.1.7 Storage

Maximum storage time:

Unidrive sizes 1 & 2: After each 12 months, the capacitors will need

re-forming; refer to the supplier of the drive.

Unidrive sizes 3, 4 & 5: After every 4 years, the capacitors will need re-forming; refer to the supplier of the drive.

Storage temperature range: -40°C to 50°C (-40°F to 122°F)

#### 11.1.8 Altitude

Altitude range: 0 to 4,000m (13,200 ft), subject to the following conditions:

1,000m to 4,000m (3,300 ft to 13,200 ft) above sea level: derate the maximum output current from the specified figure by 1% per 100m (330 ft)

For example at 4,000m (13,200ft) the output current of the drive would have to be derated by 30%.

## 11.1.9 Ingress protection

Size 1 to 4:

Gland plate(s) not fitted: IP00

Gland plate(s) fitted; cable glands not fitted: IP10 Gland plate(s) fitted; cable-glands fitted: IP40, NEMA 1

Size 5 power and control modules: IP00

## 11.1.10 Starts per hour

By electronic control: unlimited

By interrupting the AC supply:

Unidrive sizes 1 and 2: ≤20 (equally spaced) Unidrive sizes 3 and 4: ≤10 (equally spaced)

Unidrive size 5: unlimited

## 11.1.11 Accuracy and resolution

The following data applies to the drive only; it does not include the performance of the source of the control signals.

Open-loop frequency resolution...

Preset frequency reference: 0.1Hz
Precision frequency reference: 0.001Hz

Open-loop frequency accuracy...

Preset frequency reference: 0.03Hz or 0.01% of the reference,

whichever is the larger value

Precision frequency reference: 0.0001Hz or 0.01% of the reference,

whichever is the larger value Closed-loop speed resolution Unidrive and Unidrive LFT only...

> Preset speed reference: 1rpm Precision speed reference: 0.01rpm

Analog input 1: 0 rpm \*

\* The speed-loop algorithm ensures that the steady-state speed can change by infinitely small amounts in response to changes in the reference from these inputs.

Closed-loop speed accuracy

Unidrive and Unidrive LFT only...

Preset or precision speed reference: 0.00016 rpm or 0.01% of the reference, whichever is the larger value.

| Information Information Installation Installation Started Menu 0 the motor Optimisation Macros Parameters Data | Safety<br>Information | Product<br>Information | Mechanical<br>Installation | Electrical<br>Installation |  | Menu 0 | Running<br>the motor | Optimisation | Macros | Advanced<br>Parameters | Technical<br>Data | Diagnostics | UL Listing<br>Information |
|----------------------------------------------------------------------------------------------------|-----------------------|------------------------|----------------------------|----------------------------|--|--------|----------------------|--------------|--------|------------------------|-------------------|-------------|---------------------------|
|----------------------------------------------------------------------------------------------------|-----------------------|------------------------|----------------------------|----------------------------|--|--------|----------------------|--------------|--------|------------------------|-------------------|-------------|---------------------------|

#### 11.1.12 **Overall dimensions**

Height including surface mounting brackets Н

W

Projection forward of panel when surface mounted D

Projection forward of panel when through-panel mounted Projection rear of panel when through-panel mounted R

| Dimension   | Model size       |                   |                   |                   |          |  |
|-------------|------------------|-------------------|-------------------|-------------------|----------|--|
| Dilliension | 1                | 2                 | 3                 | 4                 | 5        |  |
| н           | 366mm            | 366mm             | 368mm             | 765mm             | 1,319mm  |  |
|             | 14.409in         | 14.409in          | 14.488in          | 30.118in          | 51.929in |  |
| W           | 95mm             | 190mm             | 375mm             | 500mm             | 355mm    |  |
|             | 3.740in          | 7.480in           | 14.764in          | 19.685in          | 13.976in |  |
| D           | 200mm<br>7.874in | 200 mm<br>7.874in | 260mm<br>10.236in | 260mm<br>10.236in |          |  |
| F           | 120mm            | 120mm             | 120mm             | 120mm             | 340mm    |  |
|             | 4.724in          | 4.724in           | 4.724in           | 4.724in           | 13.386in |  |
| R           | 80mm             | 80mm              | 140mm             | 140mm             | 144mm    |  |
|             | 3.150in          | 3.150in           | 5.512in           | 5.512in           | 5.669in  |  |

# 11.1.13 Weights

| Model size       | kg  | lb  |
|------------------|-----|-----|
| 1                | 4   | 8.8 |
| 2                | 8   | 17  |
| 3                | 22  | 49  |
| 4                | 70  | 154 |
| 5 Power module   | 102 | 225 |
| 5 Control module | 1.2 | 3   |

#### 11.1.14 Cable sizes and fuses

|         | Trusted trust   Free  |                       |                     |         |  |
|---------|-----------------------|-----------------------|---------------------|---------|--|
| Model   | Typical input current | Fuse<br>rating        | Cable               | e size  |  |
| UNI1201 | 2.4 A                 | 6A                    | 1.5 mm <sup>2</sup> | 16 AWG  |  |
| UNI1202 | 3.5 A                 | 10A                   | 2.5 mm <sup>2</sup> | 14 AWG  |  |
| UNI1203 | 4.6 A                 | 10A                   | 2.5 mm <sup>2</sup> | 14 AWG  |  |
| UNI1204 | 6.5 A                 | 10A                   | 2.5 mm <sup>2</sup> | 14 AWG  |  |
| UNI1205 | 8.6 A                 | 16A                   | 2.5 mm <sup>2</sup> | 14 AWG  |  |
| UNI2201 | 10.8 A                | 16A                   | 2.5 mm <sup>2</sup> | 14 AWG  |  |
| UNI2202 | 14.3 A                | 20A                   | 4 mm <sup>2</sup>   | 10 AWG  |  |
| UNI2203 | 19.8 A                | 35A                   | 4 mm <sup>2</sup>   | 10 AWG  |  |
| UNI3201 | 26 A                  | 40A                   | 6 mm <sup>2</sup>   | 8 AWG   |  |
| UNI3202 | 39 A                  | 60A                   | 10 mm <sup>2</sup>  | 6 AWG   |  |
| UNI3203 | 53 A                  | 70A                   | 16 mm <sup>2</sup>  | 4 AWG   |  |
| UNI3204 | 78 A                  | 80A                   | 25 mm <sup>2</sup>  | 4 AWG   |  |
| UNI1401 | 3.0 A                 | 6A                    | 1.5 mm <sup>2</sup> | 16 AWG  |  |
| UNI1402 | 4.3 A                 | 10A                   | 2.5 mm <sup>2</sup> | 14 AWG  |  |
| UNI1403 | 5.8 A                 | 10A                   | 2.5 mm <sup>2</sup> | 14 AWG  |  |
| UNI1404 | 8.2 A                 | 10A                   | 2.5 mm <sup>2</sup> | 14 AWG  |  |
| UNI1405 | 10.0 A                | 16A 2.5 mr            |                     | 14 AWG  |  |
| UNI2401 | 13.0 A                | 16A                   | 2.5 mm <sup>2</sup> | 14 AWG  |  |
| UNI2402 | 17.0 A                | 20A 4 mm <sup>2</sup> |                     | 10 AWG  |  |
| UNI2403 | 21.0 A                | 35A                   | 4 mm <sup>2</sup>   | 10 AWG  |  |
| UNI3401 | 27 A                  | 40A                   | 6 mm <sup>2</sup>   | 8 AWG   |  |
| UNI3402 | 32 A                  | 50A                   | 10 mm <sup>2</sup>  | 6 AWG   |  |
| UNI3403 | 40 A                  | 60A                   | 10 mm <sup>2</sup>  | 6 AWG   |  |
| UNI3404 | 52 A                  | 70A                   | 16 mm <sup>2</sup>  | 4 AWG   |  |
| UNI3405 | 66 A                  | 80A                   | 25 mm <sup>2</sup>  | 4 AWG   |  |
| UNI4401 | 76 A                  | 100A                  | 35 mm <sup>2</sup>  | 2 AWG   |  |
| UNI4402 | 91 A                  | 125A                  | 35 mm <sup>2</sup>  | 2 AWG   |  |
| UNI4403 | 123 A                 | 160A                  | 50 mm <sup>2</sup>  | 0 AWG   |  |
| UNI4404 | 145 A                 | 200A                  | 70 mm <sup>2</sup>  | 2/0 AWG |  |
| UNI4405 | 181 A                 | 250A                  | 95 mm <sup>2</sup>  | 3/0 AWG |  |
| UNI5401 | 280 A                 | 450A                  | 120 mm <sup>2</sup> | 4/0 AWG |  |

#### 11.1.15 Motor cable lengths

| Nominal<br>AC supply<br>voltage | 200V                                                                          |     |  |
|---------------------------------|-------------------------------------------------------------------------------|-----|--|
| Model                           | Maximum Permissible Motor Cable Length * (PWM switching frequency at 3kHz **) |     |  |
| -                               | m                                                                             | ft  |  |
| UNI1201                         | 65                                                                            | 210 |  |
| UNI1202                         | 100                                                                           | 330 |  |
| UNI1203                         | 130                                                                           | 430 |  |
| UNI1204                         | 200                                                                           | 660 |  |
| UNI1205                         | 300                                                                           | 990 |  |
| UNI2201 to<br>UNI2203           | 300                                                                           | 990 |  |
| UNI3201 to<br>UNI3204           | 200                                                                           | 660 |  |

| Safety Product Mechanical Electrical Getting Information Information Installation Started Menu 0 Running the motor Optimisation Macros Advanced Parameters | Technical<br>Data Diagn | nostics UL Listing Information |
|----------------------------------------------------------------------------------------------------|-------------------------|--------------------------------|
|----------------------------------------------------------------------------------------------------|-------------------------|--------------------------------|

| Nominal<br>AC supply<br>voltage | 40                                                                            | 0V    | 48    | 0V    |  |
|---------------------------------|-------------------------------------------------------------------------------|-------|-------|-------|--|
| Model                           | Maximum Permissible Motor Cable Length * (PWM switching frequency at 3kHz **) |       |       |       |  |
|                                 | m                                                                             | ft    | m     | ft    |  |
| UNI1401                         | 65                                                                            | 210   | 50    | 160   |  |
| UNI1402                         | 100                                                                           | 330   | 75    | 250   |  |
| UNI1403                         | 130                                                                           | 430   | 100   | 330   |  |
| UNI1404                         | 200                                                                           | 660   | 150   | 490   |  |
| UNI1405                         | 300                                                                           | 990   | 250   | 820   |  |
| UNI2401 to<br>UNI2403           | 300                                                                           | 990   | 300   | 990   |  |
| UNI3401 to<br>UNI3405           | 200                                                                           | 660   | 124   | 410   |  |
| UNI4401 to<br>UNI4405           | 200                                                                           | 660   | 124   | 410   |  |
| UNI5401                         | 300                                                                           | 990   | 300   | 990   |  |
| UNI5402                         | 600                                                                           | 1,980 | 600   | 1,980 |  |
| UNI5403                         | 900                                                                           | 2,970 | 900   | 2,970 |  |
| UNI5404                         | 1,200                                                                         | 3,960 | 1,200 | 3,960 |  |
| UNI5405                         | 1,500                                                                         | 4,950 | 1,500 | 4,950 |  |
| UNI5406                         | 1,800                                                                         | 5,940 | 1,800 | 5,940 |  |
| UNI5407                         | 2,100                                                                         | 6,930 | 2,100 | 6,930 |  |
| UNI5408                         | 2,400                                                                         | 7,920 | 2,400 | 7,920 |  |

Cable lengths in excess of the specified values may be used only when special techniques are adopted; refer to the supplier of the drive.

See section 4.5.1 Cable types and lengths on page 41 for further limitations on motor cable length.

#### 11.1.16 Unidrive size 5 output sharing choke specification

Minimum inductance: 40µH

Frequency range: 0Hz to maximum motor frequency

Current rating: 300A RMS

Overload current: 120% rated current for 1 minute in a 10 minute period

Harmonic current: 10% at 3kHz Saturation level: 200% rated current Ambient temperature: 55°C (130°F) max. Temperature rise: 100°C (212°F) max.

Cooling: Convection

Insulation class H (180 °C) or better

High-potential test - winding to core: 2.5kV at 50/60 Hz High-potential test - between windings: 2.5kV at 50/60 Hz

#### **Braking resistor values** 11.1.17

| Model              | Minimum resistance | Instantaneous power rating |
|--------------------|--------------------|----------------------------|
| UNI1201 to UNI1205 | 20Ω                | 15kW                       |
| UNI2201            | 20Ω                | 15kW                       |
| UNI2202, UNI2203   | 15Ω                | 20kW                       |
| UNI3201 to UNI3205 | 5Ω                 | 60kW                       |
| UNI1401 to UNI1405 | 40Ω                | 15kW                       |
| UNI2401            | 40Ω                | 15kW                       |
| UNI2402, UNI2403   | 30Ω                | 20kW                       |
| UNI3401 to UNI3405 | 10Ω                | 60kW                       |
| UNI4401 to UNI4405 | 5Ω                 | 120kW                      |

#### 11.1.18 **Acoustic noise**

The fan generates the majority of the acoustic noise produced by the drive. The Unidrive LFT has a slower speed fan than the Unidrive or Unidrive VTC and hence generates less noise. Unidrive LFT sizes 1 and 2 are fitted with temperature controlled variable speed fans that run at the minimum speed until the temperature reaches 30°C (86°F) and increase in speed until the temperature reaches 45°C (113°F), where they will be running at the maximum speed.

Values quoted are at a distance of 1m from the drive.

| Model size | Unidrive &   | Unidri        | ve LFT        |
|------------|--------------|---------------|---------------|
| Wodel Size | Unidrive VTC | Max fan speed | Min fan speed |
| 1          | 56 dB(A)     | 45 dB(A)      | 28 dB(A)      |
| 2          | 53 dB(A)     | 42 dB(A)      | 28 dB(A)      |
| 3          | 64 dB(A)     | 53 dB(A)      |               |
| 4          | 69 dB(A)     | 62 dB(A)      |               |
| 5          | 75 dB(A)     |               |               |

#### 11.1.19 Torque settings (Drive and filters)

Table 11-4 Drive power terminal data

| Model<br>size | AC terminals                             | DC<br>terminals                    | Ground terminal                                |
|---------------|------------------------------------------|------------------------------------|------------------------------------------------|
| 1             | Plug-in tern<br>0.5 N m /                |                                    | M4 (Torx/slot-head screw)<br>3 N m / 2.2 lb ft |
| 2             | Plug-in tern<br>0.5 N m /                |                                    | M4 (Torx/slot-head screw)<br>3 N m / 2.2 lb ft |
| 3             | M10 :<br>15 N m /                        |                                    | M10 stud<br>15 N m / 11 lb ft                  |
| 4             | M10 stud<br>15 N m / 11 lb ft            |                                    | M10 stud<br>15 N m / 11 lb ft                  |
| 5             | M10 bolt & nut<br>25 N m / 22.1<br>lb ft | M10 hole<br>25 N m /<br>22.1 lb/ft | M10 stud<br>25 N m / 22.1 lb ft                |
|               | Torque tolerand                          | ±10%                               |                                                |

Table 11-5 Drive control terminal data

| Model | Connection type        | Torque setting    |
|-------|------------------------|-------------------|
| All   | Plug-in terminal block | 0.5 N m 4.4 lb in |

Table 11-6 Size 5 fan supply connection

| Туре              | Torque setting    |
|-------------------|-------------------|
| M4 Pozidriv screw | 0.5 N m 4.4 lb in |

<sup>\*\*</sup> The default switching frequency for all versions of Unidrive is 3kHz, except Unidrive LFT, which is 9kHz.

Table 11-7 RFI Filter terminal data

| СТ             | Schaffner      |                                | wer<br>ctions          | _           | round<br>nections      |
|----------------|----------------|--------------------------------|------------------------|-------------|------------------------|
| part<br>number | part<br>number | Max<br>cable<br>size           | Torque                 | Size        | Torque                 |
| 4200-6104      | FS5101-10-07   | 4 mm <sup>2</sup><br>10 AWG    | 0.8 N m<br>7.1 lb in   | M5          | 2.2 N m<br>19.5 lb in  |
| 4200-6105      | FS5111-10-29   | 4 mm <sup>2</sup><br>10 AWG    | 0.8 N m<br>7.1 lb in   | M5          | 2.2 N m<br>19.5 lb in  |
| 4200-6108      | FS5106-16-07   | 4 mm <sup>2</sup><br>10 AWG    | 0.8 N m<br>7.1 lb in   | M5          | 2.2 N m<br>19.5 lb in  |
| 4200-6109      | FS5112-16-07   | 4 mm <sup>2</sup><br>10 AWG    | 0.8 N m<br>7.1 lb in   | M5          | 2.2 N m<br>19.5 lb in  |
| 4200-6113      | FS5106-25-07   | 4 mm <sup>2</sup><br>10 AWG    | 0.8 N m<br>7.1 lb in   | M5          | 2.2 N m<br>19.5 lb in  |
| 4200-6114      | FS5113-25-29   | 4 mm <sup>2</sup><br>10 AWG    | 0.8 N m<br>7.1 lb in   | M5          | 2.2 N m<br>19.5 lb in  |
| 4200-6116      | FS5113-50-53   | 10 mm <sup>2</sup><br>6 AWG    | 4.5 N m<br>3.3 lb ft   | M5          | 2.2 N m<br>19.5 lb in  |
| 4200-6117      | FS5113-63-34   | 10 mm <sup>2</sup><br>6 AWG    | 4.5 N m<br>3.3 lb ft   | M6          | 4.0 N m<br>2.9 lb ft   |
| 4200-6106      | FS5113-100-35  | 50 mm <sup>2</sup><br>1/0 AWG  | 8.0 N m<br>5.9 lb ft   | M8          | 9.0 N m<br>6.6 lb ft   |
| 4200-6107      | FS5113-150-40  | 95 mm <sup>2</sup><br>4/0 AWG  | 20.0 N m<br>14.7 lb ft | M10         | 18.0 N m<br>13.3 lb ft |
| 4200-6111      | FS5113-180-40  | 95 mm <sup>2</sup><br>4/0 AWG  | 20.0 N m<br>14.7 lb ft | M12         | 20.0 N m<br>14.7 lb ft |
| 4200-6112      | FS5113-220-37  | 150 mm <sup>2</sup><br>6/0 AWG | 30.0 N m<br>22.1 lb ft | M12         | 20.0 N m<br>14.7 lb ft |
| 4200-6115      | FS5113-300-99  | M12 stud                       | 30.0 N m<br>22.1 lb ft | M12<br>stud | 20.0 N m<br>14.7 lb ft |

For all the RFI filters, except the size 5 (4200-6115), the power connections are screw terminals and the ground connections are stud terminals

#### 11.1.20 Electromagnetic compatibility (EMC)

This is a summary of the EMC performance of the drive. For full details, refer to the Unidrive EMC Data Sheet which can be obtained from the supplier of the drive.

Compliance with immunity standards does not depend on installation details. drives meet EN50082-2 (generic immunity standard for the industrial environment) and the following specifications from the IEC61000-4 group (derived from IEC801):

Part 2 Electrostatic discharge: Level 3

Part 3 Radio frequency field: Level 3

Part 4 Transient burst

Level 4 at the control terminals Level 3 at the power terminals

Part 5 Surge (at the AC supply terminals)

(as specified by EN50082-2 informative annex):

Level 4 line-to-ground

Level 3 line-to-line

Part 6 Conducted radio frequency: Level 3

#### **Fmission**

Compliance with emission standards depends on rigorous adherence to the installation guidelines, including the use of the specified RFI filter in the AC supply circuit. Compliance also depends on the PWM switching frequency used in the output stage of the drive, and the length of the motor cable. For full details, refer to the Unidrive EMC Data Sheet which can be obtained from the supplier of the drive.

When installed according to the instructions the drive can meet the emission requirements of CENELEC generic emission standards, as

Table 11-8 Unidrive emission standards

| Unidrive | EN50081-1   | EN50081-1 | EN50081-2 | EN50081-2 |
|----------|-------------|-----------|-----------|-----------|
|          | conducted   | radiated  | conducted | radiated  |
| 1        | Restricted  | No        | Yes       | Yes       |
|          | motor cable |           |           |           |
|          | length*     |           |           |           |
| 2        | Restricted  | No        | Yes       | Yes       |
|          | motor cable |           |           |           |
|          | length*     |           |           |           |
| 3        | No          | No        | Yes       | Yes       |
| 4        | No          | No        | Yes       | Yes       |
| 5        | No          | No        | Yes       | Yes       |

<sup>\*</sup> Compliance with EN50081-1 is restricted to motor cable lengths less than 100m.

For compliance the optional RFI filter specified below must be used:

|                                          |                          | RFI filter        |                       |
|------------------------------------------|--------------------------|-------------------|-----------------------|
| Model                                    | Mounting style           | CT part<br>number | Schaffner part number |
| UNI1201 to UNI1205<br>UNI1401 to UNI1405 | Footprint or<br>Bookcase | 4200-6104         | FS5101-10-07          |
| 0111140110 01111400                      | Bookcase                 | 4200-6105         | FS5111-10-29          |
| UNI2201 to UNI2202<br>UNI2401            | Footprint or<br>Bookcase | 4200-6108         | FS5106-16-07          |
| UN12401                                  | Bookcase                 | 4200-6109         | FS5112-16-07          |
| UNI2203<br>UNI2402 to UNI2403            | Footprint or<br>Bookcase | 4200-6113         | FS5106-25-07          |
| UNI2402 (U UNI2403                       | Bookcase                 | 4200-6114         | FS5113-25-29          |
| UNI3201 to UNI3202<br>UNI3401 to UNI3403 | Bookcase                 | 4200-6116         | FS5113-50-53          |
| UNI3203<br>UNI3404                       | Bookcase                 | 4200-6117         | FS5113-63-34          |
| UNI3204<br>UNI3405                       | Bookcase                 | 4200-6106         | FS5113-100-35         |
| UNI4401 to UNI4402                       | Bookcase                 | 4200-6107         | FS5113-150-40         |
| UNI4403 to UNI4404                       | Bookcase                 | 4200-6111         | FS5113-180-40         |
| UNI4405                                  | Bookcase                 | 4200-6112         | FS5113-220-37         |
| UNI5401                                  | Bookcase                 | 4200-6115         | FS5113-300-99         |

## Power Drive Systems standard EN61800-3

The drive meets the immunity requirements of EN61800-3 irrespective of the environment in which it is operating.

The emission requirements of this standard are also met depending on the environment category, as shown in the table later on this page.

EN61800-3 defines the following:

- The first environment as one that includes domestic premises. It also includes establishments directly connected without intermediate transformers to a low-voltage power supply network which supplies buildings used for domestic purposes.
- The second environment is one that includes all establishments other than those directly connected to a low-voltage power supply network which supplies buildings used for domestic purposes.
- Restricted distribution is defined as a mode of sales distribution in which the manufacturer restricts the supply of equipment to suppliers, customers or users who separately or jointly have technical competence in the EMC requirements of the application of

| Safety<br>Information | Product<br>Information | Mechanical<br>Installation | Electrical<br>Installation | Getting<br>Started | Menu 0 | Running<br>the motor | Optimisation | Macros | Advanced<br>Parameters | Technical<br>Data | Diagnostics | UL Listing<br>Information |
|-----------------------|------------------------|----------------------------|----------------------------|--------------------|--------|----------------------|--------------|--------|------------------------|-------------------|-------------|---------------------------|
| IIIIOIIIIatioii       | IIIIOIIIIatioii        | IIIStaliation              | IIIStaliation              | Started            |        | the motor            |              |        | i arameters            | Data              |             | IIIIOIIIIalioii           |

## NOTE

If a drive System is included as part of equipment covered by a separate EMC product standard, the EMC standard for the complete equipment applies.

|                                                                                     | Power Drive Systems standard EN61800-3 |                                                                                                    |                               |  |  |  |
|-------------------------------------------------------------------------------------|----------------------------------------|----------------------------------------------------------------------------------------------------|-------------------------------|--|--|--|
|                                                                                     |                                        | Environment category                                                                                                    |                               |  |  |  |
| Model size                                                                          | F                                      | Second environment                                                                                                    |                               |  |  |  |
|                                                                                     | Restricted distribution                | Either distribution                                                                                                    |                               |  |  |  |
| UNI1201 to UNI3204<br>UNI1401 to UNI4401<br>(Rated input current of drive<br><100A) | Specified RFI filter required          | Using the specified RFI filters and following the wiring guidelines given in Figure 4-12 on page 48 may not ensure that the radiated emission limits are met. Additional filtering may be required in this environment. | Specified RFI filter required |  |  |  |
| UNI4402 to UNI5408<br>(Rated input current of drive<br>>100A)                       | Specified RFI filter required          | Using the specified RFI filters and following the wiring guidelines given in Figure 4-12 on page 48 may not ensure that the radiated emission limits are met. Additional filtering may be required in this environment. | No RFI filter required *      |  |  |  |

<sup>\*</sup>RFI filter(s) are recommended where sensitive electronic systems are operating nearby.

#### 11.2 **Optional RFI filters**

#### 11.2.1 **Ratings**

|                   |                          | Max.                                    | Max.                      | Power  | Ground leakage                                              | current                    |           |                        |
|-------------------|--------------------------|-----------------------------------------|---------------------------|--------|-------------------------------------------------------------|----------------------------|-----------|------------------------|
| CT part<br>number | Schaffner part<br>number | continuous<br>current @ 40°C<br>(104°F) | current @ 50°C at rated p |        | Balanced supply<br>phase-to-phase<br>and<br>phase-to-ground | 1 phase<br>open<br>circuit | IP rating | Discharge<br>resistors |
| 4200-6104         | FS5101-10-07             | 10 A                                    | 8.8 A                     | 7.7 W  | 31 mA                                                       | 143 mA                     | IP20      |                        |
| 4200-6105         | FS5111-10-29             | 10 A                                    | 8.8 A                     | 7.7 W  | 31 mA                                                       | 143 mA                     | IP20      |                        |
| 4200-6108         | FS5106-16-07             | 16 A                                    | 14.1 A                    | 10.4 W | 31 mA                                                       | 143 mA                     | IP20      | See Note 1             |
| 4200-6109         | FS5112-16-07             | 16 A                                    | 14.1 A                    | 10.4 W | 31 mA                                                       | 143 mA                     | IP20      | below                  |
| 4200-6113         | FS5106-25-07             | 25 A                                    | 22.0 A                    | 25.5 W | 35.5 mA                                                     | 173 mA                     | IP20      |                        |
| 4200-6114         | FS5113-25-29             | 25 A                                    | 22.0 A                    | 25.5 W | 35.5 mA                                                     | 173 mA                     | IP20      |                        |
| 4200-6116         | FS5113-50-53             | 50 A                                    | 44.1 A                    | 12.8 W | 31 mA                                                       | 143 mA                     | IP20      |                        |
| 4200-6117         | FS5113-63-34             | 63 A                                    | 55.6 A                    | 14.3 W | 29 mA                                                       | 126 mA                     | IP20      |                        |
| 4200-6106         | FS5113-100-35            | 100 A                                   | 88.2 A                    | 25.5 W | 48.5 mA                                                     | 209 mA                     | IP20      | See Note 2             |
| 4200-6107         | FS5113-150-40            | 150 A                                   | 132.3 A                   | 30.4 W | 48.5 mA                                                     | 209 mA                     | IP20      | below                  |
| 4200-6111         | FS5113-180-40            | 180 A                                   | 158.7 A                   | 82.6 W | 31 mA                                                       | 143 mA                     | IP20      |                        |
| 4200-6112         | FS5113-220-37            | 220 A                                   | 194.0 A                   | 43.6 W | 48.5 mA                                                     | 209 mA                     | IP20      |                        |
| 4200-6115         | FS5113-300-99            | 300 A                                   | 264.6 A                   | 67.5 W | 76.4 mA                                                     | 407 mA                     | IP20      | See Note 1<br>below    |

## NOTE

- 1.  $1M\Omega$  in a star connection between phases, with the star point connected by a 680k resistor to ground.
- 2.  $1.5M\Omega$  in a star connection between phases, with the star point connected by a 680k resistor to ground.

Maximum current overload:

150% of rated current for 1 minute in a 1 hour period.

Voltage:

Phase-to-phase: 480V Phase-to-ground: 275V AC supply frequency:

48 to 62Hz

## 11.2.2 Overall dimensions

| CT part   | Schaffner part |                    | Dimension         |                   |     |    |  |
|-----------|----------------|--------------------|-------------------|-------------------|-----|----|--|
| number    | number         | Н                  | W                 | D                 | kg  | lb |  |
| 4200-6104 | FS5101-10-07   | 390 mm (15.354 in) | 85 mm (3.346 in)  | 68 mm (2.677 in)  | 2.1 | 5  |  |
| 4200-6105 | FS5111-10-29   | 240 mm (9.449 in)  | 45 mm (1.772 in)  | 95 mm (3.740 in)  | 1.4 | 3  |  |
| 4200-6108 | FS5106-16-07   | 397 mm (15.630 in) | 180 mm (7.087 in) | 68 mm (2.677 in)  | 2.1 | 5  |  |
| 4200-6109 | FS5112-16-07   | 390 mm (15.354 in) | 85 mm (3.346 in)  | 68 mm (2.677 in)  | 2.7 | 6  |  |
| 4200-6113 | FS5106-25-07   | 397 mm (15.630 in) | 180 mm (7.087 in) | 68 mm (2.677 in)  | 2.1 | 5  |  |
| 4200-6114 | FS5113-25-29   | 255 mm (10.039 in) | 73 mm (2.874 in)  | 95 mm (3.740 in)  | 2.7 | 6  |  |
| 4200-6116 | FS5113-50-53   | 337 mm (13.268 in) | 90 mm (3.543 in)  | 100 mm (3.937 in) | 3.8 | 9  |  |
| 4200-6117 | FS5113-63-34   | 377 mm (14.843 in) | 150 mm (5.906 in) | 103 mm (4.055in)  | 3.8 | 9  |  |
| 4200-6106 | FS5113-100-35  | 380 mm (14.961 in) | 150 mm (5.906 in) | 107 mm (4.213 in) | 7.8 | 17 |  |
| 4200-6107 | FS5113-150-40  | 414 mm (16.299 in) | 175 mm (6.890 in) | 135 mm (5.315 in) | 7.8 | 17 |  |
| 4200-6111 | FS5113-180-40  | 502 mm (19.764 in) | 170 mm (6.693 in) | 157 mm (6.181 in) | 15  | 33 |  |
| 4200-6112 | FS5113-220-37  | 523 mm (20.591 in) | 170 mm (6.693 in) | 157 mm (6.181 in) | 15  | 33 |  |
| 4200-6115 | FS5113-300-99  | 655 mm (25.787 in) | 230 mm (9.055 in) | 156 mm (6.142 in) | 16  | 35 |  |

Mechanical Information Safety Product Electrical **UL** Listing Getting Running Advanced Technical Optimisation Diagnostics Menu 0 Macros Information Started the motor Parameters Information

## 12 **Diagnostics**

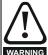

Users must not attempt to repair a drive if it is faulty, nor carry out fault diagnosis other than through the use of the diagnostic features described in this chapter.

If a drive is faulty, it must be returned to an authorized Control Techniques distributor for repair.

The display on the drive gives various information about the status of the drive. These fall into three categories:

Trip indications Alarm indications Status indications

#### 12.1 **Trip indications**

If the drive trips, the output is disabled so that the drive stops controlling the motor. The lower display indicates that a trip has occurred and the upper display shows the trip.

Table 12-1 Trip indications

| Trip       | Diagnosis                                                                                                    |
|------------|----------------------------------------------------------------------------------------------------|
| AN1.diS    | UD78> Servo large option module displaced                                                                                                    |
| 37         | UD78 Servo large option module was displaced or removed.                                                                                                    |
|            | Ensure that the module is fitted correctly.                                                                                                    |
| cL1        | Current signal loss on analog input 1                                                                                                    |
| 27         | Loss of signal current on Analog input 1 (terminals 5 and 6), when configured for 4 to 20mA trip on loss current signal input. (Trip level 3mA.)                                                                                  |
| cL2        | Current signal loss on analog input 2                                                                                                    |
| 28         | Loss of signal current on Analog input 2 (terminal 7), when configured for 4 to 20mA trip on loss current signal input. (Trip level 3mA.                                                                                          |
| cL3        | Current signal loss on analog input 3                                                                                                    |
| 29         | Loss of signal current on Analog input 3 (terminal 8), when configured for 4 to 20mA trip on loss current signal input. (Trip level 3mA.                                                                                          |
| ConF n     | Configuration has changed to n modules                                                                                                    |
| 150 to 158 | No. of modules has changed to <b>n</b> modules (size 5 only).  Check DIP switches on control module correspond with the slide switch address settings on the power modules.  Save parameters to clear this trip on next power-up. |
| EEF        | EEPROM Fault                                                                                                    |
| 31         | Fault in the internal EEPROM causing loss of parameter values.  This trip can only be reset by loading default parameters and saving parameters.                                                                                  |
| ENC.OUL    | Encoder power supply overload                                                                                                    |
| 10         | Check encoder power supply wiring and encoder current requirement  Maximum current = 300mA @ 15V and 5V                                                                                                    |
| ENC.PH1    | Encoder phase 1 trip                                                                                                    |
| 11         | Encoder U phase commutation signal missing or the motor did not rotate.                                                                                                    |
| ENC.PH2    | Encoder phase 2 trip                                                                                                    |
| 12         | Encoder V phase commutation signal missing.                                                                                                    |
| ENC.PH3    | Encoder phase 3 trip                                                                                                    |
| 13         | Encoder W phase commutation signal missing.                                                                                                    |
| ENC.PH4    | Encoder phase 4 trip                                                                                                    |
| 14         | Encoder U V W commutation signals connected incorrectly.                                                                                                    |
| ENC.PH5    | Encoder phase 5 trip                                                                                                    |
| 15         | Encoder A channel signal missing.                                                                                                    |
| ENC.PH6    | Encoder phase 6 trip                                                                                                    |
| 16         | Encoder B channel signal missing.                                                                                                    |
| ENC.PH7    | Encoder phase 7 trip                                                                                                    |
| 17         | Encoder A and B channel signals connected incorrectly.  Resolver or SINCOS encoder, SIN and COS connections connected incorrectly or the phase sequence of the motor is reversed.                                                 |

| Safety<br>Information | Product<br>Information                               | Mechanical<br>Information                                                                                                    | Electrical<br>Information                                                                                                    | Getting<br>Started                                                                | Menu 0               | Running<br>the motor | Optimisation  | Macros             | Advanced<br>Parameters | Technical<br>Data       | Diagnostics         | UL Listing<br>Information |
|-----------------------|------------------------------------------------------|----------------------------------------------------------------------------------------------------|----------------------------------------------------------------------------------------------------|-----------------------------------------------------------------------------------|----------------------|----------------------|---------------|--------------------|------------------------|-------------------------|---------------------|---------------------------|
| Trip                  |                                                      | Diagnosis                                                                                                    |                                                                                                    |                                                                                   |                      |                      |               |                    |                        |                         |                     |                           |
| ENC.PH8               | Encode                                               | r phase 8 t                                                                                                    | rip                                                                                                    |                                                                                   |                      |                      |               |                    |                        |                         |                     |                           |
| 18                    | This car  Wro  Limi  Driv                            | Autotune or servo phasing offset test failed, or was interrupted. This can be caused by the following:  Wrong test for operating mode  Limit switch operated  Drive tripped on another trip (a reset of the ENC.PH8 trip will show the actual trip)  A reset signal given during the test.                                                                                                    |                                                                                                    |                                                                                   |                      |                      |               |                    |                        |                         |                     |                           |
| ENC.PH9               | Encode                                               | r phase 9 t                                                                                                    | rip                                                                                                    |                                                                                   |                      |                      |               |                    |                        |                         |                     |                           |
| 181                   | This car Inco Inco Check c Spurious be used          | Servo phasing incorrect causing reverse torque to be produced.  This can be caused by the following:  Incorrect encoder/resolver feedback connections.  Incorrect phase offset value.  Check connections and perform phase offset test.  Spurious ENC.PH9 trips can be seen in very dynamic applications. This trip can be disabled by setting Pr 3.31 = 1. Caution should be used before setting this parameter in case there is a genuine fault with the encoder feedback.                                                                                                    |                                                                                                    |                                                                                   |                      |                      |               |                    |                        |                         |                     |                           |
| Et                    | Externa                                              | •                                                                                                    |                                                                                                    |                                                                                   |                      |                      |               |                    |                        |                         |                     |                           |
| 6                     |                                                      |                                                                                                    | signal applied                                                                                                    |                                                                                   |                      | l- 00 d 0            | 4             | 4 4 1              |                        |                         |                     |                           |
| EQU 00                |                                                      | tne trip sig<br>Flash Ment                                                                                                    | nal, or conne                                                                                                    | ect togetne                                                                       | r termina            | is 30 and 3          | 1, and then r | eset the d         | rive.                  |                         |                     |                           |
| 187                   | The sele                                             | ected param<br>large option                                                                                                    | neter set in the<br>neter set in the<br>neter set in the<br>neter set in the                                                                                                    | ut a large o                                                                      | ption mo             | dule is fitted       |               |                    |                        |                         |                     |                           |
| FSH.ACC               |                                                      | Flash Acce                                                                                                    |                                                                                                    | TO GOOTHIAL                                                                       |                      |                      |               |                    |                        |                         |                     |                           |
| 185                   | Write-ac                                             | cess to the                                                                                                    | UD55 clonir                                                                                                    |                                                                                   |                      |                      |               |                    | quently, no v          | alues have              | been copied         | I to the                  |
| FSH.cPr               |                                                      | o enable w<br>Flash Com                                                                                                    | rite-access, o                                                                                                    | connect tog                                                                       | gether ter           | minals 40 a          | ind 41 on the | UD55.              |                        |                         |                     |                           |
| 189                   | This trip                                            | is initiated                                                                                                    | when a para<br>erences have                                                                                                    |                                                                                   |                      | the UD55 c           | loning small  | option mo          | dule has bee           | en compare              | ed to the para      | ameter se                 |
| FSH.dAt               |                                                      | Flash Data                                                                                                    |                                                                                                    |                                                                                   |                      |                      |               |                    |                        |                         |                     |                           |
| 183                   |                                                      |                                                                                                    | ound in the s<br>ation drive.                                                                                                    | elected par                                                                       | ameter s             | et in the U          | 055 cloning s | mall optio         | n module. C            | onsequentl              | y, no values        | have bee                  |
| FSH.Err               | UD55> I                                              | Flash Erroi                                                                                                    | •                                                                                                    |                                                                                   |                      |                      |               |                    |                        |                         |                     |                           |
| 182                   | memory                                               | is automat                                                                                                    | UD55 clonin ically reformation unaffected.                                                                                                    | atted and a                                                                       | II the par           | ameter sets          |               |                    |                        |                         |                     |                           |
| FSH.LO                |                                                      | _                                                                                                    | e Option Mo                                                                                                    |                                                                                   |                      |                      |               |                    |                        |                         |                     |                           |
| 186                   | specific                                             | large option                                                                                                    | neter set in the<br>n module), but<br>ot been copie                                                                                                    | ut the relate                                                                     | ed modul             | e is not fitte       |               |                    |                        |                         |                     |                           |
| FSH.rn9               |                                                      | Flash Ratir                                                                                                    |                                                                                                    |                                                                                   |                      |                      |               |                    |                        |                         |                     |                           |
| 188                   | The curr                                             | rent rating o                                                                                                    | or voltage rat<br>n module. Co<br>are listed in 7                                                                                                    | nsequently                                                                        | , all para           | meter value          | es have beer  | copied to          | the destinat           | tion drive ex           | xcept rating of     |                           |
| FSH.TYP               |                                                      | Flash Type                                                                                                    |                                                                                                    |                                                                                   | ,                    |                      |               |                    | J : <b></b>            |                         |                     |                           |
| 184                   | The ope                                              | nodule. Con                                                                                                    | e of the desting of the of the | o values ha                                                                       | ave been             | copied to t          |               |                    |                        |                         |                     |                           |
| It.AC                 |                                                      |                                                                                                    | load in the                                                                                                    |                                                                                   |                      |                      |               |                    |                        |                         |                     |                           |
| 20                    | The [I x overload This car • Exco • Loss • CL> • CL> | t] thermal of accumulating the caused essive load is of motor processing the cause of the cause of the cause | verload accu<br>tor.<br>I by the follow<br>or increased                                                                                                    | umulator for<br>wing:<br>d load appli<br>ack signals<br>e mechanic<br>orrect (Enc | ed to the cal coupli | motor (che           | ck mechanic   | es)<br>or resolver | Pr <b>16.09</b> ). F   | <sup>o</sup> erform a p |                     |                           |
|                       |                                                      |                                                                                                    | tor thermal p                                                                                                    |                                                                                   |                      | 9.                   |               |                    |                        |                         |                     |                           |
| lt.br                 |                                                      |                                                                                                    | load in the                                                                                                    | _                                                                                 |                      |                      |               |                    | 200/ / "               |                         | \ D:: 42.22         | alla I                    |
| 19                    | the leve                                             | of the over                                                                                                    | verload accumi                                                                                                    | ulator. See                                                                       | Pr <b>10.30</b>      | and Pr 10.           |               | drive Adva         |                        |                         | m). Pr <b>10.39</b> | displays                  |

| Safety<br>Information | Product Information Information Informatio |  |  |  |  |  |  |  |  |  |  |
|-----------------------|----------------------------------------------------------------------------------------------------|--|--|--|--|--|--|--|--|--|--|
| Trip                  | Diagnosis                                                                                                    |  |  |  |  |  |  |  |  |  |  |
| L1.SYNC               | Synchronisation to the AC supply failed                                                                                                    |  |  |  |  |  |  |  |  |  |  |
| 39                    | Regeneration sinusoidal rectifier failed to synchronise to the AC supply.  Ensure that the AC supply voltage and frequency are within the specified limits.  Ensure power connections are correct.                                                                                                    |  |  |  |  |  |  |  |  |  |  |
| OA                    | Control PCB over temperature                                                                                                    |  |  |  |  |  |  |  |  |  |  |
| 23                    | The ambient temperature around the control PCB has reached the over temperature threshold of 95°C (203°F) (see the <b>Air</b> alarm). Check cubicle / drive fans are still functioning correctly Check cubicle ventilation paths Check cubicle door filters Check ambient temperature Reduce drive switching frequency                                                                                                    |  |  |  |  |  |  |  |  |  |  |
| Oh1                   | IGBT junction over temperature (based on the drive thermal model)                                                                                                    |  |  |  |  |  |  |  |  |  |  |
| 21                    | IGBT junction over temperature (based on the drive thermal model) IGBT junction temperature (based on the drive's thermal model) has reached the over temperature threshold of 145°C (293°F) and the drive was unable to reduce the switching frequency further. Pr 7.32 displays the estimated IGBT junction temperature calculated by the drive.  Reduce drive switching frequency Reduce duty cycle Decrease acceleration / deceleration rates Reduce motor load                                                                                                    |  |  |  |  |  |  |  |  |  |  |
| Oh2                   | Heatsink over temperature                                                                                                    |  |  |  |  |  |  |  |  |  |  |
| 22                    | Heatsink temperature (detected by thermistor) has reached the over temperature threshold of 94°C (201°F) (see the <b>hot</b> alarm).  Check cubicle / drive fans are still functioning correctly  Check cubicle ventilation paths  Check cubicle door filters  Increase ventilation  Decrease acceleration / deceleration rates  Reduce drive switching frequency  Reduce duty cycle                                                                                                    |  |  |  |  |  |  |  |  |  |  |
| OI.AC                 | Reduce motor load  Over Current in output stage                                                                                                    |  |  |  |  |  |  |  |  |  |  |
| 3                     | Over current threshold on the output of the drive, of 225% of the drive's Full Load Current (FLC), has been reached. (The FLC of the drive is displayed in Pr 11.32)  This can be caused by the following:  Pr 0.03 Acceleration rate set too low  Pr 0.04 Deceleration rate set too low  Short-circuit at the output of the drive  Break-down of motor insulation (check with Megger)  Incorrect motor map values see section 7.2 Quick Start commissioning on page 84 for details on how to enter the motor map  Excessive motor-cable length (increased cable capacitance charging current)  CL> Loss of speed feedback signals  CL> Noise on speed feedback signals  CL> Loose mechanical coupling on speed feedback device  CL> Reduce the values in the speed loop gain parameters (Pr 3.10, Pr 3.11 and Pr 3.12)  CL> Reduce the values in the current loop gain parameters (Pr 4.13 and Pr 4.14)  SV> Phase offset value incorrect (Encoder Pr 3.28, SINCOS encoder and Resolver Pr 16.09). Perform a phase offset test, se section 7.2.3 Servo on page 86 for more information.  OL & VT> If this trip occurs during an autotune (sometimes with large motors), decrease the voltage boost value in Pr 5.15.                                                                                                    |  |  |  |  |  |  |  |  |  |  |
| Ol.AC n               | Over current in the output stage of module n                                                                                                    |  |  |  |  |  |  |  |  |  |  |
| 118 to 125            | <ul> <li>CL&gt; Loss of speed feedback signals</li> <li>CL&gt; Noise on speed feedback signals</li> <li>CL&gt; Loose mechanical coupling on speed feedback device</li> <li>CL&gt; Reduce the values in the speed loop gain parameters (Pr 3.10, Pr 3.11 and Pr 3.12)</li> <li>CL&gt; Reduce the values in the current loop gain parameters (Pr 4.13 and Pr 4.14)</li> </ul>                                                                                                    |  |  |  |  |  |  |  |  |  |  |
|                       | <ul> <li>SV&gt; Phase offset value incorrect (Encoder Pr 3.28, SINCOS encoder and Resolver Pr 16.09). Perform a phase offset test, se section 7.2.3 <i>Servo</i> on page 86 for more information.</li> <li>OL &amp; VT&gt; If this trip occurs during an autotune (sometimes with large motors), decrease the voltage boost value in Pr 5.15.</li> </ul>                                                                                                    |  |  |  |  |  |  |  |  |  |  |

| Safety<br>Information | Product Mechanical Electrical Getting formation Information Inform |  |  |  |  |  |  |  |  |  |
|-----------------------|----------------------------------------------------------------------------------------------------|--|--|--|--|--|--|--|--|--|
| Trip                  | Diagnosis                                                                                                    |  |  |  |  |  |  |  |  |  |
| Ol.br                 | Over Current in braking transistor                                                                                                    |  |  |  |  |  |  |  |  |  |
| 4                     | Over current threshold in the braking transistor has been reached. This can be caused by the following:  A short-circuit exists across the braking resistor terminals.  An insulation fault on the braking resistor or associated cables.  The ohmic value of the braking resistor is too low.                                                                                                    |  |  |  |  |  |  |  |  |  |
| Ol.dc n               | DC over current trip in module n                                                                                                    |  |  |  |  |  |  |  |  |  |
| 134 to 141            | DC instantaneous over current trip in module <b>n</b> (size 5 only)                                                                                                    |  |  |  |  |  |  |  |  |  |
| OP.OVLd               | Control terminals output overload                                                                                                    |  |  |  |  |  |  |  |  |  |
| 26                    | The total current drawn from the user +24V supply (terminal 22) and any digital outputs (terminals 24, 25 and 26) exceeds 240mA.                                                                                                    |  |  |  |  |  |  |  |  |  |
| Ot HS n               | Heatsink over temperature in module n                                                                                                    |  |  |  |  |  |  |  |  |  |
| 102 to 109            | Heatsink over temperature threshold has been reached in module <b>n</b> (size 5 only); detected by one of the two thermistors in the drive. Ensure that ventilation at the front and rear of the drive is adequate. Check cubicle / drive fans are still functioning correctly. Check cubicle ventilation paths. Check cubicle door filters. Increase ventilation. Decrease acceleration / deceleration rates. Reduce duty cycle. Reduce motor load.                                                                                                    |  |  |  |  |  |  |  |  |  |
| Ot inP                | Input stage over temperature                                                                                                    |  |  |  |  |  |  |  |  |  |
| 101                   | Input stage over temperature threshold has been reached (size 5 only).  Ensure that ventilation at the front and rear of the drive is adequate.  Check cubicle / drive fans are still functioning correctly.  Check cubicle ventilation paths.  Check cubicle door filters.  Increase ventilation.  Decrease acceleration / deceleration rates.  Reduce duty cycle.                                                                                                    |  |  |  |  |  |  |  |  |  |
| OU                    | Reduce motor load.  Over Volts on the DC bus                                                                                                    |  |  |  |  |  |  |  |  |  |
| 2                     | Over voltage threshold on the DC bus has been reached.  400V Unidrive: >830Vdc 200V Unidrive LV: >415Vdc  This is due to excessive AC supply voltage or excessive regenerated power being returned to the drive that can be caused by the following:  • Pr 0.04 Deceleration rate set too low.  • An external force acting on the motor shaft causing the drive to regenerate.  • Braking resistor value is too high.  • AC supply voltage too high.  • Supply disturbance such as a voltage over-shoot as the supply recovers from a notch induced by a DC drive.  • Motor insulation fault.                                                                                                    |  |  |  |  |  |  |  |  |  |
| OU n                  | Over volts on the DC bus in module n                                                                                                    |  |  |  |  |  |  |  |  |  |
| 126 to 133            | Over voltage threshold on the DC bus of module <b>n</b> of 830Vdc, has been reached (size 5 only). (The FLC of the drive is displayed in Pr <b>11.32</b> )  This is due to excessive regenerated power being returned to the drive that can be caused by the following:  • Pr <b>0.04</b> Deceleration rate set too low.  • An external force acting on the motor shaft causing the drive to regenerate.  • Braking resistor value is too high.  • AC supply voltage too high.  • Supply disturbance such as a voltage over-shoot as the supply recovers from a notch induced by a DC drive.  • Motor insulation fault.                                                                                                    |  |  |  |  |  |  |  |  |  |
| OU.SPd                | Over speed                                                                                                    |  |  |  |  |  |  |  |  |  |
| 7                     | The motor speed has reached the over speed threshold (Pr 3.08).  This can be caused by the following:  Sudden removal of a large mechanical load from the motor shaft.  Pr 0.04 Deceleration rate set too low.  Inappropriate setting for Pr 0.16 Stop mode selector.  Pr 0.19 S-ramp da/dt set too high.  Pr 3.08 set below the maximum reference obtainable, i.e. set less than Pr 0.02 (or Pr 1.06).  Speed over-shoot due to high speed loop proportional gain (Pr 3.10)                                                                                                    |  |  |  |  |  |  |  |  |  |

| Pro22  Pro23  Pro24  Pro25  Pro25  Pro27  Pro27  Pro27  Pro27  Pro28  Pro27  Pro28  Pro27  Pro28  Pro28  P     | Safety<br>Information | Product<br>Information               | Mechanical<br>Information                                                                                                    | Electrical<br>Information     | Getting<br>Started | Menu 0     | Running<br>the motor | Optimisation         | Macros      | Advanced<br>Parameters | Technical<br>Data | Diagnostics      | UL Listing<br>Information |
|----------------------------------------------------------------------------------------------------|-----------------------|--------------------------------------|----------------------------------------------------------------------------------------------------|-------------------------------|--------------------|------------|----------------------|----------------------|-------------|------------------------|-------------------|------------------|---------------------------|
| Loss of an AC supply phase detected by increased rigote on the DC bus. Ensure all 3 input phases are present and balanced.  Note:  Load level must be between \$0 and 10% for the drive to trip under phase loss conditions. The drive will attempt to stop the before this trip is initiated.  Proc.  Load level must be between \$0 and 10% for the drive to trip under phase loss conditions. The drive will attempt to stop the before this trip is initiated.  Proc.  Load level must be between \$0 and 10% for the drive to trip under phase loss conditions. The drive will attempt to stop the before this trip is initiated.  Indicates a trip in the Processor fault.  Indicates a trip in the Processor of the UD70 large option module.  Indicates a trip in the Processor of the UD70 large option module.  Indicates a trip in the Processor of the UD70 large option module.  Indicates a trip in the Processor of the UD70 large option module.  If the watchdog feature is not enabled (Pr 17.18 = 0), then this trip indicates the WDOG instruction has not been executed. In the module.  If the watchdog feature is not enabled (Pr 17.18 = 0), then this trip indicates an operating system failure. Contact the sup the module.  If the watchdog feature is not enabled (Pr 17.18 = 0), then this trip indicates an operating system failure. Contact the sup the module and the module and the state of the trip in the trip in the under the value of the processor operating system failure. Contact the supplier.  Pan Internal power supply fault in module in (size 5 only).  Hardware fault -return drive to supplier.  Incornect measurement of slator resistance due to the following:  Incornect measurement of slator resistance due to the following:  Incornect slator resistance value  Incornect measurement of slator resistance due to the following:  Incornect measurement of slator resistance due to the following:  Incornect measurement of slator resistance due to the following:  Incornect measurement of slator resistance due to the following:  Incornect measurement of sla | Trip                  |                                      |                                                                                                    |                               |                    |            | Di                   | agnosis              |             |                        |                   |                  |                           |
| Ensure all 3 input phases are present and balanced.  22                                                                                                    | Ph                    | •                                    | 11.71                                                                                                    |                               |                    |            |                      |                      |             |                        |                   |                  |                           |
| Proc UD76-Second processor fault Indicates a trip in the Processor of the UD70 large option module. Possible causes of fault are another Processor of the UD70 large option module. Possible causes of fault are another Processor of the last oxecution. See the WD0G command in the UD70 User Guide for more details.  - I the verted-loop feature is not enabled (Pr 17.18 = 1), then this trip indicates an operating system failure. Contact the suplemental processor of the last oxecution. See the WD0G command in the UD70 User Guide for more details.  - I the verted-loop feature is not enabled (Pr 17.18 = 0), then this trip indicates an operating system failure. Contact the suplemental processor of the last oxecution. See the WD0G command in the UD70 User Guide for which the module.  Remove any option module and attempt a reset (to verify if the trip is caused by the option module). Check integrity of interface ribbon cables and connections (size 5 only). Hardware fault - return drive to supplier.  Psin Internal power supply fault in module in (size 5 only). Hardware fault - return drive to supplier.  Set Incorrect measurement of stator resistance due to the following:  Incorrect stator resistance value  Incorrect stator resistance value  Incorrect stator resistance value  Incorrect measurement of stator resistance due to the following:  Incorrect measurement of stator resistance due to the following:  Incorrect measurement of stator resistance due to the following:  Incorrect measurement of stator resistance due to the following:  Incorrect measurement of stator resistance value  Incorrect the supplication of the device if required, set Pr 0.07 (or Pr 5.14) Voltage mode at Ur and enter the value of stator resistance in parameter Pr 5.17.  SCL  Set Is Set Is Set Is Set Is Set Is Set Is Set Is Set Is Set Is Set Is Set Is Set Is Set Is Set Is Set Is Set Is Set Is Set Is Set Is Set Is Set Is Set Is Set Is Set Is Set Is Set Is Set Is Set Is Set Is Set Is Set Is Set Is Set Is Set Is Set Is Set Is Set Is Set Is Set Is Set Is Se     | 32                    | Ensure NOTE Load le                  | Ensure all 3 input phases are present and balanced.  NOTE  Load level must be between 50 and 100% for the drive to trip under phase loss conditions. The drive will attempt to stop the motor                                                                                                    |                               |                    |            |                      |                      |             |                        |                   |                  |                           |
| Possible causes of failure are as follows:  If the watchtog feature is anabled (Pr 17.18 = 1), then this trip indicates the WDOG instruction has not been executed, i UD70 program, within 200ms of the last execution. See the WDOG command in the UD70 User Guide for more details.  If the watchtog feature is not enabled (Pr 17.18 = 0), then this trip indicates an operating system failure. Contact the surpline in the module.  Internal power supply fault  Remove any option module and attempt a reset (to verify if the trip is caused by the option module).  Check integrity of interface ribbon cables and connections (size 5 only).  Hardware fault - return drive to supplier.  PS Internal power supply fault in module in (size 5 only).  Hardware fault - return drive to supplier.  10 to 117  110 to 117  12 incorrect the resistance value.  Incorrect stator resistance value.  Incorrect stator value value value value value value val    | Prc2                  |                                      |                                                                                                    |                               |                    |            |                      |                      |             |                        |                   |                  |                           |
| Remove any option module and attempt a reset (to verify if the trip is caused by the option module). Check integrity of interface ribbon cables and connections (size 5 only). Hardware fault - return drive to supplier.  PS I Internal power supply fault in module in (size 5 only). Hardware fault - return drive to supplier.  Incorrect stator resistance value Incorrect stator resistance value Incorrect measurement of stator resistance due to the following: One or more motor phases disconnected when the measurement was being made One or more motor phases disconnected when the measurement was being made Incorrect measurement of stator resistance due to the following: One or more motor phases disconnected when the measurement was being made Incorrect measurement of stator resistance due to the following: One or more motor phases disconnected when the measurement was being made Incorrect measurement of stator resistance due to the following: One or more motor phases disconnected when the measurement was being made Incorrect measurement of stator resistance due to the following: One or more motor phases disconnected when the measurement was being made Incorrect measurement of stator resistance due to the following: One or more motor phases disconnected when the measurement was being made Incorrect measurement of stator resistance due to the following:  Loss of serial communications so follows:  UDSS Small option module fault Indicates a trip in the UDSs small option module.  Possible causes of failure are as follows: UDSS Additional I/Os The total current drawn from digital outputs (terminals 48, 49, 8.50) has reached the over current the UDSs small option module in the present configuration of the following: UDSS Small option module in the present configuration, set Pr xx.00 at 1000 and press the ((STOP/RESET) button.  SEPECI UDSS SINCOS encoder communications connections (terminals 46, 47). Communications between sist-cos encoder and UDSS small option module have failed. Absolute position information will no obtained.    | 8                     | Possible If the                      | <ul> <li>Possible causes of failure are as follows:</li> <li>If the watchdog feature is enabled (Pr 17.18 = 1), then this trip indicates the WDOG instruction has not been executed, in the UD70 program, within 200ms of the last execution. See the WDOG command in the UD70 User Guide for more details.</li> <li>If the watchdog feature is not enabled (Pr 17.18 = 0), then this trip indicates an operating system failure. Contact the supplier of</li> </ul> |                               |                    |            |                      |                      |             |                        |                   |                  |                           |
| Check integrity of interface ribbon cables and connections (size 5 only). Hardware fault - return drive to supplier.  PS n Internal power supply fault in module n (size 5 only)  Check integrity of interface ribbon cables and connections (size 5 only). Hardware fault - return drive to supplier.  S Incorrect stator resistance value  Incorrect stator resistance value  Incorrect stator stator resistance value  Incorrect stator resistance value  Incorrect stator resistance value  Incorrect stator resistance value  Incorrect stator resistance value  Incorrect stator resistan     | PS                    | Interna                              | l power su                                                                                                    | oply fault                    |                    |            |                      |                      |             |                        |                   |                  |                           |
| The characteristic of interface ribbon cables and connections (size 5 only). Hardware fault - return drive to supplier.  The Incorrect stator resistance value  Incorrect measurement of stator resistance due to the following:  One or more motor phases disconnected when the measurement was being made  Motor too small for the drive  If required, set Pr 0.07 (or Pr 5.14) Voltage mode at Ur and enter the value of stator resistance in parameter Pr 5.17.  SCL  Serial Communications loss  Loss of serial communications when slaving drives or using the universal remote keypad.  Ensure that the communications device is working correctly and the interconnections are correctly made.  UD5x> Small option module fault  Indicates a trip in the UD5x small option module.  Possible causes of failure are as follows:  UD5x Small option module fault  Indicates a trip in the UD5x small option module.  Possible causes of failure are as follows:  UD5x> Small option module drive the budge over correctly or a wire break between the resolver and the IUD5x> Small option module that the drive has been programmed to operate with has been removed or is not fittled correctly entire or the following:  The type of small option module that the drive has been programmed to operate with has been removed or is not fittled correctly entired.  The type of small option module that the drive has been programmed to operate with has been removed or is not fittled correctly entired.  The type of small option module that the drive has been programmed to operate with has been removed or is not fittled correctly entired.  The type of small option module that the drive has been programmed to operate with has been removed or is not fittled correctly entired.  The type of small option module that the drive has been programmed to operate with has been removed or is not fittled correctly fittled.  To operate the drive in the present configuration, set Pr xx.00 at 1000 and press the  (STOP/RESET) button.  SEP EC  UD52> SINCOS encoder communications connections (ter     | 5                     | Check i                              | ntegrity of ir                                                                                                    | nterface ribbo                | on cables a        |            |                      |                      | d by the c  | ption module           | e).               |                  |                           |
| Hardware fault - return drive to supplier.                                                                                                    | PS n                  | Interna                              | l power su                                                                                                    | oply fault in                 | module n           | (size 5 c  | only)                |                      |             |                        |                   |                  |                           |
| Incorrect measurement of stator resistance due to the following:  One or more motor phases disconnected when the measurement was being made  Motor too small for the drive If required, set Pr 0.07 (or Pr 5.14) Voitage mode at Ur and enter the value of stator resistance in parameter Pr 5.17.  SCL  Serial Communications loss  Loss of serial communications sloss  Loss of serial communications device is working correctly and the interconnections are correctly made.  Ensure that the communications device is working correctly and the interconnections are correctly made.  SEP  UDSx> Small option module fault  Indicates a trip in the UD5x small option module.  Possible causes of failure are as follows:  UD52 Sin-cos> Encoder power supply overloaded or short circuit (terminals 48, 49 & 50) has reached the over current the UD5x Small option module displaced  The type of small option module displaced  The type of small option module that the drive has been programmed to operate with has been removed or is not fitted corre- Perform either of the following:  Ensure the appropriate type of small option module is correctly fitted  To operate the drive in the present configuration, set Pr xx.00 at 1000 and press the (STOP/RESET) button.  SEP EC  UD52> SINCOS encoder communications failure  Communications between sin-cos encoder and UD52 small option module have failed. Absolute position information will no obtained.  Possible causes of failure are as follows:  Incorrect DC supply voltage for the encoder (Pr 16.15).  After rectifying the fault, remove, and then re-apply the AC supply to the drive in order to obtain absolute position information formation failure under fault within the SINCOS encoder. Contact the encoder or motor supplier.  SEP EF  UD52> Sincos encoder fault  Internal fault within the SINCOS encoder. Contact the encoder or motor supplier.  SEP LEF  From dive in Regen mode has detected AC supply loss.  Check all three supply phases are present and at the correct level.  Motor thermistor over temperature  The motor    | 110 to 11             | /                                    | 0 ,                                                                                                    |                               |                    | ind conne  | ections (siz         | e 5 only).           |             |                        |                   |                  |                           |
| One or more motor phases disconnected when the measurement was being made  • Motor too small for the drive If required, set Pr 0.07 (or Pr 5.14) Voltage mode at Ur and enter the value of stator resistance in parameter Pr 5.17.  SCL  Scrial Communications loss  Loss of serial communications when slaving drives or using the universal remote keypad. Ensure that the communications device is working correctly and the interconnections are correctly made.  SEP  UD5x> Small option module fault Indicates a trip in the UD5x small option module. Possible causes of failure are as follows:  • UD50 Additional I/O≻ The total current drawn from digital outputs (terminals 48, 49 & 50) has reached the over current the 1. UD5x Small option module power supply overloaded or short circuit (terminals 48, 49 & 50) has reached the over current the 1. UD5x Small option module displaced  The type of small option module displaced  The type of small option module that the drive has been programmed to operate with has been removed or is not fitted corre Perform either of the following:  • Ensure the appropriate type of small option module is correctly fitted  • To operate the drive in the present configuration, set Pr xx.00 at 1000 and press the ② (STOP/RESET) button.  SEP EC  UD52> SINCOS encoder communications failure  Communications between siN-cos encoder and UD52 small option module have failed. Absolute position information will no obtained.  Possible causes of failure are as follows:  • Incorrect serial communications connections (terminals 46, 47).  • DC supply to the encoder is not connected (terminals 44, 45) or has failed.  • Incorrect DC supply voltage for the encoder (Pr 16.15).  After rectifying the fault, remove, and then re-apply the AC supply to the drive in order to obtain absolute position information will no obtain fault within the SiNCOS encoder. Contact the encoder or motor supplier.  SEP EF  UD52> Sincos encoder fault  Internal fault within the SiNCOS encoder. Contact the encoder or motor supplier.  The drive in Reg     | rS                    | Incorre                              | ct stator re                                                                                                    | sistance val                  | lue                |            |                      |                      |             |                        |                   |                  |                           |
| ScL Serial Communications loss  Loss of serial communications when slaving drives or using the universal remote keypad. Ensure that the communications device is working correctly and the interconnections are correctly made.  SEP UD5x> Small option module fault  Indicates a trip in the UD5x small option module. Possible causes of failure are as follows:  - UD50 Additional I/O> The total current drawn from digital outputs (terminals 48, 49 & 50) has reached the over current the - UD52 Sin-cos> Encoder power supply overloaded or short circuit (terminals 44 & 45).  - UD53 Rosolver> Connections to the UD53 have not been made correctly or a wire break between the resolver and the I SEP.dls  UD5x> Small option module displaced  The type of small option module that the drive has been programmed to operate with has been removed or is not fitted corre perform either of the following:  - Ensure the appropriate type of small option module is correctly fitted  - To operate the drive in the present configuration, set Pr xx.00 at 1000 and press the  (STOP/RESET) button.  SEP EC UD52> SINCOS encoder communications failure  Communications between sin-Cos encoder and UD52 small option module have failed. Absolute position information will no obtained.  Possible causes of failure are as follows:  - Incorrect DC supply to the encoder is not connected (terminals 46, 47).  - DC supply to the encoder is not connected (terminals 44, 45) or has failed.  - Incorrect DC supply togate for the encoder (Pr 16.15).  After rectifying the fault, remove, and then re-apply the AC supply to the drive in order to obtain absolute position information step.  SEP EF UD52> Sincos encoder fault  Internal fault within the SINCOS encoder. Contact the encoder or motor supplier.  SPE EF UD52> Sincos encoder fault  The drive in Regen mode has detected AC supply loss.  Check all three supply loss  The drive in Regen mode has detected excessive motor temperature or the thermistor or associated wiring is open-circuit.  Set P7.7.15 = volt and save parameters to    | 33                    | <ul> <li>One</li> <li>Mot</li> </ul> | Incorrect measurement of stator resistance due to the following:  One or more motor phases disconnected when the measurement was being made  Motor too small for the drive                                                                                                    |                               |                    |            |                      |                      |             |                        |                   |                  |                           |
| Loss of serial communications when slaving drives or using the universal remote keypad. Ensure that the communications device is working correctly and the interconnections are correctly made.  UD5x Small option module fault  Indicates a trip in the UD5x small option module. Possible causes of failure are as follows:  9                                                                                                    | CCI                   | -                                    |                                                                                                    |                               | 14) Vollage        | mode at    | ur and en            | ler the value        | oi statoi i | esistance in           | parameter         | PI <b>3.</b> 17. |                           |
| UD5x> Small option module fault  Indicates a trip in the UD5x small option module. Possible causes of failure are as follows:  UD50 Additional I/O> The total current drawn from digital outputs (terminals 48, 49 & 50) has reached the over current the UD52 Sin-cos> Encoder power supply overloaded or short circuit (terminals 44 & 45).  UD53 Resolver> Connections to the UD53 have not been made correctly or a wire break between the resolver and the I UD5x> Small option module displaced  The type of small option module that the drive has been programmed to operate with has been removed or is not fitted corre Perform either of the following:  Ensure the appropriate type of small option module is correctly fitted  To operate the drive in the present configuration, set Pr xx.00 at 1000 and press the ((sTOP/RESET)) button.  SEP EC  UD52> SINCOS encoder communications failure  Communications between siN-cos encoder and UD52 small option module have failed. Absolute position information will no obtained.  Possible causes of failure are as follows:  Incorrect serial communications connections (terminals 46, 47).  DC supply to the encoder is not connected (terminals 44, 45) or has failed.  Incorrect DC supply voltage for the encoder (Pr 16.15).  After rectifying the fault, remove, and then re-apply the AC supply to the drive in order to obtain absolute position information under the understand of the drive in Regen mode has detected AC supply loss.  The drive in Regen mode has detected AC supply loss.  Check all three supply phases are present and at the correct level.  Motor thermistor over temperature  The motor thermistor has detected excessive motor temperature or the thermistor or associated wiring is open-circuit.  SEP EF UD52> Fine or temperature  The motor thermistor over temperature  The motor thermistor over temperature  The motor thermistor over temperature  The motor thermistor over temperature  The motor thermistor over temperature                                                                                      |                       | Loss of                              | serial comn                                                                                                    | nunications v                 |                    |            |                      |                      |             |                        |                   |                  |                           |
| Indicates a trip in the UD5x small option module. Possible causes of failure are as follows:  9                                                                                                    | 055                   |                                      |                                                                                                    |                               |                    | working (  | correctly an         | a tne interco        | nnections   | are correctly          | / made.           |                  |                           |
| The type of small option module that the drive has been programmed to operate with has been removed or is not fitted corre Perform either of the following:  Ensure the appropriate type of small option module is correctly fitted  To operate the drive in the present configuration, set Pr xx.00 at 1000 and press the (STOP/RESET) button.  SEP EC  UD52> SINCOS encoder communications failure  Communications between SIN-COS encoder and UD52 small option module have failed. Absolute position information will no obtained.  Possible causes of failure are as follows:  Incorrect serial communications connections (terminals 46, 47).  DC supply to the encoder is not connected (terminals 44, 45) or has failed.  Incorrect DC supply voltage for the encoder (Pr 16.15).  After rectifying the fault, remove, and then re-apply the AC supply to the drive in order to obtain absolute position information SEP EF  UD52> Sincos encoder fault  Internal fault within the SINCOS encoder. Contact the encoder or motor supplier.  St GL  Spurious trip  Unrecognised trip on power-up (size 5 only). Hardware fault, contact the supplier of the drive.  Regen supply loss  The drive in Regen mode has detected AC supply loss. Check all three supply phases are present and at the correct level.  Motor thermistor over temperature  The motor thermistor has detected excessive motor temperature or the thermistor or associated wiring is open-circuit. Set Pr 7.15 = volt and save parameters to disable this function.  Motor thermistor short circuit  The motor thermistor or wiring is short circuit.                                                                                                    |                       | Possible UD:                         | Indicates a trip in the UD5x small option module.  Possible causes of failure are as follows:  UD50 Additional I/O> The total current drawn from digital outputs (terminals 48, 49 & 50) has reached the over current threshold  UD52 Sin-cos> Encoder power supply overloaded or short circuit (terminals 44 & 45).                                                                                                    |                               |                    |            |                      |                      |             |                        |                   |                  |                           |
| Perform either of the following: Ensure the appropriate type of small option module is correctly fitted To operate the drive in the present configuration, set Pr xx.00 at 1000 and press the (STOP/RESET) button.  SEP EC UD52> SINCOS encoder communications failure Communications between SIN-COS encoder and UD52 small option module have failed. Absolute position information will no obtained. Possible causes of failure are as follows: Incorrect serial communications connections (terminals 46, 47). DC supply to the encoder is not connected (terminals 44, 45) or has failed. Incorrect DC supply voltage for the encoder (Pr 16.15). After rectifying the fault, remove, and then re-apply the AC supply to the drive in order to obtain absolute position information  SEP EF UD52> Sincos encoder fault Internal fault within the SINCOS encoder. Contact the encoder or motor supplier.  St GL Spurious trip Uurecognised trip on power-up (size 5 only). Hardware fault, contact the supplier of the drive.  Supless Regen supply loss  The drive in Regen mode has detected AC supply loss. Check all three supply phases are present and at the correct level.  Motor thermistor over temperature  The motor thermistor over temperature or the thermistor or associated wiring is open-circuit. Set Pr 7.15 = volt and save parameters to disable this function.  Motor thermistor short circuit  The motor thermistor or wiring is short circuit.                                                                                                    | SEP.diS               | UD5x>                                | Small option                                                                                                    | on module d                   | lisplaced          |            |                      |                      |             |                        |                   |                  |                           |
| SEP EC UD52> SINCOS encoder communications failure  Communications between SIN-COS encoder and UD52 small option module have failed. Absolute position information will no obtained. Possible causes of failure are as follows:  1                                                                                                    | 180                   | Perform • Ens                        | n either of th<br>sure the app                                                                                                    | e following:<br>ropriate type | of small o         | ption mod  | dule is corre        | ectly fitted         |             |                        |                   |                  | orrectly.                 |
| Communications between SIN-Cos encoder and UD52 small option module have failed. Absolute position information will no obtained.  Possible causes of failure are as follows:  Incorrect serial communications connections (terminals 46, 47).  DC supply to the encoder is not connected (terminals 44, 45) or has failed.  Incorrect DC supply voltage for the encoder (Pr 16.15).  After rectifying the fault, remove, and then re-apply the AC supply to the drive in order to obtain absolute position information.  SEP EF UD52> Sincos encoder fault  Internal fault within the SINCOS encoder. Contact the encoder or motor supplier.  St GL Spurious trip  Unrecognised trip on power-up (size 5 only). Hardware fault, contact the supplier of the drive.  Sup.Lss Regen supply loss  The drive in Regen mode has detected AC supply loss. Check all three supply phases are present and at the correct level.  Motor thermistor over temperature  The motor thermistor has detected excessive motor temperature or the thermistor or associated wiring is open-circuit.  Set Pr 7.15 = volt and save parameters to disable this function.  The motor thermistor short circuit  The motor thermistor or wiring is short circuit.                                                                                                    |                       | • To 0                               | operate the                                                                                                    | drive in the p                | resent con         | figuratior | n, set Pr <b>xx</b>  | .00 at <b>1000</b> a | nd press t  | the 🗑 ( <b>ST</b> 0    | OP/RESET          | <b>)</b> button. |                           |
| obtained. Possible causes of failure are as follows:  Incorrect serial communications connections (terminals 46, 47).  DC supply to the encoder is not connected (terminals 44, 45) or has failed. Incorrect DC supply voltage for the encoder (Pr 16.15). After rectifying the fault, remove, and then re-apply the AC supply to the drive in order to obtain absolute position information  SEP EF UD52> Sincos encoder fault  Internal fault within the SINCOS encoder. Contact the encoder or motor supplier.  St GL Spurious trip  Unrecognised trip on power-up (size 5 only). Hardware fault, contact the supplier of the drive.  SuP.LSS Regen supply loss  The drive in Regen mode has detected AC supply loss. Check all three supply phases are present and at the correct level.  Motor thermistor over temperature  The motor thermistor has detected excessive motor temperature or the thermistor or associated wiring is open-circuit. Set Pr 7.15 = volt and save parameters to disable this function.  The motor thermistor or wiring is short circuit.                                                                                                    | SEP EC                | UD52>                                | SINCOS en                                                                                                    | coder comr                    | nunicatior         | ns failure | 9                    |                      |             |                        |                   |                  |                           |
| SEP EF UD52> Sincos encoder fault  36                                                                                                    | 35                    | obtaine Possible Inco DC Inco        | Communications between SIN-COS encoder and UD52 small option module have failed. Absolute position information will not be obtained.  Possible causes of failure are as follows:  Incorrect serial communications connections (terminals 46, 47).  DC supply to the encoder is not connected (terminals 44, 45) or has failed.  Incorrect DC supply voltage for the encoder (Pr 16.15).                                                                              |                               |                    |            |                      |                      |             |                        |                   |                  |                           |
| Internal fault within the SINCOS encoder. Contact the encoder or motor supplier.  St GL Spurious trip  Unrecognised trip on power-up (size 5 only). Hardware fault, contact the supplier of the drive.  SuPLSS Regen supply loss  The drive in Regen mode has detected AC supply loss. Check all three supply phases are present and at the correct level.  th Motor thermistor over temperature  24 The motor thermistor has detected excessive motor temperature or the thermistor or associated wiring is open-circuit. Set Pr 7.15 = volt and save parameters to disable this function.  The motor thermistor or wiring is short circuit.                                                                                                    | SEP EF                |                                      |                                                                                                    |                               |                    | 11: 7      |                      |                      |             |                        | F                 |                  |                           |
| St GL Spurious trip  34 Unrecognised trip on power-up (size 5 only). Hardware fault, contact the supplier of the drive.  SuPLSS Regen supply loss  The drive in Regen mode has detected AC supply loss. Check all three supply phases are present and at the correct level.  th Motor thermistor over temperature  24 The motor thermistor has detected excessive motor temperature or the thermistor or associated wiring is open-circuit. Set Pr 7.15 = volt and save parameters to disable this function.  ths Motor thermistor short circuit  The motor thermistor or wiring is short circuit.                                                                                                    |                       |                                      |                                                                                                    |                               | encoder. (         | Contact tl | he encoder           | or motor sur         | pplier.     |                        |                   |                  |                           |
| Unrecognised trip on power-up (size 5 only). Hardware fault, contact the supplier of the drive.  SuPLSS Regen supply loss The drive in Regen mode has detected AC supply loss. Check all three supply phases are present and at the correct level.  th Motor thermistor over temperature  The motor thermistor has detected excessive motor temperature or the thermistor or associated wiring is open-circuit. Set Pr 7.15 = volt and save parameters to disable this function.  Motor thermistor short circuit The motor thermistor or wiring is short circuit.                                                                                                    |                       |                                      |                                                                                                    |                               |                    |            |                      |                      | P 811       |                        |                   |                  |                           |
| The drive in Regen mode has detected AC supply loss. Check all three supply phases are present and at the correct level.  Motor thermistor over temperature  The motor thermistor has detected excessive motor temperature or the thermistor or associated wiring is open-circuit. Set Pr 7.15 = volt and save parameters to disable this function.  Motor thermistor short circuit The motor thermistor or wiring is short circuit.                                                                                                    |                       | Unreco                               | gnised trip c                                                                                                    |                               | ` ,                | ,          |                      |                      |             |                        |                   |                  |                           |
| The drive in Regen mode has detected AC supply loss. Check all three supply phases are present and at the correct level.  th Motor thermistor over temperature  The motor thermistor has detected excessive motor temperature or the thermistor or associated wiring is open-circuit. Set Pr 7.15 = volt and save parameters to disable this function.  Motor thermistor short circuit  The motor thermistor or wiring is short circuit.                                                                                                    | SuP.LSS               |                                      |                                                                                                    |                               |                    |            |                      |                      |             |                        |                   |                  |                           |
| th Motor thermistor over temperature  The motor thermistor has detected excessive motor temperature or the thermistor or associated wiring is open-circuit. Set Pr 7.15 = volt and save parameters to disable this function.  Motor thermistor short circuit  The motor thermistor or wiring is short circuit.                                                                                                    |                       | The driv                             | ve in Regen                                                                                                    | mode has d                    |                    |            |                      | evel.                |             |                        |                   |                  |                           |
| The motor thermistor has detected excessive motor temperature or the thermistor or associated wiring is open-circuit.  Set Pr 7.15 = volt and save parameters to disable this function.  Motor thermistor short circuit  The motor thermistor or wiring is short circuit.                                                                                                    | th                    |                                      |                                                                                                    |                               | •                  |            | . , , , , ,          |                      |             |                        |                   |                  |                           |
| thS Motor thermistor short circuit  The motor thermistor or wiring is short circuit.                                                                                                    |                       | The mo                               | tor thermist                                                                                                    | or has detect                 | ted excess         |            |                      |                      | mistor or   | associated w           | viring is ope     | en-circuit.      |                           |
| The motor thermistor or wiring is short circuit.                                                                                                    | thS                   |                                      |                                                                                                    |                               |                    |            |                      |                      |             |                        |                   |                  |                           |
| Set Pr <b>7.15</b> = volt and save parameters to disable this function.                                                                                                    | 25                    | The mo                               | tor thermist                                                                                                    | or or wiring is               | s short circ       |            | his function         |                      |             |                        |                   |                  |                           |

| Safety<br>Information             | Product Mechanical Electrical Getting Information Information Information Started Menu 0 Running the motor Optimisation Macros Advanced Parameters Data Diagnostics UL Listing                                                                                                    |  |  |  |  |  |  |  |  |  |  |
|-----------------------------------|----------------------------------------------------------------------------------------------------|--|--|--|--|--|--|--|--|--|--|
| Trip                              | Diagnosis                                                                                                    |  |  |  |  |  |  |  |  |  |  |
| tr XX                             | UD70 run time trips                                                                                                    |  |  |  |  |  |  |  |  |  |  |
| 40 to 69                          | XX indicates the trip code number.  Trip Code Description  40 Unknown Error  41 Parameter does not exist  42 Parameter write failed: parameter is read only  43 Parameter read failed: parameter is write only  44 Parameter write failed: parameter value is over range  45 Virtual parameter access failed: IOLINK is not running  46 to 48 Internal error  49 Wrong system loaded  50 Maths error in the program, e.g. divide by zero, overflow, etc.  51 DPL array index is out of range  52 User generated trip from control word  53 DPL program incompatible  54 DPL overload – a task has run of time  55 RS485 trip (mode 3, mode 4, etc.)  56 Option module and system-file are incompatible  57 Illegal operating system call  58 to 59 Internal error  60 to 69 High-speed communications option generated trips  See the UD70 and/or the relevant high-speed communications option User guides for more information. |  |  |  |  |  |  |  |  |  |  |
| tr XX<br>70 to 99,<br>159 to 179, |                                                                                                    |  |  |  |  |  |  |  |  |  |  |
| 191 to 200<br>UFLt n              | Unidentified trip on module n                                                                                                    |  |  |  |  |  |  |  |  |  |  |
| 142 to 149                        | <u> </u>                                                                                                    |  |  |  |  |  |  |  |  |  |  |
| UU                                | Under Volts                                                                                                    |  |  |  |  |  |  |  |  |  |  |
| 1                                 | Under voltage threshold on the DC bus has been reached 400V Unidrive: <350Vdc 200V Unidrive LV: <160Vdc This also occurs when the AC supply has been removed. Ensure that the AC supply is above the minimum level. 400V Unidrive: >380Vac -10% (342Vac) 200V Unidrive LV: >200Vac -10% (180Vac)                                                                                                    |  |  |  |  |  |  |  |  |  |  |

| No. | Trip    | No.        | Trip           | No.        | Trip             |
|-----|---------|------------|----------------|------------|------------------|
| 1   | UU      | 22         | Oh2            | 110 to 117 | PS1 to PS8       |
| 2   | OU      | 23         | OA             | 118 to 125 | OI.AC1 to OI.AC8 |
| 3   | OI.AC   | 24         | th             | 126 to 133 | OU1 to OU8       |
| 4   | Ol.br   | 25         | thS            | 134 to 141 | Ol.dc1 to Ol.dc8 |
| 5   | PS      | 26         | OP.OVLd        | 142 to 149 | UFLt1 to UFLt8   |
| 6   | Et      | 27         | cL1            | 150 to 158 | ConF1 to ConF8   |
| 7   | OU.SPd  | 28         | cL2            | 159 to 179 | tr159 to tr179   |
| 8   | Prc2    | 29         | cL3            | 180        | SEP.diS          |
| 9   | SEP     | 30         | SCL            | 181        | ENC.PH9          |
| 10  | ENC.OUL | 31         | EEF            | 182        | FSH.Err          |
| 11  | ENC.PH1 | 32         | Ph             | 183        | FSH.dAt          |
| 12  | ENC.PH2 | 33         | rS             | 184        | FSH.TYP          |
| 13  | ENC.PH3 | 34         | St GL          | 185        | FSH.ACC          |
| 14  | ENC.PH4 | 35         | SEP EC         | 186        | FSH.LO           |
| 15  | ENC.PH5 | 36         | SEP EF         | 187        | FSH.20           |
| 16  | ENC.PH6 | 37         | AN1.diS        | 188        | FSH.rn9          |
| 17  | ENC.PH7 | 39         | L1.SYNC        | 189        | FSH.cPr          |
| 18  | ENC.PH8 | 40 to 69   | tr40 to tr69   | 190        | SuP.LSS          |
| 19  | lt.br   | 70 to 99   | tr70 to tr99   | 191 to 200 | tr191 to tr200   |
| 20  | It.AC   | 101        | OtinP          |            |                  |
| 21  | Oh1     | 102 to 109 | OtHS1 to OtHS8 |            |                  |

Safety Product Mechanical Electrical Getting Running Advanced Technical **UL** Listing Optimisation Menu 0 Macros Diagnostics Information Information Information the motor Parameters

#### HF - Hardware fault trip codes 12.1.1

HF trips are internal hardware faults within the drive. Powering the drive down and re-applying power could clear the fault. Resetting the drive will not clear a HF trip.

Below is a full list of hardware fault trip codes on Unidrive.

If a HF trip occurs, the Drive Healthy relay will open to indicate this.

The serial communications will not function during a HF trip.

| Software Error (odd address word)  |
|------------------------------------|
| Large option module removed        |
| Power Board Code Failure           |
| Current Offset Trim Failure        |
| A to D failure (ES-CC step)        |
| Interrupt Watchdog failure         |
| Internal ROM check error           |
| Watchdog Failure                   |
| Unused Interrupts (nmi as source)  |
| Stack Overflow                     |
| Stack Underflow                    |
| Software Error (undefined op code) |
| Software Error (protection fault)  |
| Software Error (odd address word)  |
| Software Error (odd address inst.) |
| Software Error (illegal ext bus)   |
| Level 1 Noise                      |
| Interrupt Crash                    |
| Level 1 Crash                      |
|                                    |

The only HF trip that can be caused by the user is a HF82 trip where a large option module is removed while the drive is powered up. The drive should be powered down, the module re-fitted correctly and the power reapplied to clear the trip.

If the drive persistently trips on a HF trip, contact the supplier of the drive.

#### 12.2 Alarm indications

If a critical condition is detected, the drive continues operating and the lower display shows an alarm indication in place of the status indication. If the condition is not rectified, the drive could trip.

The alarm indication flashes alternately with the normal display indication

| Lower<br>display | Description                                                                                                    |
|------------------|----------------------------------------------------------------------------------------------------|
| Air              | Control PCB ambient temperature near maximum limit                                                                                                    |
|                  | The ambient temperature around the control PCB has reached 90°C (194°F) and the drive will trip OA if the temperature continues to rise (see the <b>OA</b> trip). |
| br.rS            | Braking resistor overload                                                                                                    |
|                  | The braking-resistor [I x t] accumulator in the drive has reached 75% of the value at which the drive will be tripped.                                            |
| hot              | Heatsink temperature near maximum limit                                                                                                    |
|                  | The drive heatsink has reached 90°C (194°F) and the drive will trip Oh2 if the temperature continues to rise (see the <b>Oh2</b> trip).                           |
| OVLd             | Motor overload                                                                                                    |
|                  | The motor [I x t] accumulator in the drive has reached 75% of the value at which the drive will be tripped.                                                       |

#### 12.3 Status indications

| 12.3             | atus muications                                                                                                    |                    |
|------------------|----------------------------------------------------------------------------------------------------|--------------------|
| Lower<br>display | Description                                                                                                    | Drive output stage |
| Act              | Regeneration mode active  Regen mode> The Regen drive is enabled and synchronised to the supply.                                                                                 | Enabled            |
| ACUU             | AC Supply loss  The drive has detected that the AC supply has been lost and is attempting to maintain the DC bus voltage by decelerating the motor.                              | Enabled            |
| dc               | DC applied to the motor  The drive is applying DC injection braking.                                                                                                    | Enabled            |
| dEC              | Decelerating The drive is decelerating the motor.                                                                                                    | Enabled            |
| inh              | Inhibit The drive is inhibited and cannot be run.  Drive enable signal not applied to terminal 30 or Pr 6.15 is set to 0.                                                        | Disabled           |
| POS              | Positioning The drive is positioning/orientating the motor shaft.                                                                                                    | Enabled            |
| rdY              | Ready The drive is ready to be run.                                                                                                    | Disabled           |
| run              | Running The drive is running.                                                                                                    | Enabled            |
| SCAn             | Scanning  OL> The drive is searching for the motor frequency when synchronising to a spinning motor.  Regen> The drive is enabled and is synchronising to the line.              | Enabled            |
| StoP             | Stop or holding zero speed  The drive is holding the motor at zero speed.  Regen> The drive is enabled but the AC voltage is too low, or DC Bus voltage still rising or falling. | Enabled            |
| triP             | Trip condition  The drive has tripped and is no longer controlling the motor. The trip code appears on the upper display.                                                        | Disabled           |

When the drive is in normal operation, the lower display indicates the status of the drive.

#### 12.4 Displaying the trip history

The drive retains a log of the last 10 trips that have occurred, in Pr 10.20 to Pr 10.29. Pr 10.20 is the most recent trip (or current trip if the drive is in the trip state) and Pr 10.29 is the oldest. When a trip occurs all the parameters move down one, such that the current trip is put in Pr 10.20 and the oldest trip is lost off the bottom of the log.

If any parameter between Pr 10.20 and Pr 10.29 inclusive is read by serial communications, then the trip number in section 12.1 Trip indications on page 198 is the value transmitted.

Safety Product Mechanical Electrical Getting Running Advanced Technical **UL Listing** Menu 0 Optimisation Macros Diagnostics Information Installation Installation the moto Parameters Information

#### 13 **UL Listing Information**

The Control Techniques UL file number is E171230. Confirmation of UL listing can be found on the UL website: www.ul.com.

The Drive conforms to UL listing requirements only when the following are observed:

- The drive is installed in a type 1 enclosure, or better, as defined by UI 50
- The correct UL-listed fuses are used as follows: Unidrive size 1 to 4: Class RK1 600Vac Unidrive size 5: Gould Shawmut Amp-Trap A50P, 500Vac, 450A
- Class 1 60/75°C (140/167°F) copper wire only is used in the installation
- The ambient temperature does not exceed 40°C (104°F) when the drive is operating
- The terminal tightening torques specified in section 3.12.2 Terminal sizes and torque settings on page 36

#### 13.1 AC supply specification

The drive is suitable for use in a circuit capable of delivering not more

Unidrive sizes 1 to 3: 5000 rms symmetrical Amperes Unidrive size 4: 10,000 rms symmetrical Amperes Unidrive size 5: 18,000 rms

at 268Vac rms for Unidrive LV and 528Vac rms for Unidrive, maximum.

#### 13.2 Maximum continuous output current

The drive models are listed as having the maximum continuous output currents (FLC) shown in Table 13-1 and Table 13-2 (see Chapter 11 Technical Data on page 190 for details).

Table 13-1 Maximum continuous output current for low voltage models

| Model   | FLC       | (A)  |
|---------|-----------|------|
|         | STD / VTC | LFT  |
| UNI1201 | 2.1       | 2.1  |
| UNI1202 | 2.8       | 2.8  |
| UNI1203 | 3.8       | 3.8  |
| UNI1204 | 5.6       | 4.0  |
| UNI1205 | 9.5       | 4.3  |
| UNI2201 | 12        | 12   |
| UNI2202 | 16        | 14.2 |
| UNI2203 | 25        | 14.2 |
| UNI3201 | 34        | 28   |
| UNI3202 | 46        | 28   |
| UNI3203 | 60        | 32   |
| UNI3204 | 74        | 35   |

Table 13-2 Maximum continuous output current for 380V / 400V models

| Model   | FLC       | (A)  |
|---------|-----------|------|
|         | STD / VTC | LFT  |
| UNI1401 | 2.1       | 2.1  |
| UNI1402 | 2.8       | 2.8  |
| UNI1403 | 3.8       | 3.8  |
| UNI1404 | 5.6       | 4.0  |
| UNI1405 | 9.5       | 4.3  |
| UNI2401 | 12        | 12.0 |
| UNI2402 | 16        | 14.2 |
| UNI2403 | 25        | 14.2 |
| UNI3401 | 34        | 28.0 |
| UNI3402 | 40        | 28.0 |
| UNI3403 | 46        | 32.0 |
| UNI3404 | 60        | 33.0 |
| UNI3405 | 70        | 35.0 |
| UNI4401 | 96        | 70   |
| UNI4402 | 124       | 70   |
| UNI4403 | 156       | 80   |
| UNI4404 | 180       | 100  |
| UNI4405 | 202       | 100  |
| UNI5401 | 300*      |      |

<sup>\*</sup> Unidrive size 5 is only available as a STD model.

#### 13.3 Safety label

The safety label supplied with the connectors and mounting brackets must be placed on a fixed part inside the drive enclosure where it can be seen clearly by maintenance personnel for UL compliance.

# Index

| Symbols                               |            | EMC - Compliance                                                | 48     |
|---------------------------------------|------------|-----------------------------------------------------------------|--------|
| +10V reference voltage                | 52         | EMC - General requirements                                      | 45     |
| +24V digital supply                   |            | EMC (Electromagnetic compatibility)                             | 44     |
| - 2 1 V digital dupply                |            | Enclosure                                                       |        |
| Numerics                              |            | Enclosure sizing                                                | 24     |
| 50°C ambient                          | 28         | Encoder connections                                             | 54     |
| _                                     |            | Encoder supply                                                  | 55     |
| <b>A</b>                              | 40         | F                                                               |        |
| abbreviations                         |            | Feedback device cable screening                                 | 47     |
| AC supply requirements                |            | Frequency and direction connections                             |        |
| Accuracy and resolution               |            | requeries and direction connections                             |        |
| Acoustic noise                        |            | G                                                               |        |
| Additional I/O small option module    |            | Getting Started                                                 | 58     |
| Advanced Features                     |            | Octaring Started                                                |        |
| Advanced keypad functions             |            | Н                                                               |        |
| Alarm                                 |            | HF - Hardware fault trip codes                                  | 204    |
| Altitude                              |            | High speed operation                                            |        |
| Ambient temperature                   |            | riigii speed operation                                          | 99     |
| Analog input 1                        |            | 1                                                               |        |
| Analog input 2                        |            | Ingrees protection                                              | 15 102 |
| Analog input 3                        |            | Ingress protection                                              |        |
| Analog output 1                       |            | Interbus large option module Interruptions to the encoder cable |        |
| Analog output 2                       |            |                                                                 |        |
| Autotune                              | 93, 95, 97 | Interruptions to the motor cable                                | 49     |
| В                                     |            | K                                                               |        |
| Baffle plates                         | 28         | Keypad operation                                                | 58     |
| Basic requirements                    |            |                                                                 |        |
| Braking modes                         |            | L                                                               |        |
| Braking option                        |            | Large option module                                             |        |
| Braking resistor values               |            | Line reactors                                                   | 192    |
| С                                     |            | M                                                               |        |
| Cable lengths                         | 103        | Macro 1 – Easy Mode                                             | 101    |
| Cable sizes and fuses                 |            | Macro 2 – Motorised potentiometer                               |        |
| Catch a spinning motor                |            | Macro 3 – Preset frequencies / speeds                           |        |
| Clearances                            |            | Macro 4 – Torque control                                        |        |
| Cloning interface small option module |            | Macro 5 – PID (set-point control)                               |        |
| Closed loop vector                    |            | Macro 6 – Axis-limit control                                    |        |
| Control connections                   |            | Macro 7 – Brake control                                         | 101    |
| Current limits                        |            | Macro 8 – Digital lock / shaft orientation                      |        |
|                                       |            | Macro logic diagrams                                            | 106    |
| Current loop gains                    | 95, 91     | Macro terminal connection                                       |        |
| D                                     |            | Mains loss modes                                                |        |
| Defaulting the drive                  | £1         | Maximum speed / frequency                                       |        |
| Destination parameter                 |            | Mechanical Installation                                         |        |
|                                       |            | Menu 0                                                          |        |
| Device Net large option module        |            | Menu 0 Logic diagram                                            |        |
| Diagnostics                           |            | Menu 01 - Speed references and limits                           |        |
| Digital input / output F1             |            | Menu 02 - Ramps (accel. / decel.)                               |        |
| Digital input / output F2             |            | Menu 03 - Speed feedback / frequency slaving                    |        |
| Digital input / output F3             |            | Menu 04 - Current control                                       |        |
| Digital input F4                      |            | Menu 05 - Machine control                                       |        |
| Digital input F5                      |            | Menu 06 - Sequencing logic                                      |        |
| Digital input F6                      |            | Menu 07 - Analog I/O                                            |        |
| display                               |            | Menu 08 - Digital I/O                                           |        |
| Drive enable input F7                 | 54         | Menu 09 - Programmable logic                                    |        |
| E                                     |            | Menu 10 - Status flags / trip log                               |        |
|                                       | 40         | Menu 11 - Menu 0 customisation / drive specific ratings         |        |
| Earth / Ground connections            |            | Menu 12 - Programmable thresholds                               |        |
| Electrical Installation               |            | Menu 13 - Digital lock / orientation                            |        |
| Electromagnetic compatibility (EMC)   | ເສລ        |                                                                 |        |

| Menu 14 - Programmable PID function          | 166<br>169 |
|----------------------------------------------|------------|
| Menu 16 - Small option module set-up         |            |
| Menu 17 - Large option module set-up         |            |
| Menu 18 - Application menu 1                 |            |
| Menu 19 - Application menu 2                 |            |
| Menu 20 - Large option module                |            |
| Menu structure                               | 59         |
| Modbus Plus large option module              | 12         |
| Mode parameter                               |            |
| Motor map parameters                         |            |
| Motor thermal protection                     |            |
| Motor thermistor input                       |            |
| Mounting                                     |            |
| Mounting brackets                            | 23         |
| N                                            |            |
|                                              | ^          |
| Nameplate                                    | 9          |
| 0                                            |            |
| Open Loop mode                               | 10         |
| Open loop vector mode                        |            |
| Operating modes                              |            |
| Optimisation                                 |            |
| Option Modules                               |            |
| Output contactor                             |            |
| Output frequency doubling                    |            |
| Overall dimensions                           |            |
|                                              |            |
| P                                            |            |
| Parameter security                           | 62         |
| Planning the installation                    |            |
| Position loop modes                          |            |
| Power and current ratings                    | 190        |
| Power dissipation                            |            |
| Power terminals                              |            |
| Profibus-DP large option module              |            |
| protection circuit for a braking resistor    |            |
| Protection circuit for the braking resistor  | 44         |
| R                                            |            |
| Ratings                                      | Q ΛΩ       |
| Regen                                        |            |
| Resolver interface small option module       |            |
| RFI filters                                  |            |
| Routine maintenance                          |            |
| Running the motor                            |            |
|                                              |            |
| S                                            |            |
| S4/S5 duty cycle                             | 10         |
| Safety Information                           |            |
| Safety label                                 |            |
| Saving parameters                            |            |
| Second encoder small option module           | 12         |
| Sequencing Modes                             |            |
| Serial communications                        |            |
| Serial communications large option module    |            |
| Servo                                        |            |
| Servo large option module                    |            |
| SINCOS encoder interface small option module |            |
| Size 5 output sharing choke specification    |            |
| Slip compensation                            |            |
| Slip optimisation                            |            |
| Source parameter                             |            |
| Speed feedback                               | 81         |

| Speed loop gains Standard security Star / delta motor operation Starts per hour Status Status relay Stop Modes Storage Surface mounting Switching frequency | 62<br>192<br>52<br>184<br>192           |
|----------------------------------------------------------------------------------------------------|-----------------------------------------|
| т                                                                                                    |                                         |
| Technical Data                                                                                                    | 192<br>14<br>36<br>16<br>36<br>36<br>38 |
| U UL Listing Information                                                                                                    | 10<br>39<br>10<br>122, 181<br>87<br>12  |
| V                                                                                                    |                                         |
| V/f mode Variants Ventilation Voltage mode VTCSoft                                                                                                    | 9<br>26<br>93                           |
| w                                                                                                    |                                         |
| Weights                                                                                                    | 193                                     |

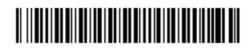

0460-0083-09